### **=========BSIM\_PARAMETERSANITY\_01===========**

**This document attempts to show how to test and display bsim model curves for the model below. The order of source code in this document will follow this model. All included source code is in text format and can be run under ngspice. ===============SPICE\_MODEL========================================**

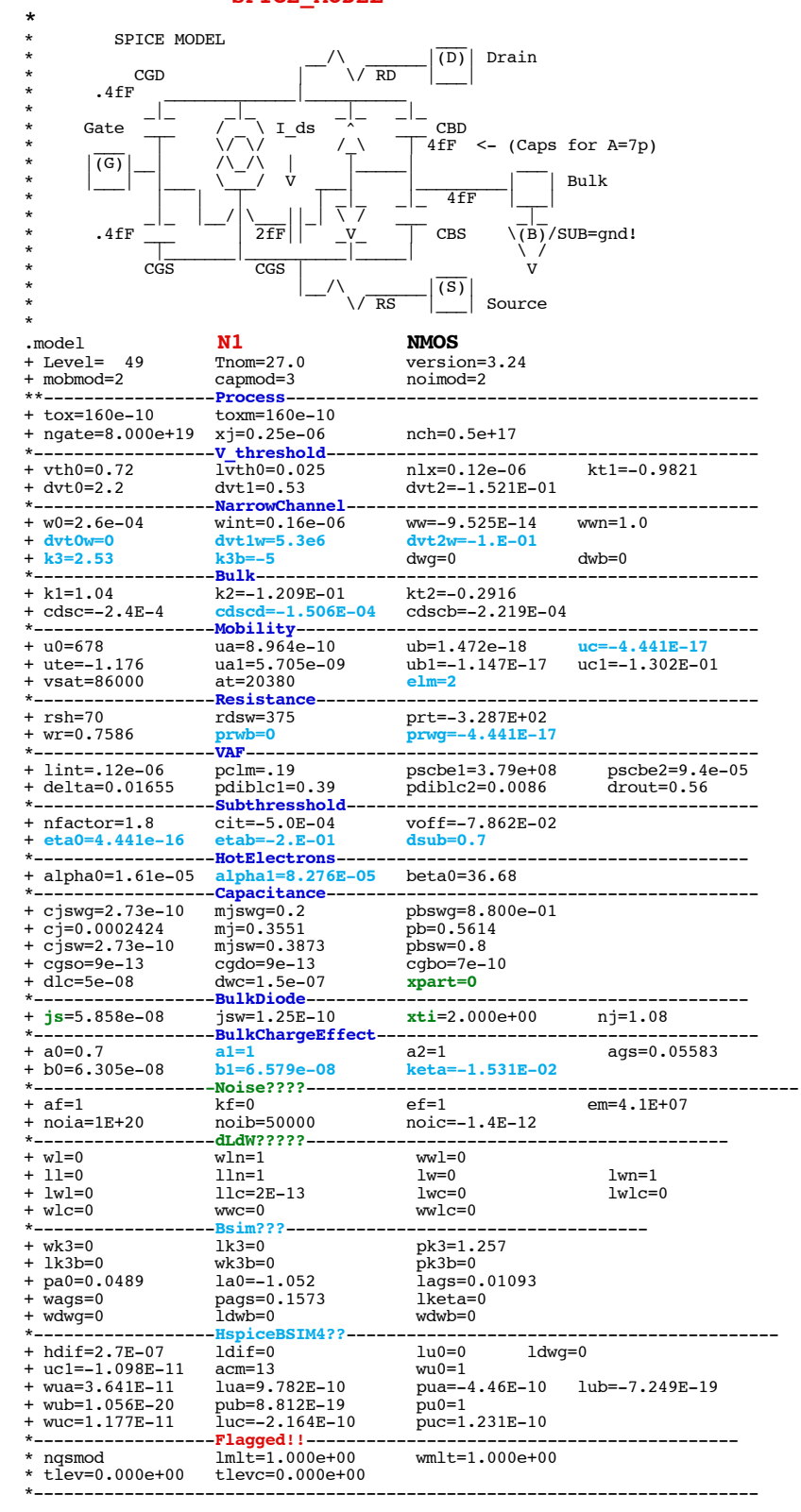

# **The BSIM parameters are grouped under the following headings**

Values needed to do the calculations correctly **V\_threshold Includes the effects of channel length and temperature** Includes how channel width adjusts Vth **Bulk Bulk coefficients with temperature**

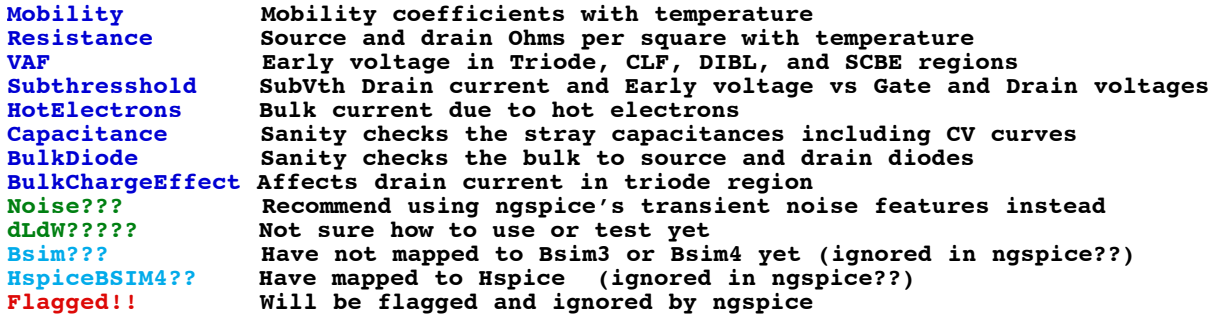

**==============TOX=OxideThickness=======================**

- 
- \*------------------**Process**----------------------------------------------- + **tox=160e-10** toxm=160e-10 + ngate=8.000e+19 xj=0.25e-06 nch=0.5e+17

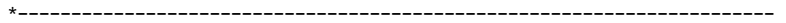

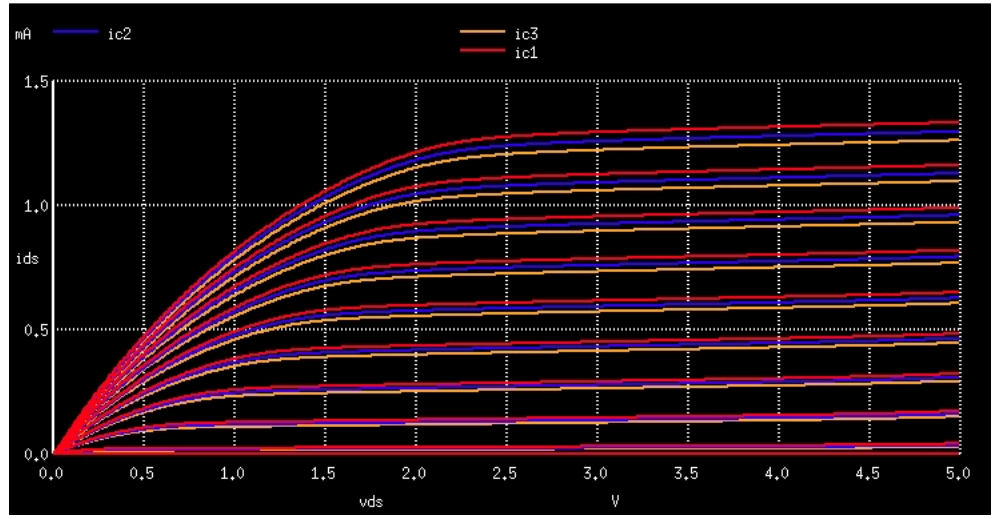

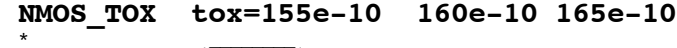

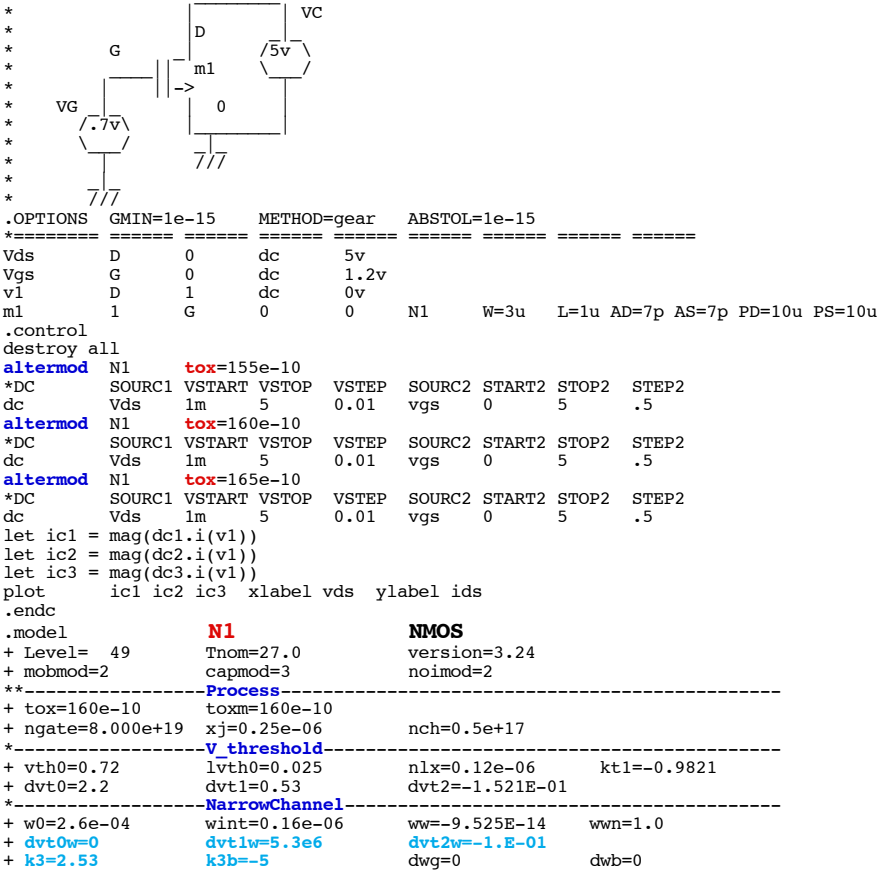

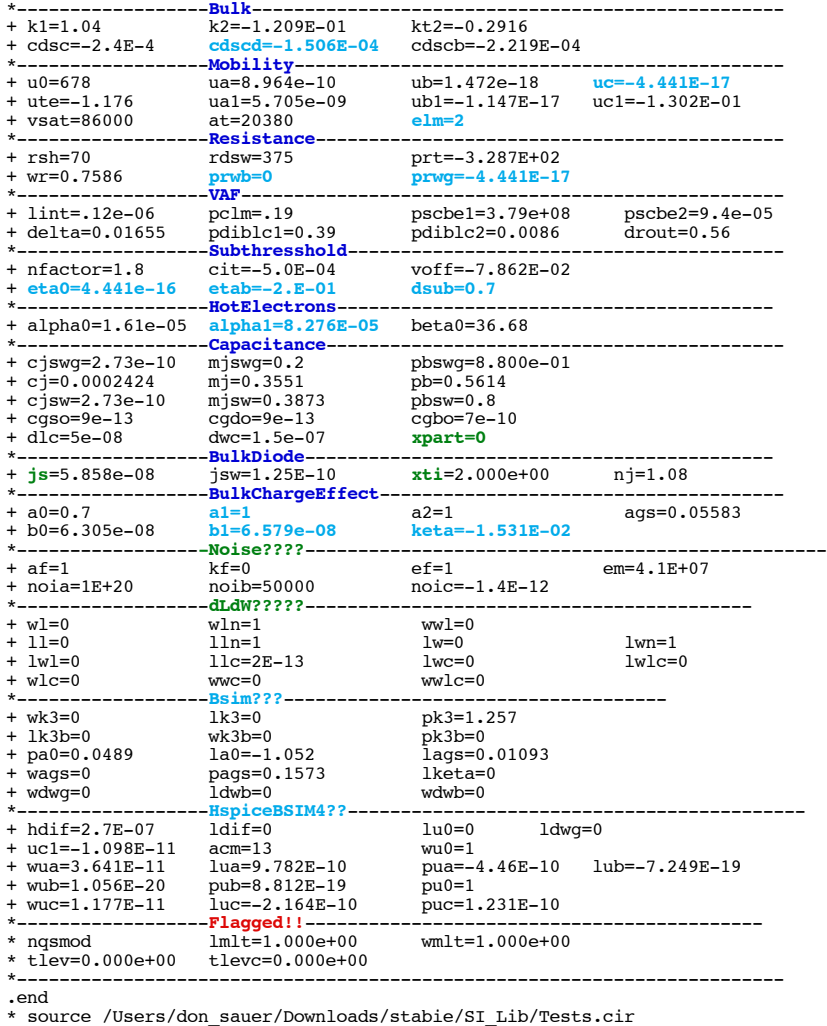

## **==============TOXM=ToxWhichParametersExtracted============================**

\*------------------**Process**----------------------------------------------- + tox=160e-10 **toxm=160e-10** + ngate=8.000e+19 xj=0.25e-06 nch=0.5e+17

\*-----------------------------------------------------------------------

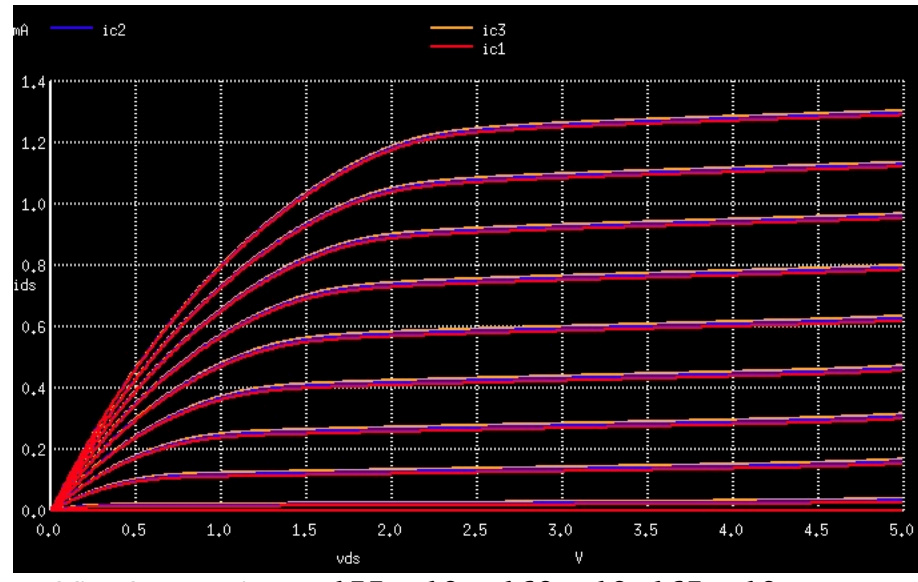

### **NMOS\_TOXM vtoxm=155e-10 160e-10 165e-10**

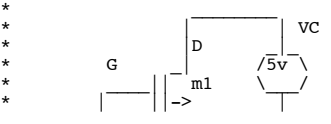

\*

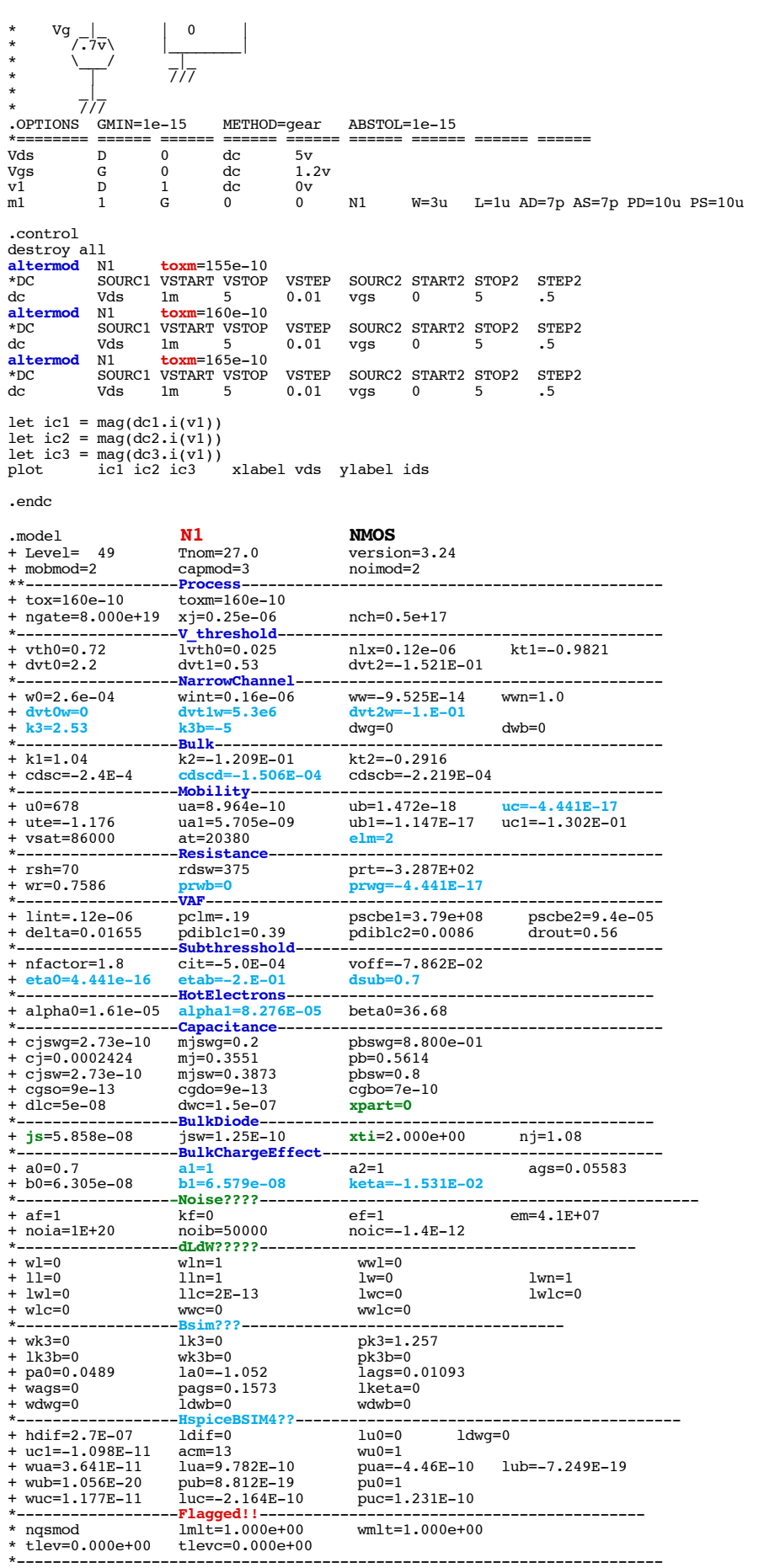

**==============NGATE=PolySiGateDoping======================================**

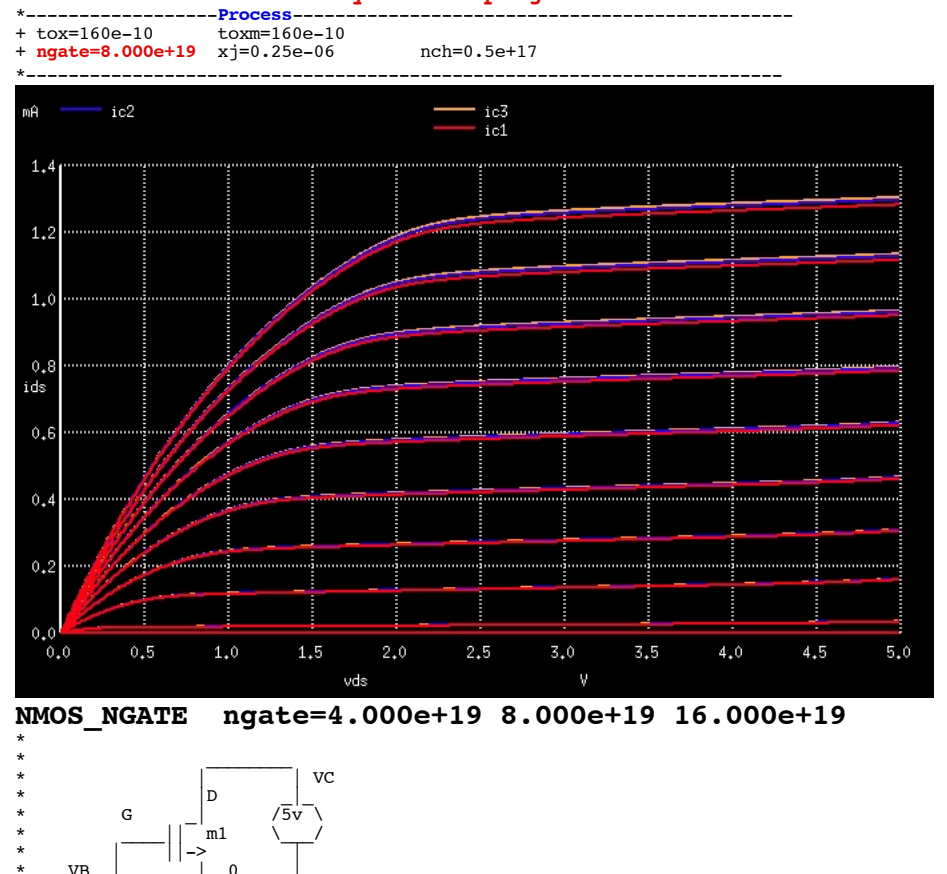

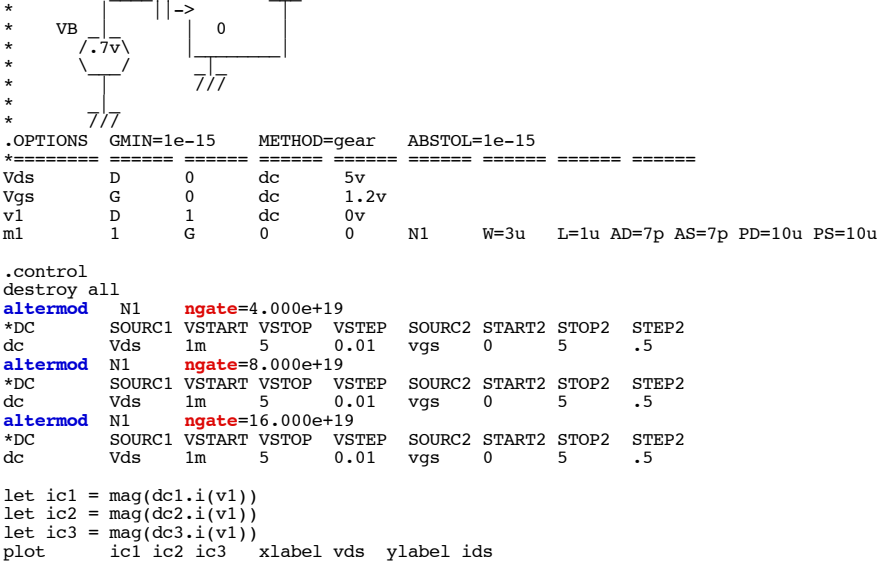

#### .endc

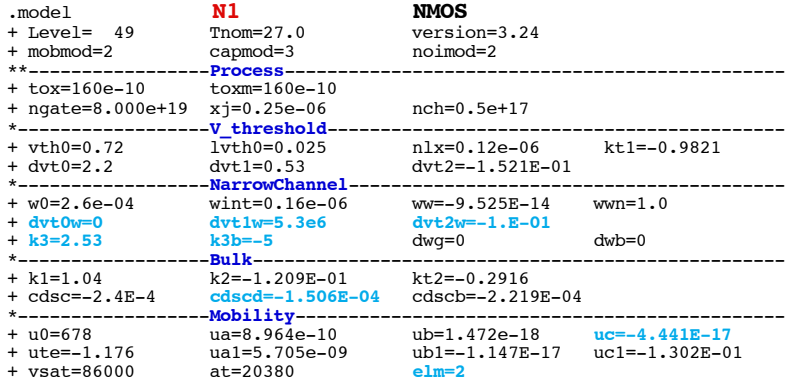

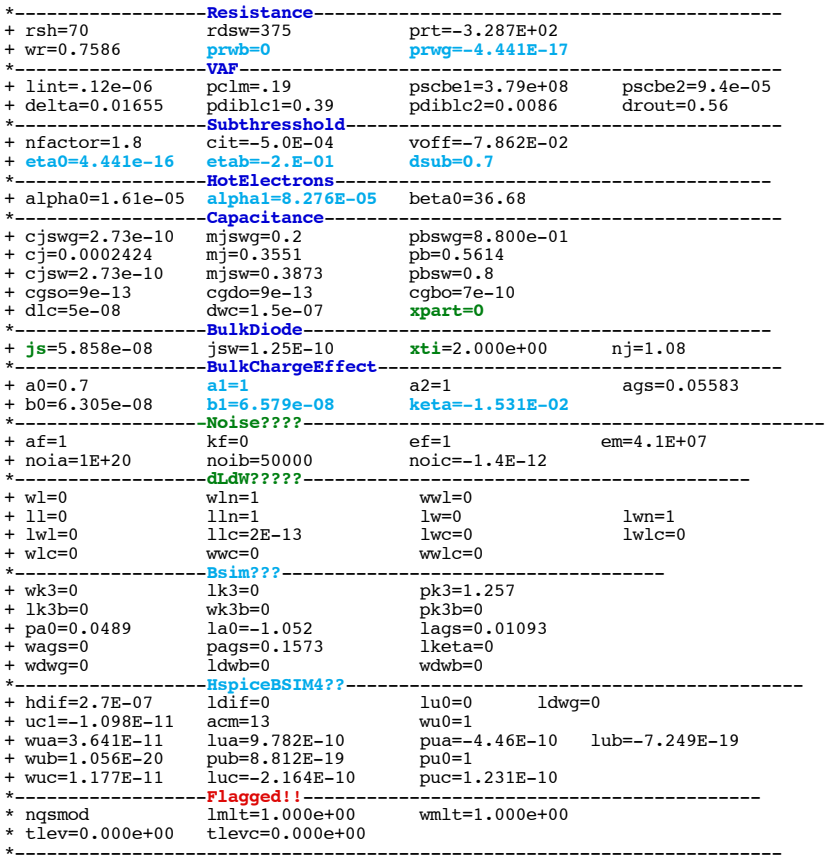

\* source /Users/don\_sauer/Downloads/stabie/SI\_Lib/Tests.cir

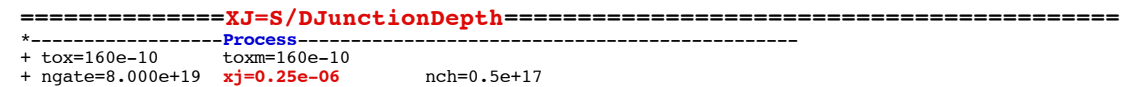

\*-----------------------------------------------------------------------  $\mathsf{m}\mathsf{A}$  $-$  ic2 ic3<br>ic1  $1.4$  $1,2$  $1\!\boldsymbol{.}0$  $_{\rm 0.8}$ ids  $0,6$  $0\centerdot 4$  $0\centerdot 2$  $^{0.0}_{0.0}$  $0,5$  $1,0$  $1,5$   $2,0$  $2,5$  $3,0$  $3,5$  $4.0$  $4,5$  $5,0$  $_{\rm vds}$ 

## **NMOS\_XJ xj=0.105e-06 0.15e-06 0.25e-06**

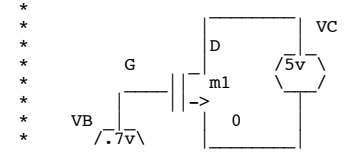

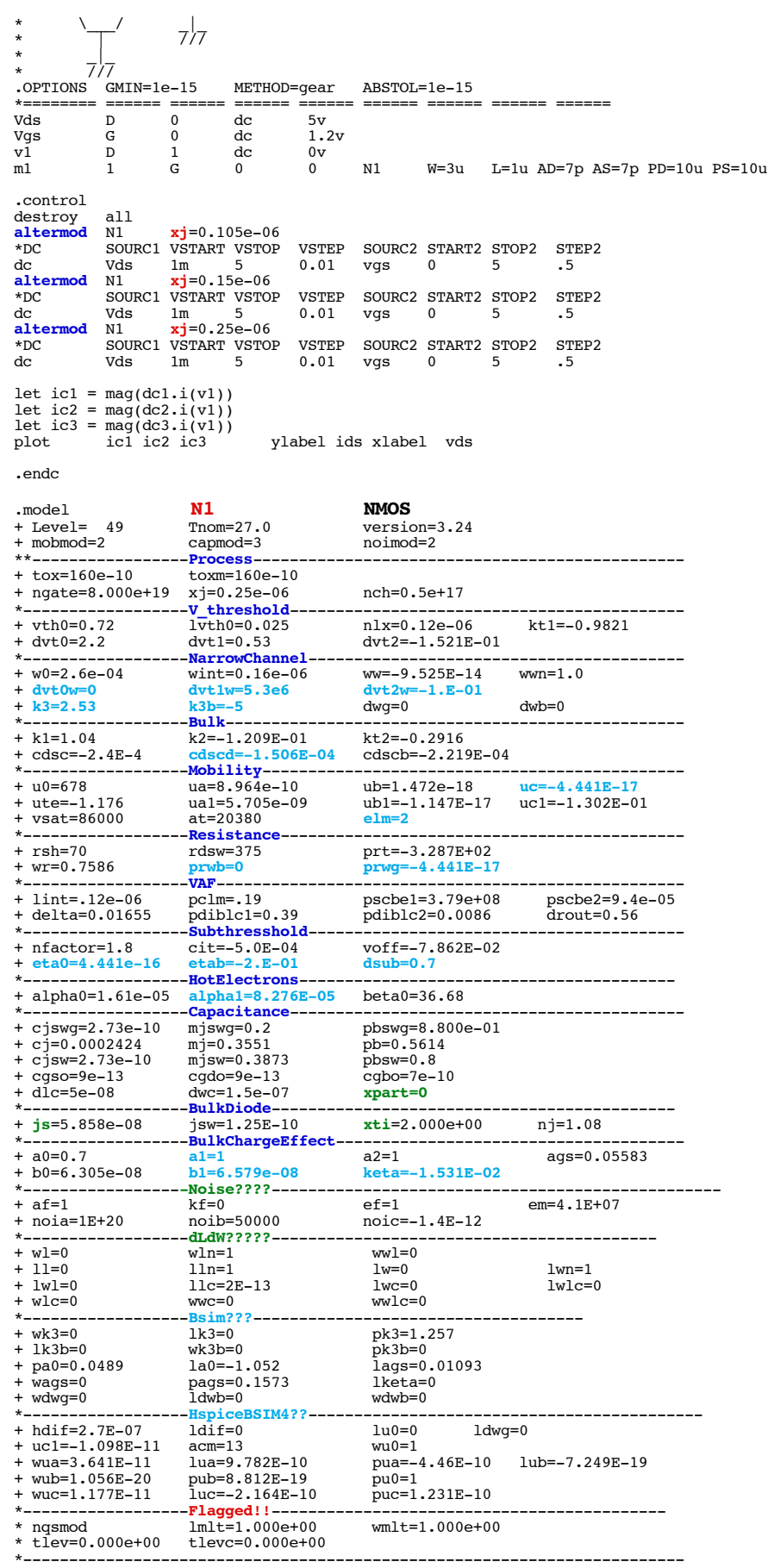

\* source /Users/don\_sauer/Downloads/stabie/SI\_Lib/Tests.cir

## **==============Nch=ChannelDopingConcentration==============================**

### \*------------------**Process**-----------------------------------------------

+ tox=160e-10 toxm=160e-10 + ngate=8.000e+19 xj=0.25e-06 **nch=0.5e+17**

\*-----------------------------------------------------------------------

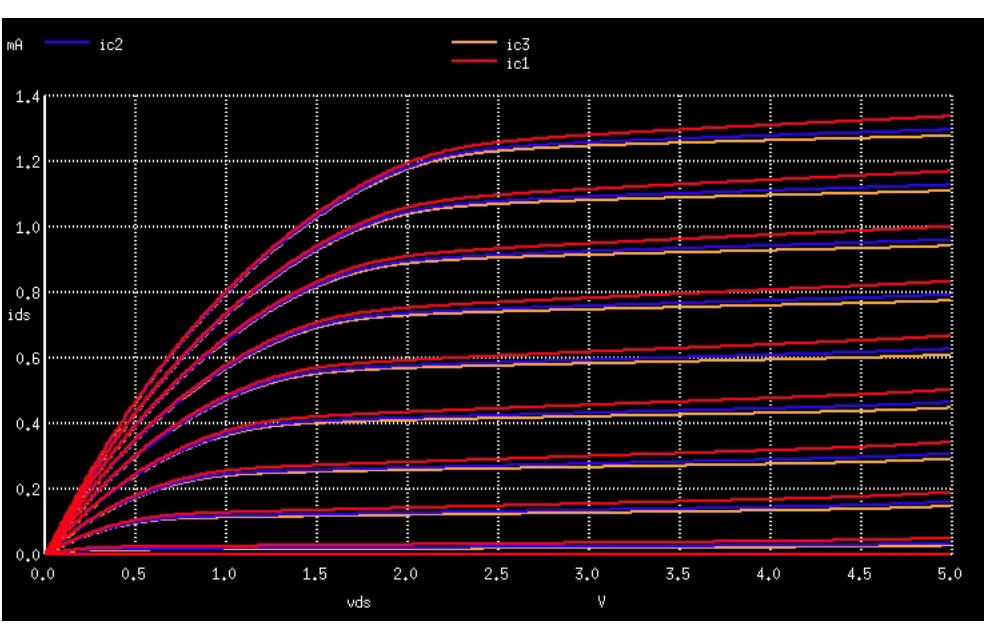

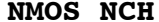

**NMOS\_NCH nch=0.2e+17 0.5e+17 0.9e+17**

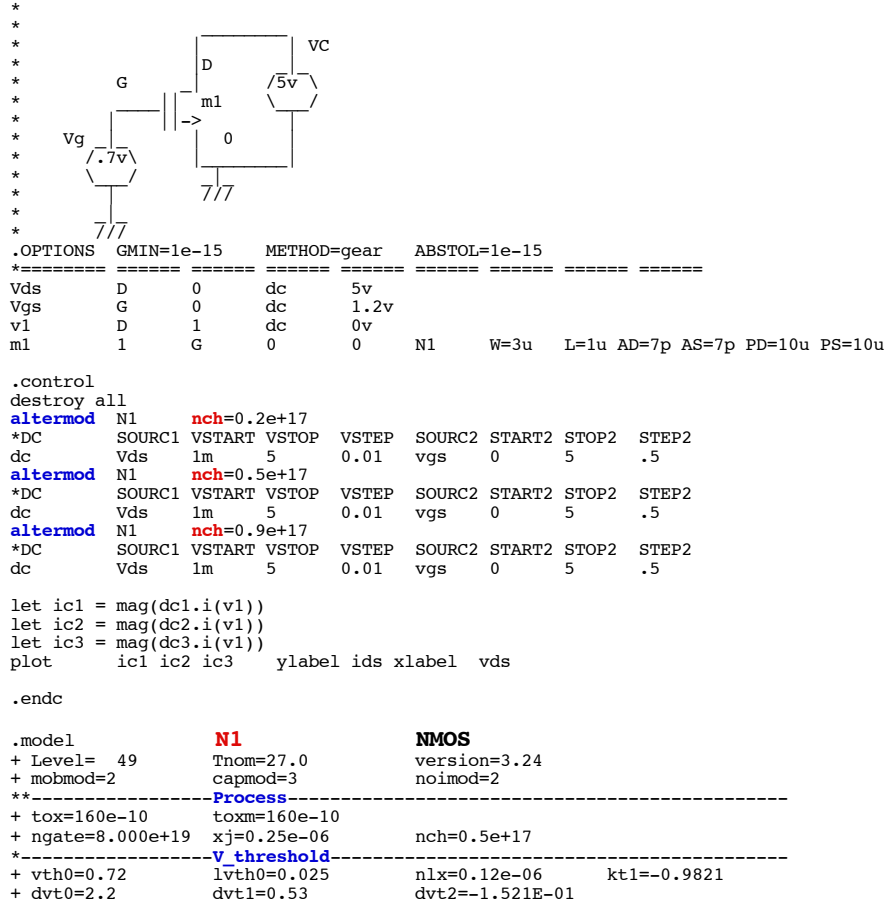

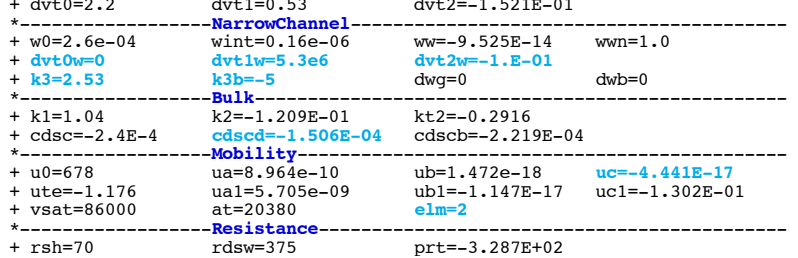

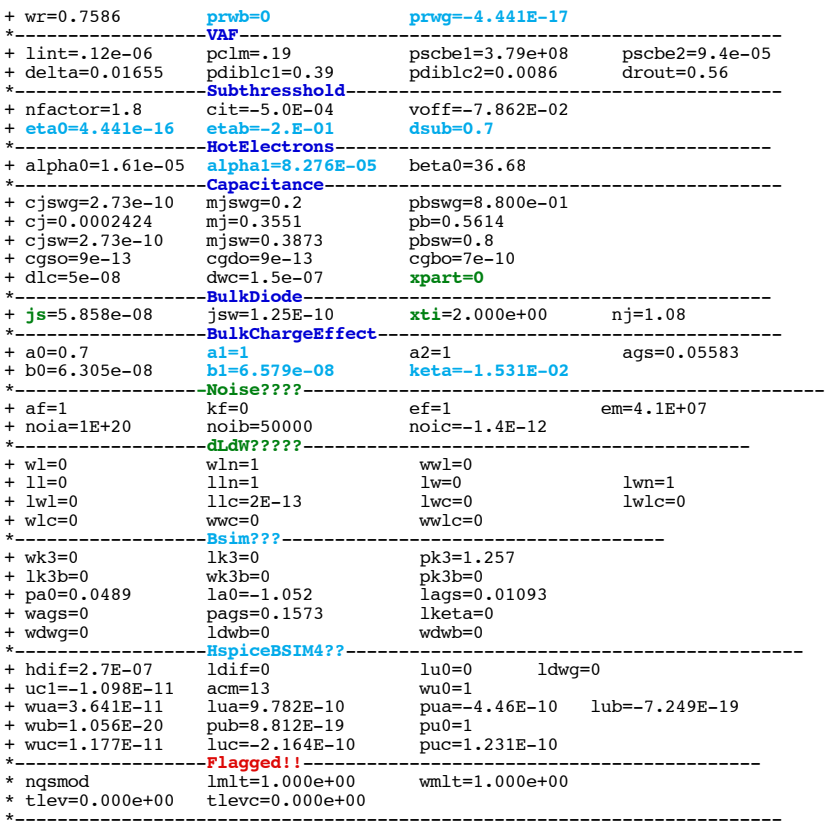

\* source /Users/don\_sauer/Downloads/stabie/SI\_Lib/Tests.cir

#### **==============vth0=ThressholdVoltage=================================**

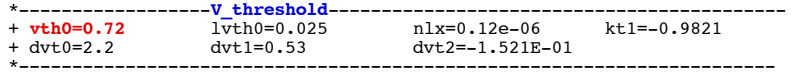

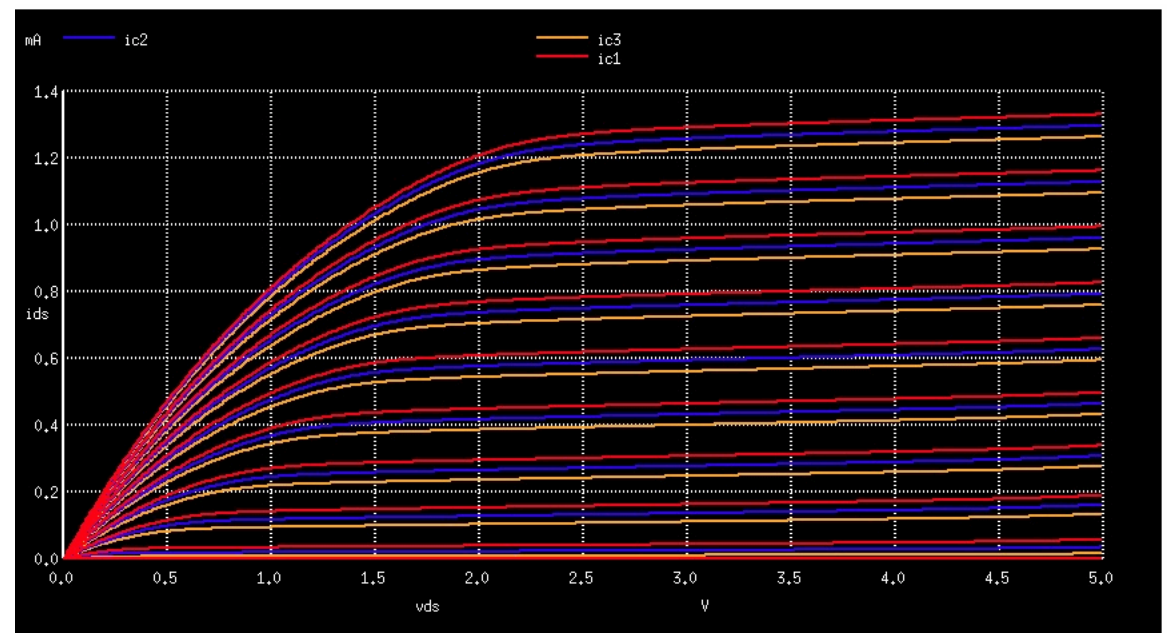

## **NMOS\_VTH0\_CURVETRACE vth0=0.62 0.72 0.82**

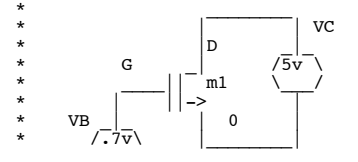

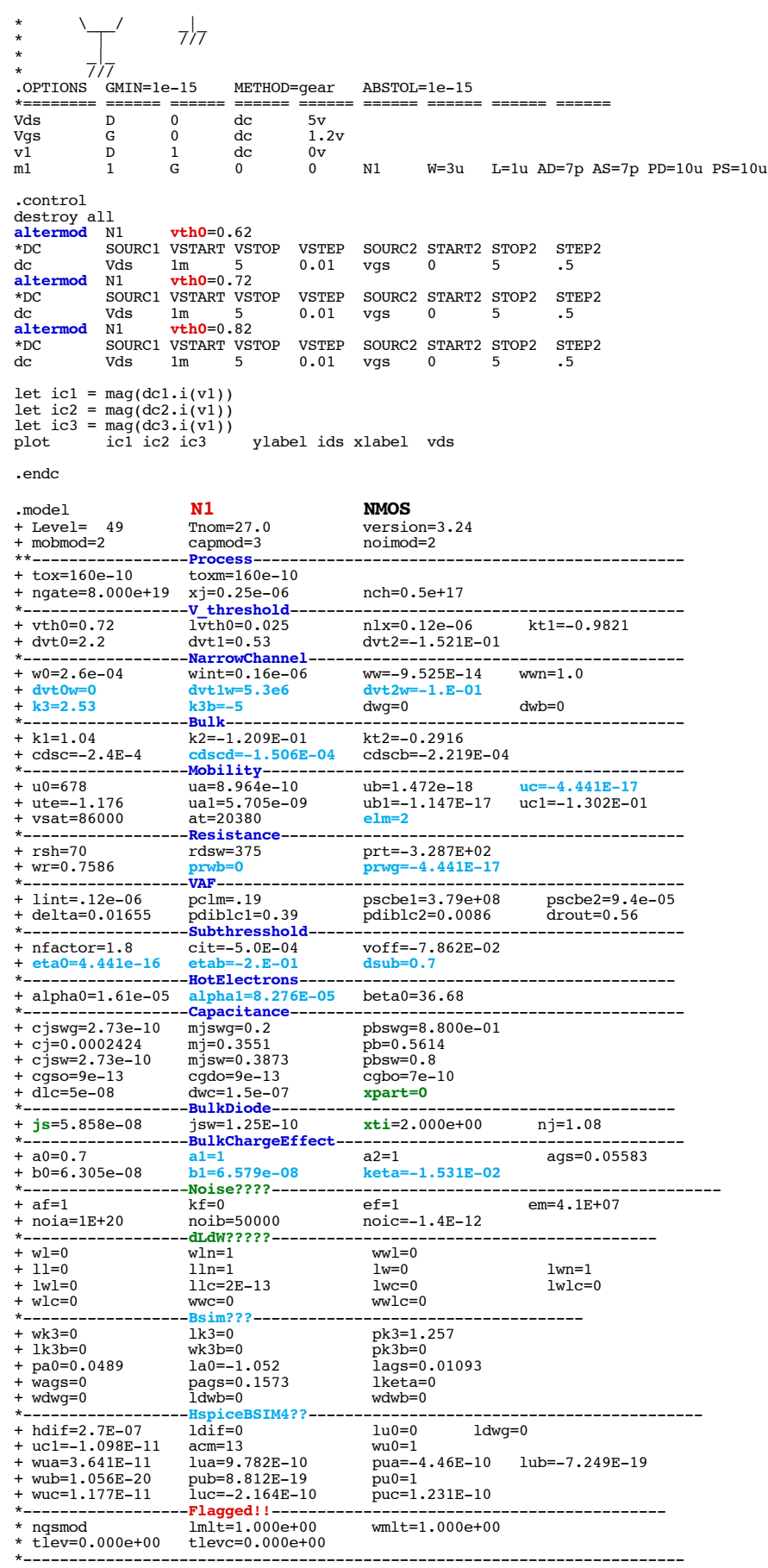

.end \* source /Users/don\_sauer/Downloads/stabie/SI\_Lib/Tests.cir

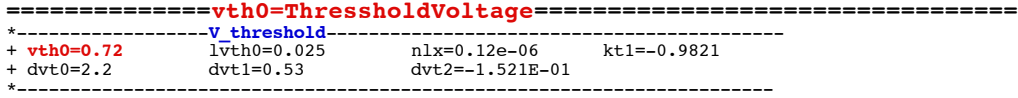

### 3.2 Extraction of Threshold Voltage

A graphically based method has been considered for determining threshold voltage. Calculation steps are given below:

In Fig. 1 it is shown that the application of the threshold voltage extraction steps and obtaining.

- Measure IDS-VGS characteristics at low VDS (<0.1V, typically 50mV),
- Determine the **maximum slope** of the IDS-VGS curve, that is maximum gm point,
- Extrapolate IDS-VGS from the max gm point to IDS=0,
- Note the corresponding extrapolated VGS value (VGS0) for IDS=0 point.
- Calculate Vth according Vth =Vgs0 -0.5\*Vds

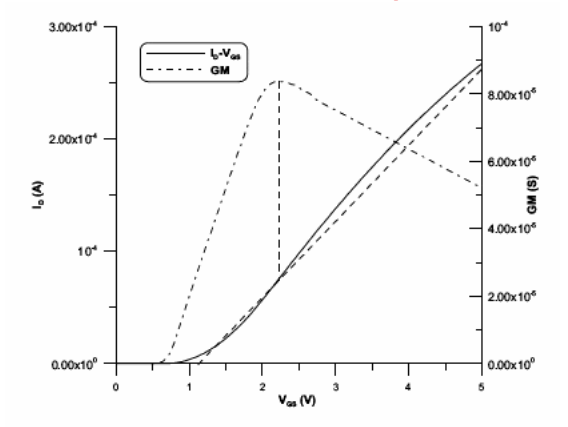

Fig. 2. Extraction of threshold voltage

#### **Circuit: nmos\_vth0\_extract vth0=0.5 0.72 1.0 vtt1 = 5.387191e-01 vtt2 = 7.583627e-01 vtt3 = 1.038719e+00**

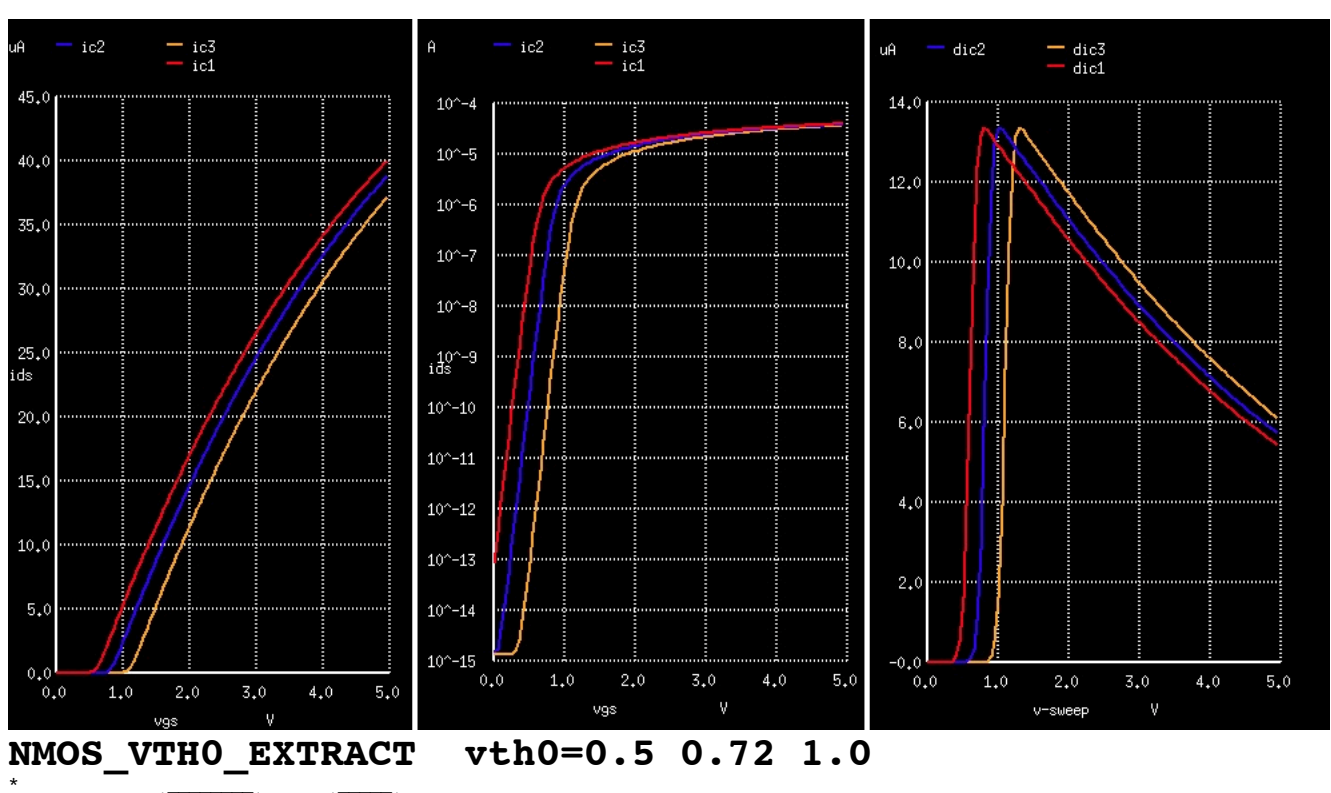

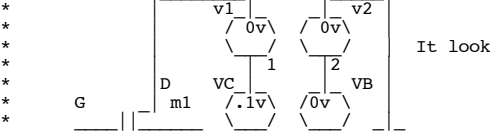

 $\frac{1}{2}$  | It looks like vth0 defines where Ids=0.1u @Vds=100mV

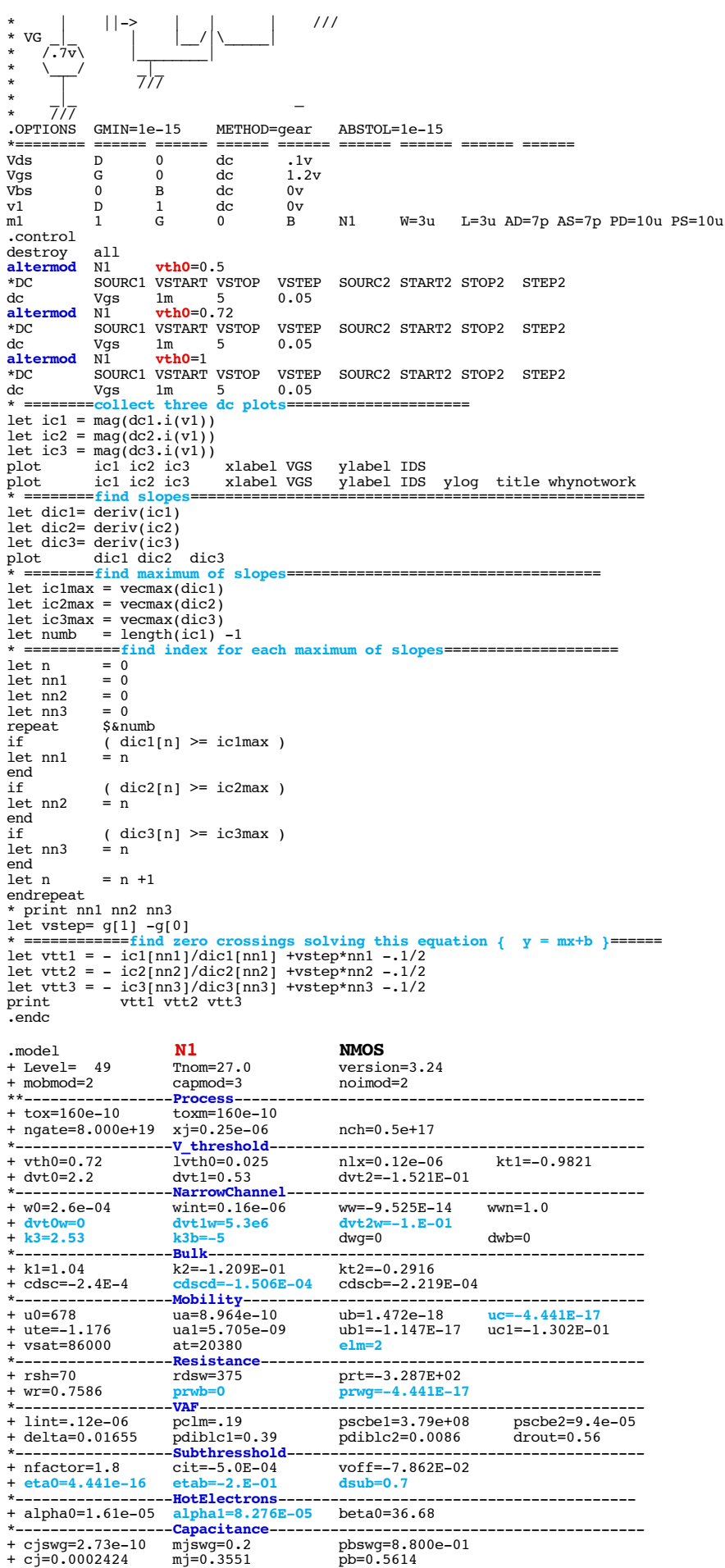

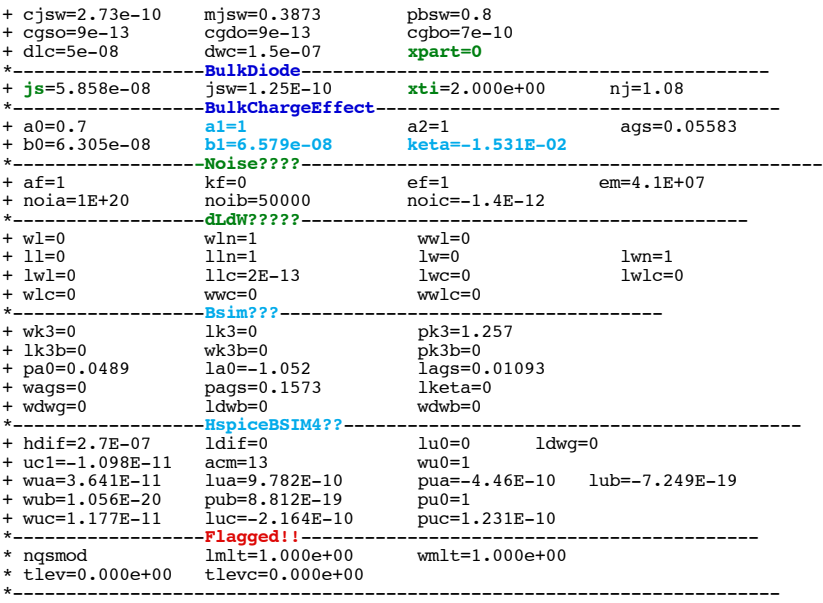

.end \* source /Users/don\_sauer/Downloads/stabie/SI\_Lib/Tests.cir

#### **==============vth0=ThressholdVoltage=================================**

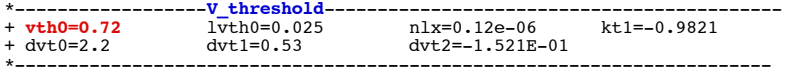

#### **Figure 73 Threshold Voltage Vth as a Function of Vbs**

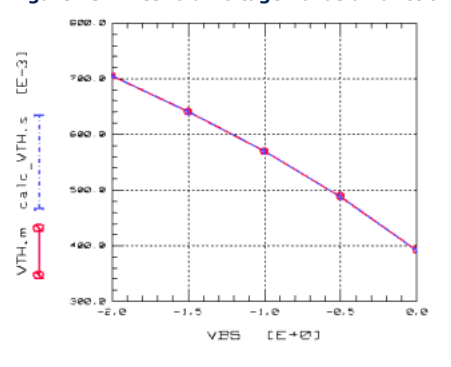

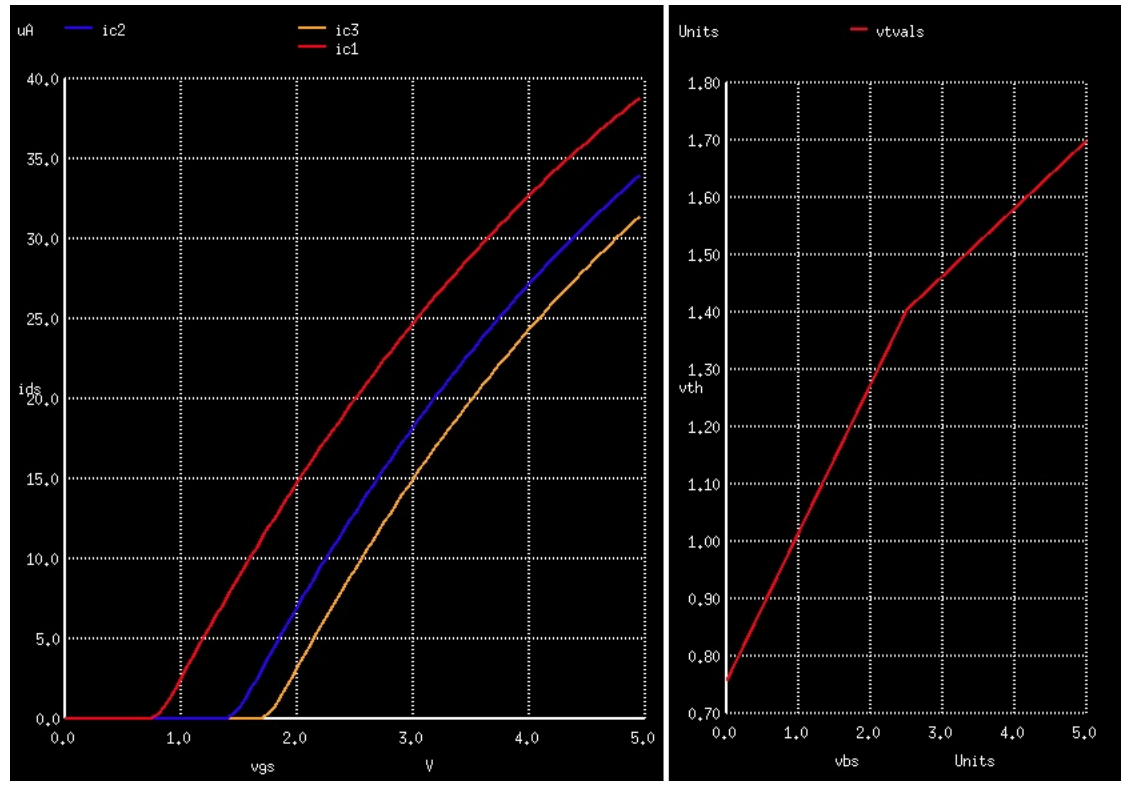

#### **NMOS\_VTH0\_VBULK vbs0=0 2.5 5**

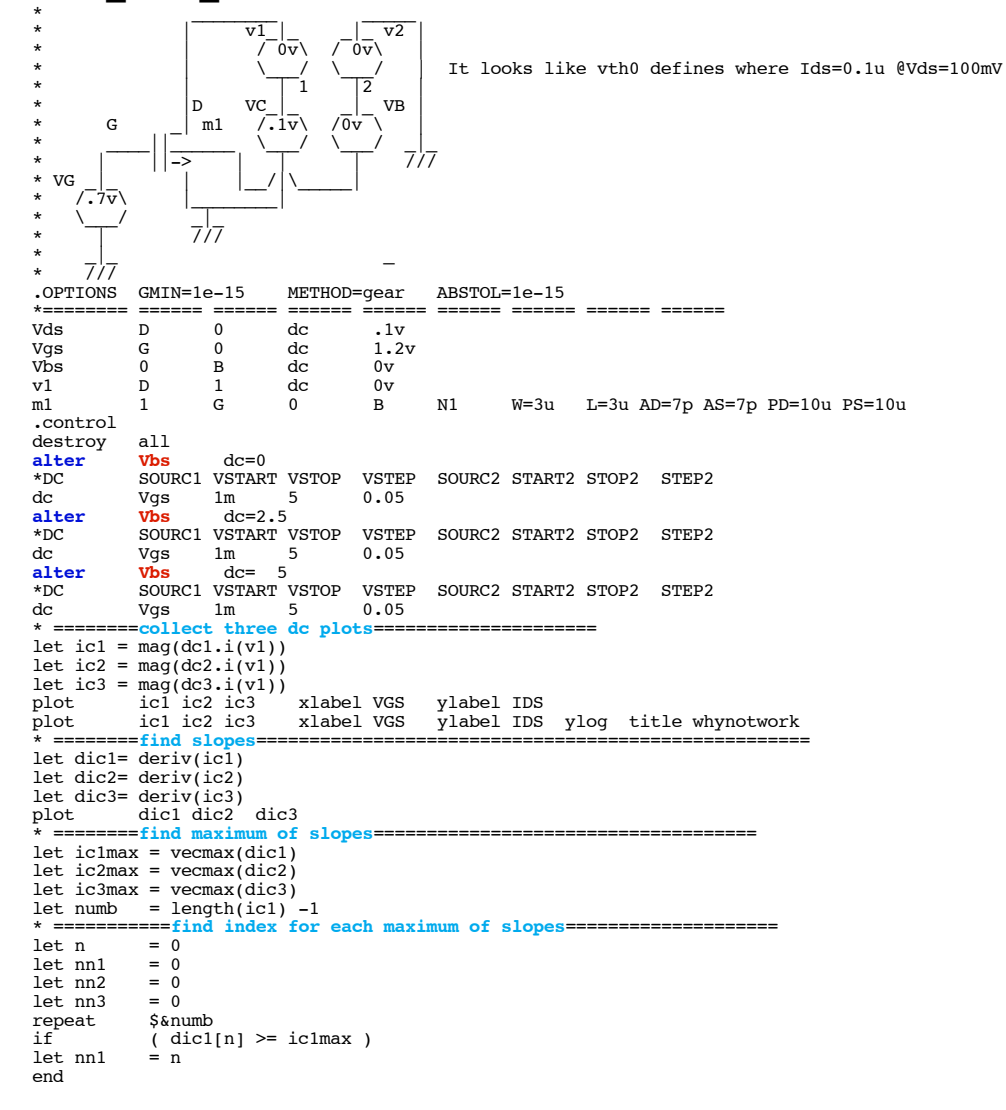

```
if ( dic2[n] >= ic2max )
let nn2 = n
end
if ( dic3[n] >= ic3max )
let nn3 = n
end<br>
endrepeat<br>
* print nnl nn2 nn3<br>
* print nnl nn2 nn3<br>
let vstep= g[1] -g[0]<br>
* =======find zero crossings solving this equation { y = mx+b }======<br>
let vtt1 = -ic1[nnl]/dic1[nnl] +vstep*nn2 --1/2<br>
let vtt1 = -ic3[nn2]/
```
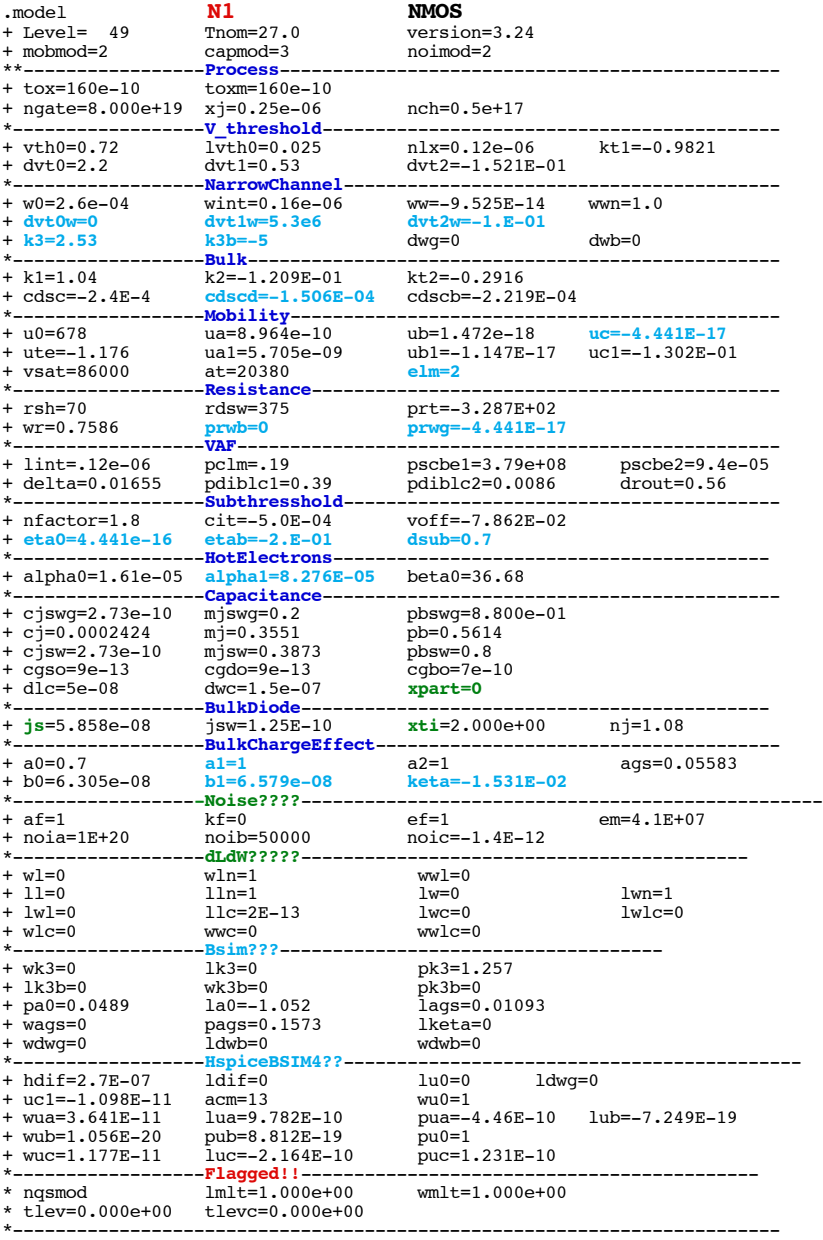

\* source /Users/don\_sauer/Downloads/stabie/SI\_Lib/Tests.cir

**==============lvth0========================================** \*------------------**V\_threshold**-------------------------------------------

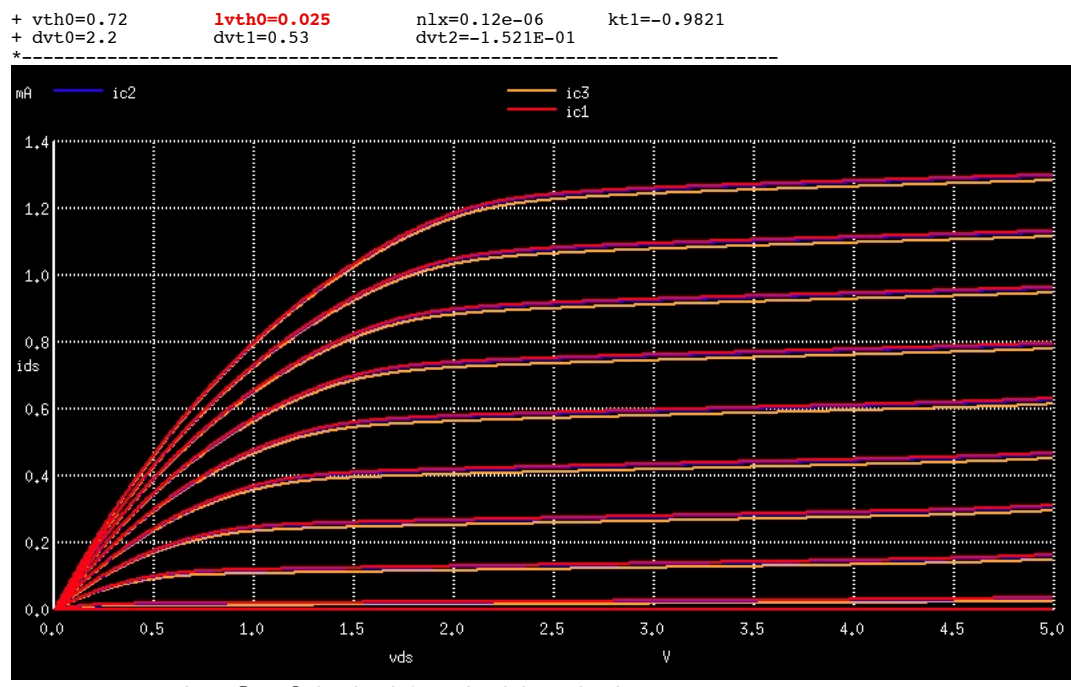

### **NMOS\_LVTH0 lvth0=0.015 0.025 0.055**

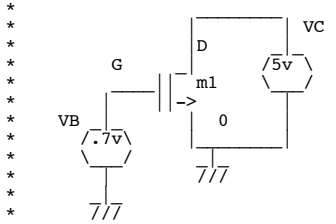

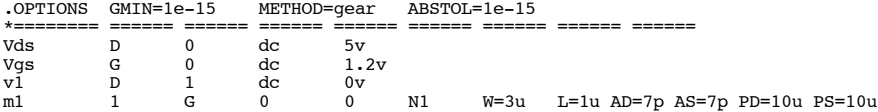

.control destroy all

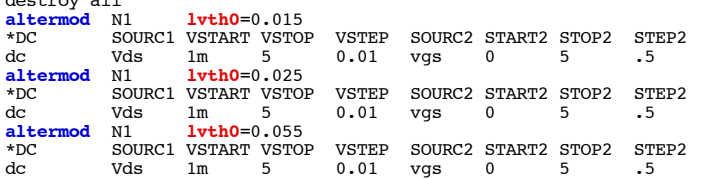

let ic1 = mag(dc1.i(v1)) let ic2 = mag(dc2.i(v1)) let ic3 = mag(dc3.i(v1)) plot ic1 ic2 ic3 ylabel ids xlabel vds

.endc

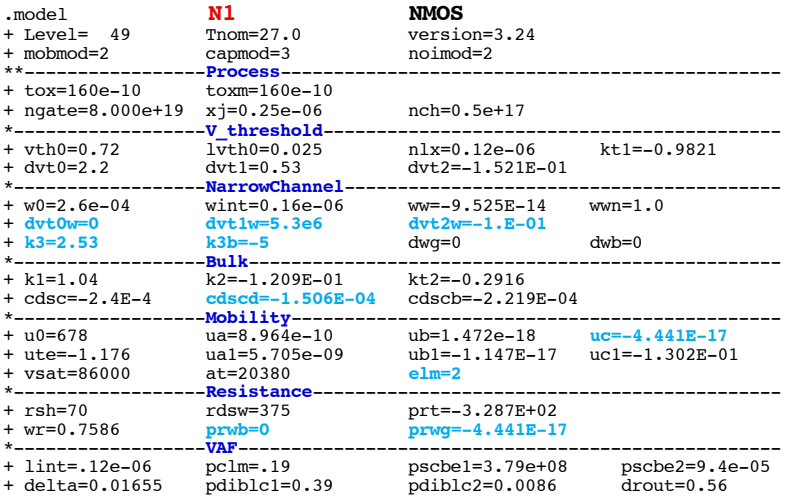

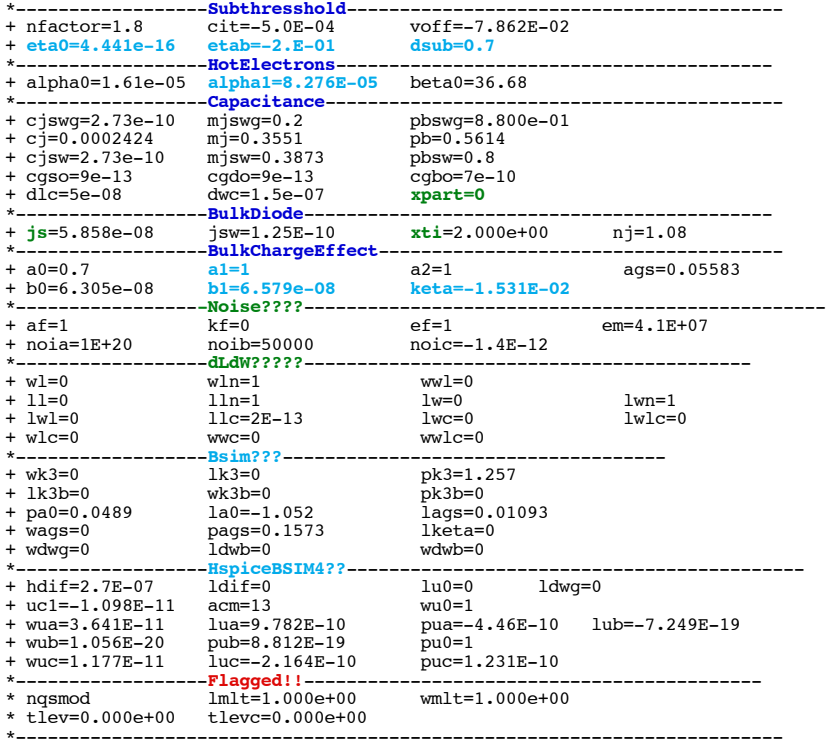

.end \* source /Users/don\_sauer/Downloads/stabie/SI\_Lib/Tests.cir

# **==============nlx=LateralNon-uniformDopingParameter========================**

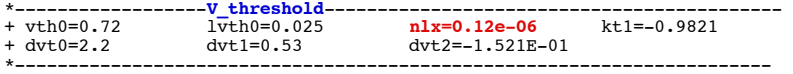

#### **Non-Uniform Lateral Channel Doping**

**The doping concentration Nds near the drain and the source is higher than the concentration Na in the middle of the channel**. This is referred to as lateral non-uniform doping concentration and is shown in Figure 74. **Figure 74 Lateral Doping Profile in the Channel**

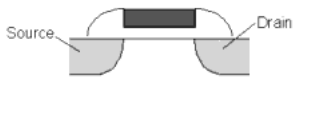

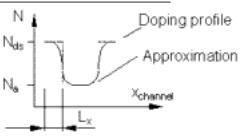

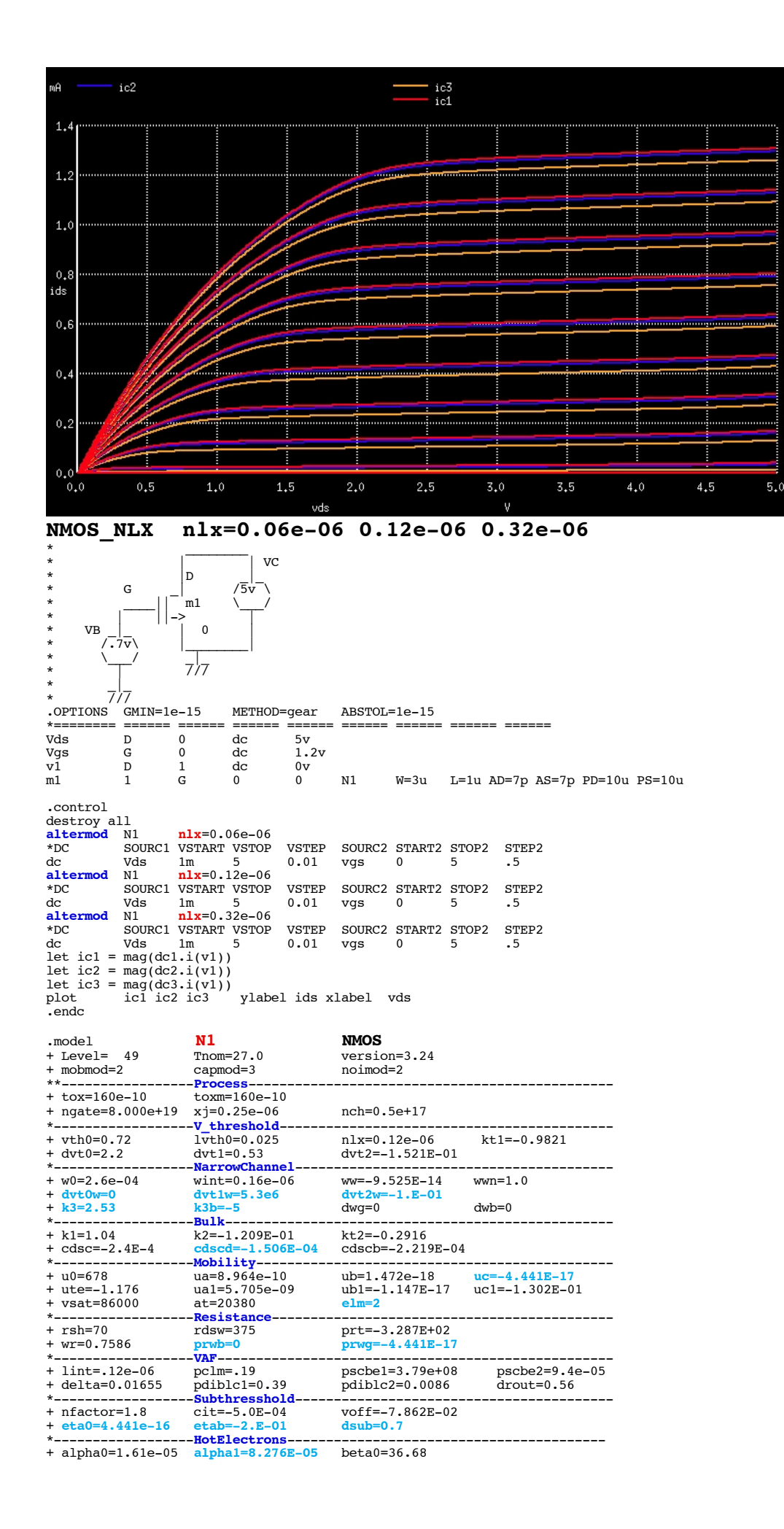

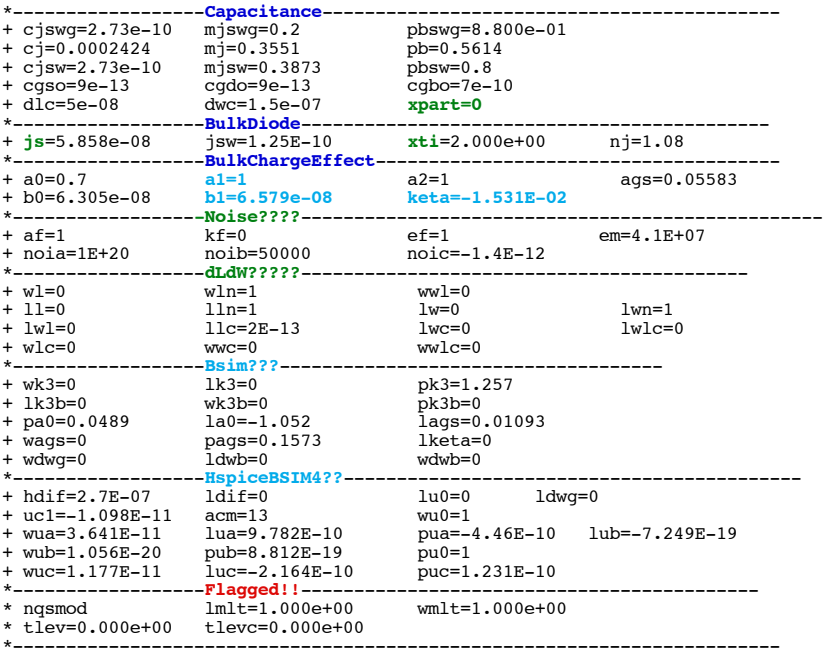

\* source /Users/don\_sauer/Downloads/stabie/SI\_Lib/Tests.cir

#### **==============nlx=LateralNon-uniformDopingParameter========================**

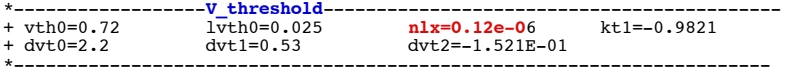

#### **Non-Uniform Lateral Channel Doping**

**The doping concentration Nds near the drain and the source is higher than the concentration Na in the middle of the channel**. This is referred to as lateral non-uniform doping concentration and is shown in Figure 74. **Figure 74 Lateral Doping Profile in the Channel**

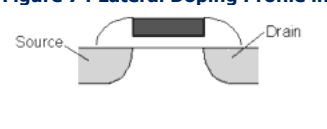

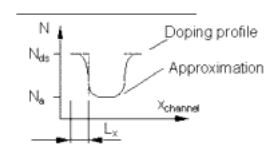

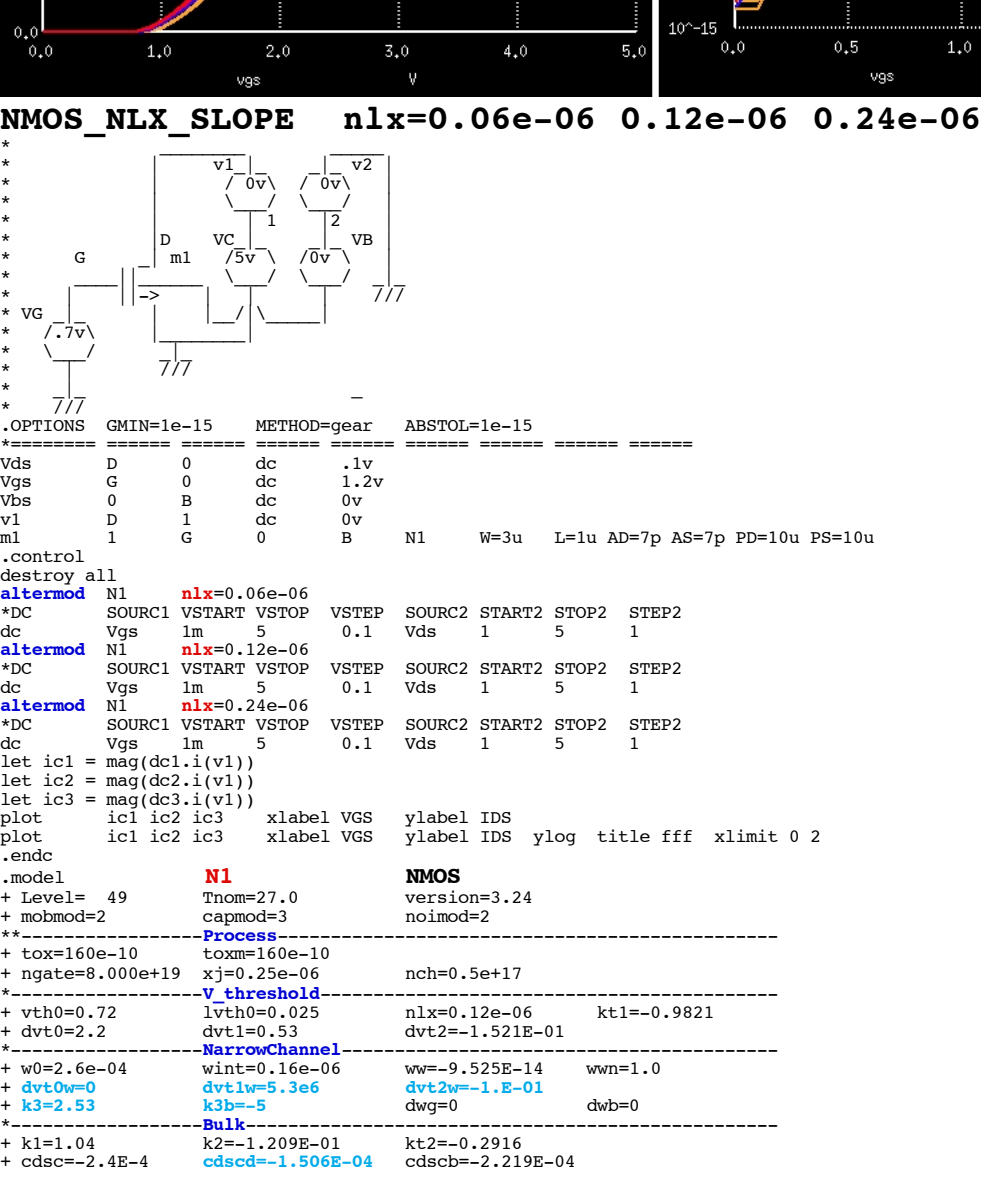

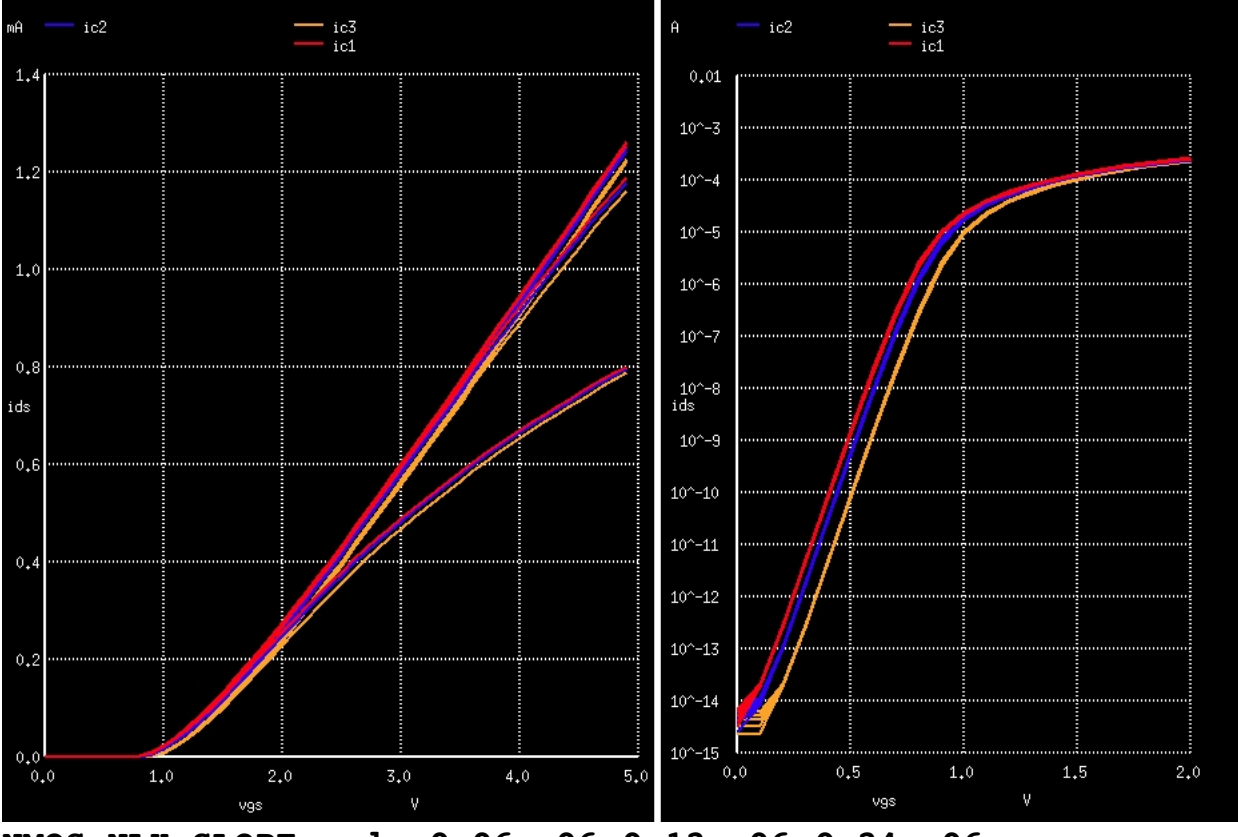

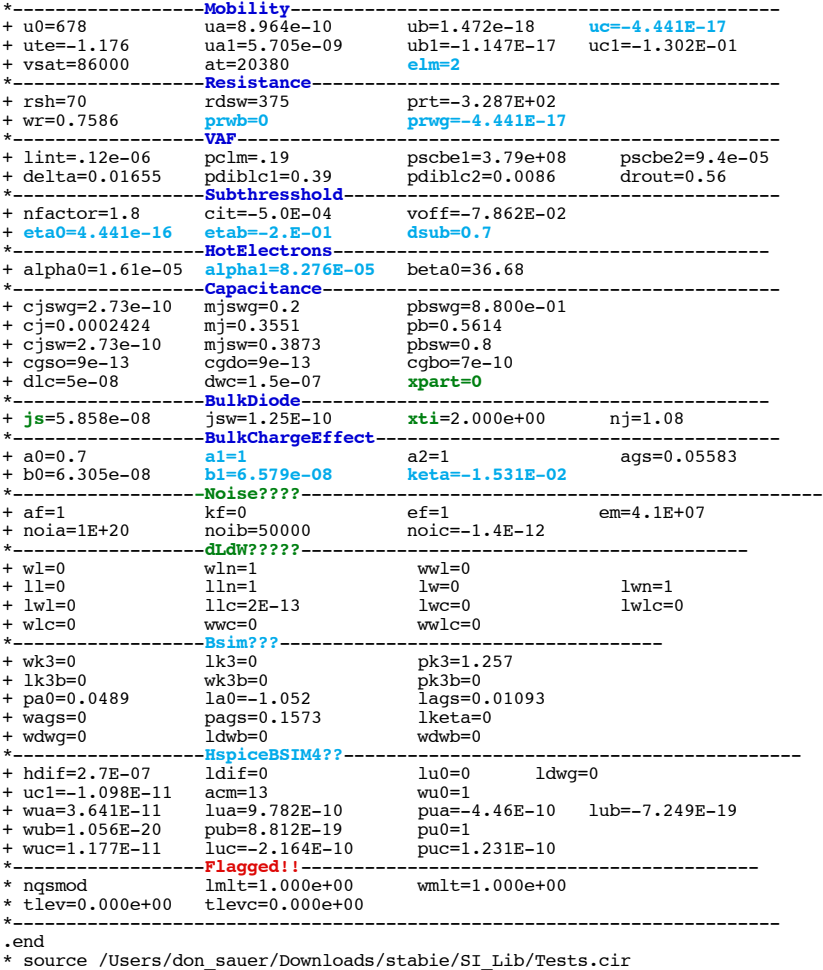

## **==============kt1=TemperatureCoefficientThresholdVoltage========================**

\*------------------**V\_threshold**------------------------------------------- + vth0=0.72 lvth0=0.025 nlx=0.12e-06 **kt1=-0.9821**  $dvt2=-1.521E-01$  $+ \text{~vth0=0.72}$   $- \text{tvth0=0.72}$   $-\text{tvth0=0.625}$   $-\text{~nth2=0.9821}$ <br> $+\text{~vth0=2.2}$   $-\text{tvth0=0.53}$   $-\text{~nth2=0.521}$ <br> $+\text{~ntvth0=2.2}$   $-\text{tvth0=0.53}$   $-\text{~ntv1=0.531}$ 

#### **Figure 127 Threshold Voltage Vth=f(T) of a Large Device**

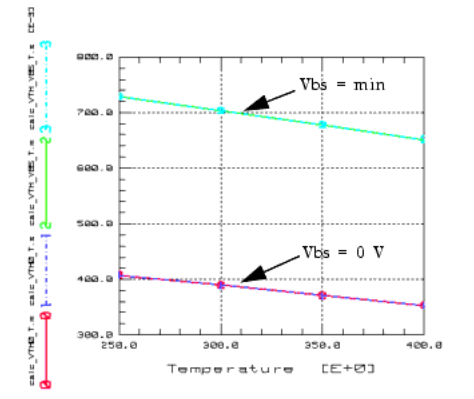

**Figure 128 Threshold Voltage Vth=f(T) of a Short Device**

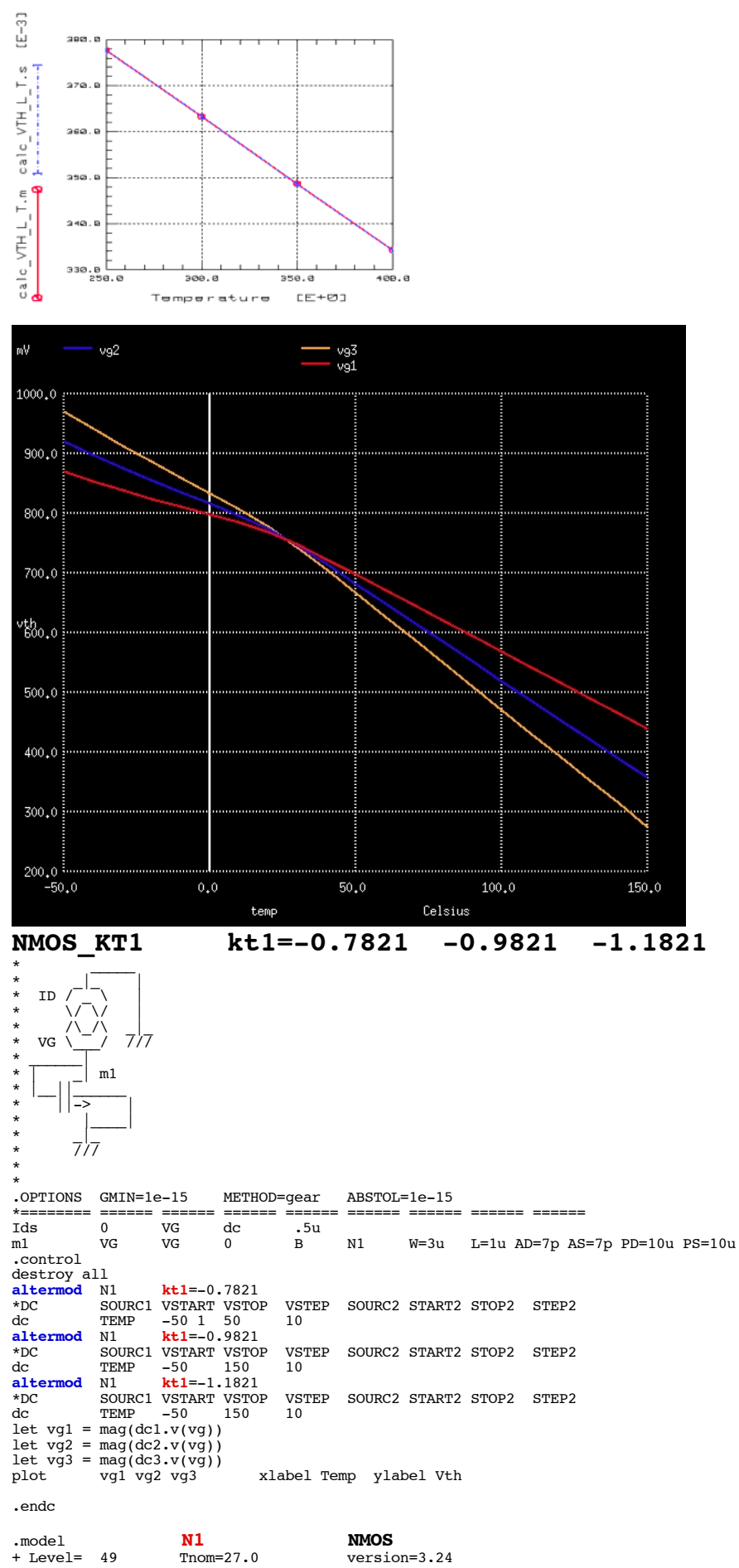

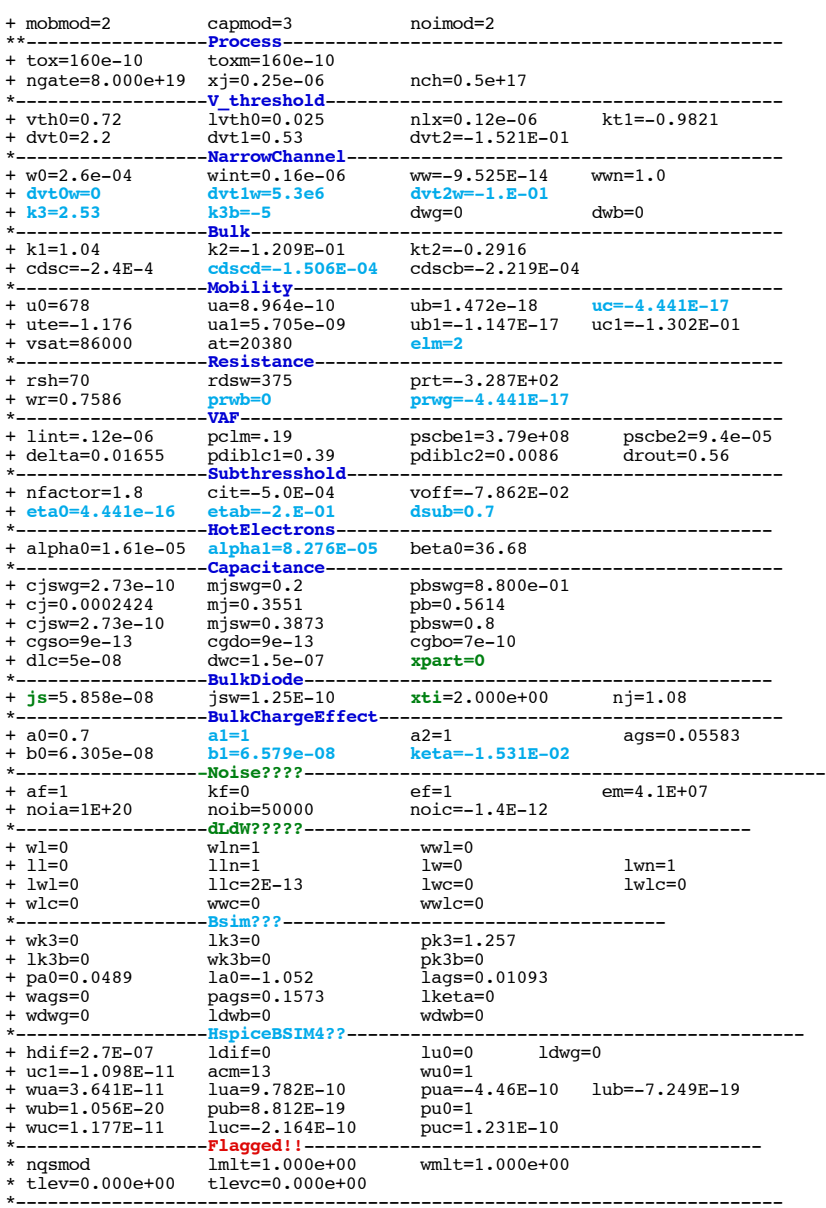

\* source /Users/don\_sauer/Downloads/stabie/SI\_Lib/Tests.cir

### **==============DVT0=FirstCoefficientShort-channelOnVth============================**

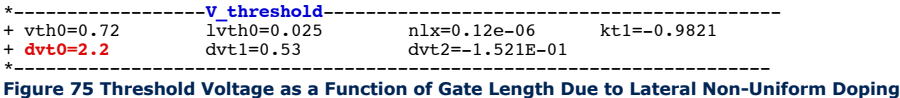

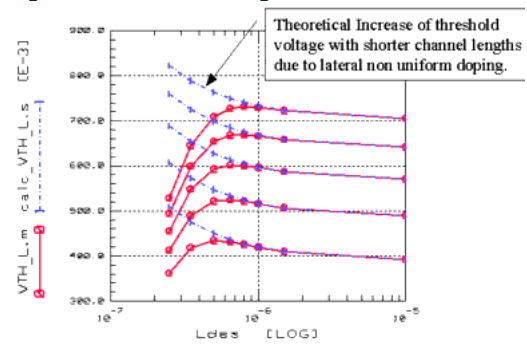

**igure 76 Influence of Short Channel Effects on the Threshold Voltage**

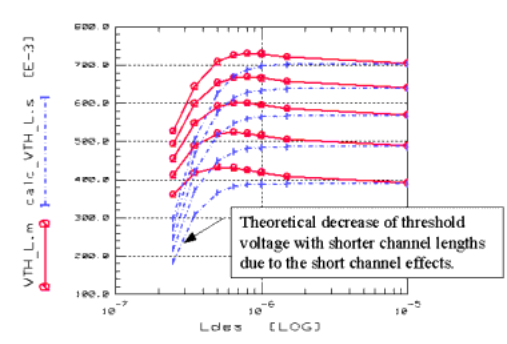

**Figure 81 Channel Length Reduction dL as a Function of Channel Length L**

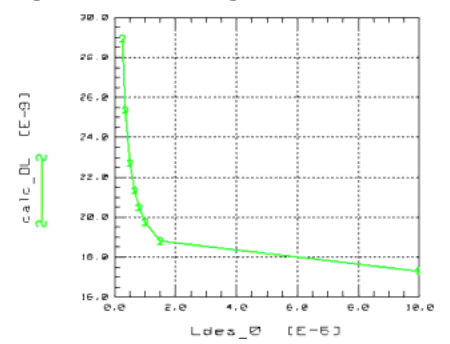

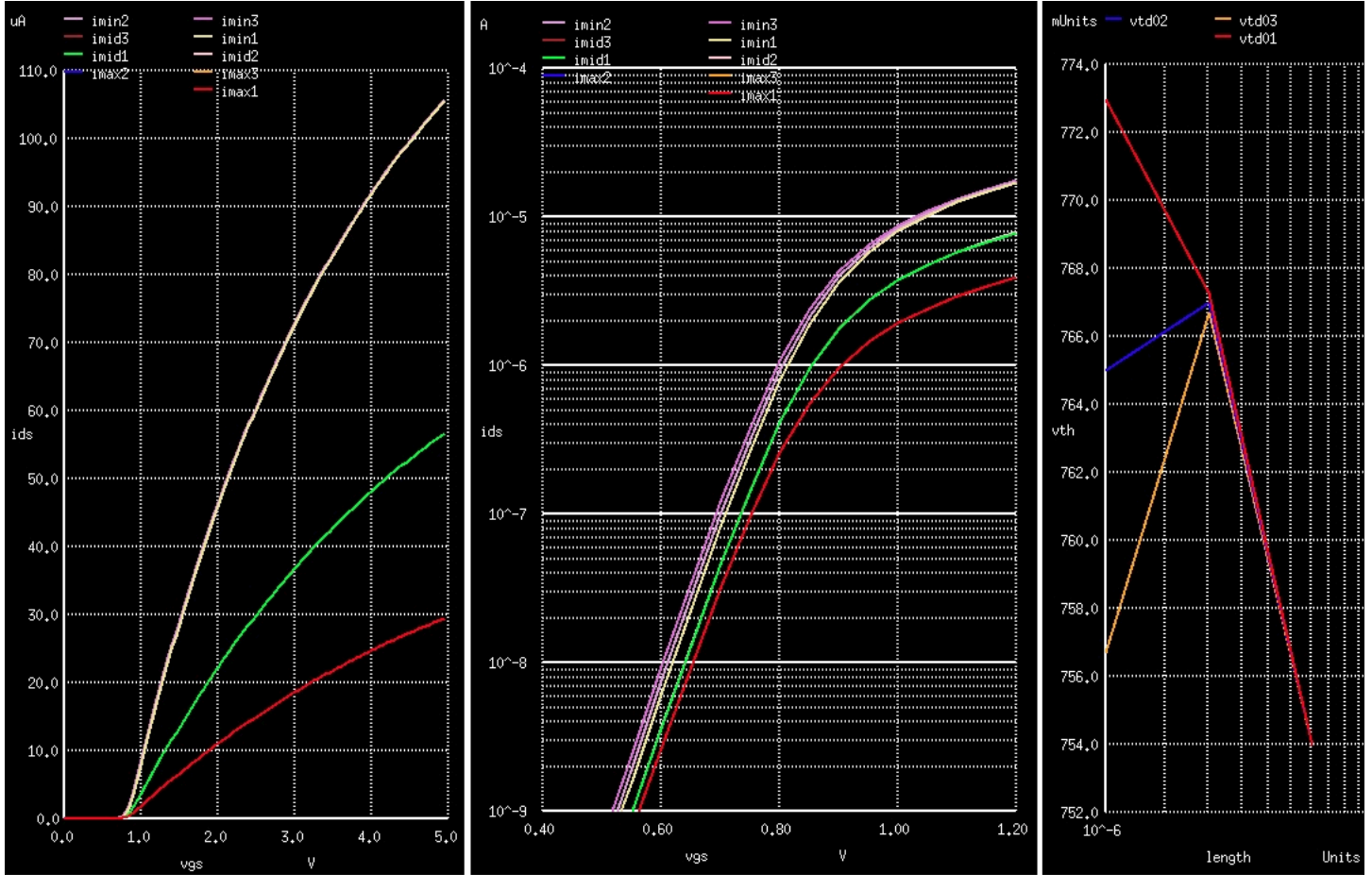

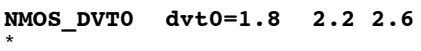

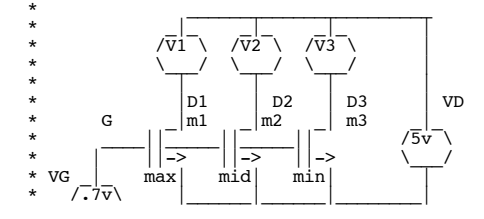

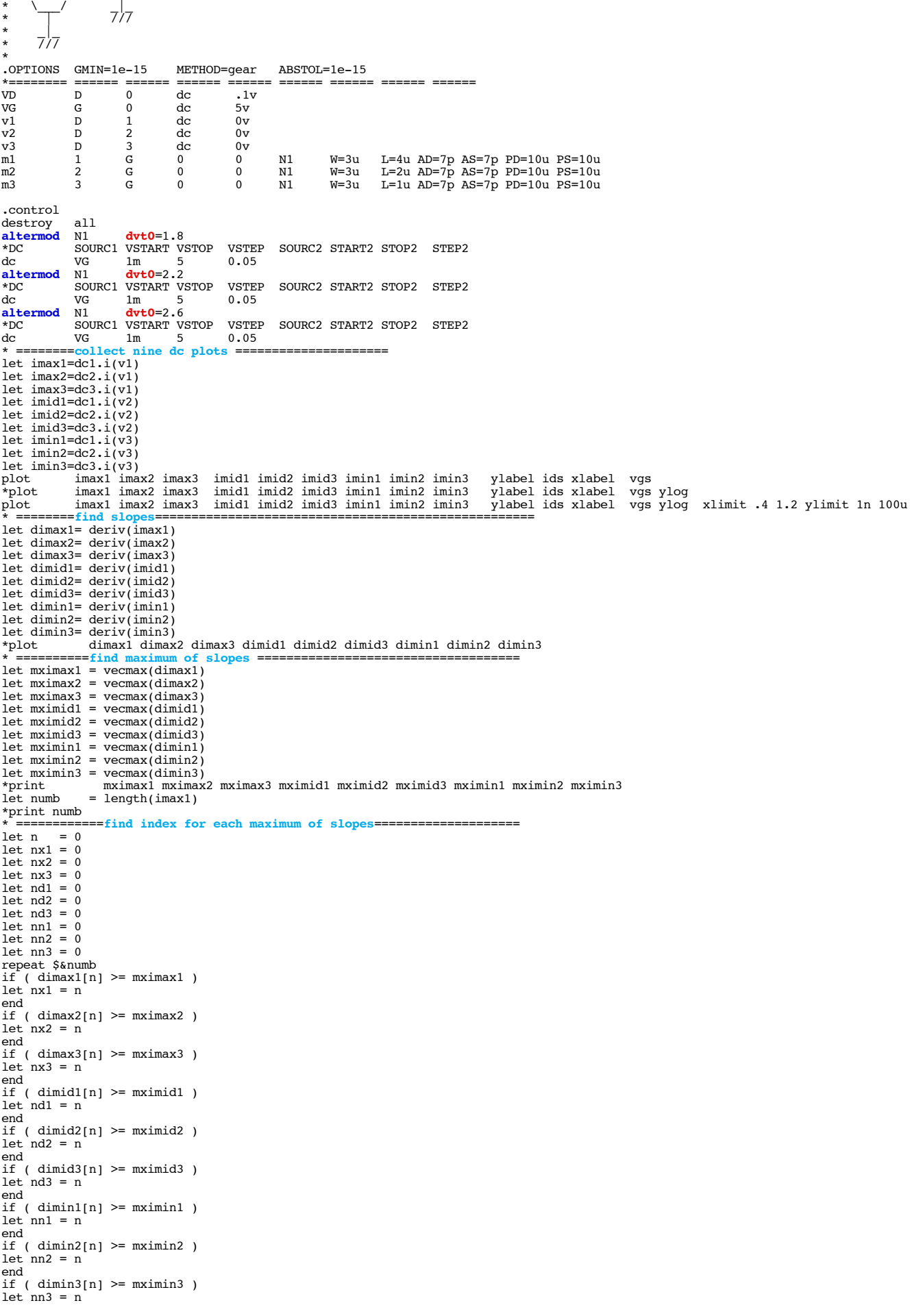

```
end
let n = n +1endrepeat
 *print nx2 nx3 nd1 nd2 nd3 nn1 nn2 nn3<br>
let vstep= g[1] - g[0]<br>
* ==========find zero crossings solving this equation { y = mx+b }======<br>
let vtx1 = - imax1[nx1]/dimax1[nx1] +vstep*nx1 -.1/2<br>
let vtx2 = - imax2[nx2]/dimax2
 * ===========construct plots for length vs three values======<br>
let vtd01 = vector(3)<br>
let vtd03 = vector(3)<br>
let vtd03 = vector(3)<br>
let lvals = vector(3)<br>
let vtd01[0] = vtx1<br>
let vtd01[1] = vtd1<br>
let vtd01[2] = vtn1<br>
let
 let vtd03[0] = vtx3
let vtd03[1] = vtd3 
let vtd03[2] = vtn3
let lvals[0] = 4u
let lvals[1] = 2u
let lvals[2] = 1u
plot vtd01 vtd02 vtd03 vs xlog lvals xlabel length ylabel VTH
 .endc
```
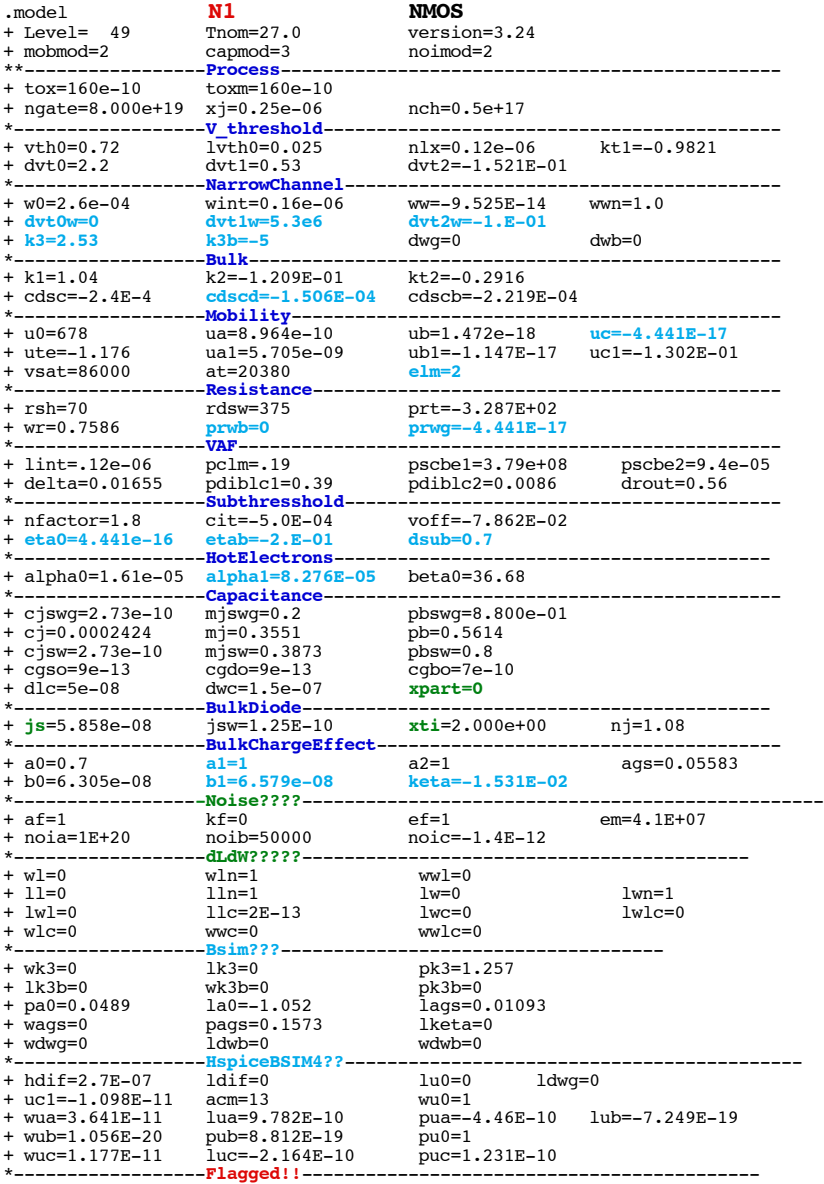

\* source /Users/don\_sauer/Downloads/stabie/SI\_Lib/Tests.cir

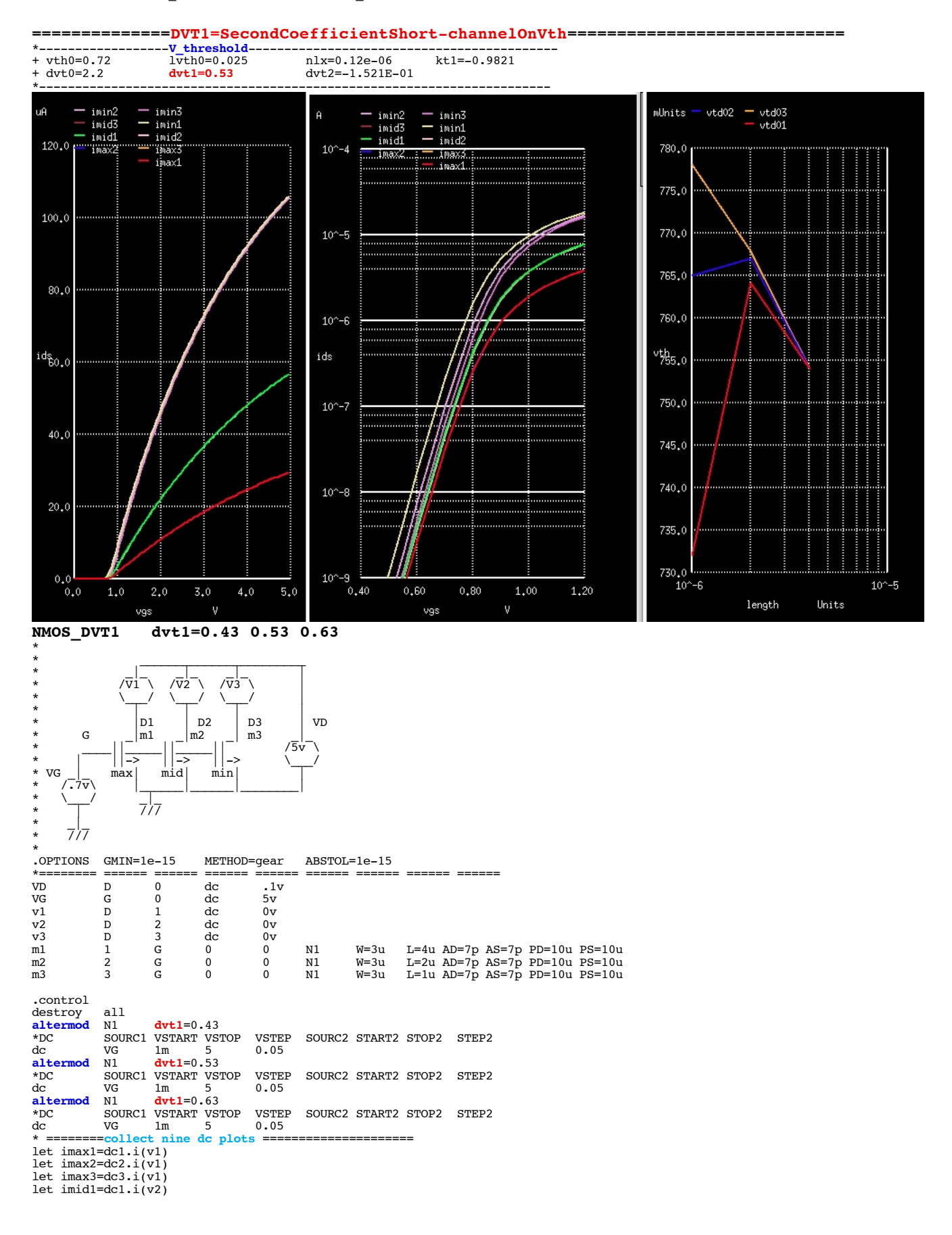

```
let imid2=dc2.i(v2)
let imid3=dc3.i(v2)
let imin1=dc1.i(v3)let imin2=dc2, i(v3)let imin3=dc3.i(v3)
plot imax1 imax2 imax3 imid1 imid2 imid3 imin1 imin2 imin3 ylabel ids xlabel vgs
*plot imax1 imax2 imax3 imid1 imid2 imid3 imin1 imin2 imin3<br>plot imax1 imax2 imax3 imid1 imid2 imid3 imin1 imin2 imin3<br>plot imax1 imax2 imax3 imid1 imid2 imid3 imin1 imin2 imin3
                                                                                        ylabel ids xlabel vgs ylog xlimit .4 1.2 ylimit 1n 100u
            : = \text{find } slopelet dimax1= deriv(imax1)
let dimax2= deriv(imax2)
let dimax3= deriv(imax3)
let dimid1= deriv(imid1)
let dimid2= deriv(imid2)
let dimid3= deriv(imid3)
let dimin1= deriv(imin1)let dimin2= deriv(imin2)<br>let dimin3= deriv(imin3)
let dimin3= deriv(imin3)<br>*plot dimax1 dimax
              dimax1 dimax2 dimax3 dimid1 dimid2 dimid3 dimin1 dimin2 dimin3
  = ==========find maximum of slop
let mximax1 = vecmax(dimax1)
let mximax2 = vecmax(dimax2)
let mximax = vecmax (dimax3)
let mximid1 = vecmax(dimid1)
let mximid2 = vecmax(dimid2)
let mximid3 = vecmax(dimid3)
let mximin1 = vecmax(dimin1)
let mximin2 = vecmax(dimin2)
let mximin3 = vecmax(dimin3)<br>*print mximax1 mximax
*print mximax1 mximax2 mximax3 mximid1 mximid2 mximid3 mximin1 mximin2 mximin3
            = length(imax1)
*print numb
         * ===========find index for each maximum of slopes====================
let nlet nx1 = 0let nx2 = 0let nx3 = 0let nd1 = 0let nd2 = 0let nd3 = 0let nn1 = 0
let nn2 = 0let nn3 = 0repeat $&numb
if ( dimax1[n] >= mximax1 ) 
let nx1 = n 
end
if ( dimax2[n] >= mximax2 )
let nx2 = n
end
if ( dimax3[n] >= max3 )
let nx3 = nend
if ( dimid1[n] >= maximal1 )
let nd1 = nend
if ( dimid2[n] >= maximid2 )
let'nd2 = nend
if ( dimid3[n] >= maximid3 )
let'nd3 = nend
if ( dimin1[n] >= maximin1 )
let nn1 = n
end
if (dimin2[n] >= maximin2)let nn2 = n
end
if ( dimin3[n] >= maximin3 )
let nn3 = n
end
let n = n +1endrepeat
*print nx1 nx2 nx3 nd1 nd2 nd3 nn1 nn2 nn3
let vstep= g[1] -g[0]
* =========find zero crossings solving this equation { y = mx+b }======
let vtx1 = - imax1[nx1]/dimax1[nx1] +vstep*nx1 -.1/2
let vtx2 = - imax2[nx2]/dimax2[nx2] +vstep*nx2 -.1/2
let vtx3 = - \text{imax3[nx3]/dimax1[nx3]} +vstep*nx3 -.1/2
let vtd1 = - imid1[nd1]/dimid1[nd1] +vstep*nd1 -.1/2
let vtd2 = - imid2[nd2]/dimid2[nd2] +vstep*nd2 -.1/2
let vtd3 = - imid3[nd3]/dimid1[nd3] +vstep*nd3 -.1/2
let vtn1 = - imin1[nn1]/dimin1[nn1] +vstep*nn1 -.1/2
let vtn2 = - imin2[nn2]/dimin2[nn2] +vstep*nn2 -.1/2
let vtn3 = - imin3[nn3]/dimin1[nn3] +vstep*nn3 -.1/2
print vtx1 vtx2 vtx3 vtd1 vtd2 vtd3 vtn1 vtn2 vtn3
* =========construct plots for length vs three values======
let vtd02 = vector(3)
let vtd03 = vector(3)
let lvals = vector(3)let vtd01[0] = vtx1let vtd01[1] = vtd1 
let vtd01[2] = vtn1
let vtd02|0| = vtx2let vtd02[1] = vtd2let vtd02[2] = vtn2
let vtd03[0] = vtx3
let vtd03[1] = vtd3let vtd03[2] = vtn3
```
let lvals[0] = 4u let lvals[1] = 2u let lvals[2] = 1u plot vtd01 vtd02 vtd03 vs xlog lvals xlabel length ylabel VTH .endc

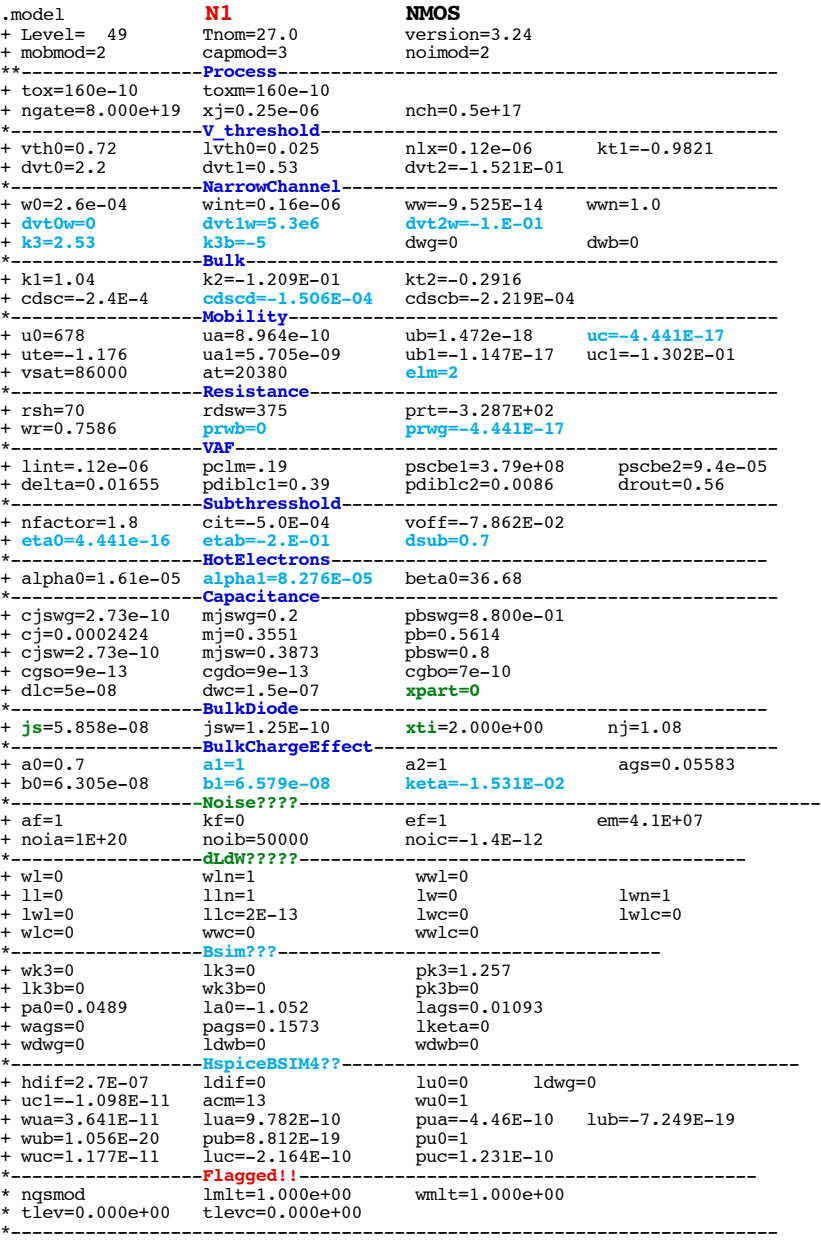

.end

\* source /Users/don\_sauer/Downloads/stabie/SI\_Lib/Tests.cir

**==============DVT2=BodyCoefficientShort-channelOnVth===========================**

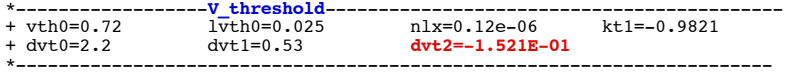

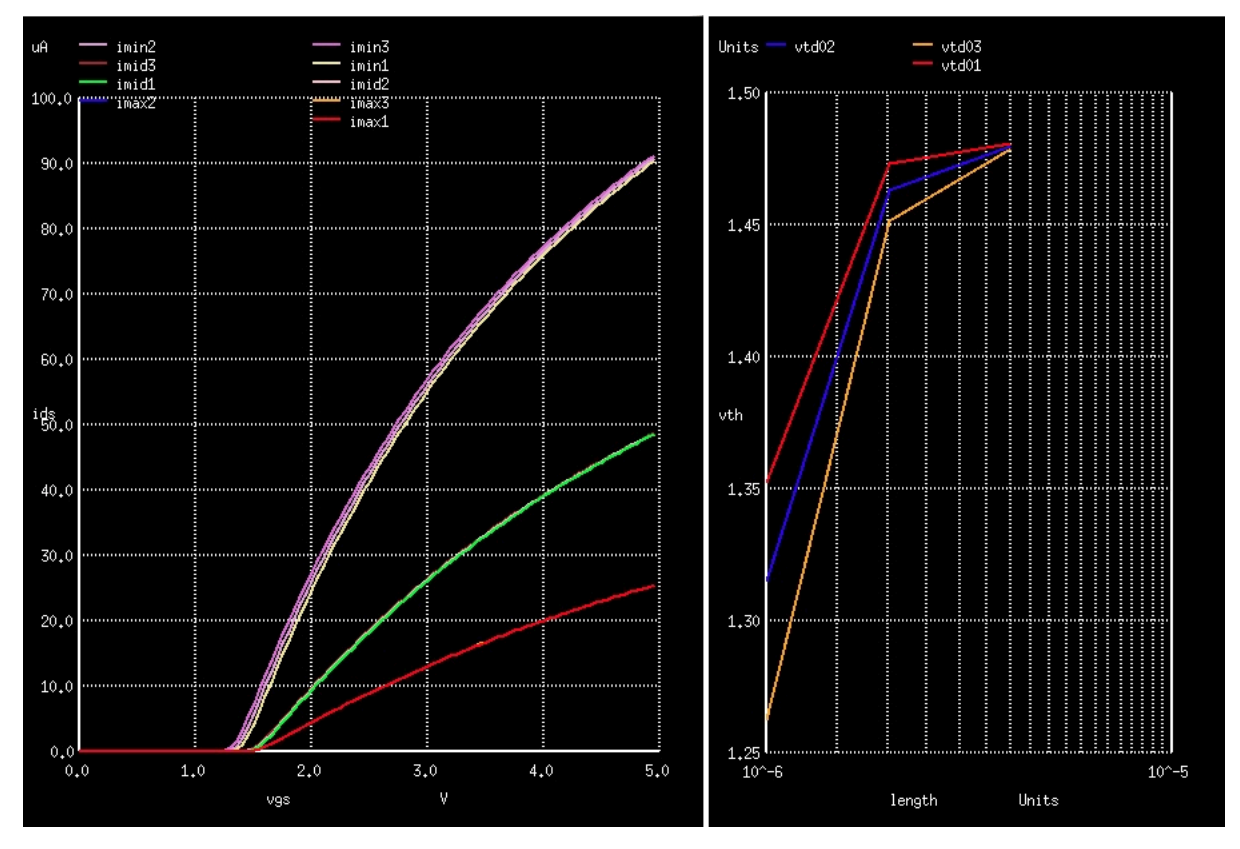

**NMOS\_DVT2 dvt2=-1.021E-01 -1.521E-01 -2.021E-01**

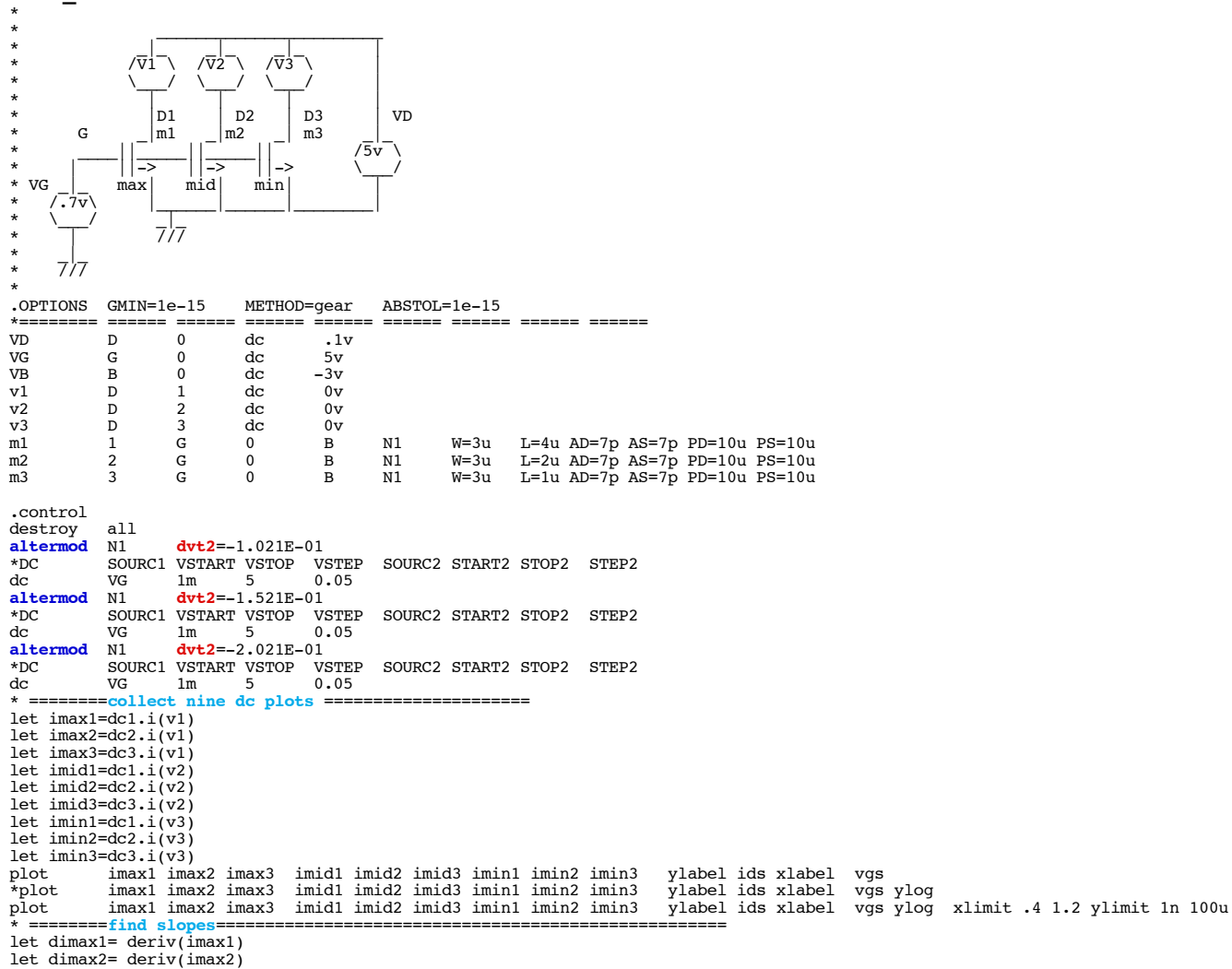

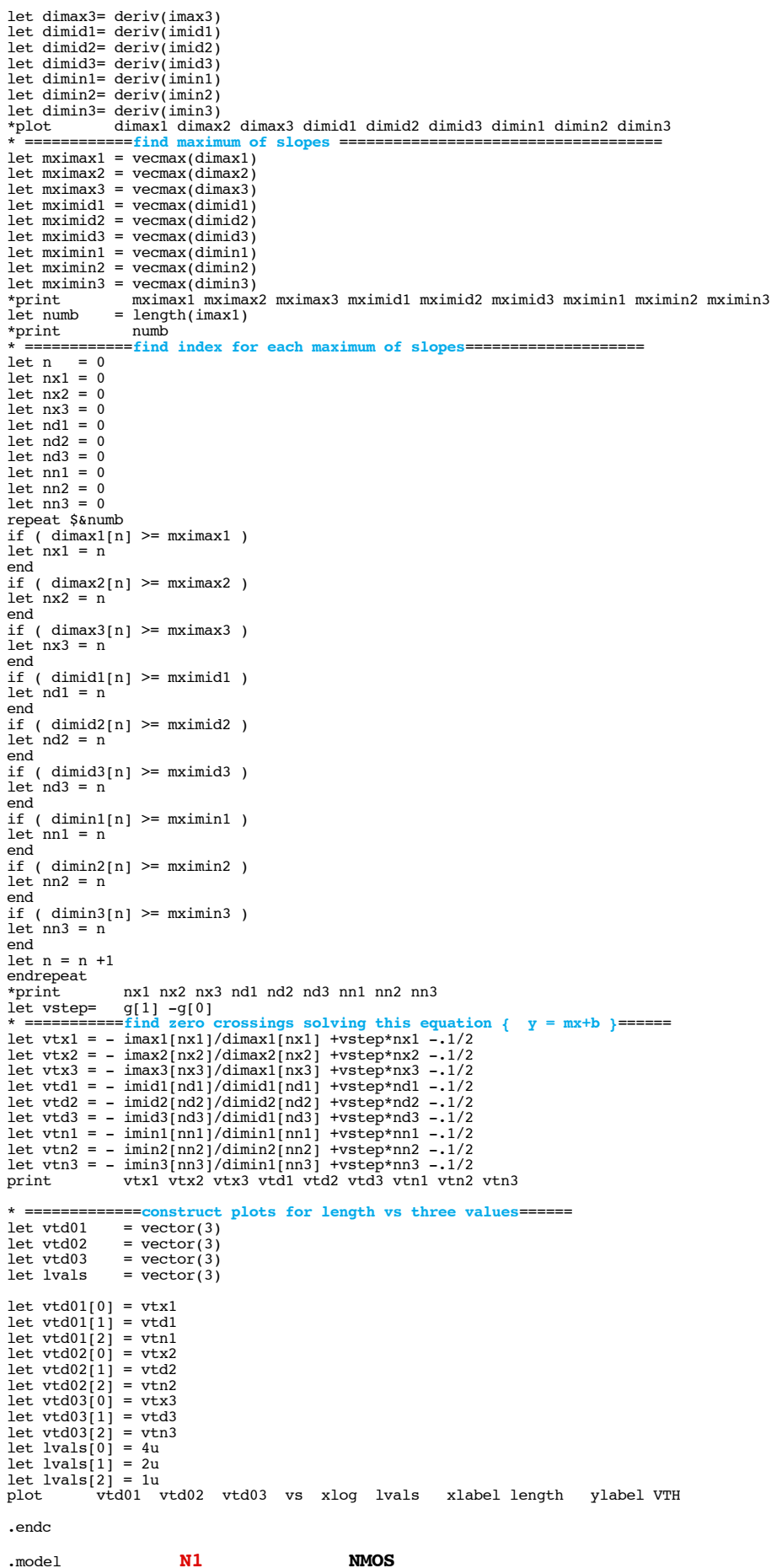

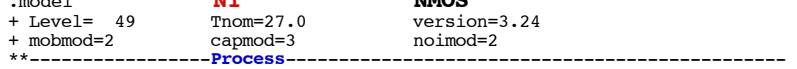

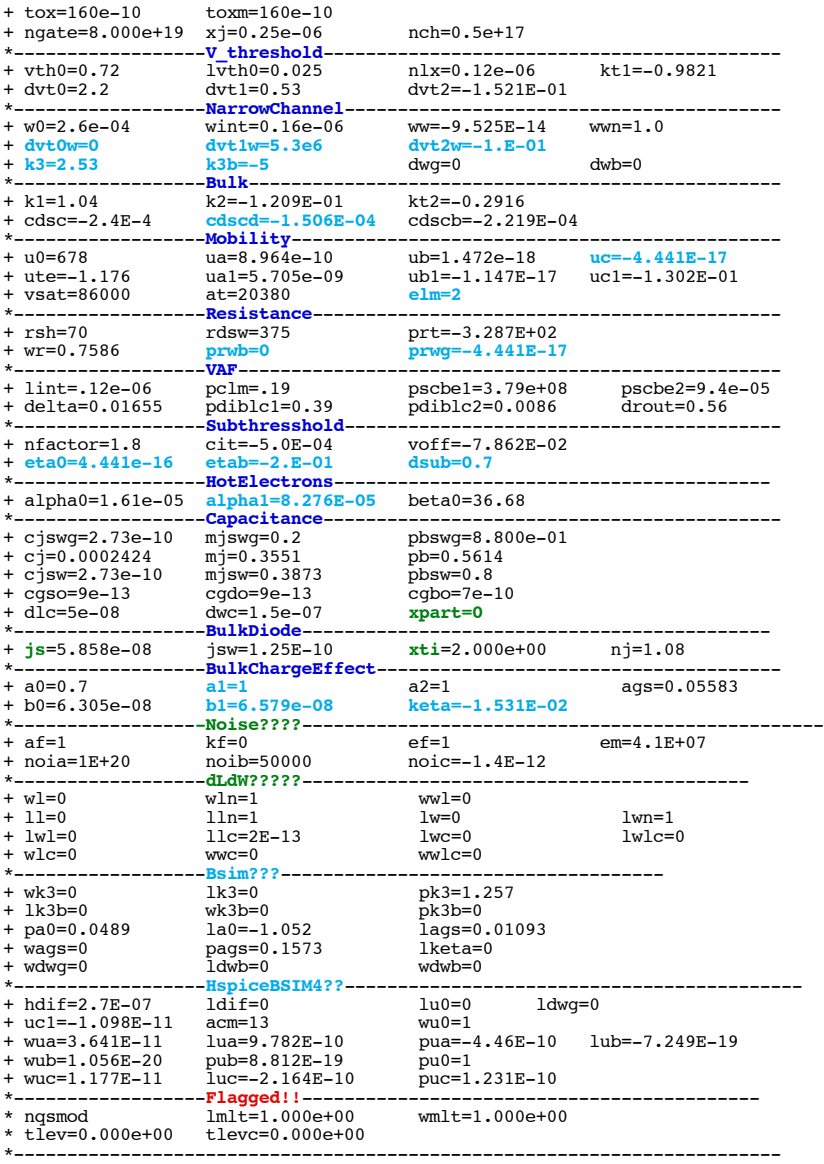

\* source /Users/don\_sauer/Downloads/stabie/SI\_Lib/Tests.cir

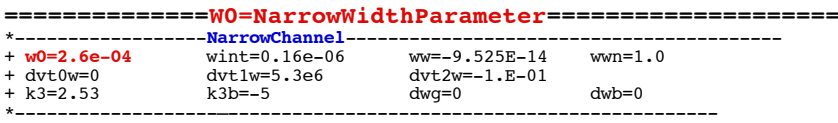

#### **Figure 77 Influence of Narrow Channel Effects on the Threshold Voltage**

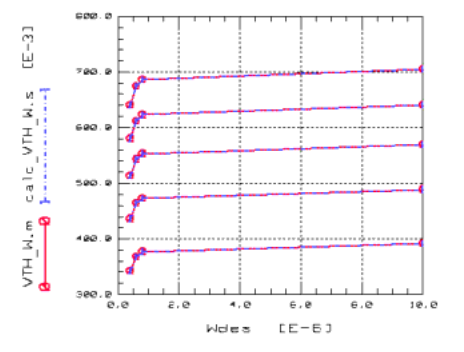

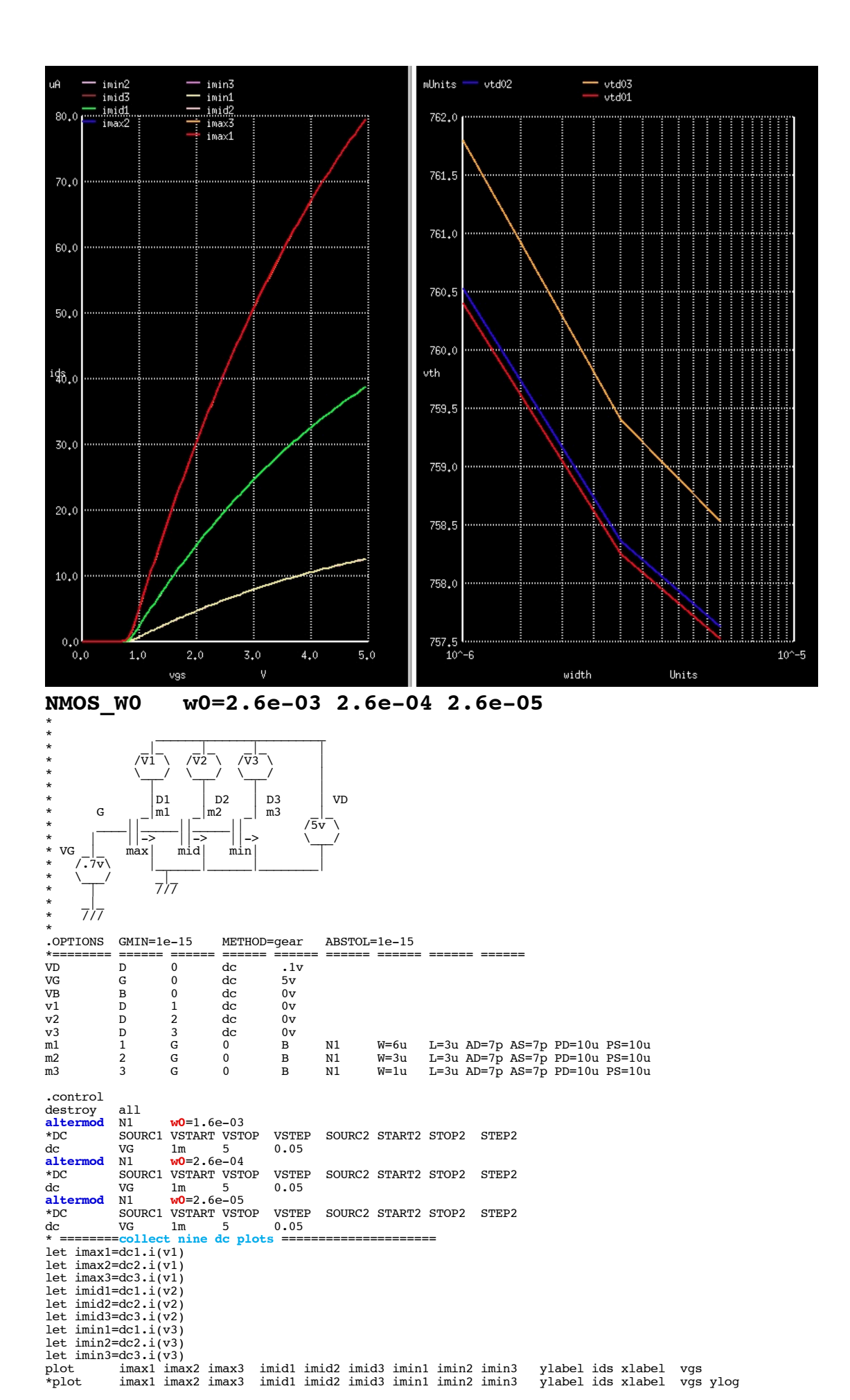

plot imax1 imax2 imax3 imid1 imid2 imid3 imin1 imin2 imin3 ylabel ids xlabel vgs ylog xlimit .4 1.2 ylimit 1n 100u \* ==========**find slopes**==================================================== let dimax1= deriv(imax1) let dimax2= deriv(imax2) let dimax3= deriv(imax3) let dimid1= deriv(imid1) let dimid2= deriv(imid2 let dimid3= deriv(imid3) let dimin1= deriv(imin1) let dimin2= deriv(imin2) let dimin3= deriv(imin3)<br>\*plot dimax1 dimax dimax1 dimax2 dimax3 dimid1 dimid2 dimid3 dimin1 dimin2 dimin3 \* ============**find maximum of slopes** ====================================  $let$  mximax $1 = vecmax(dimax1)$ let mximax2 = vecmax(dimax2)  $let max1 = vecmax(dimax3)$ let mximid1 = vecmax(dimid1) let mximid2 = vecmax(dimid2)  $let$  mximid3 = vecmax(dimid3) let mximin1 = vecmax(dimin1) let mximin2 =  $vecmax(dimin2)$ let mximin3 = vecmax $\hat{d}$ dimin3) \*print mximax1 mximax2 mximax3 mximid1 mximid2 mximid3 mximin1 mximin2 mximin3  $=$  length(imax1)  $*$ print \* ============**find index for each maximum of slopes**==================== let n = 0 let nx1 = 0  $let nx2 = 0$ let  $nx3 = 0$ let  $nd1 = 0$ let  $nd2 = 0$ let  $nd3 = 0$ let  $nn1 = 0$ let  $nn2 = 0$ let  $nn3 = 0$ repeat \$&numb  $if (dimax1[n] >= maximax1)$  $let nx1 = n$ end if (  $dimax2[n]$  >=  $max2$  )  $let$   $nx2 = n$ end if (  $dimax3[n]$  >=  $max3$  )  $let$   $nx3 = n$ end  $if (dimid1[n] >= maximid1)$ let  $nd1 = n$ end if (  $dimid2[n]$  >=  $maximid2$  ) let  $nd2 = n$ end if (  $dimid3[n] \geq maximal3$  )  $let nd3 = n$ end if (  $dimin1[n]$  >=  $maximin1$  )  $let nn1 = n$ end if (  $dimin2[n]$  >=  $maximin2$  ) let nn2 = n end if ( dimin3[n] >= mximin3 ) let nn3 = n end let  $n = n +1$ endrepeat<br>\*print nx1 nx2 nx3 nd1 nd2 nd3 nn1 nn2 nn3 let vstep= g[1] -g[0]<br>\* ==========find zero crossings solving this equation { y = mx+b }======<br>let vtx1 = - imax1[nx1]/dimax1[nx1] +vstep\*nx1 -.1/2 let vtx2 = - imax2[nx2]/dimax2[nx2] +vstep\*nx2 -.1/2 let vtx3 = - imax3[nx3]/dimax1[nx3] +vstep\*nx3 -.1/2 let vtd1 = - imid1[nd1]/dimid1[nd1] +vstep\*nd1 -.1/2 let vtd2 = - imid2[nd2]/dimid2[nd2] +vstep\*nd2 -.1/2 let vtd3 = - imid3[nd3]/dimid1[nd3] +vstep\*nd3 -.1/2 let vtn1 = - imin1[nn1]/dimin1[nn1] +vstep\*nn1 -.1/2 let vtn2 = - imin2[nn2]/dimin2[nn2] +vstep\*nn2 -.1/2 let vtn3 = - imin3[nn3]/dimin1[nn3] +vstep\*nn3 -.1/2 print vtx1 vtx2 vtx3 vtd1 vtd2 vtd3 vtn1 vtn2 vtn3 \* =============**construct plots for length vs three values**====== let vtd01 = vector(3)  $let vtd02 = vector(3)$ <br> $let vtd03 = vector(3)$  $\begin{array}{lll}\n\text{let vtd03} & = \text{vector(3)} \\
\text{let lvals} & = \text{vector(3)}\n\end{array}$ = vector $(3)$ let vtd01[0] = vtx1 let vtd01[1] = vtd1  $let vtd01[2] = vtn1$ <br> $let vtd02[0] = vtx2$  $let vtd02[0]$  $let vtd02i1i = vtd2$ let  $vtd02[2] = vtn2$ let  $v \text{td} 03[0] = v \text{tx}3$  $let vtd0311 = vtd3$ let  $v\tan 3$ [2] =  $v\tan 3$ let  $lvals[0] = 6u$  $let$   $lvals[1] = 3u$  $let \; \text{lvals}[2] = 1u$ <br>plot vt vtd01 vtd02 vtd03 vs xlog lvals xlabel width ylabel VTH .endc .model **N1 NMOS**

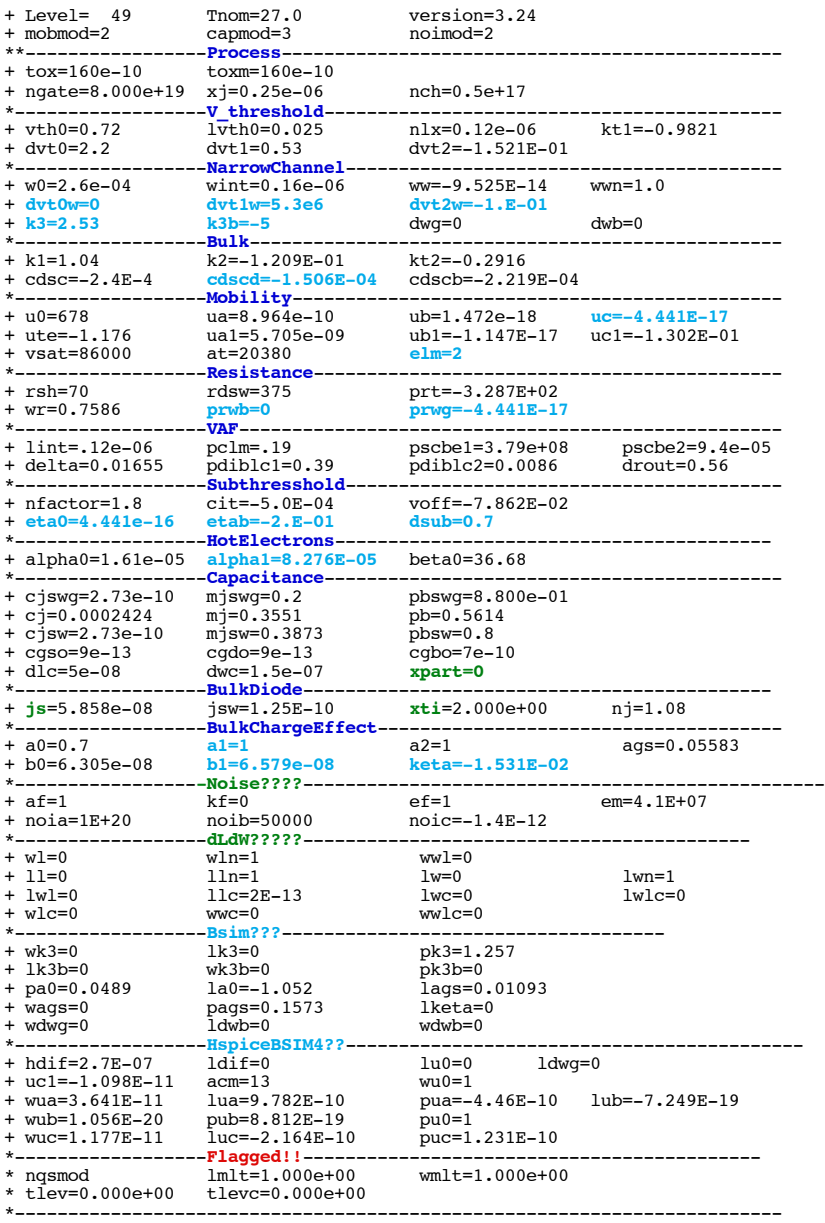

\* source /Users/don\_sauer/Downloads/stabie/SI\_Lib/Tests.cir

**==============WINT=Channel-widthOffsetParameter====================**

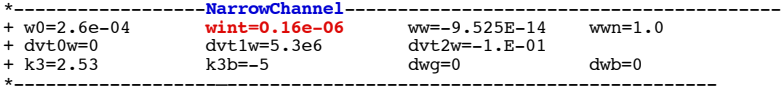

**Figure 82 Influence of Channel Width Reduction on the Drain Current**

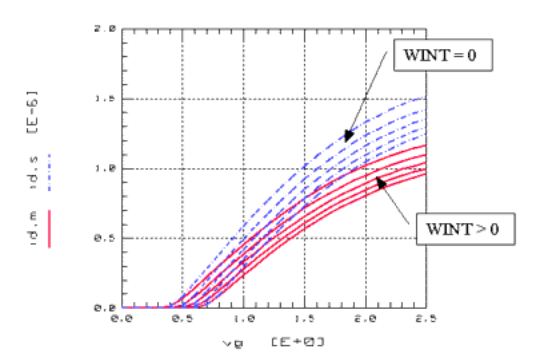

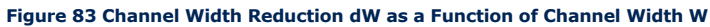

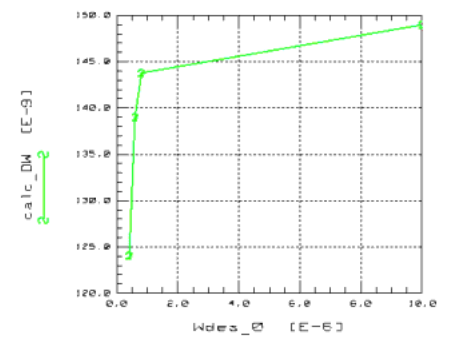

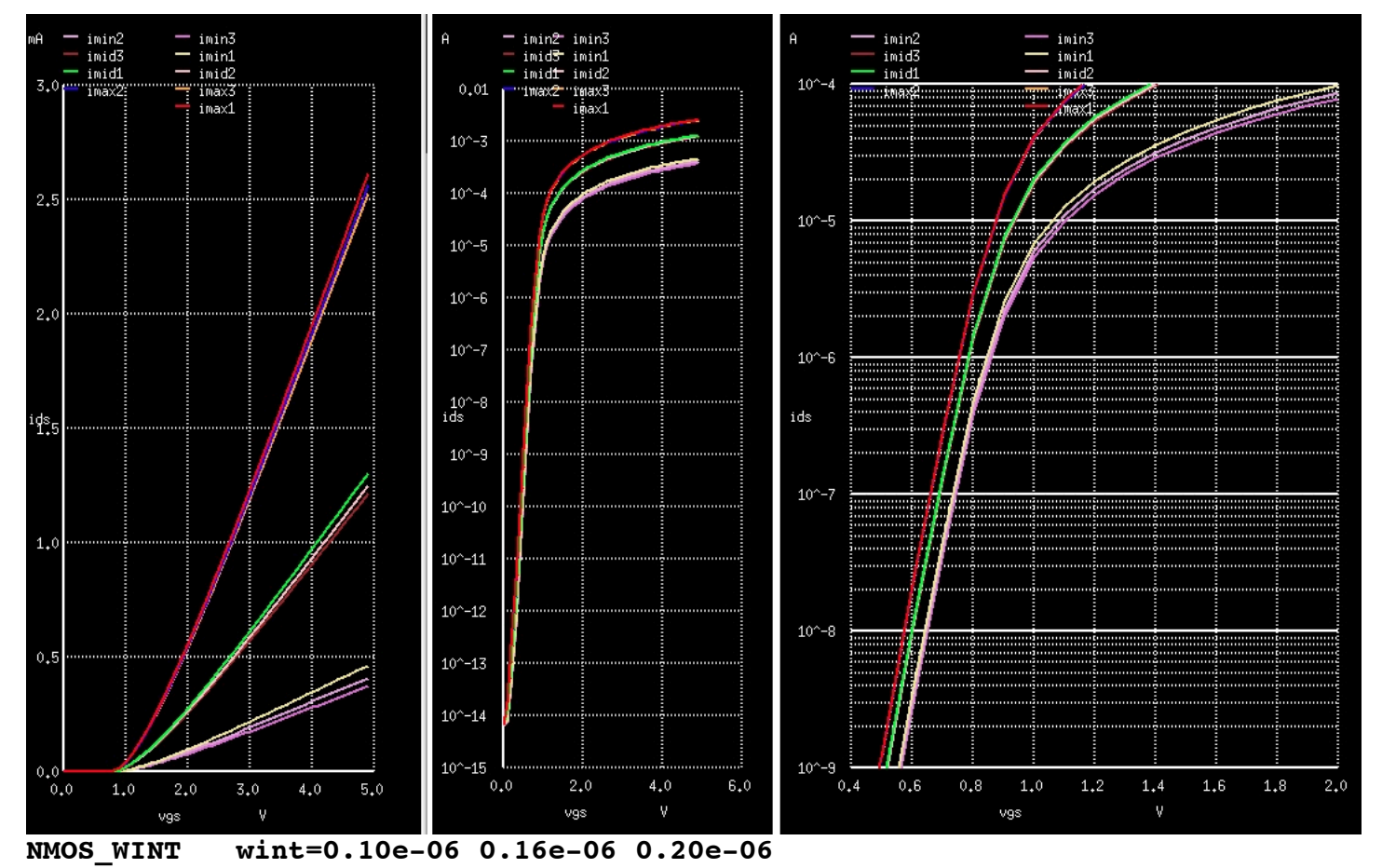

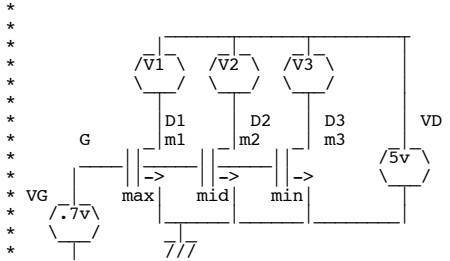
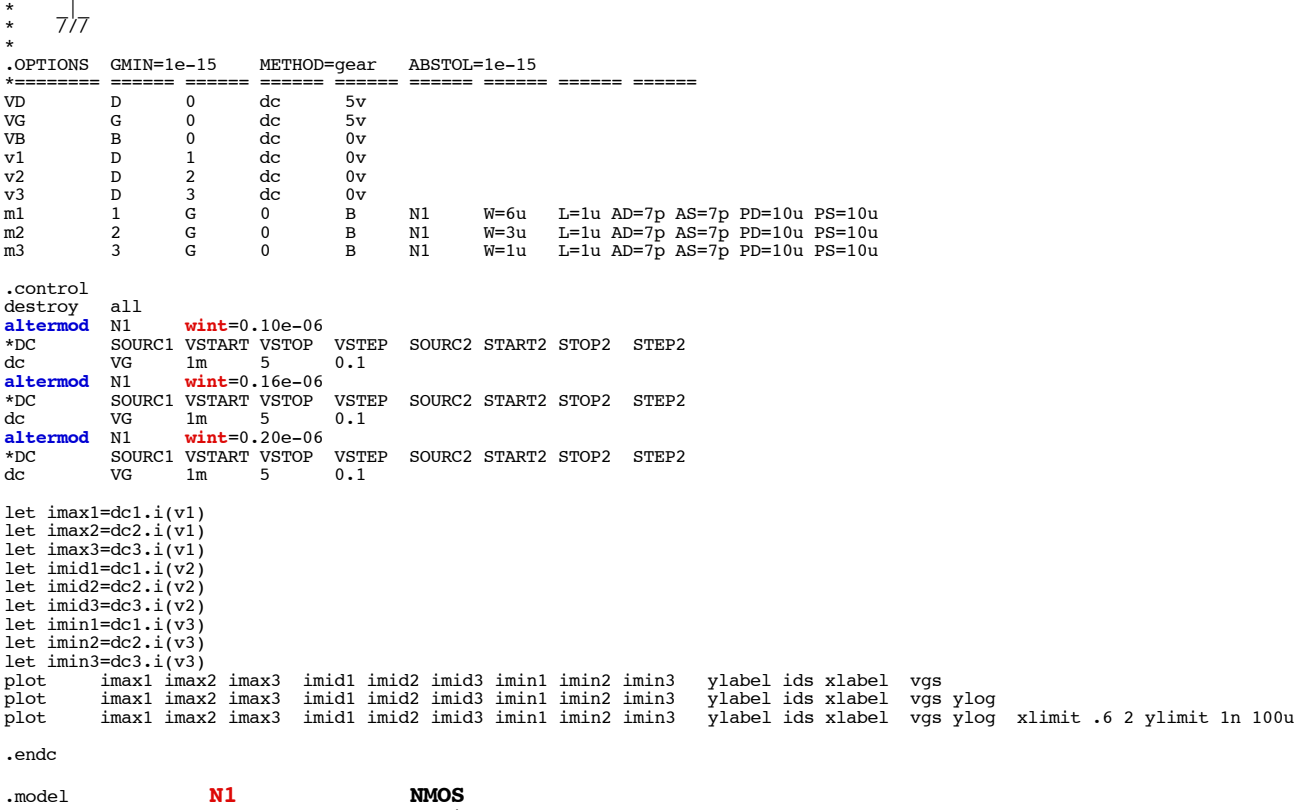

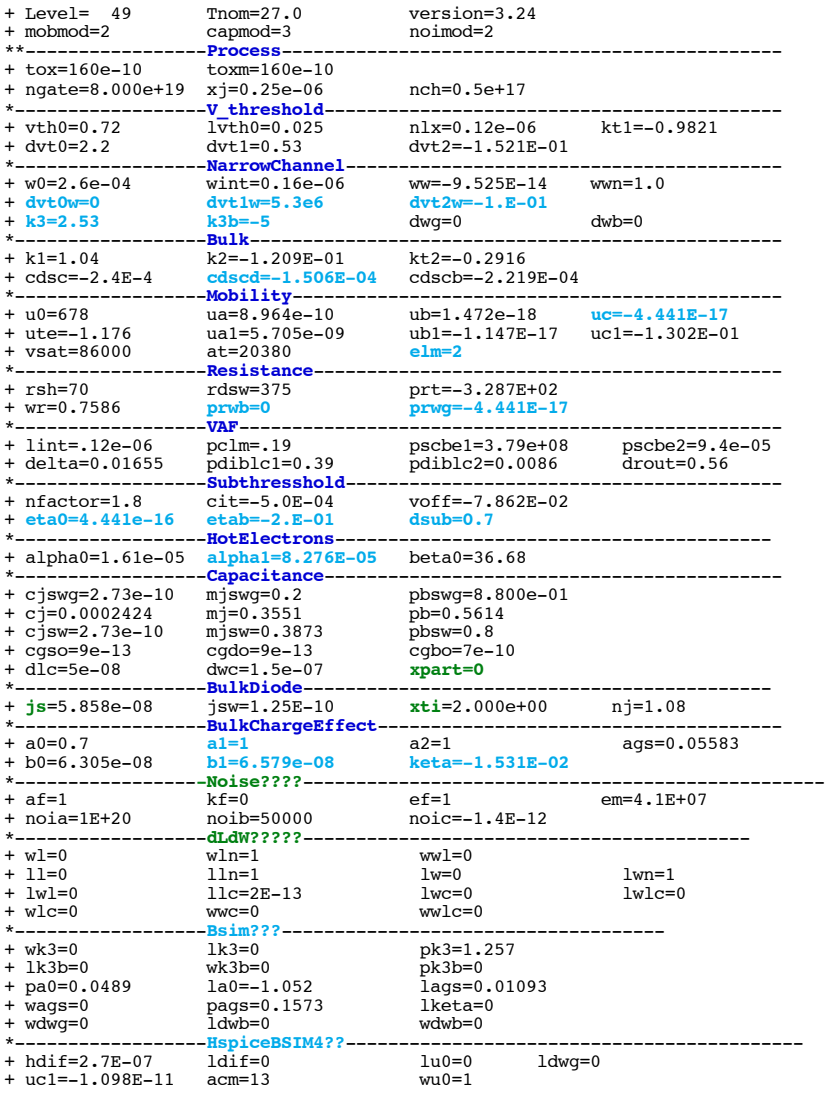

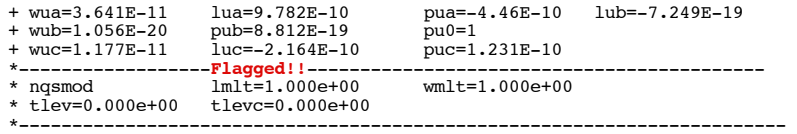

let imax2=dc2.i(v1) let  $imax3=dc3.i(v1)$ 

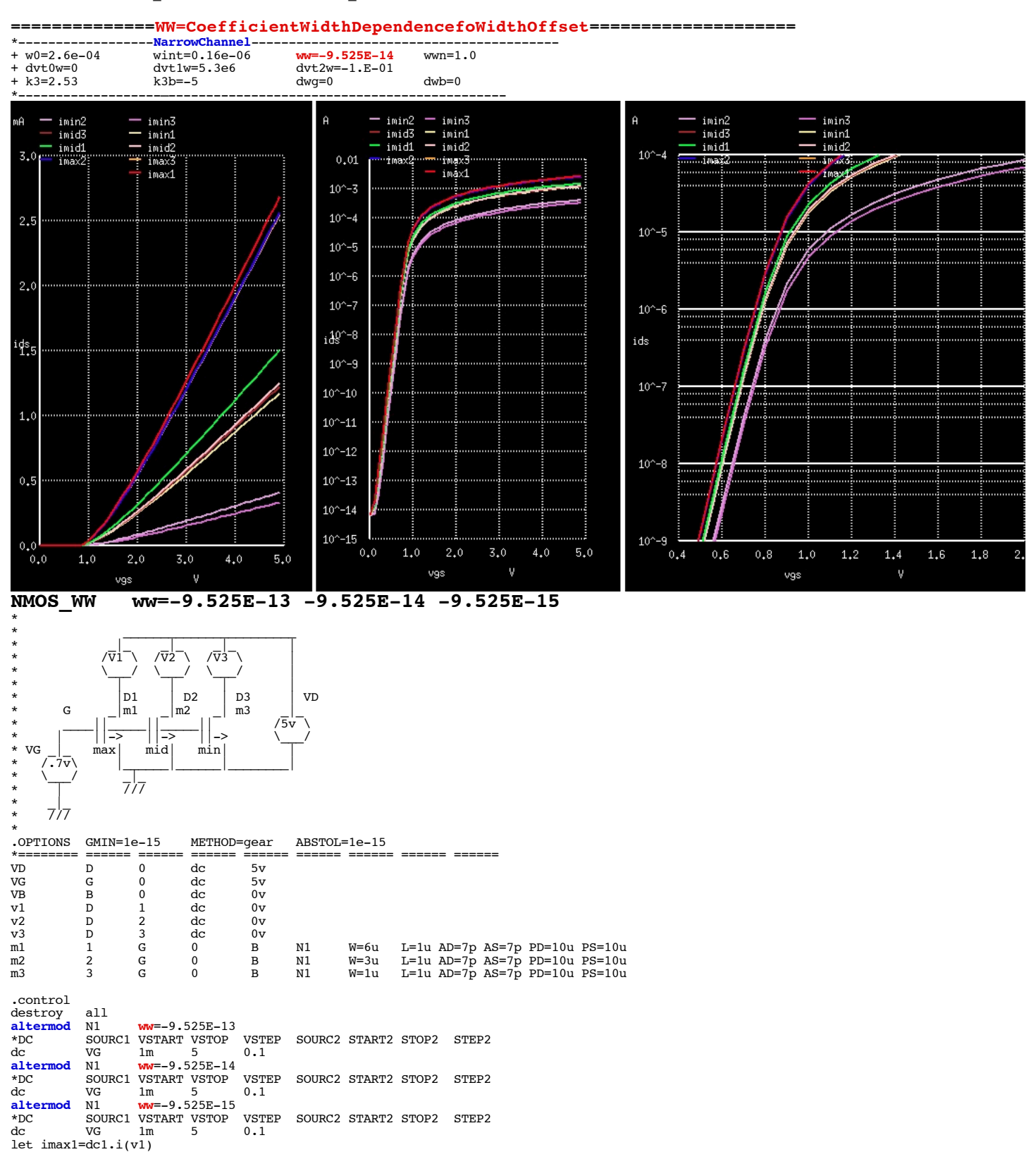

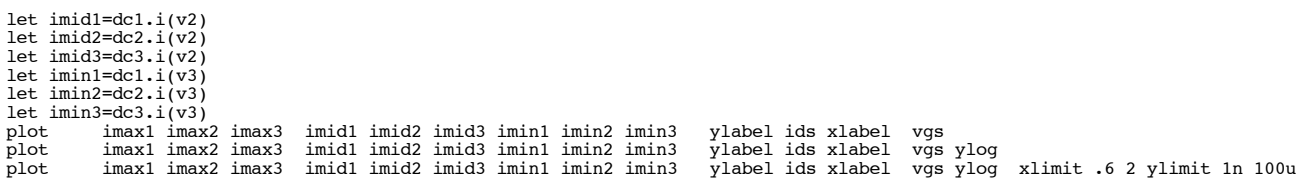

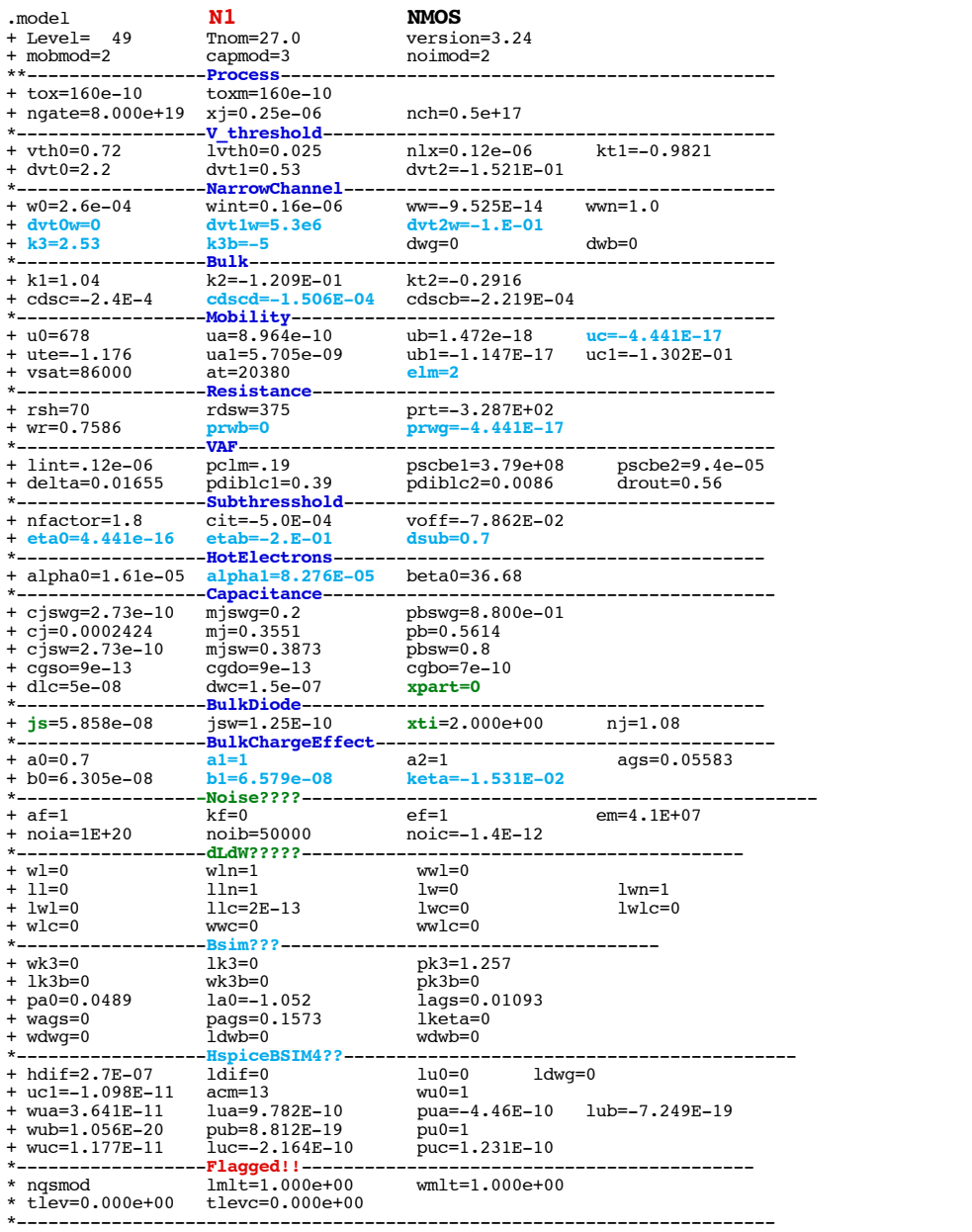

.end

\* source /Users/don\_sauer/Downloads/stabie/SI\_Lib/Tests.cir

# **==============WWN=PowerWidthDependencefoWidthOffset====================**

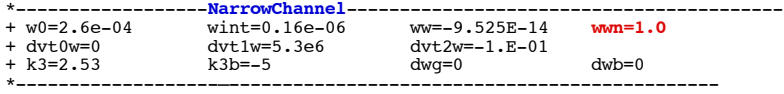

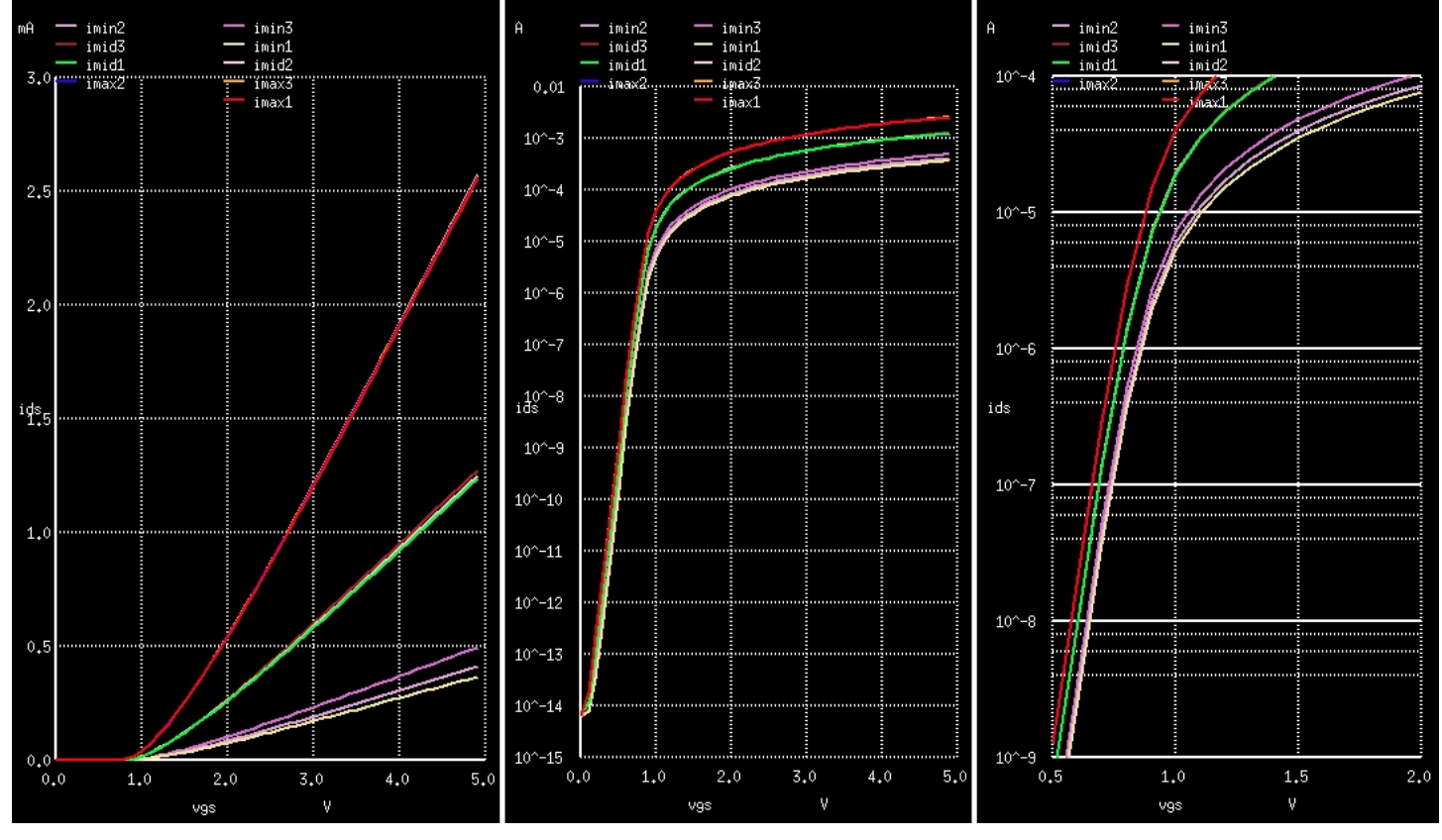

**NMOS\_WWN wwn=0.95 1.0 1.05** 

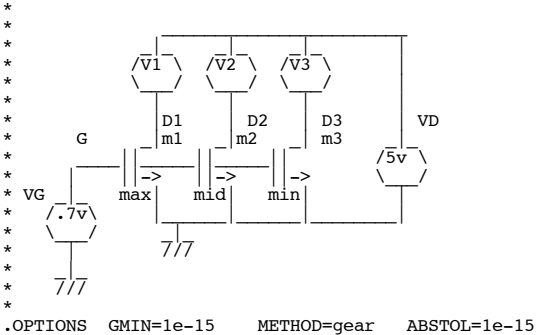

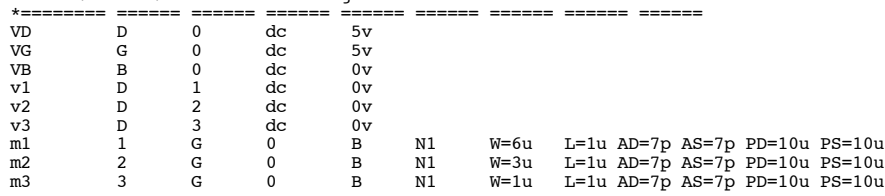

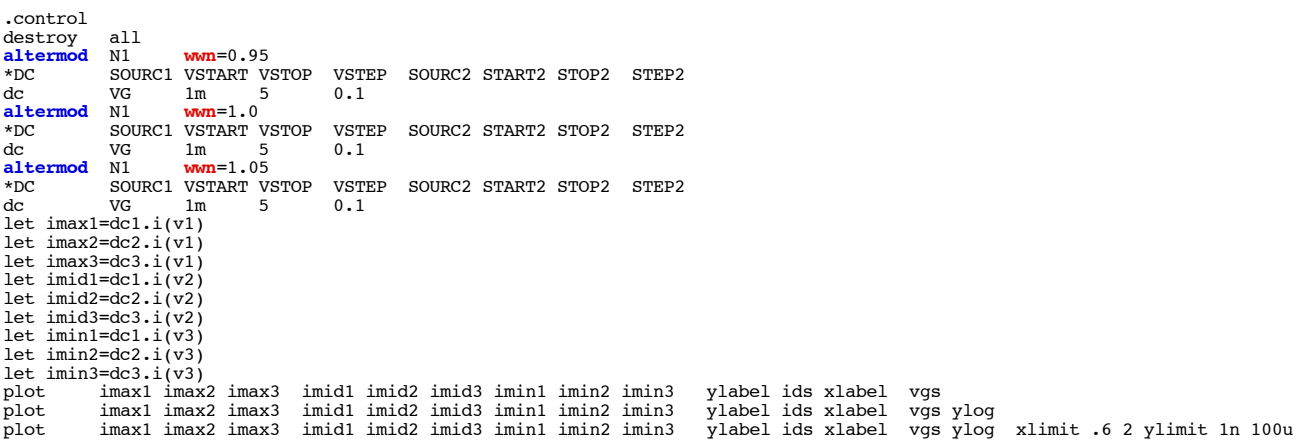

.endc

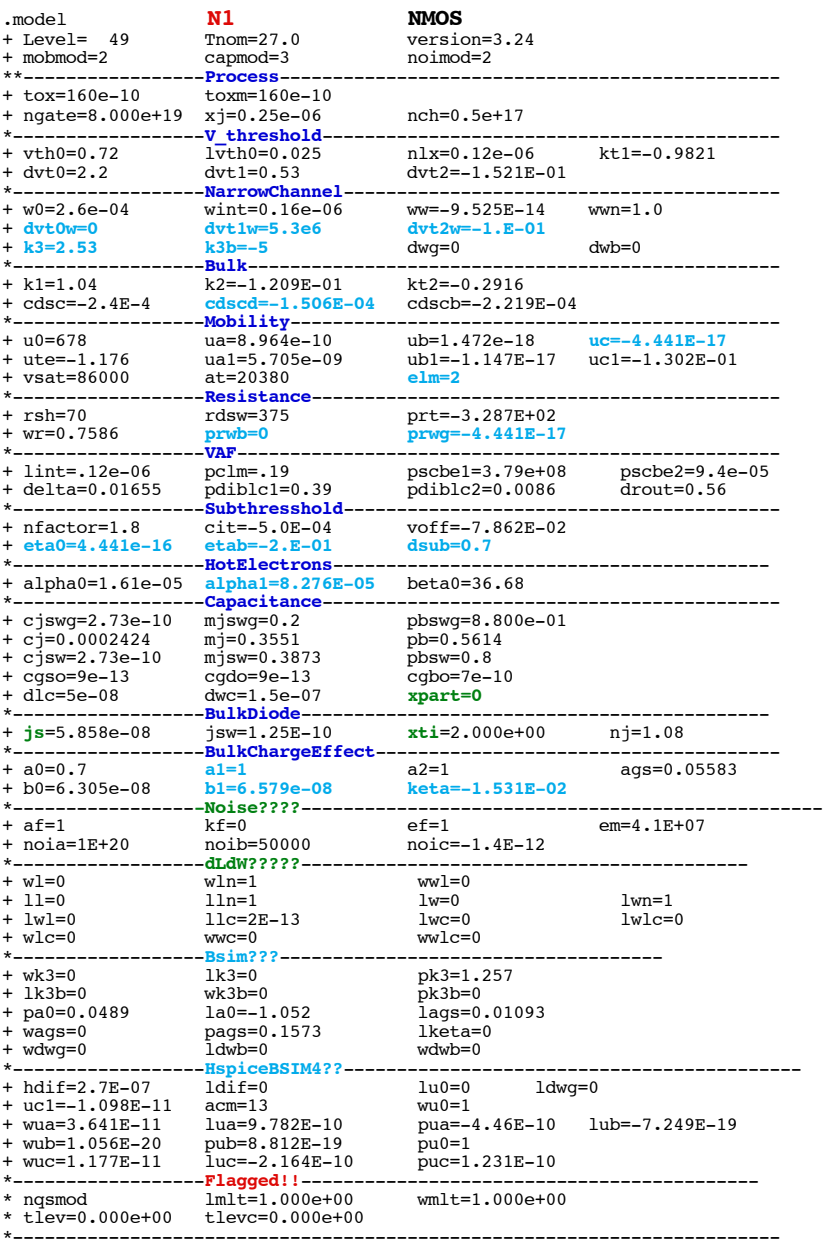

\* source /Users/don\_sauer/Downloads/stabie/SI\_Lib/Tests.cir

# **==============DVT0W=FirstCoefficientNarrowWidthSmallChannelLength====================** \*------------------**NarrowChannel**-----------------------------------------

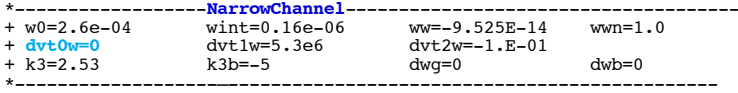

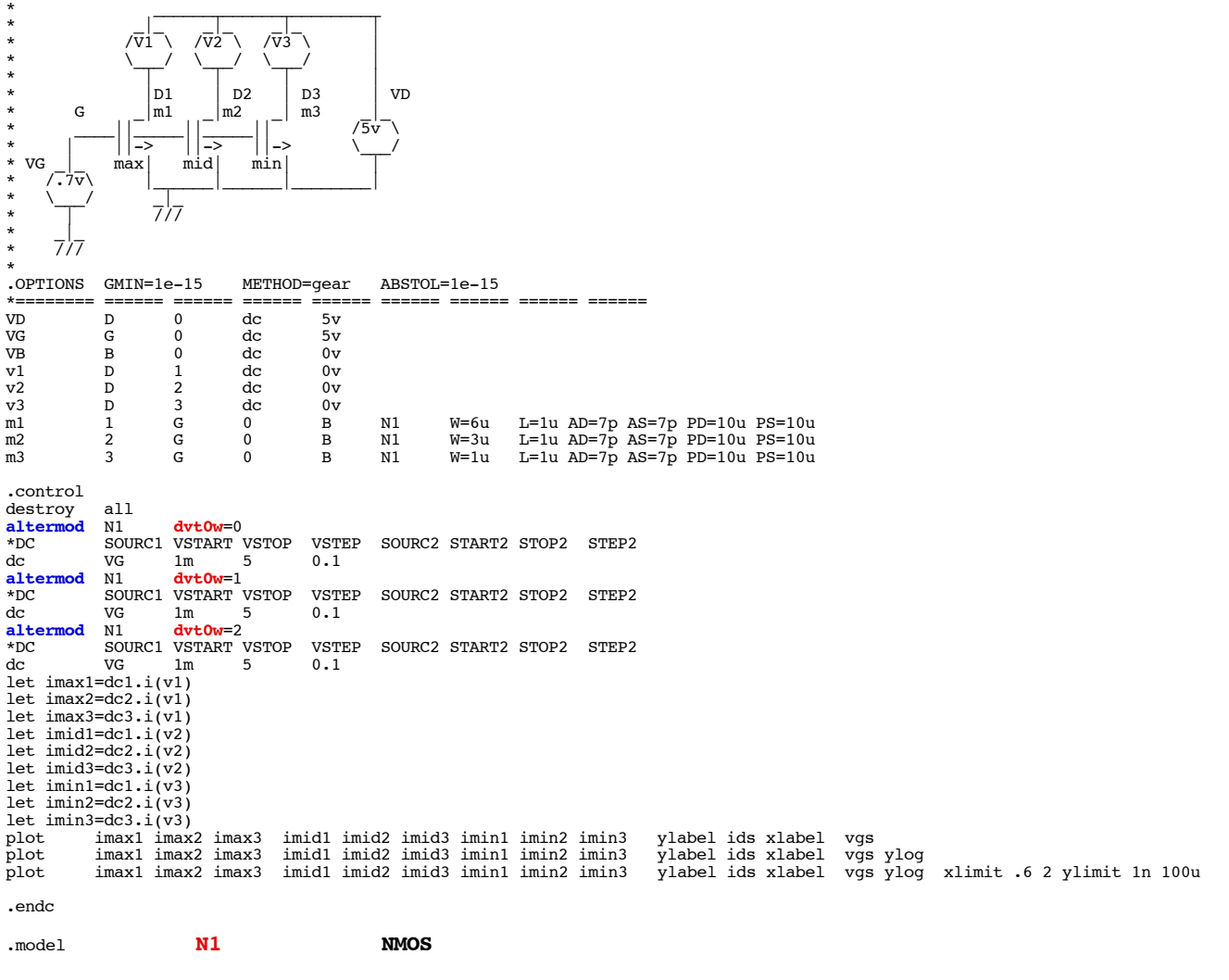

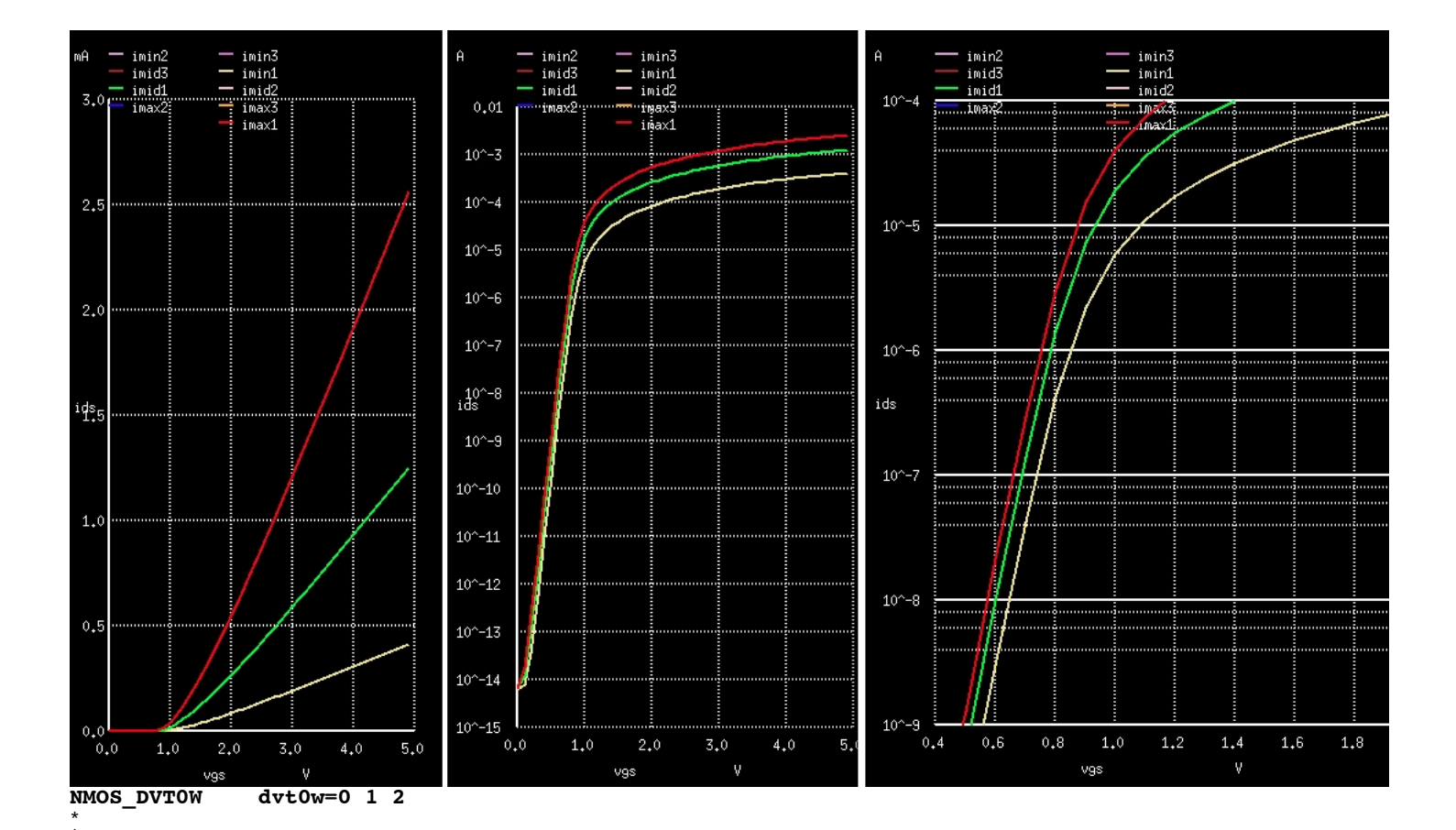

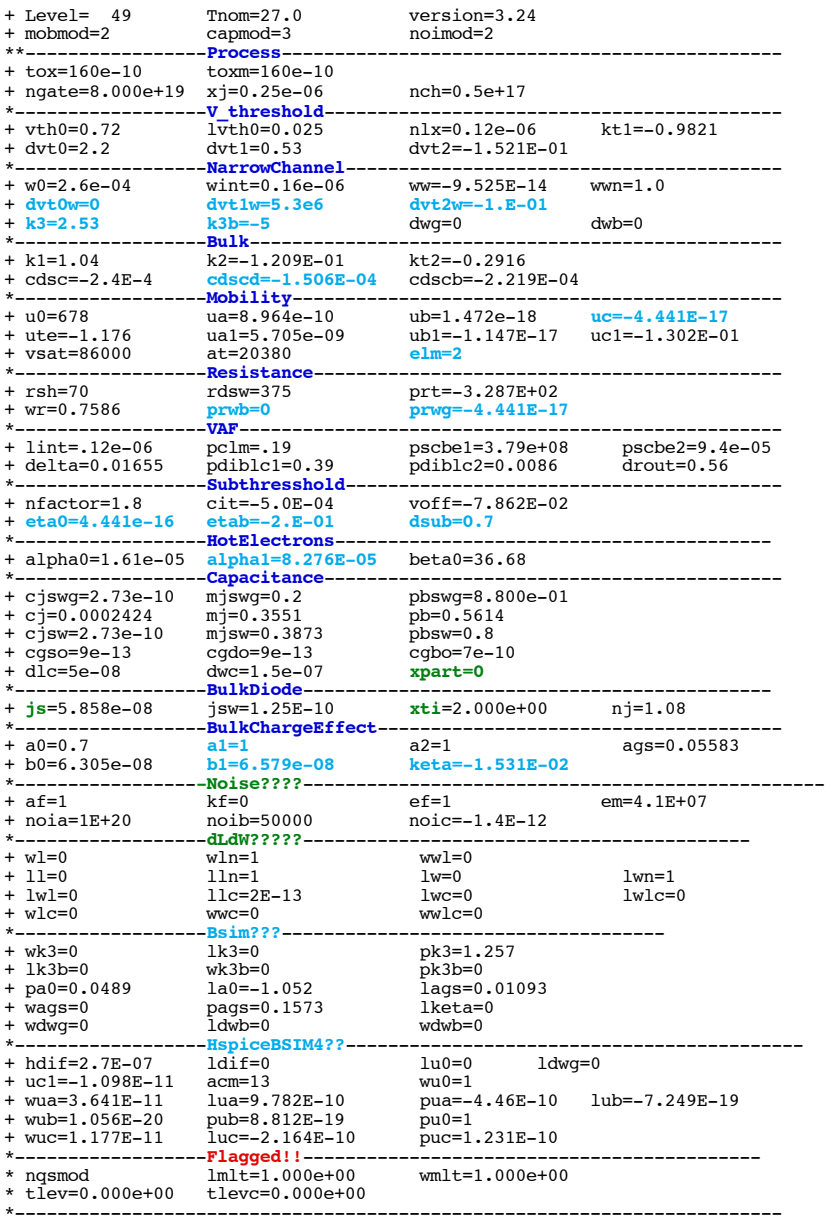

\* source /Users/don\_sauer/Downloads/stabie/SI\_Lib/Te

# **==============DVT1W=SecondCoefficientNarrowWidthSmallChannelLength====================**

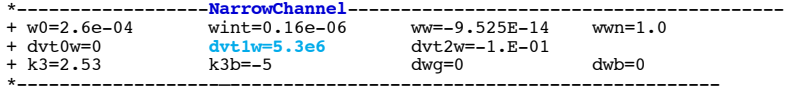

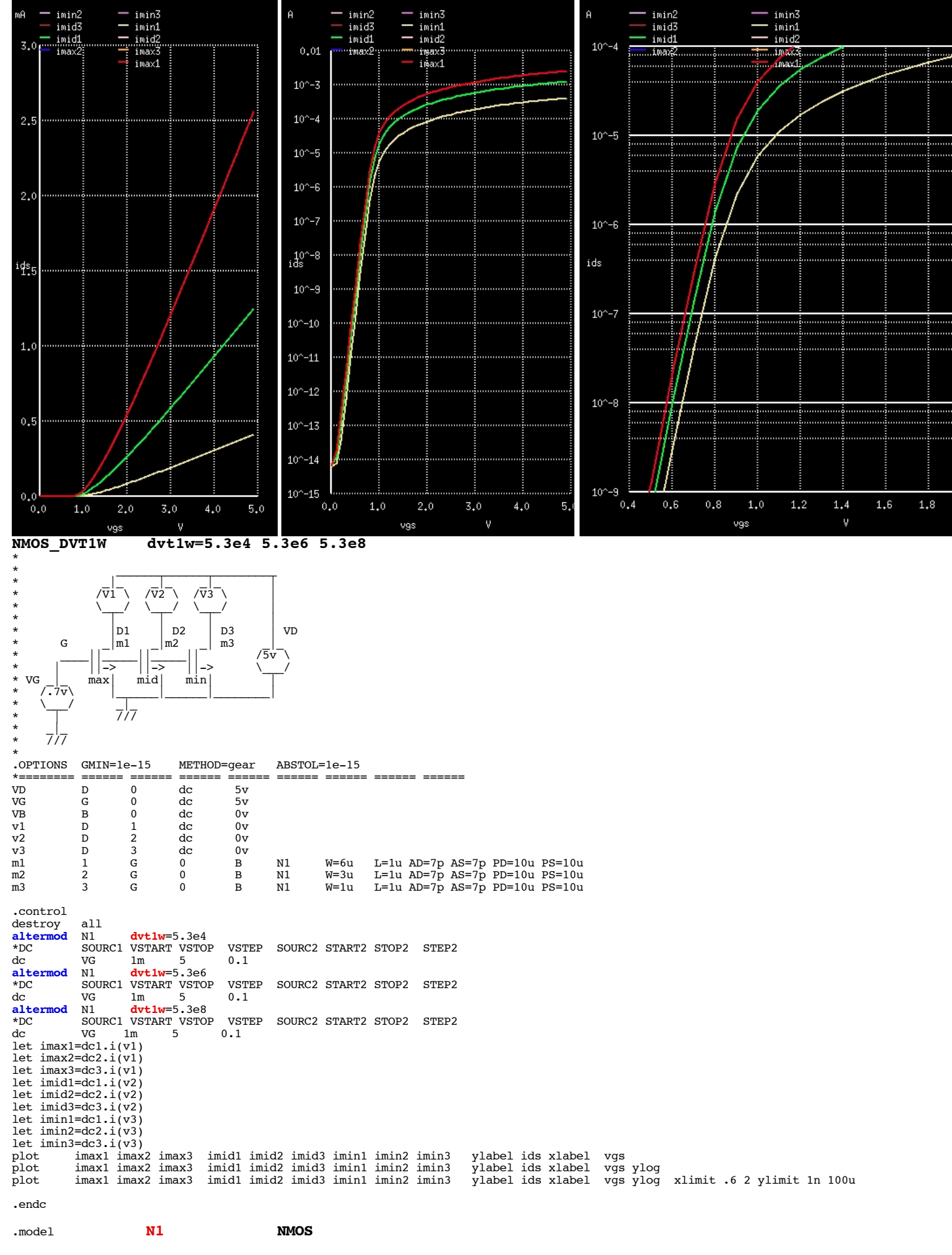

 $=$  imin2<br> $=$  imid3

 $m\hat{H}$ 

 $=$  imin3<br> $=$  imin1

 $\mathbf{A}$ 

 $\frac{1}{2}$  imin2

 $\mathbf{A}$ 

 $=$  imin2<br>imid3

 $=$   $\frac{1 \text{min3}}{1 \text{min1}}$ 

.H

..;......

пþ.

....

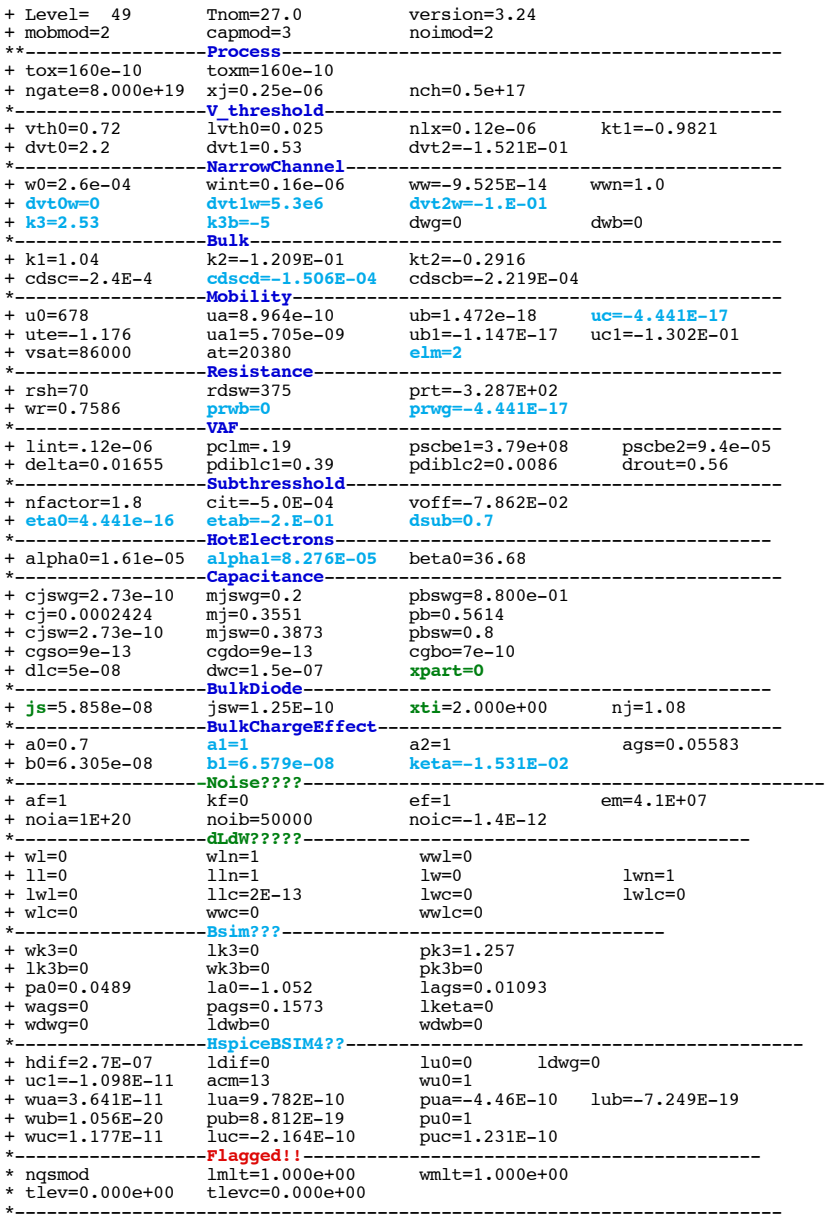

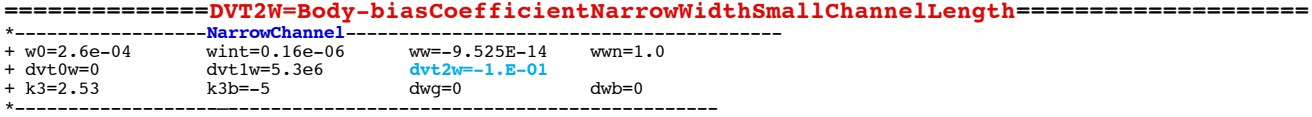

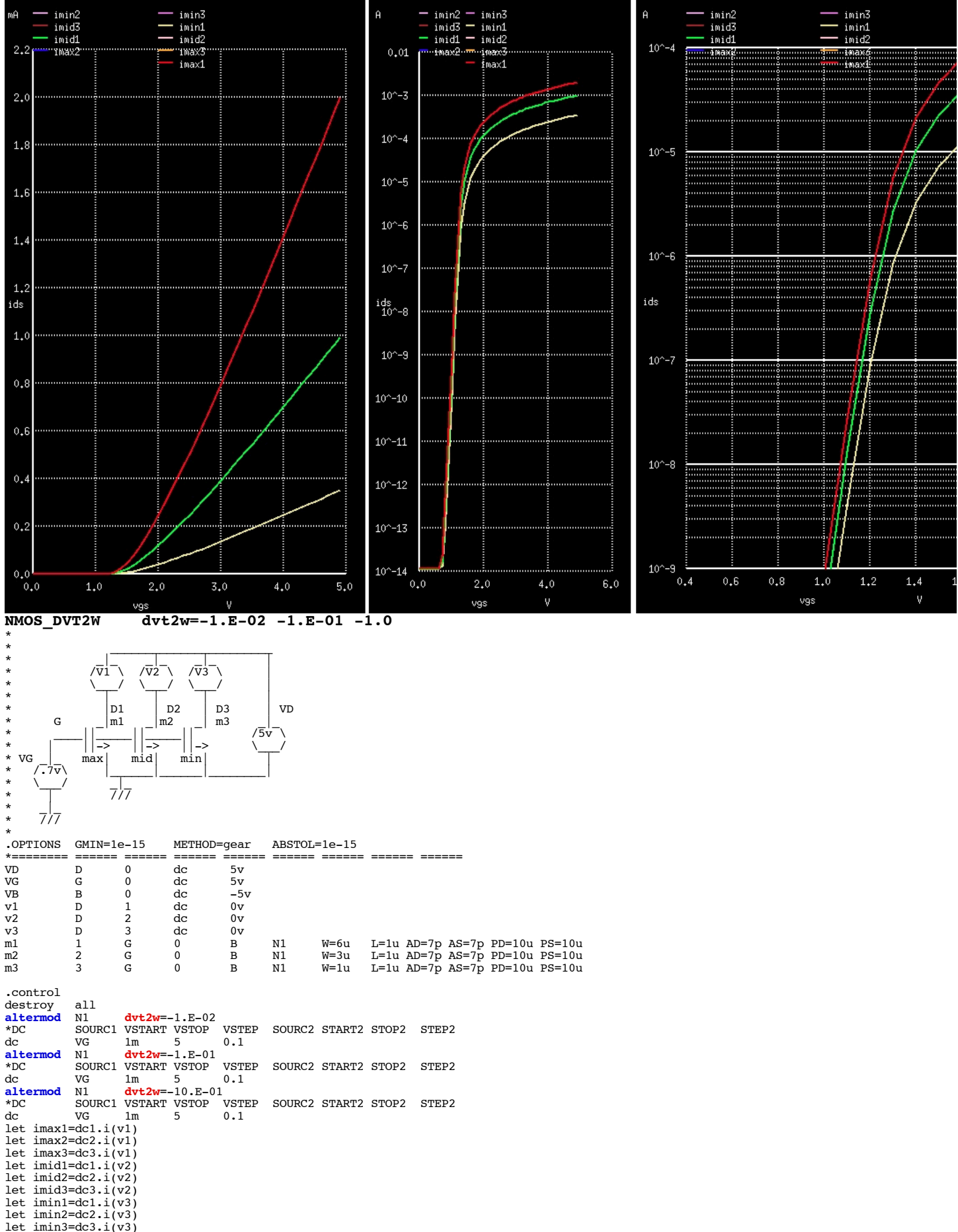

let imin3=dc3.i(v3) plot imax1 imax2 imax3 imid1 imid2 imid3 imin1 imin2 imin3 ylabel ids xlabel vgs plot imax1 imax2 imax3 imid1 imid2 imid3 imin1 imin2 imin3 ylabel ids xlabel vgs ylog plot imax1 imax2 imax3 imid1 imid2 imid3 imin1 imin2 imin3 ylabel ids xlabel vgs ylog xlimit .6 2 ylimit 1n 100u

.endc

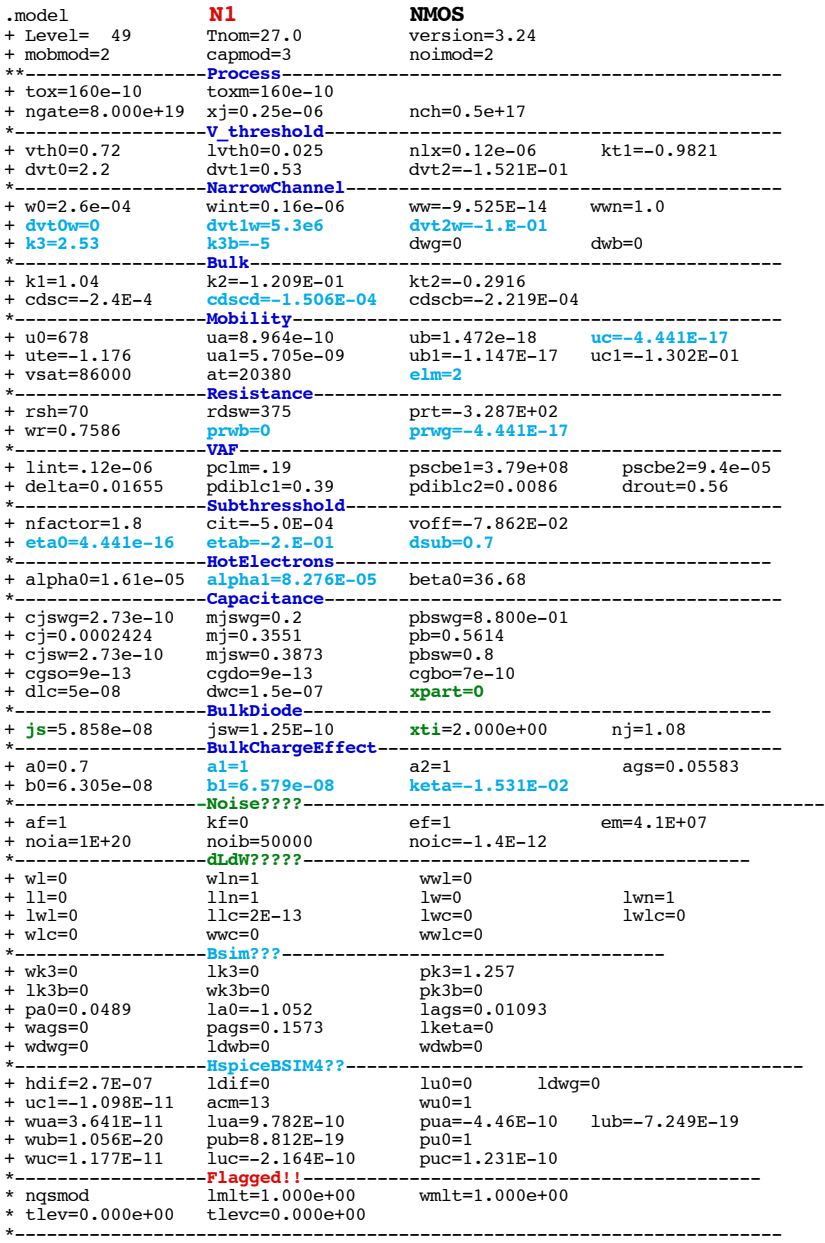

### .end

\* source /Users/don\_sauer/Downloads/stabie/SI\_Lib/Tests.cir

# **==============K3=NarrowWidthCoefficient===================================**

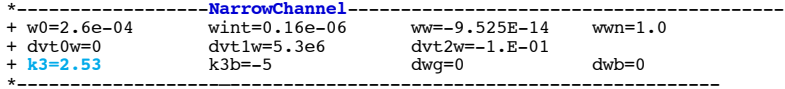

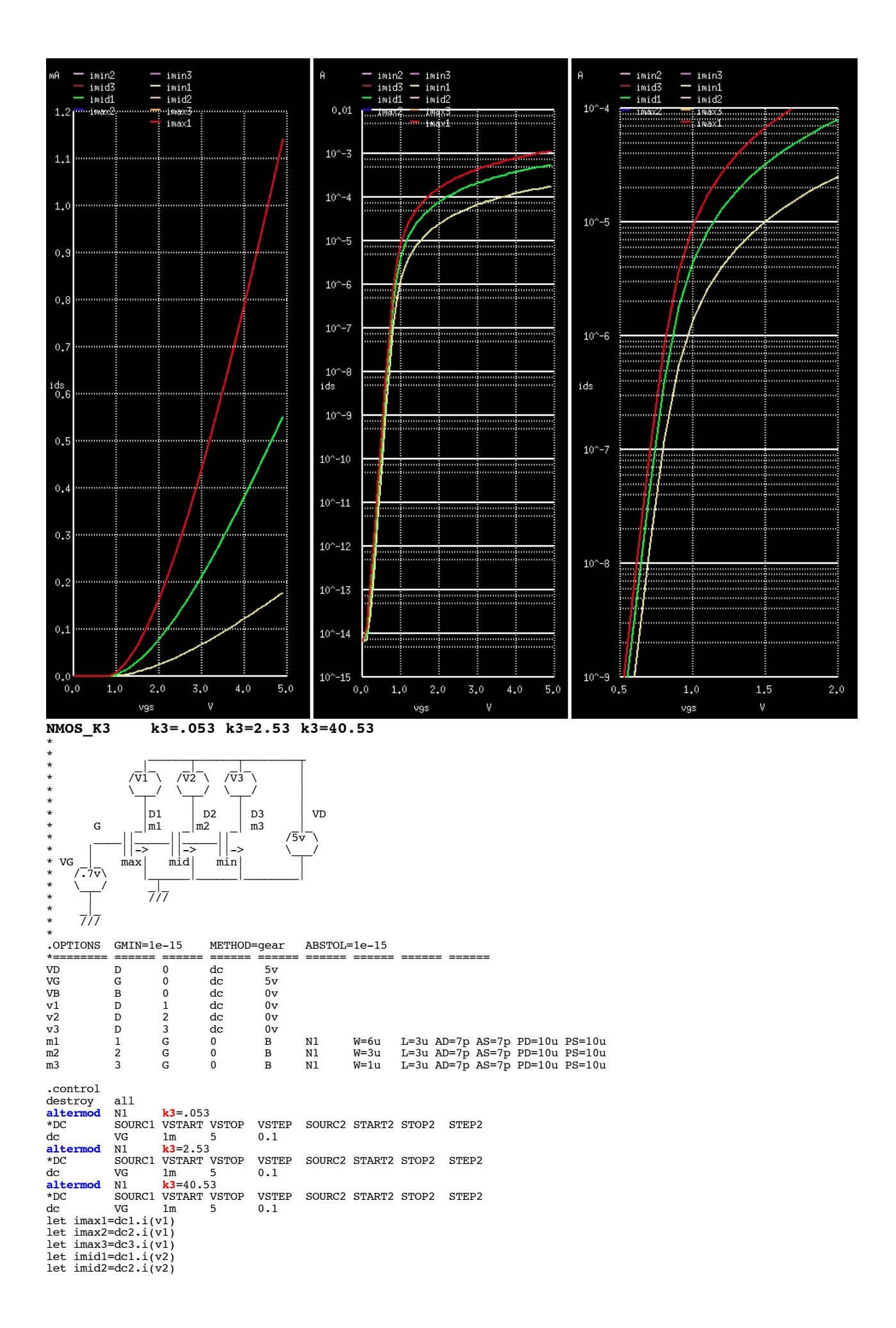

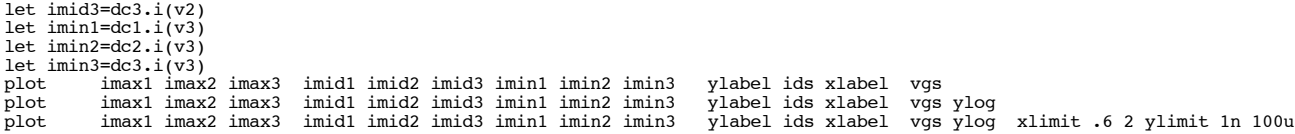

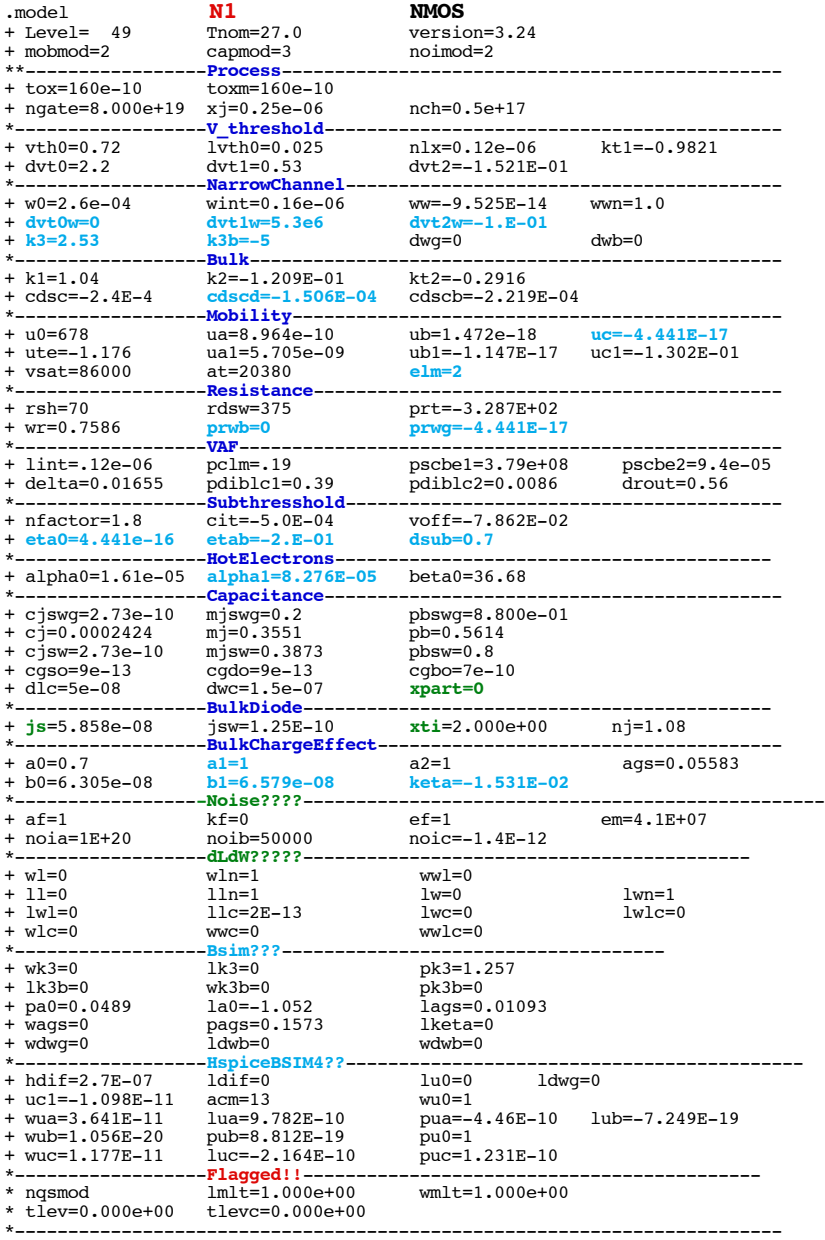

### .end

\* source /Users/don\_sauer/Downloads/stabie/SI\_Lib/Tests.cir

# **==============K3B=BodyCoefficientofK3===================================**

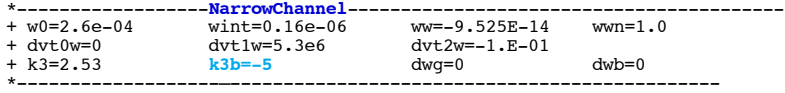

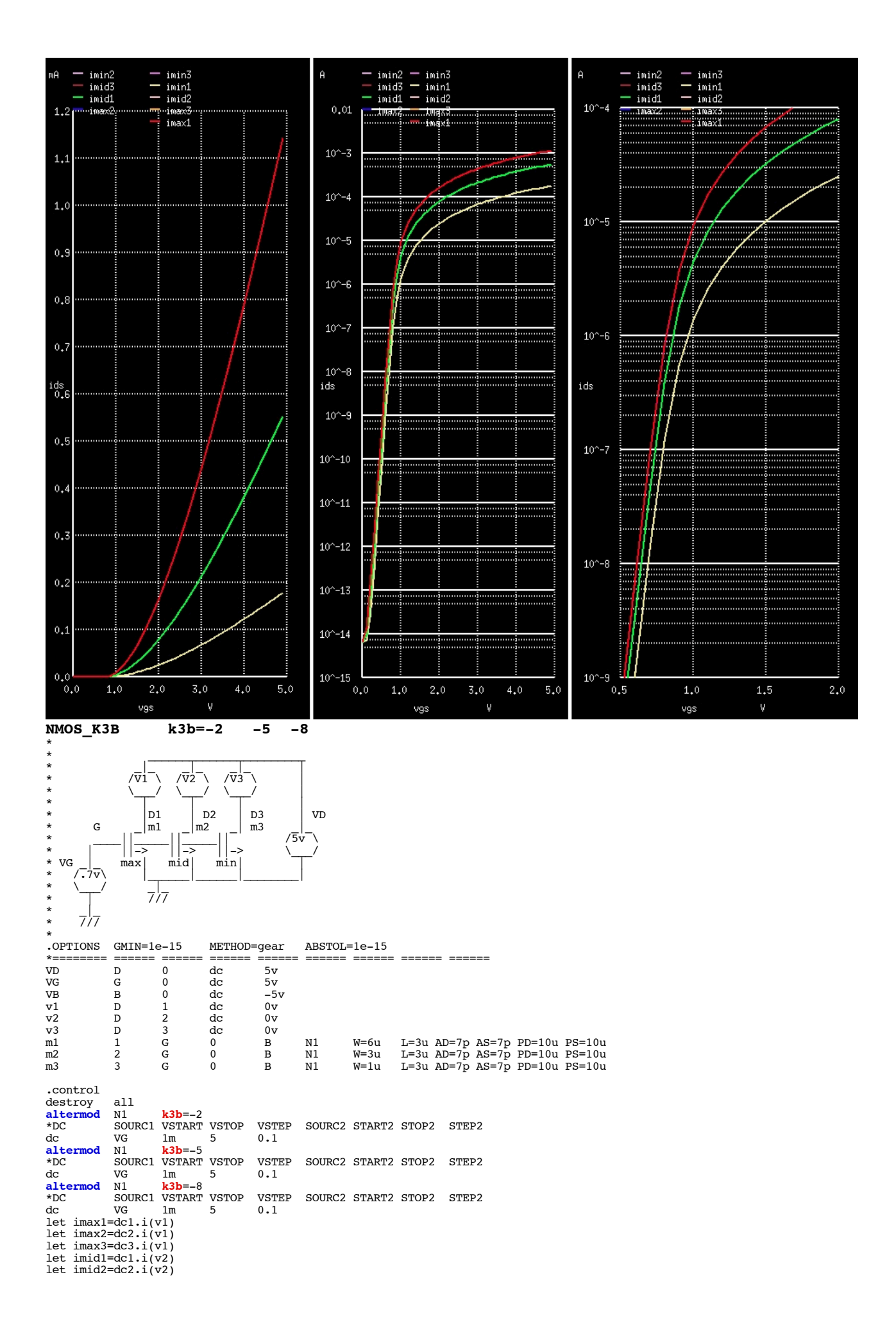

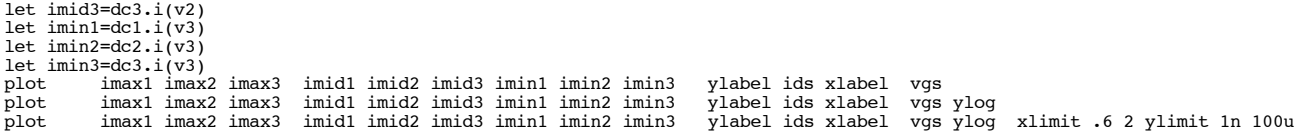

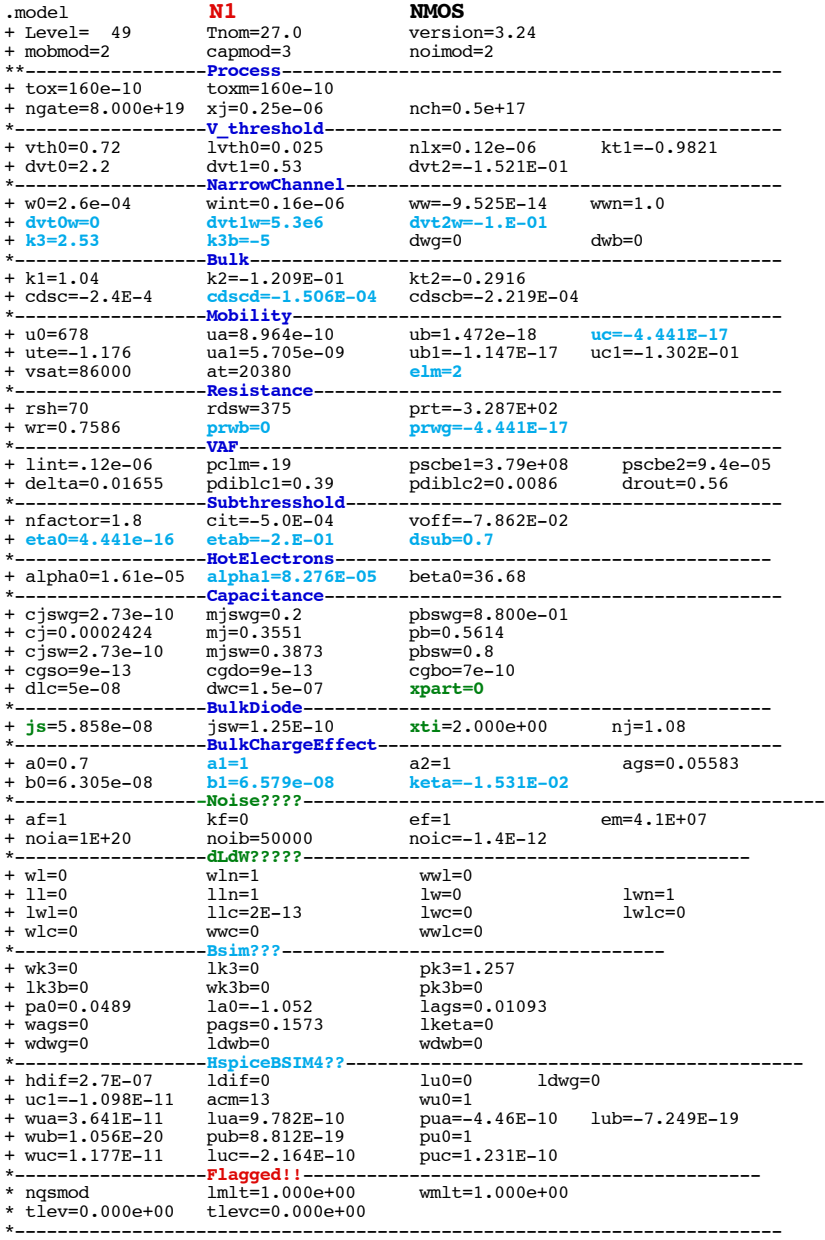

### .end

\* source /Users/don\_sauer/Downloads/stabie/SI\_Lib/Tests.cir

# **==============DWB=CoefficientGateDependenceofWeff===============================**

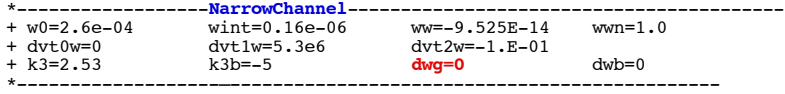

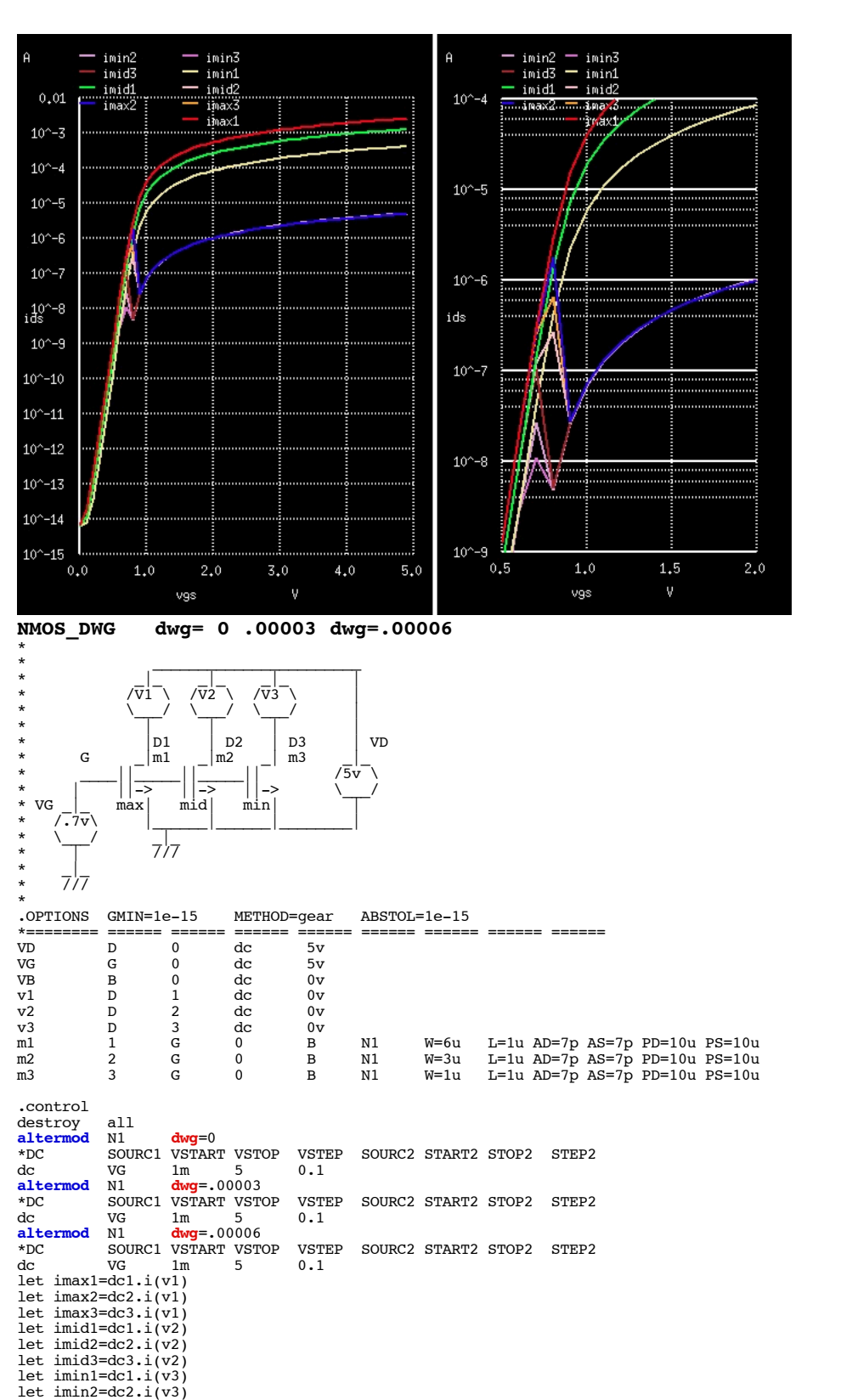

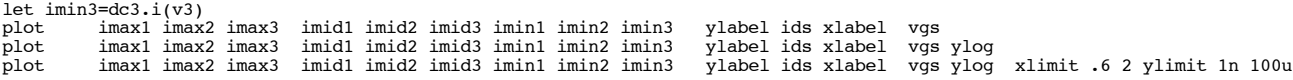

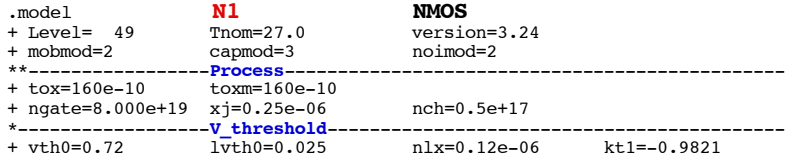

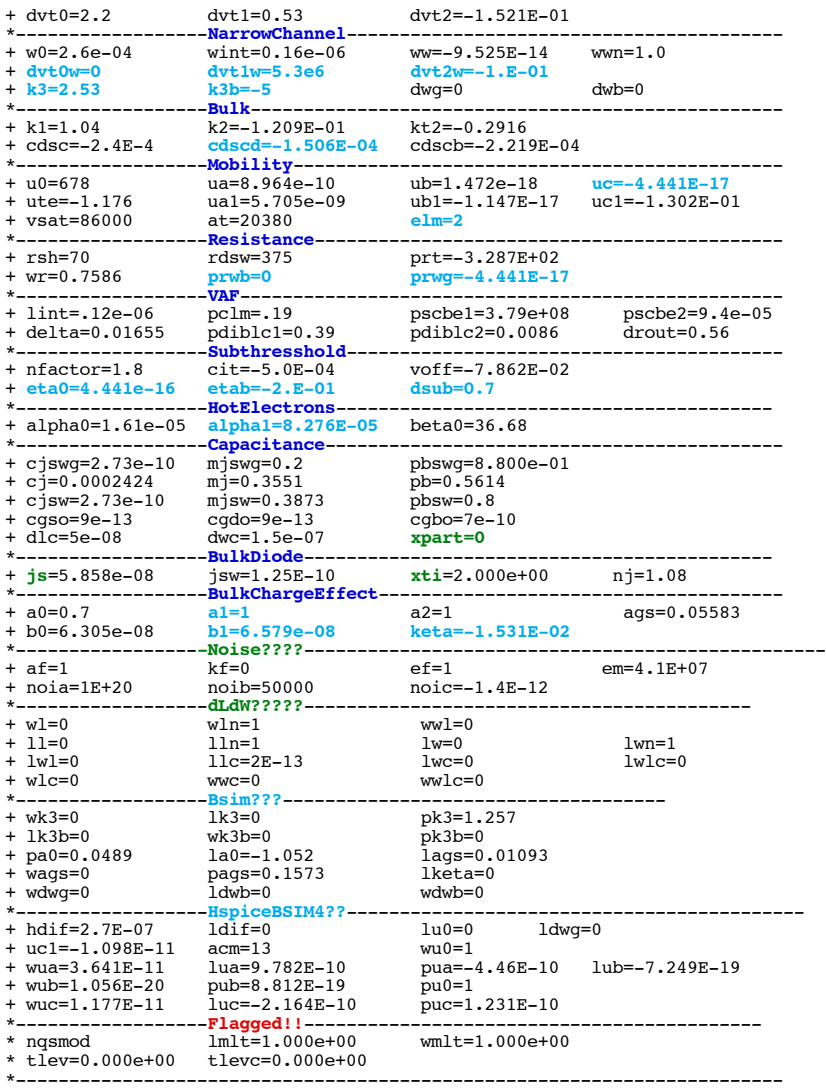

\* source /Users/don\_sauer/Downloads/stabie/SI\_Lib/Te

# **==============DWB=CoefficientBodyDependenceofWeff================================**

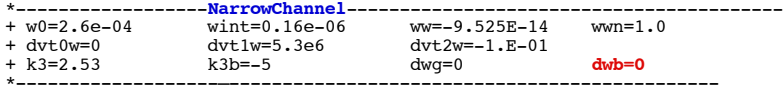

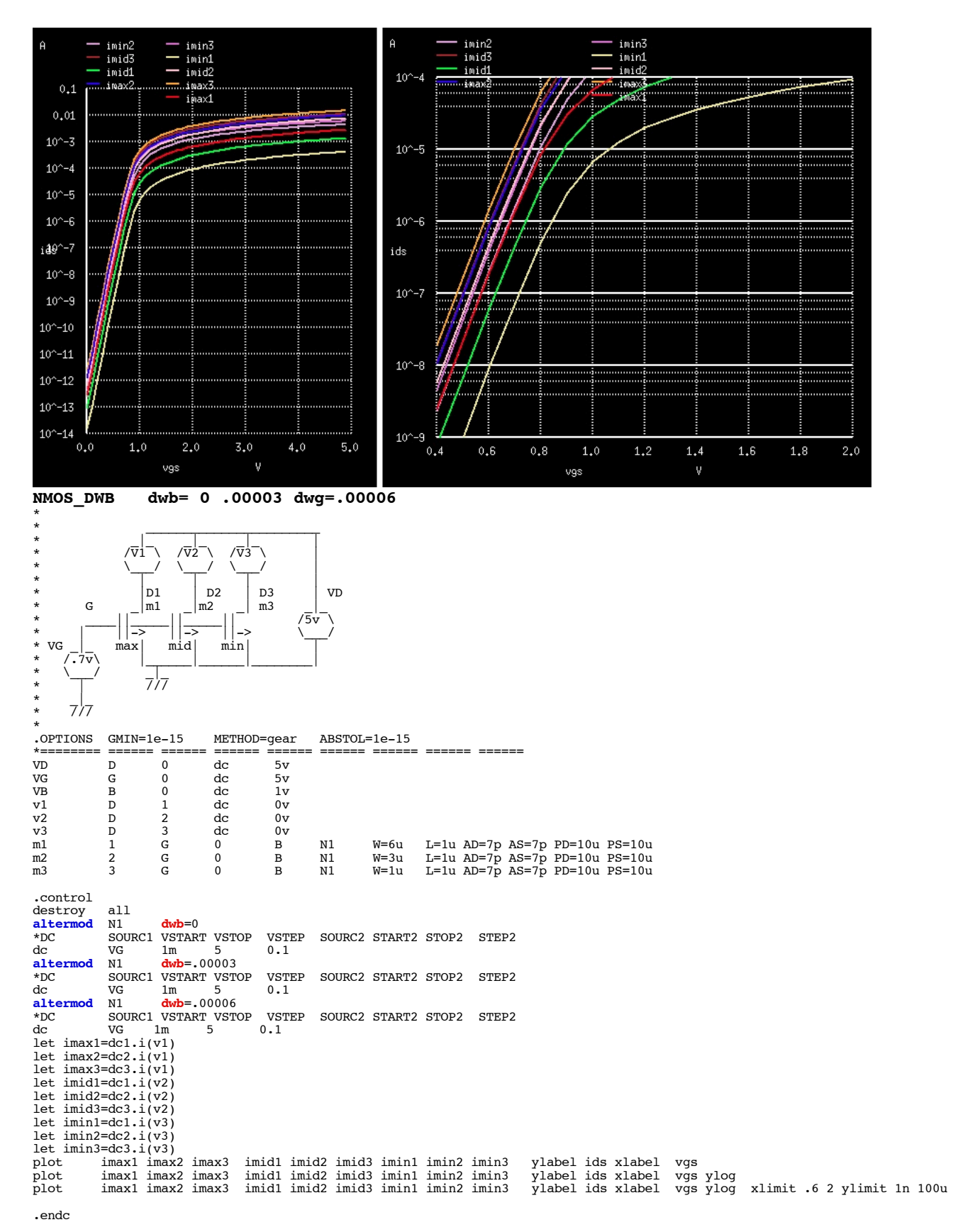

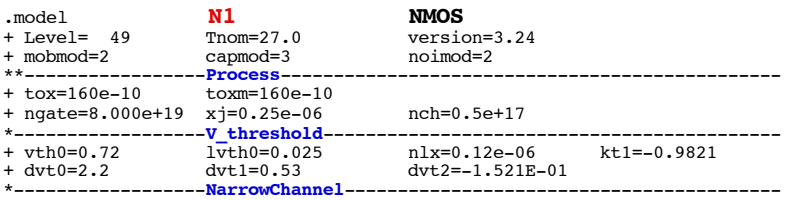

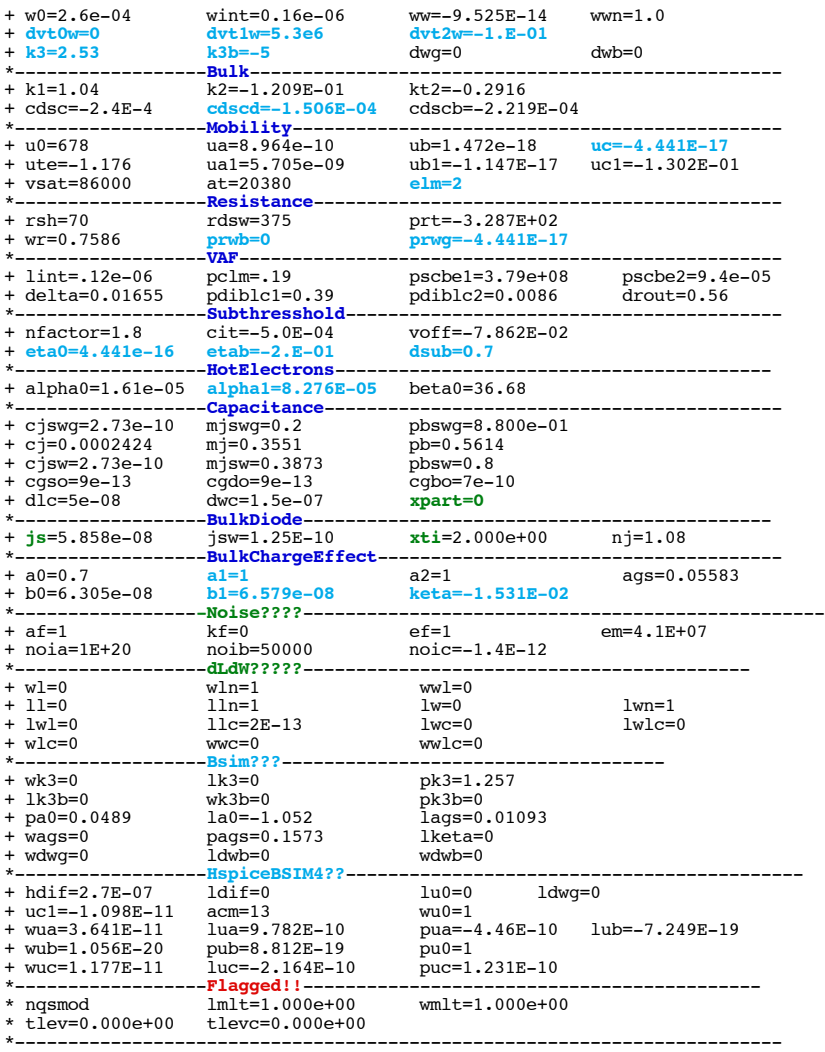

\* source /Users/don\_sauer/Downloads/stabie/SI\_Lib/Te

# **==============K1=First-orderBodyCoefficient========================================**

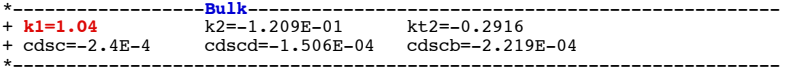

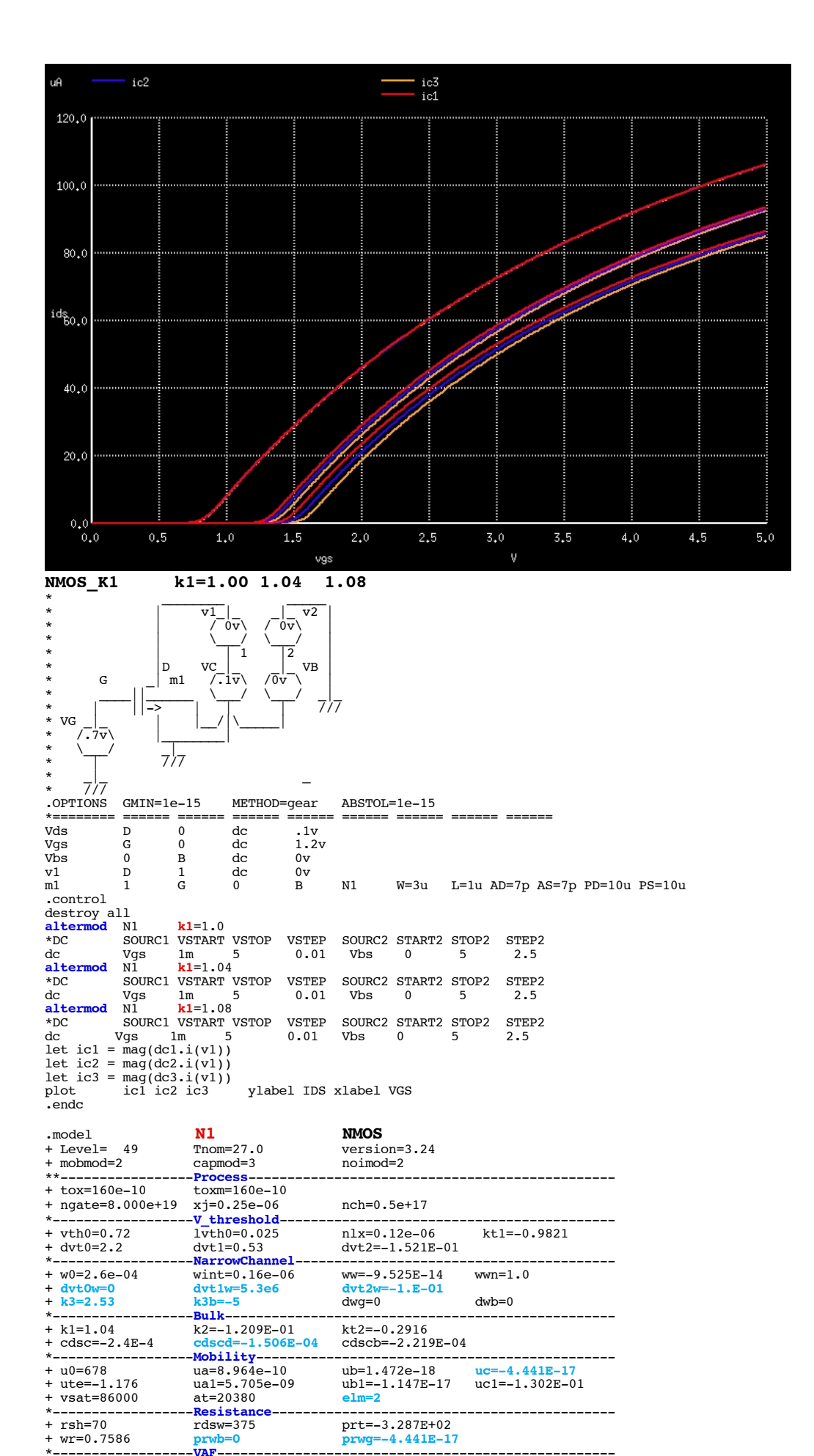

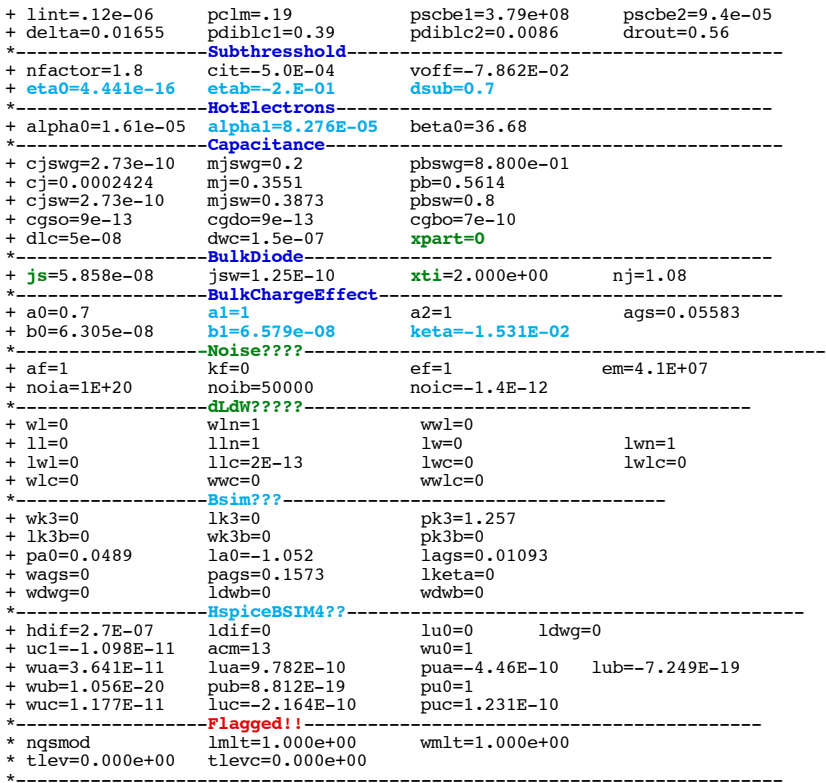

\* source /Users/don\_sauer/Downloads/stabie/SI\_Lib/Tests.cir

# **==============K2=Second-orderBodyCoefficient========================================**

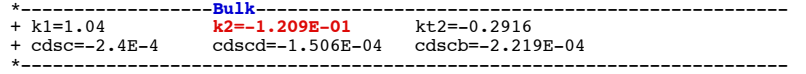

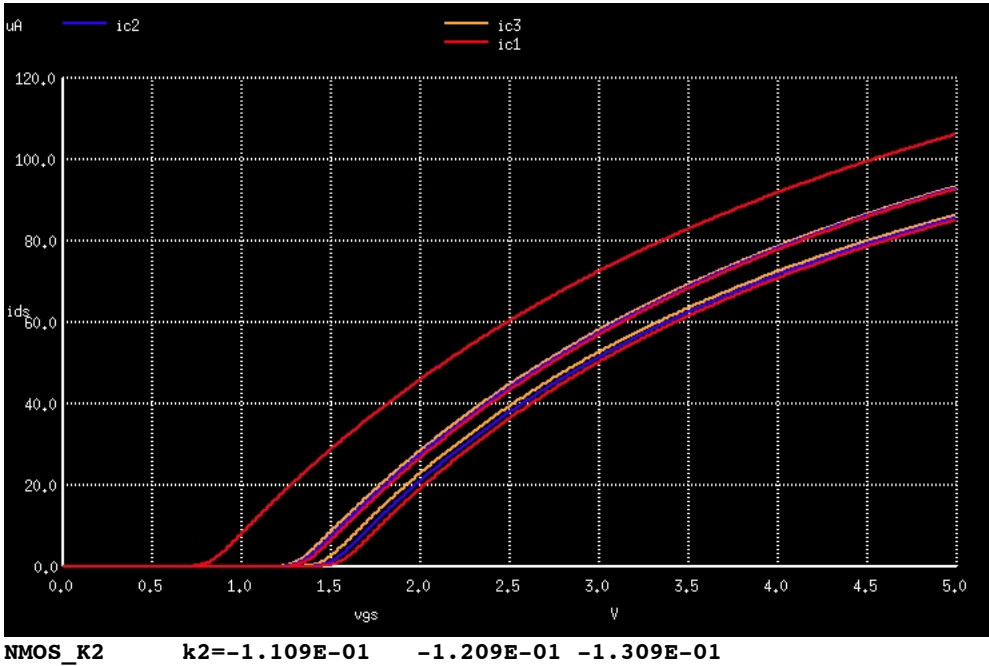

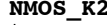

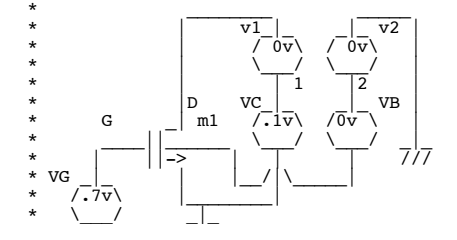

 $\begin{array}{c|c} \star & \star \\ \star & \star \end{array}$  /// \* \_|\_ \_ \* /// .OPTIONS GMIN=1e-15 METHOD=gear ABSTOL=1e-15 \*======== ====== ====== ====== ====== ====== ====== ====== ====== Vds D 0 dc .1v Vgs G 0 dc 1.2v Vbs 0 B dc 0v v1 D 1 dc 0v m1 1 G 0 B N1 W=3u L=1u AD=7p AS=7p PD=10u PS=10u .control destroy all<br>altermod N1 **altermod** N1 **k2**=-1.109E-01<br>\*DC SOURC1 VSTART VSTOP VSTEP \*DC SOURC1 VSTART VSTOP VSTEP SOURC2 START2 STOP2 STEP2 dc Vgs 1m 5 0.01 Vbs 0 5 2.5 **altermod** N1 **k2**=-1.209E-01<br>
\*DC SOURC1 VSTART VSTOP VSTEP \*DC SOURC1 VSTART VSTOP VSTEP SOURC2 START2 STOP2 STEP2 dc Vgs 1m 5 0.01 Vbs 0 5 2.5 **altermod** N1 **k2**=-1.309E-01<br>\*DC SOURC1 VSTART VSTOP VSTEP \*DC SOURC1 VSTART VSTOP VSTEP SOURC2 START2 STOP2 STEP2 dc Vgs 1m 5 0.01 Vbs 0 5 2.5 let ic1 = mag(dc1.i(v1)) let ic2 =  $\text{mag}(dc2.i(v1))$ <br>let ic3 =  $\text{mag}(dc3.i(v1))$ let ic3 =  $\text{mag}(dc3.i(v1))$ <br>plot ic1 ic2 ic3 ylabel IDS xlabel VGS .endc .model **N1 NMOS** + Level= 49 Tnom=27.0 version=3.24 capmod=3<br>Process--\*\*-----------------**Process**----------------------------------------------- + tox=160e-10 toxm=160e-10<br>+ ngate=8.000e+19 xj=0.25e-06 + ngate=8.000e+19 xj=0.25e-06 nch=0.5e+17 \*------------------**V\_threshold**------------------------------------------- + vth0=0.72 lvth0=0.025 nlx=0.12e-06 kt1=-0.9821 + dvt0=2.2 dvt1=0.53 dvt2=-1.521E-01 \*\* \text{\mathbf{y}=0.16e-04 wint=0.16e-06 ww=-9.525E-14 wwn=1.0<br>
+ \dvt0w=0 dvt1w=5.3e6 dvt2w=-1.E-01<br>
+ \k3=2.53 k3b=-5 dwq=0 dwb=0 <sup>+</sup>**dvt0w=0 dvt1w=5.3e6 dvt2w=-1.E-01** + **k3=2.53 k3b=-5** dwg=0 dwb=0 \*------------------**Bulk**-------------------------------------------------- + k1=1.04 k2=-1.209E-01 kt2=-0.2916 + cdsc=-2.4E-4 **cdscd=-1.506E-04** cdscb=-2.219E-04 \*------------------**Mobility**---------------------------------------------- + u0=678 ua=8.964e-10 ub=1.472e-18 **uc=-4.441E-17** + ute=-1.176 ua1=5.705e-09 ub1=-1.147E-17 uc1=-1.302E-01 + vsat=86000 at=20380 **elm=2** \*------------------**Resistance**-------------------------------------------- + rsh=70 rdsw=375 prt=-3.287E+02 + wr=0.7586 **prwb=0 prwg=-4.441E-17** \*------------------**VAF**--------------------------------------------------- + lint=.12e-06 pclm=.19 pscbe1=3.79e+08 pscbe2=9.4e-05 + delta=0.01655 pdiblc1=0.39 pdiblc2=0.0086 drout=0.56 \*------------------**Subthresshold**----------------------------------------- + nfactor=1.8 cit=-5.0E-04 voff=-7.862E-02 "
dend" and the contract of the contract of the contract of the contract of the contract of the contract of the contract of the contract of the contract of the contract of the contract of the contract of the contract of th + cjswg=2.73e-10 mjswg=0.2<br>+ cj=0.0002424 mj=0.3551 pb=0.5614<br>+ cjsw=2.73e-10 mjsw=0.3873 pbsw=0.8  $c$  jsw=2.73e-10  $m$ jsw=0.3873 pbsw=0.8<br>caso=9e-13 cado=9e-13 cabo=7e-10 cgso=9e-13 cgdo=9e-13 cgbo=7e-<br>dlc=5e-08 dwc=1.5e-07 xpart=0 + dlc=5e-08 dwc=1.5e-07 **xpart=0** \*------------------**BulkDiode**-------------------------------------------- + **js**=5.858e-08 jsw=1.25E-10 **xti**=2.000e+00 nj=1.08 \*------------------**BulkChargeEffect**-------------------------------------- + a0=0.7 **a1=1** a2=1 ags=0.05583 + b0=6.305e-08 **b1=6.579e-08 keta=-1.531E-02** \*-----------------**-Noise????**------------------------------------------------- + af=1 kf=0 ef=1 em=4.1E+07 + noia=1E+20 noib=50000 noic=-1.4E-12 \*------------------**dLdW?????**------------------------------------------ + wl=0 wln=1 wwl=0 + ll=0 lln=1 lw=0 lwn=1  $\begin{array}{cccc}\n\text{lw1=0} & & \text{l1c=2E-13} & & \text{lwc=0} & & \text{lwl=c=0} \\
\text{wl1c=0} & & \text{wwc=0} & & \text{wwl1c=0}\n\end{array}$ + wlc=0 wwc=0 wwlc=0 \*------------------**Bsim???**------------------------------------ + wk3=0 <br>+ lk3b=0 <br>+ lk3b=0 <br>+ lk3b=0 <br>pk3b=0 <br>pk3b=0 1k3b=0 wk3b=0 pk3b=0<br>
pa0=0.0489 la0=-1.052 lags=0. pa0=0.0489 la0=-1.052 lags=0.01093<br>wags=0 pags=0.1573 lketa=0 pags=0.1573 lketa=<br>1dwb=0 wdwb=0 + wdwg=0 ldwb=0 wdwb=0 \*------------------**HspiceBSIM4??**------------------------------------------- + hdif=2.7E-07 ldif=0 lu0=0 ldwg=0 + uc1=-1.098E-11 acm=13 wu0=1 + wua=3.641E-11 lua=9.782E-10 pua=-4.46E-10 lub=-7.249E-19 + wub=1.056E-20 pub=8.812E-19<br>+ wuc=1.177E-11 luc=-2.164E-10  $puc=1.231E-10$ \*------------------**Flagged!!**------------------------------------------- \* nqsmod lmlt=1.000e+00 wmlt=1.000e+00 \* tlev=0.000e+00 tlevc=0.000e+00 \*------------------------------------------------------------------------

#### .end

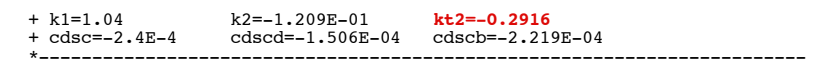

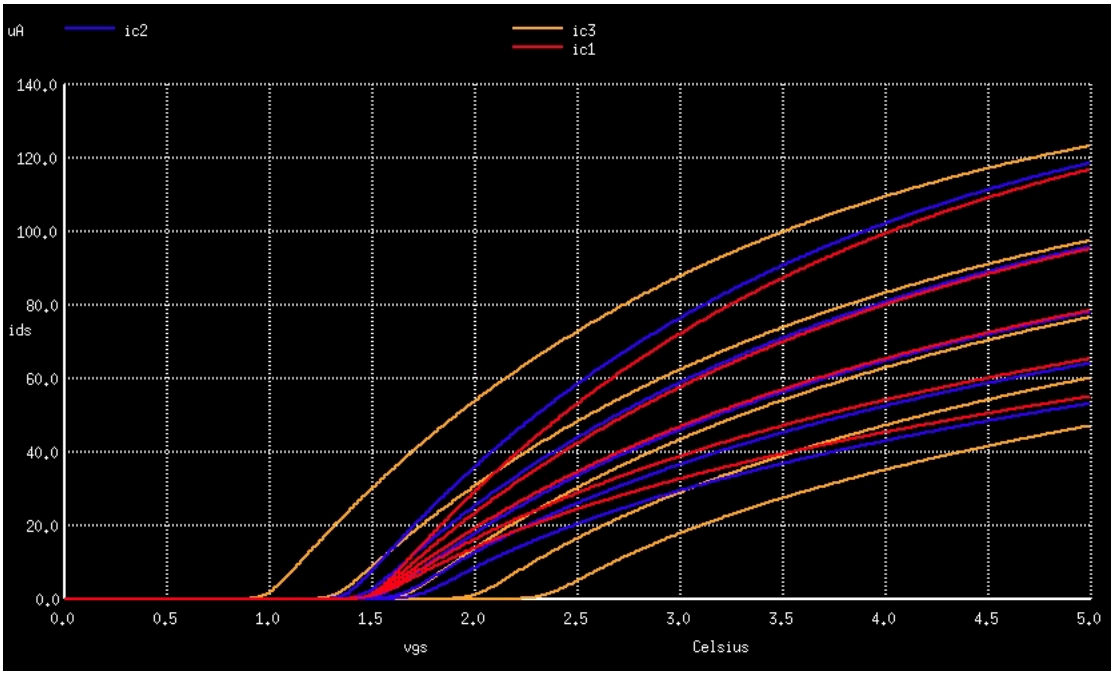

**NMOS\_KT2 kt2=-0.1916 -0.2916 -0.5916**

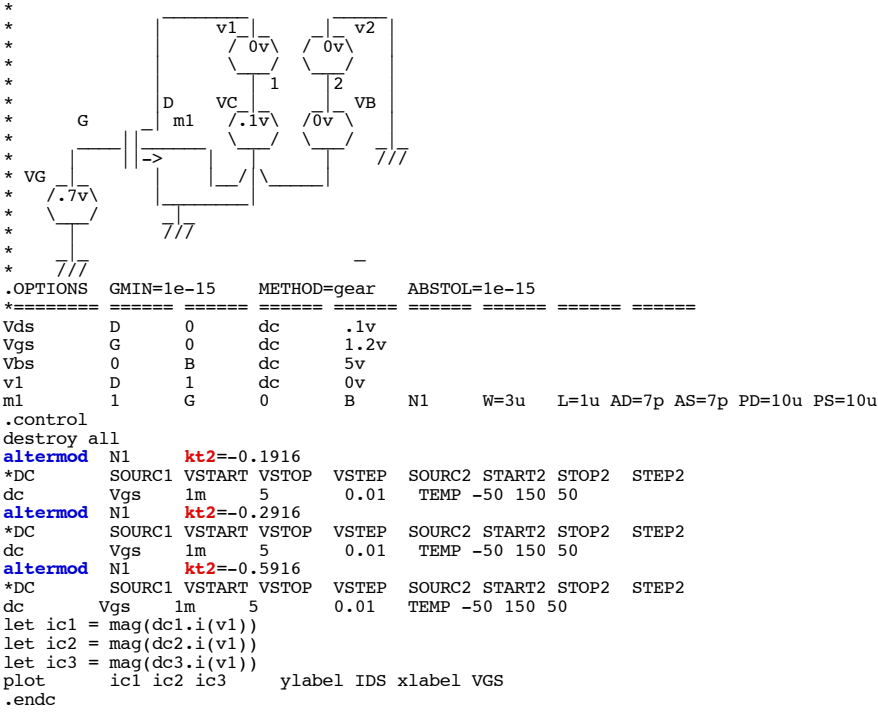

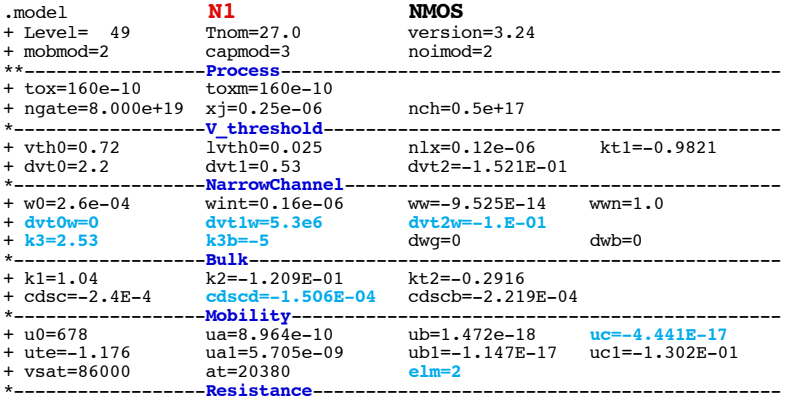

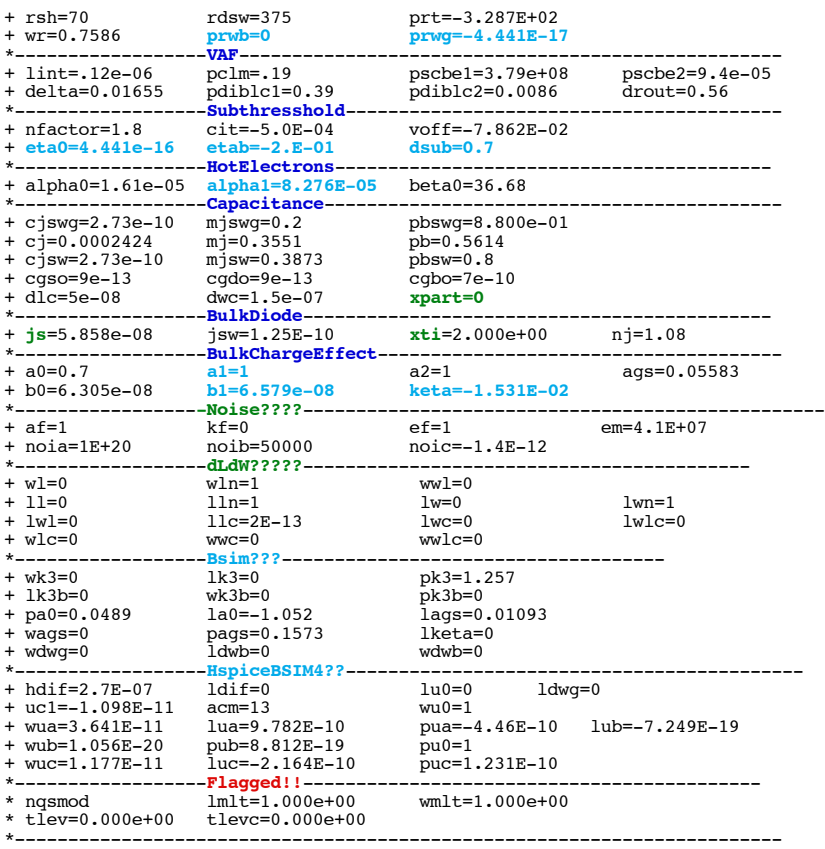

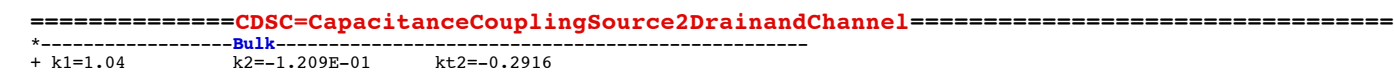

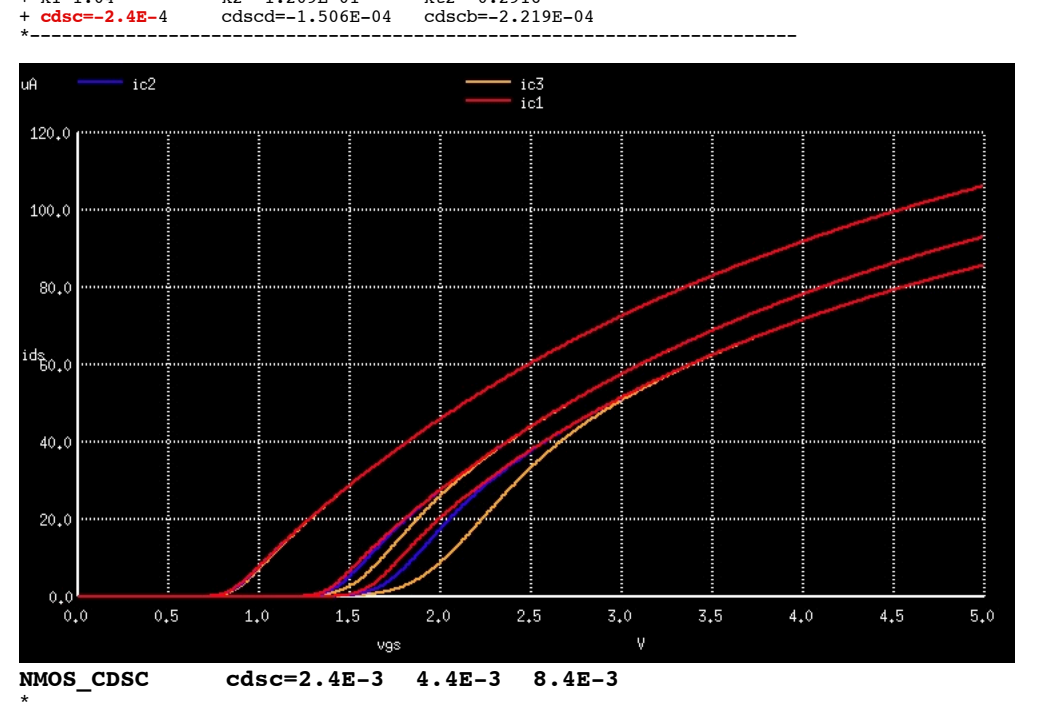

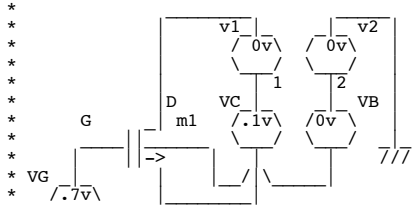

\*  $\uparrow$   $\uparrow$   $\uparrow$   $\uparrow$   $\uparrow$ \* \_|\_ \_ \* /// .OPTIONS GMIN=1e-15 METHOD=gear ABSTOL=1e-15 \*======== ====== ====== ====== ====== ====== ====== ====== ====== Vds D 0 dc .1v Vgs G 0 dc 1.2v<br>
Vgs G 0 dc 1.2v Vbs 0 B dc 0v v1 D 1 dc 0v m1 1 G 0 B N1 W=3u L=1u AD=7p AS=7p PD=10u PS=10u .control destroy all<br>altermod N1 **altermod** N1 **cdsc**=2.4E-3<br>\*DC SOURC1 VSTART VSTOP \*DC SOURC1 VSTART VSTOP VSTEP SOURC2 START2 STOP2 STEP2 dc Vgs 1m 5 0.01 Vbs 0 5 2.5 **altermod** N1 **cdsc**=4.4E-3<br>\*DC SOURC1 VSTART VSTOP \*DC SOURC1 VSTART VSTOP VSTEP SOURC2 START2 STOP2 STEP2 dc Vgs 1m 5 0.01 Vbs 0 5 2.5 **altermod** N1 **cdsc**=8.4E-3<br>\*DC SOURC1 VSTART VSTO \*DC SOURC1 VSTART VSTOP VSTEP SOURC2 START2 STOP2 STEP2 dc Vgs 1m 5 0.01 Vbs 0 5 2.5 let ic1 = mag(dc1.i(v1)) let ic2 = mag(dc2.i(v1)) let  $ic2 = \text{mag}(dcs.i(v1))$ <br>let  $ic3 = \text{mag}(dcs.i(v1))$ <br>plot  $ic1 ic2 ic3$ ylabel IDS xlabel VGS .endc .model **N1 NMOS**  $Tnom=27.0$  version=3.24<br>capmod=3 noimod=2 + mobmod=2 capmod=3<br>\*\*-----------------<mark>Process</mark>-\*\*-----------------**Process**----------------------------------------------- + tox=160e-10 toxm=160e-10<br>+ ngate=8.000e+19 xj=0.25e-06 + ngate=8.000e+19 xj=0.25e-06 nch=0.5e+17 \*------------------**V\_threshold**------------------------------------------- + vth0=0.72 lvth0=0.025 nlx=0.12e-06 kt1=-0.9821 + dvt0=2.2 dvt1=0.53 dvt2=-1.521E-01 \*------------------**NarrowChannel**----------------------------------------- + w0=2.6e-04 wint=0.16e-06 ww=-9.525E-14 wwn=1.0 <sup>+</sup>**dvt0w=0 dvt1w=5.3e6 dvt2w=-1.E-01** + **k3=2.53 k3b=-5** dwg=0 dwb=0 \*------------------**Bulk**-------------------------------------------------- + k1=1.04 k2=-1.209E-01 kt2=-0.2916 + cdsc=-2.4E-4 **cdscd=-1.506E-04** cdscb=-2.219E-04 \*------------------**Mobility**---------------------------------------------- + u0=678 ua=8.964e-10 ub=1.472e-18 **uc=-4.441E-17** + ute=-1.176 ua1=5.705e-09 ub1=-1.147E-17 uc1=-1.302E-01 + vsat=86000 at=20380 **elm=2** \*------------------**Resistance**-------------------------------------------- + rsh=70 rdsw=375 prt=-3.287E+02 + wr=0.7586 **prwb=0 prwg=-4.441E-17** \*------------------**VAF**--------------------------------------------------- + lint=.12e-06 pclm=.19 pscbe1=3.79e+08 pscbe2=9.4e-05 + delta=0.01655 pdiblc1=0.39 pdiblc2=0.0086 drout=0.56 \* nfactor=1.8 cit=-5.0E-04 voff=-7.862E-02<br>+ eta0=4.441e-16 etab=-2.E-01 dsub=0.7 <sup>+</sup>**eta0=4.441e-16 etab=-2.E-01 dsub=0.7** \*------------------**HotElectrons**----------------------------------------- + alpha0=1.61e-05 **alpha1=8.276E-05** beta0=36.68 \*------------------**Capacitance**------------------------------------------- + cjswg=2.73e-10 mjswg=0.2 pbswg=8.800e-01 cjswg=2.73e-10 mjswg=0.2 pbswg=8.800e-01<br>cj=0.0002424 mj=0.3551 pb=0.5614<br>cjsw=2.73e-10 mjsw=0.3873 pbsw=0.8 - cjsw=2.73e-10 mjsw=0.3873 pbsw=0.8<br>
cgso=9e-13 cgdo=9e-13 cgbo=7e-10 cgso=9e-13 cgdo=9e-13<br>dlc=5e-08 dwc=1.5e-07 + dlc=5e-08 dwc=1.5e-07 **xpart=0** \*------------------**BulkDiode**-------------------------------------------- + **js**=5.858e-08 jsw=1.25E-10 **xti**=2.000e+00 nj=1.08 \*------------------**BulkChargeEffect**-------------------------------------- + a0=0.7 **a1=1** a2=1 ags=0.05583 + b0=6.305e-08 **b1=6.579e-08 keta=-1.531E-02** \*-----------------**-Noise????**------------------------------------------------- + af=1 kf=0 ef=1 em=4.1E+07 + noia=1E+20 noib=50000 noic=-1.4E-12 \*------------------**dLdW?????**------------------------------------------ + wl=0 wln=1 wwl=0 + ll=0 lln=1 lw=0 lwn=1  $\begin{array}{lcl} \mathrm{lwl=0} & \mathrm{l\,lc=2E-13} & \mathrm{l\,wc=0} & \mathrm{l\,wlc=0} \\ \mathrm{wlc=0} & \mathrm{w\,wc=0} & \mathrm{w\,ulc=0} & \end{array}$ + wlc=0 wwc=0 wwlc=0 \*------------------**Bsim???**------------------------------------ + wk3=0 lk3=0 pk3=1.257 1k3b=0 wk3b=0 pk3b=0<br>
pa0=0.0489 la0=-1.052 lags=0 pa0=0.0489 la0=-1.052 lags=0.01093<br>| wags=0 pags=0.1573 lketa=0 pags=0.1573 lketa=0<br>1dwb=0 wdwb=0  $wdwg=0$ \*------------------**HspiceBSIM4??**------------------------------------------- + hdif=2.7E-07 ldif=0 lu0=0 ldwg=0  $uc1=-1.098E-11$  acm=13<br>wua=3.641E-11 lua=9.782E-10 1ua=9.782E-10 pua=-4.46E-10 lub=-7.249E-19<br>pub=8.812E-19 pu0=1 + wub=1.056E-20 pub=8.812E-19 pu0=1 + wuc=1.177E-11 luc=-2.164E-10 puc=1.231E-10 \*------------------**Flagged!!**------------------------------------------- \* nqsmod lmlt=1.000e+00 wmlt=1.000e+00  $t$ levc= $0.000e+00$ 

\*------------------------------------------------------------------------

#### .end

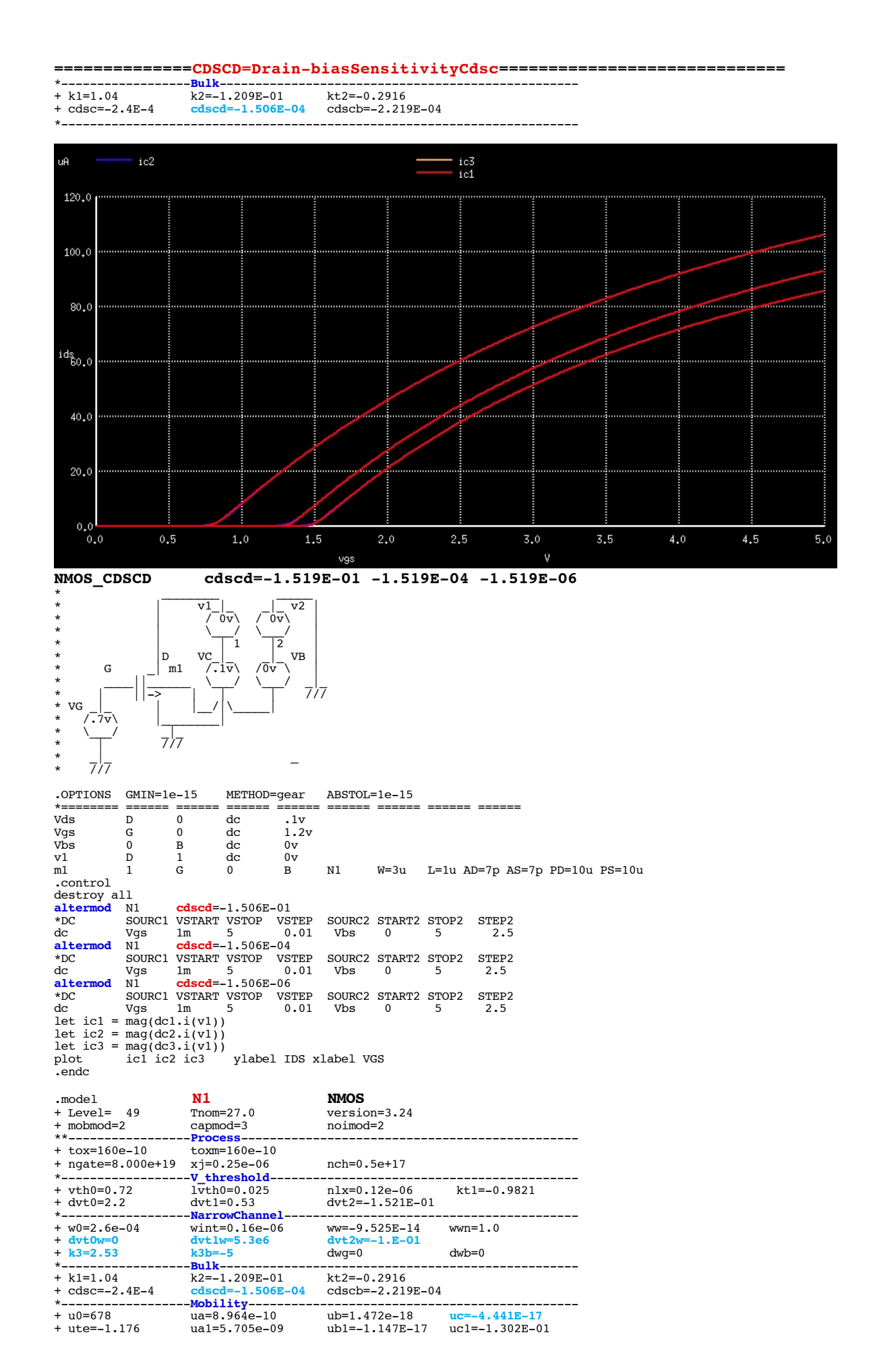

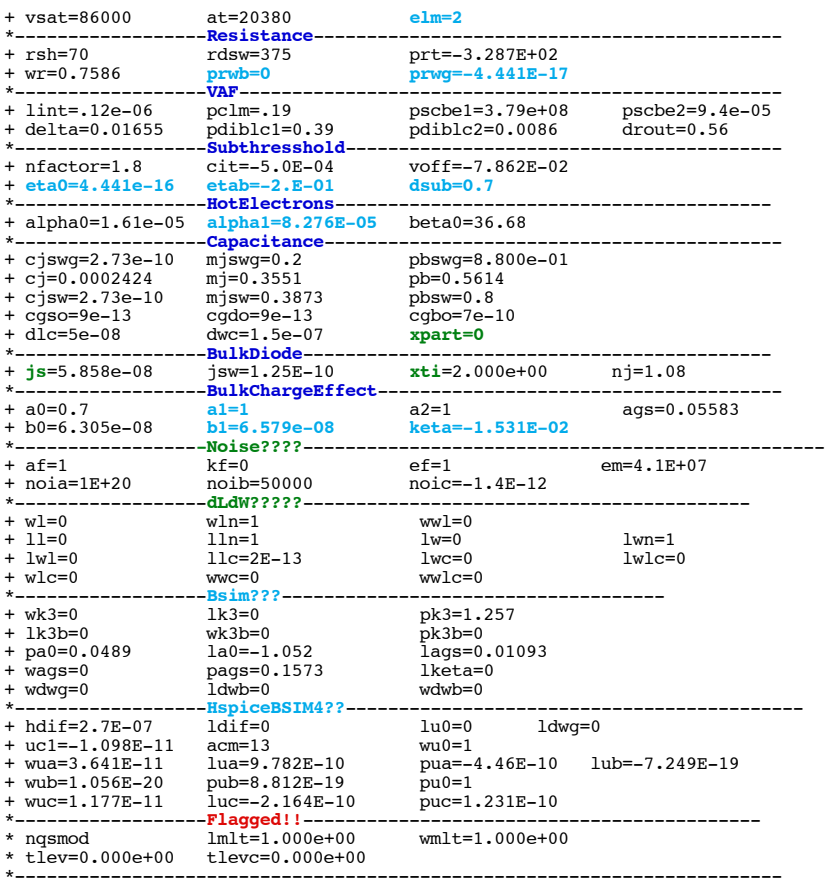

\* source /Users/don\_sauer/Downloads/stabie/SI\_Lib/Tests.cir

\* | \\_\_/ \\_\_/ |  $\star$  |  $\top$ 1  $\top$ 2 |

# **==============CDSCB=Body-biasSensitivityCdsc=============================**

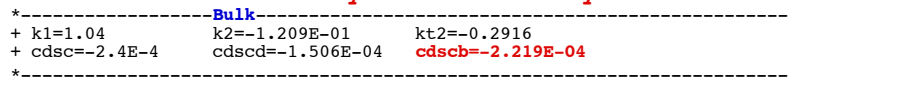

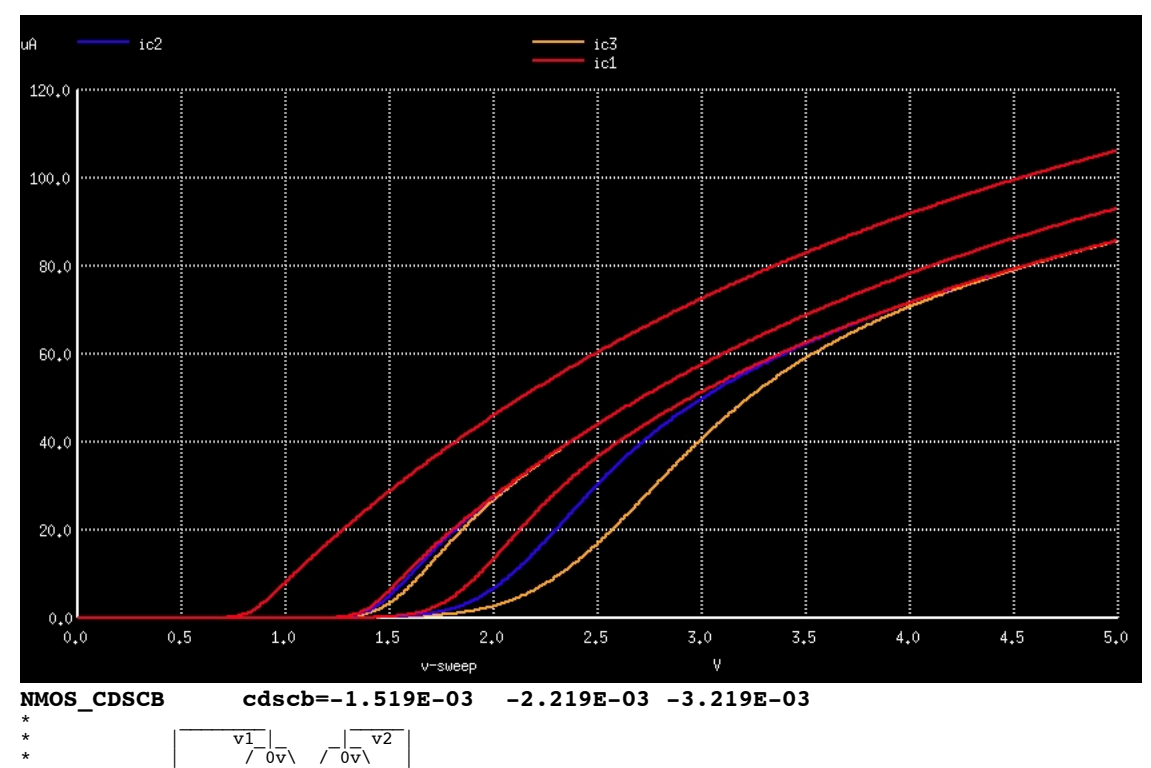

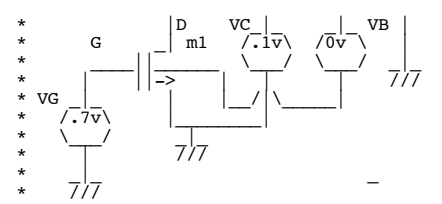

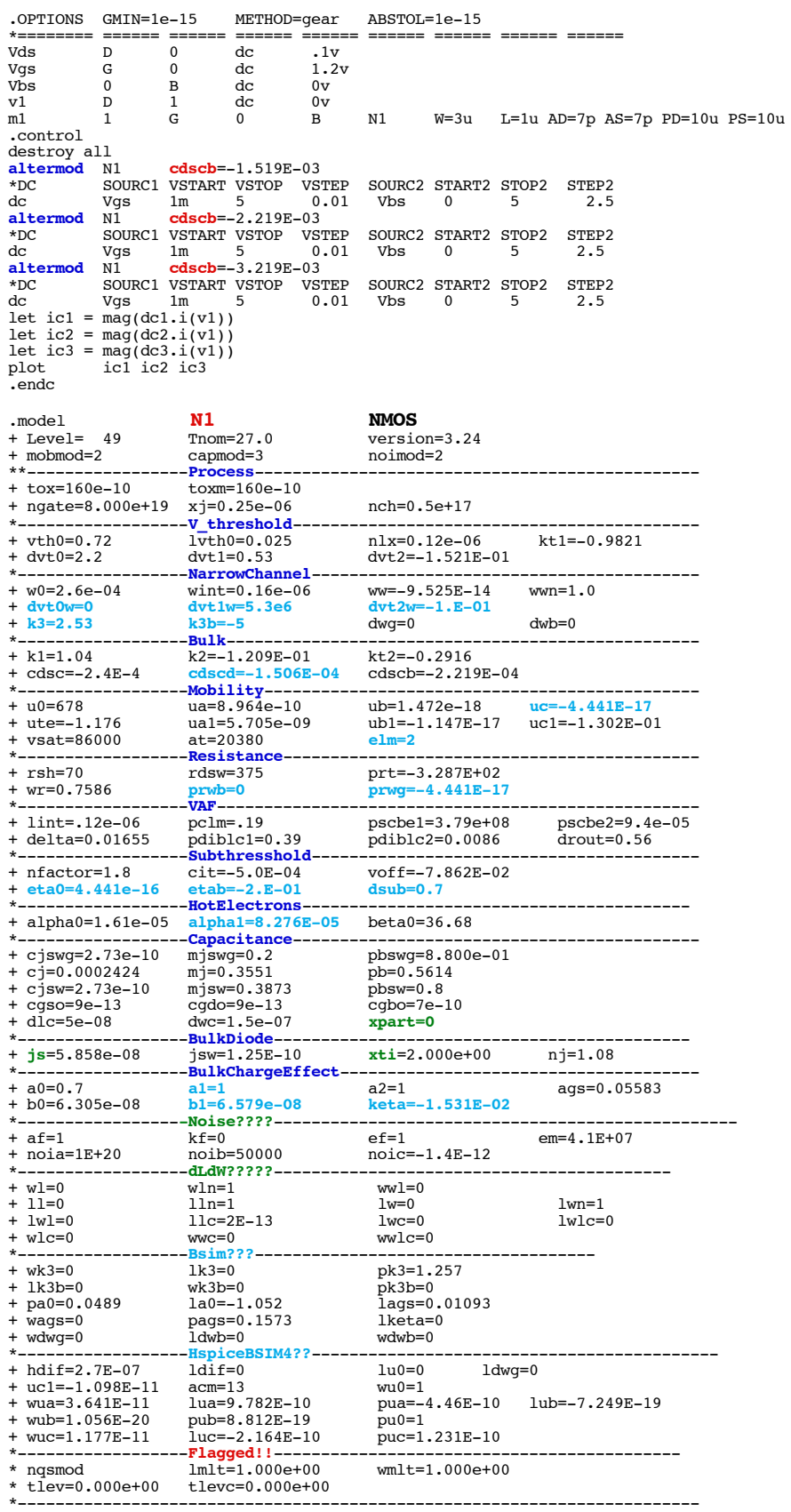

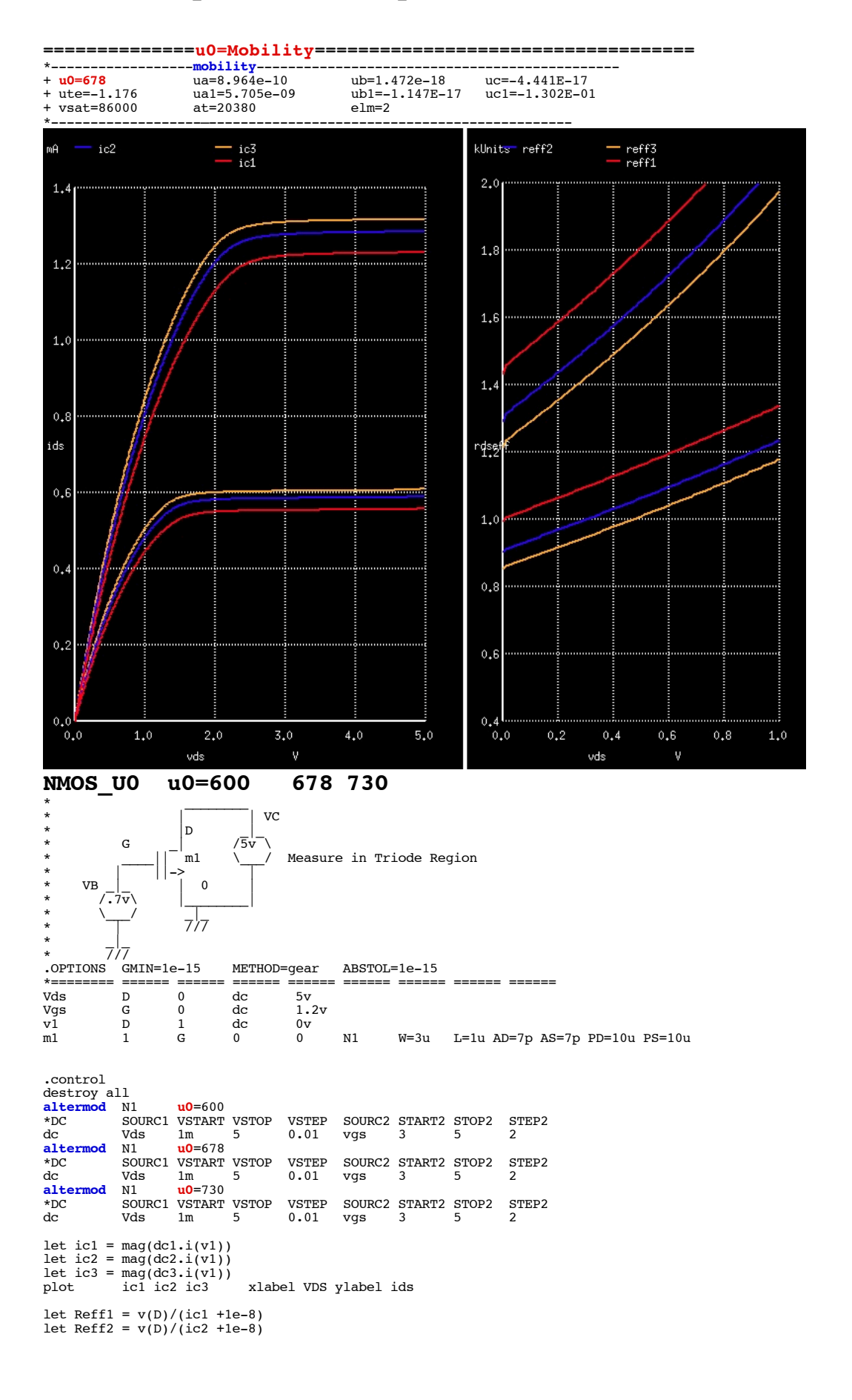

let  $Reff3 = v(D)/(ic3 + 1e-8)$ 

plot Reff1 Reff2 Reff3 xlimit 0 1 ylimit .5k 2k xlabel VDS ylabel Rdseff

.endc

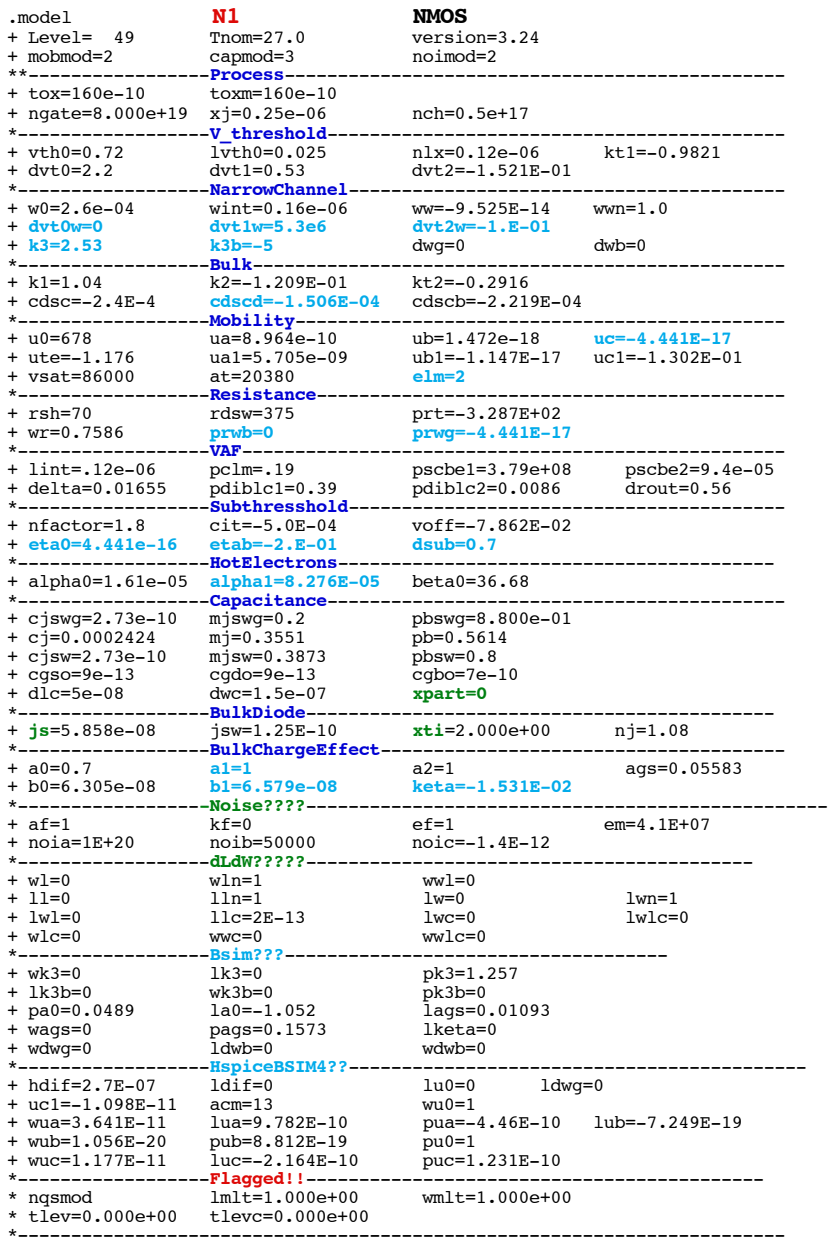

### .end

\* source /Users/don\_sauer/Downloads/stabie/SI\_Lib/Tests.cir

**==============ua=First-orderMobilityDegradationCoefficient=============================**

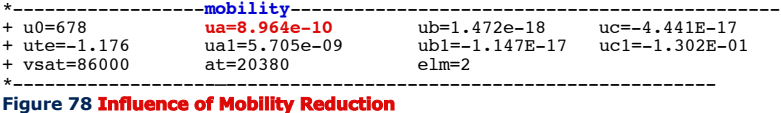

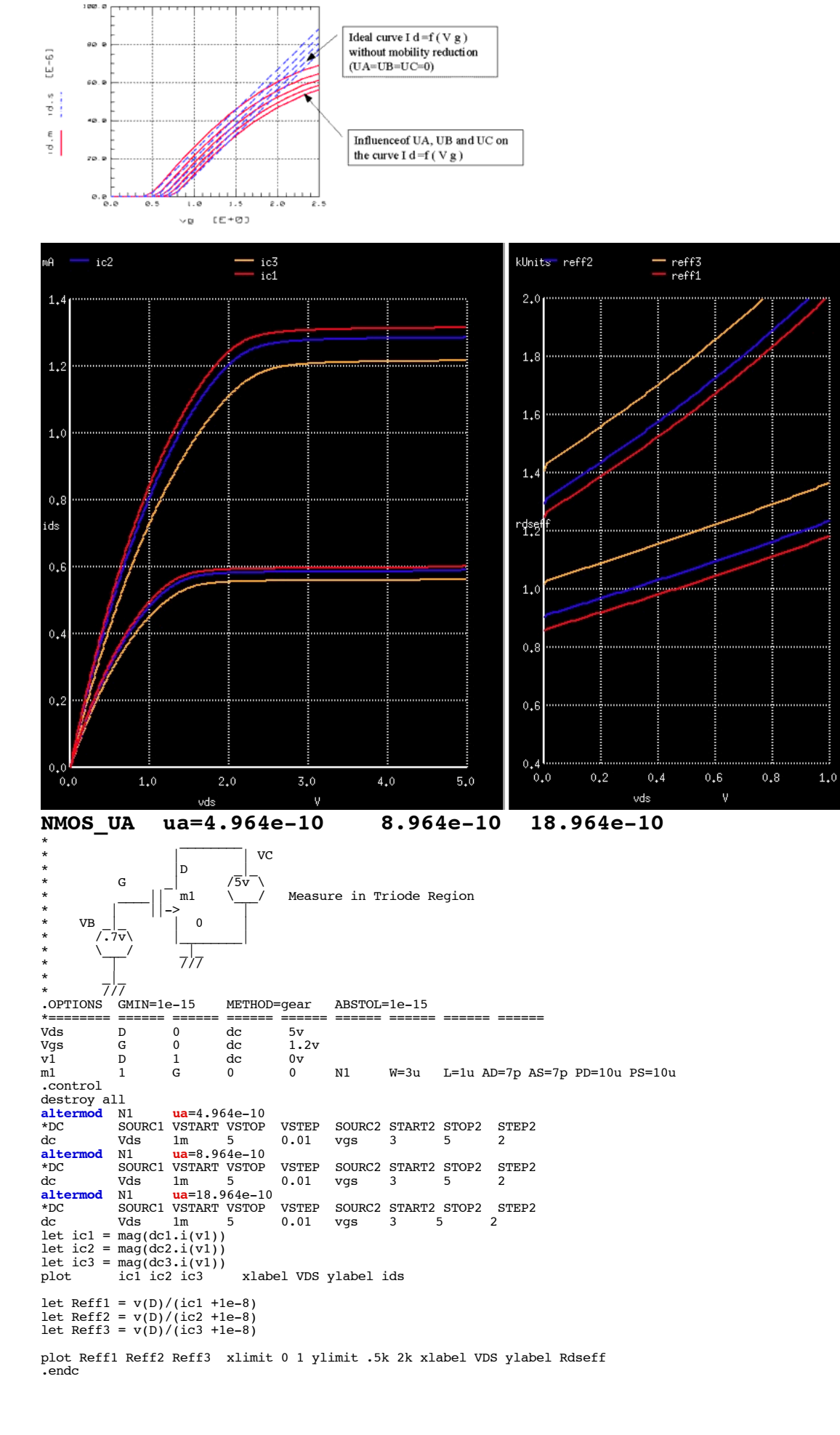

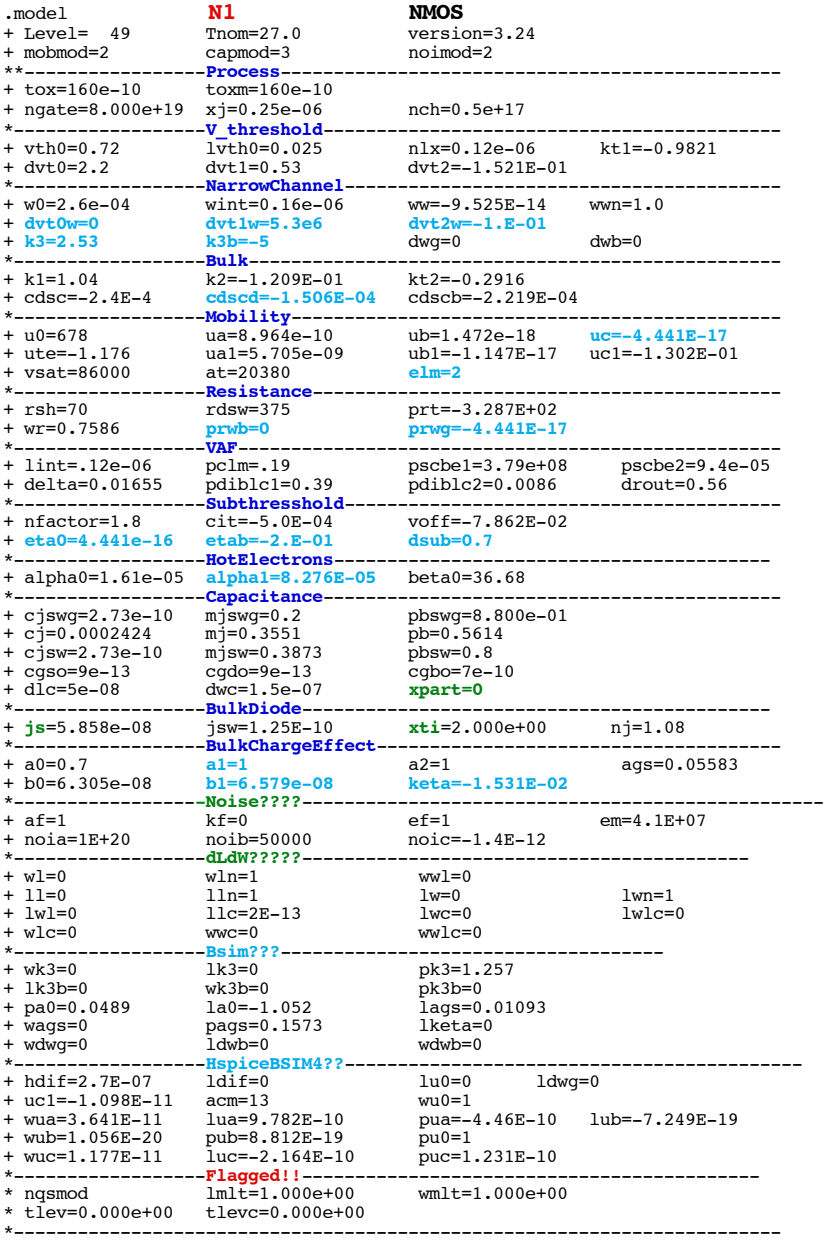

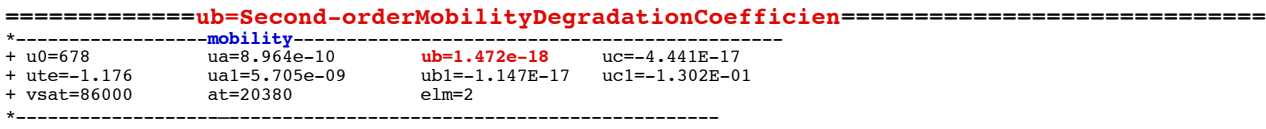

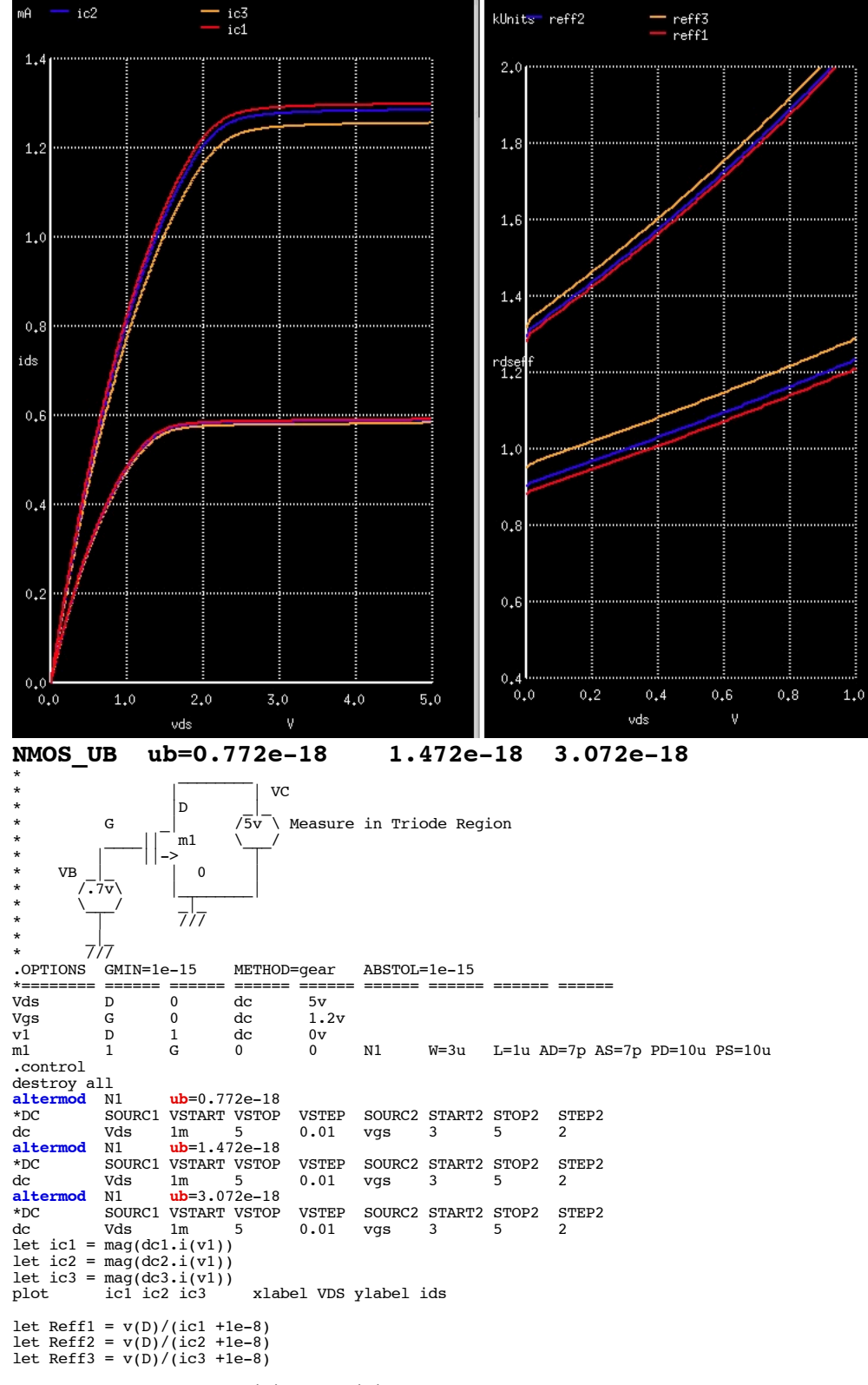

plot Reff1 Reff2 Reff3 xlimit 0 1 ylimit .5k 2k xlabel VDS ylabel Rdseff

#### .endc

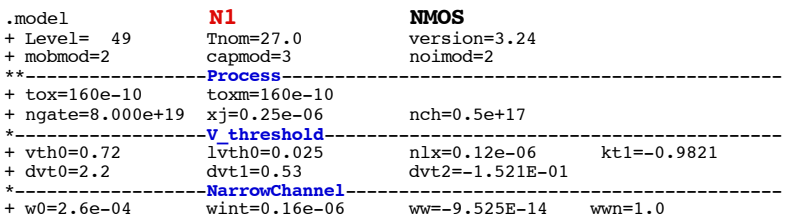

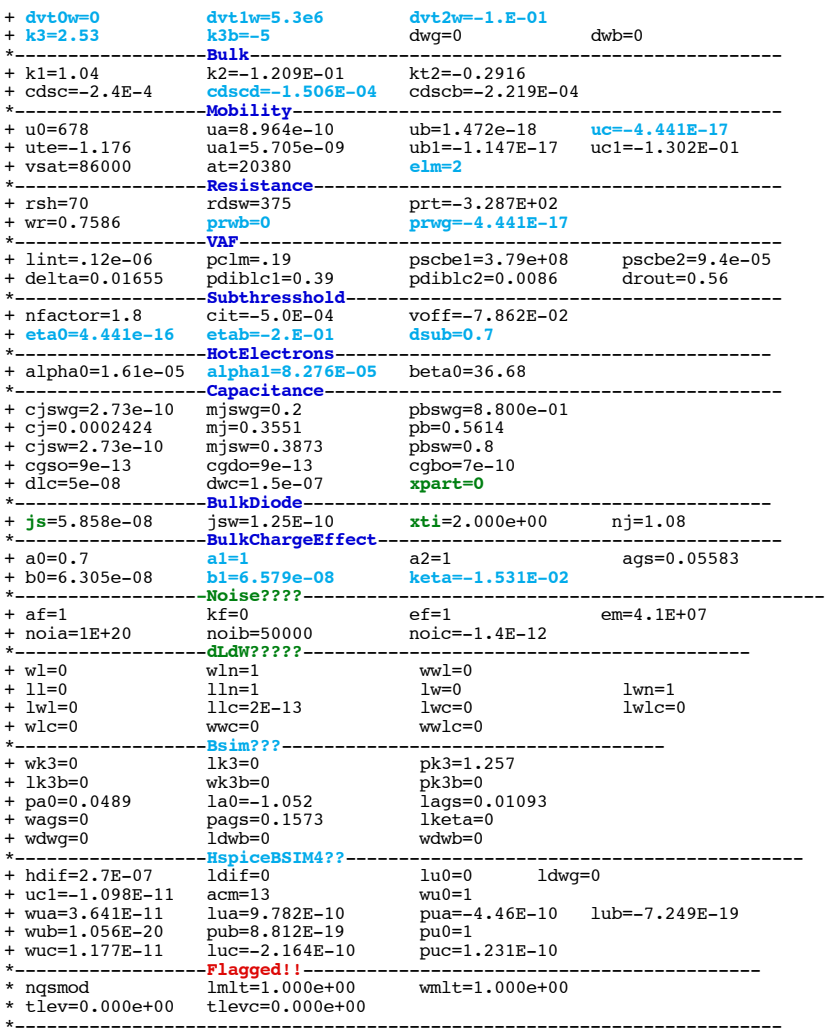

\* source /Users/don\_sauer/Downloads/stabie/SI\_Lib/Tests.cir

### **==============uc=Third-orderMobilityDegradationCoefficient========================**

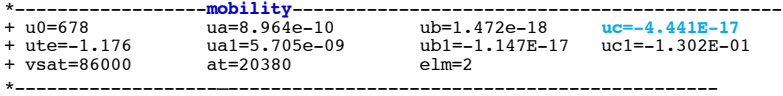

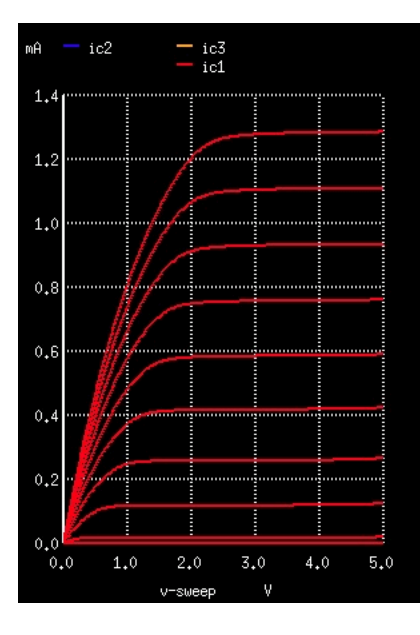

# **NMOS\_UC uc=-4.441E-16 -4.441E-17 -4.441E-18**

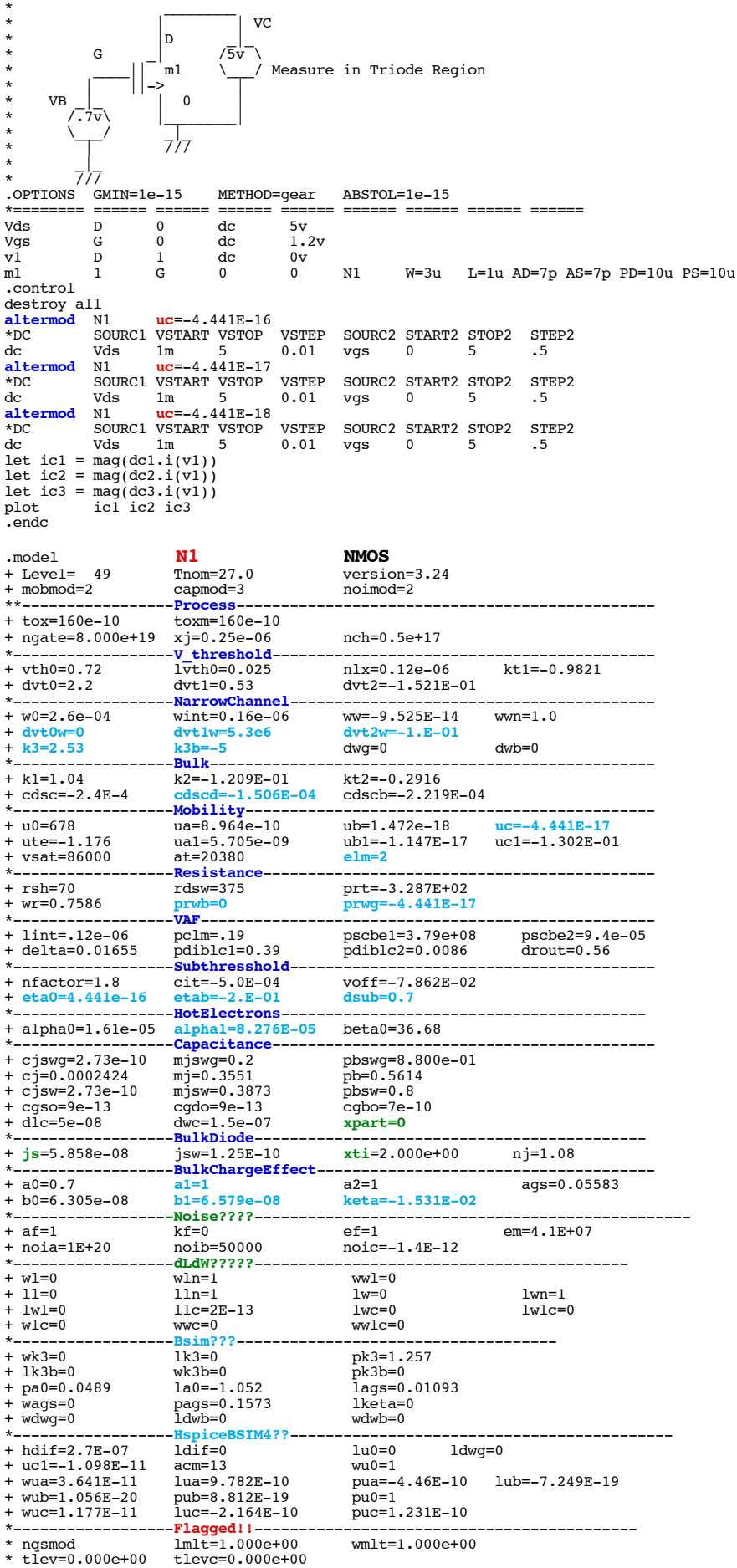

\*------------------------------------------------------------------------

.end

\* source /Users/don\_sauer/Downloads/stabie/SI\_Lib/Tests.cir

### **==============ute=MobilityTemperatureExponent===================================**

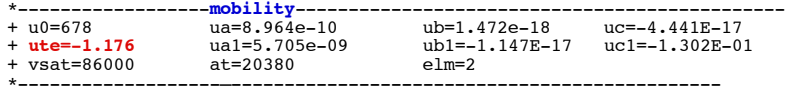

### **Figure 129 Temperature Dependence of Carrier Mobility U0: Influence on Drain Current**

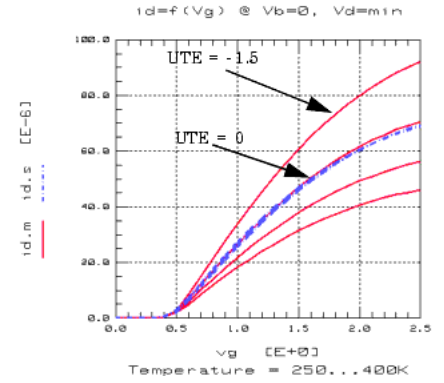

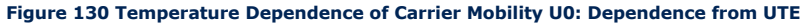

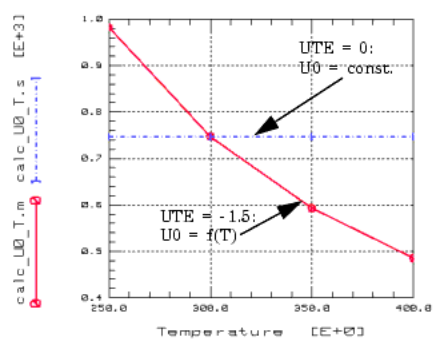

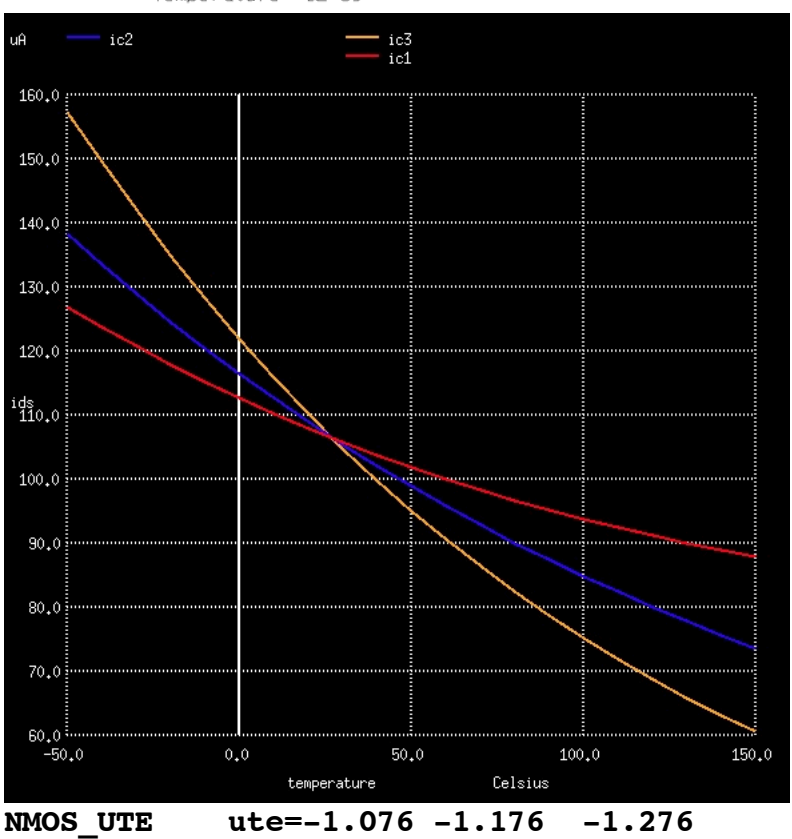
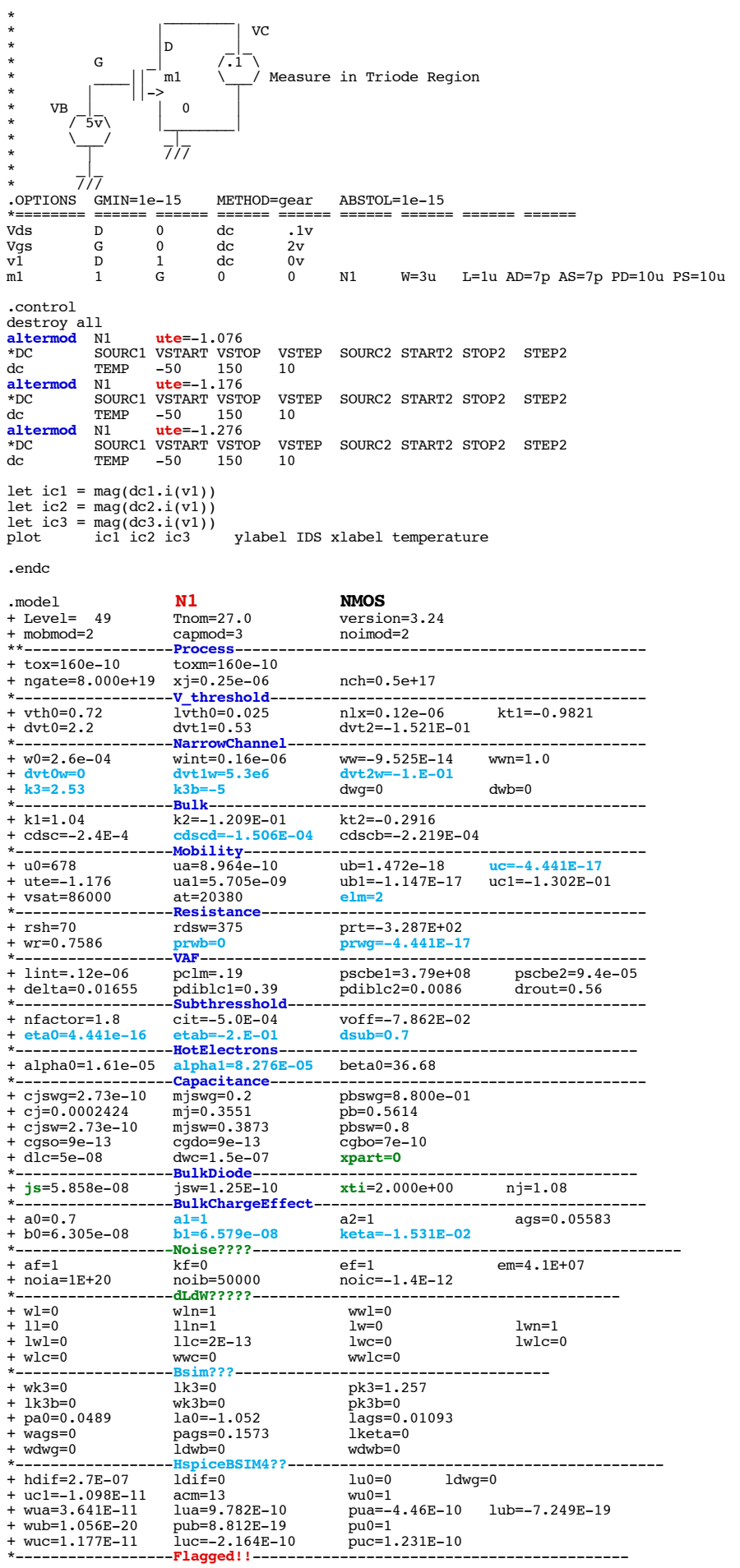

\* source /Users/don\_sauer/Downloads/stabie/SI\_Lib/Tests.cir

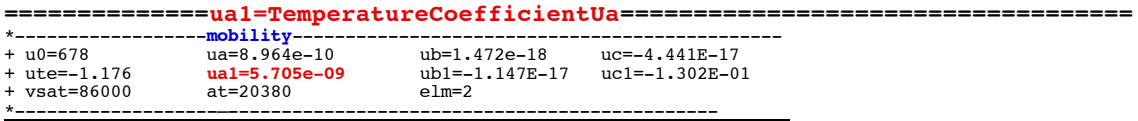

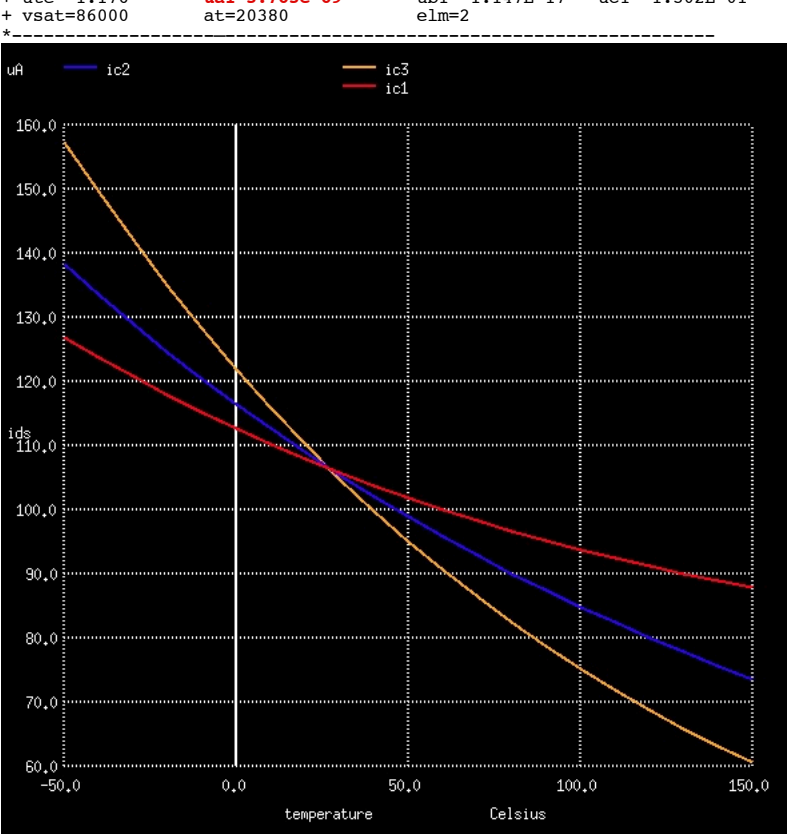

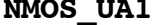

\* \_\_\_\_\_\_\_\_

**NMOS\_UA1 ua1=2.705e-09 5.705e-09 92.705e-09**

| $\star$                    |                |          |    | VC                             |    |              |  |  |  |                                |  |
|----------------------------|----------------|----------|----|--------------------------------|----|--------------|--|--|--|--------------------------------|--|
| $\star$                    |                | D        |    |                                |    |              |  |  |  |                                |  |
| $\star$                    | G              |          |    | /.1V\ Measure in Triode Region |    |              |  |  |  |                                |  |
| $\star$                    |                | m1       |    |                                |    |              |  |  |  |                                |  |
| $\star$                    |                | ->       |    |                                |    |              |  |  |  |                                |  |
| $\star$                    | VB             | 0        |    |                                |    |              |  |  |  |                                |  |
| $\star$                    | $5v\backslash$ |          |    |                                |    |              |  |  |  |                                |  |
| $\star$                    |                |          |    |                                |    |              |  |  |  |                                |  |
| $\star$                    |                |          |    |                                |    |              |  |  |  |                                |  |
| $\star$                    |                |          |    |                                |    |              |  |  |  |                                |  |
| $\star$                    |                |          |    |                                |    |              |  |  |  |                                |  |
| $GMIN = 1e-15$<br>.OPTIONS |                |          |    | METHOD=qear                    |    | ABSTOL=1e-15 |  |  |  |                                |  |
|                            |                |          |    |                                |    |              |  |  |  |                                |  |
| Vds                        | D              | $\Omega$ | dc | .1v                            |    |              |  |  |  |                                |  |
| Vgs                        | G              | $\Omega$ | dc | 5v                             |    |              |  |  |  |                                |  |
| v1                         | D              |          | dc | 0v                             |    |              |  |  |  |                                |  |
| m1                         |                | G        | 0  | 0                              | N1 | W=3u         |  |  |  | L=1u AD=7p AS=7p PD=10u PS=10u |  |

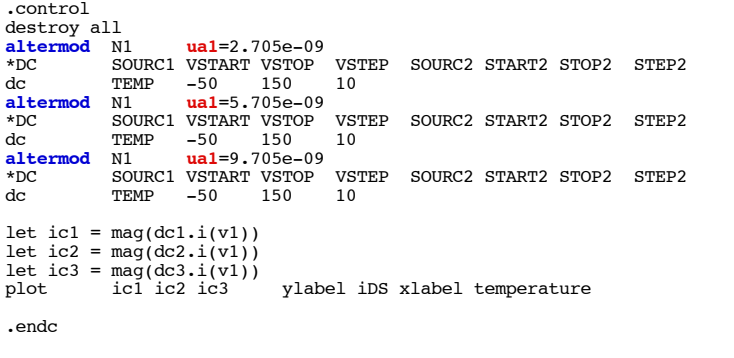

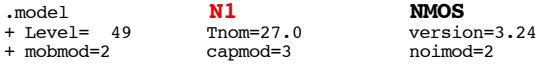

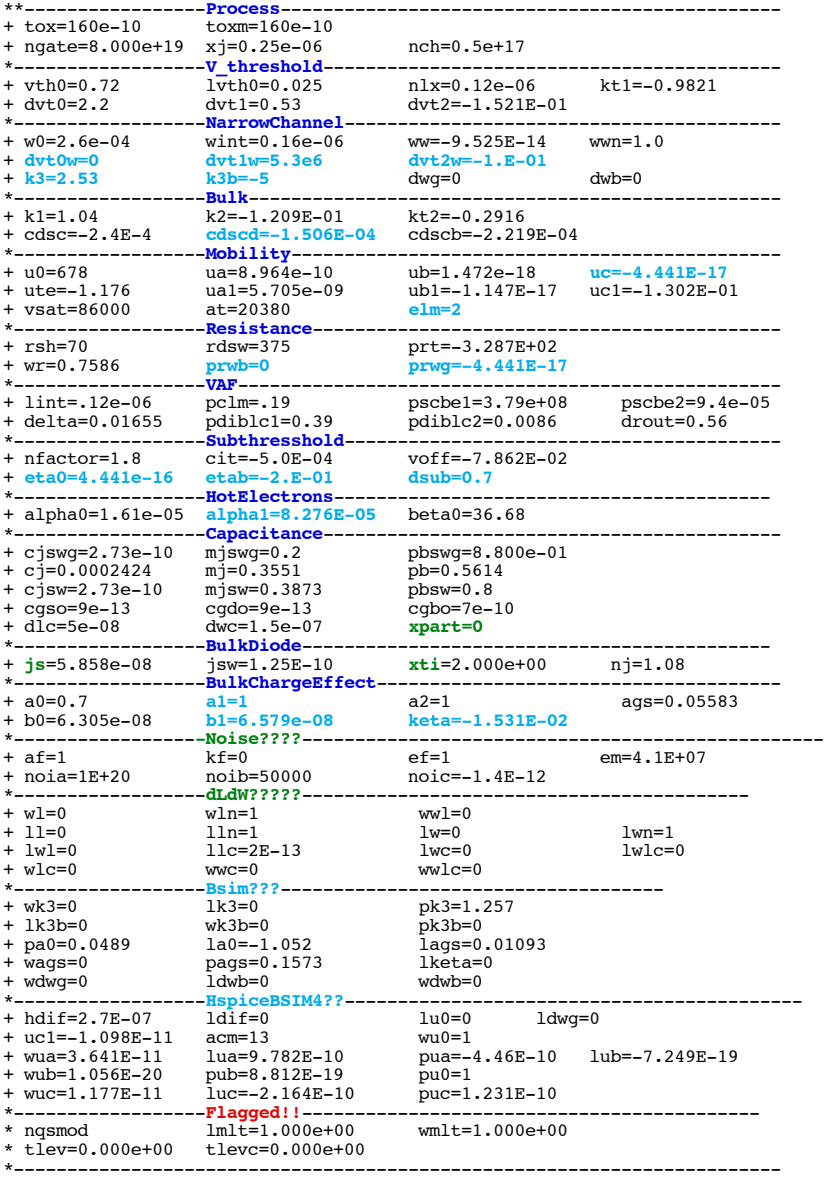

\* source /Users/don\_sauer/Downloads/stabie/SI\_Lib/Tests.cir

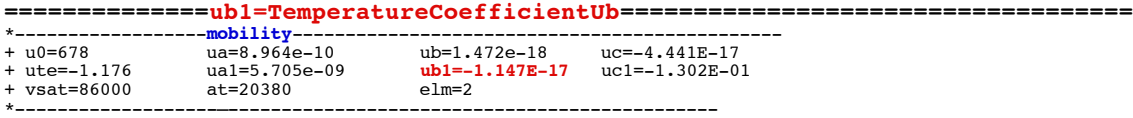

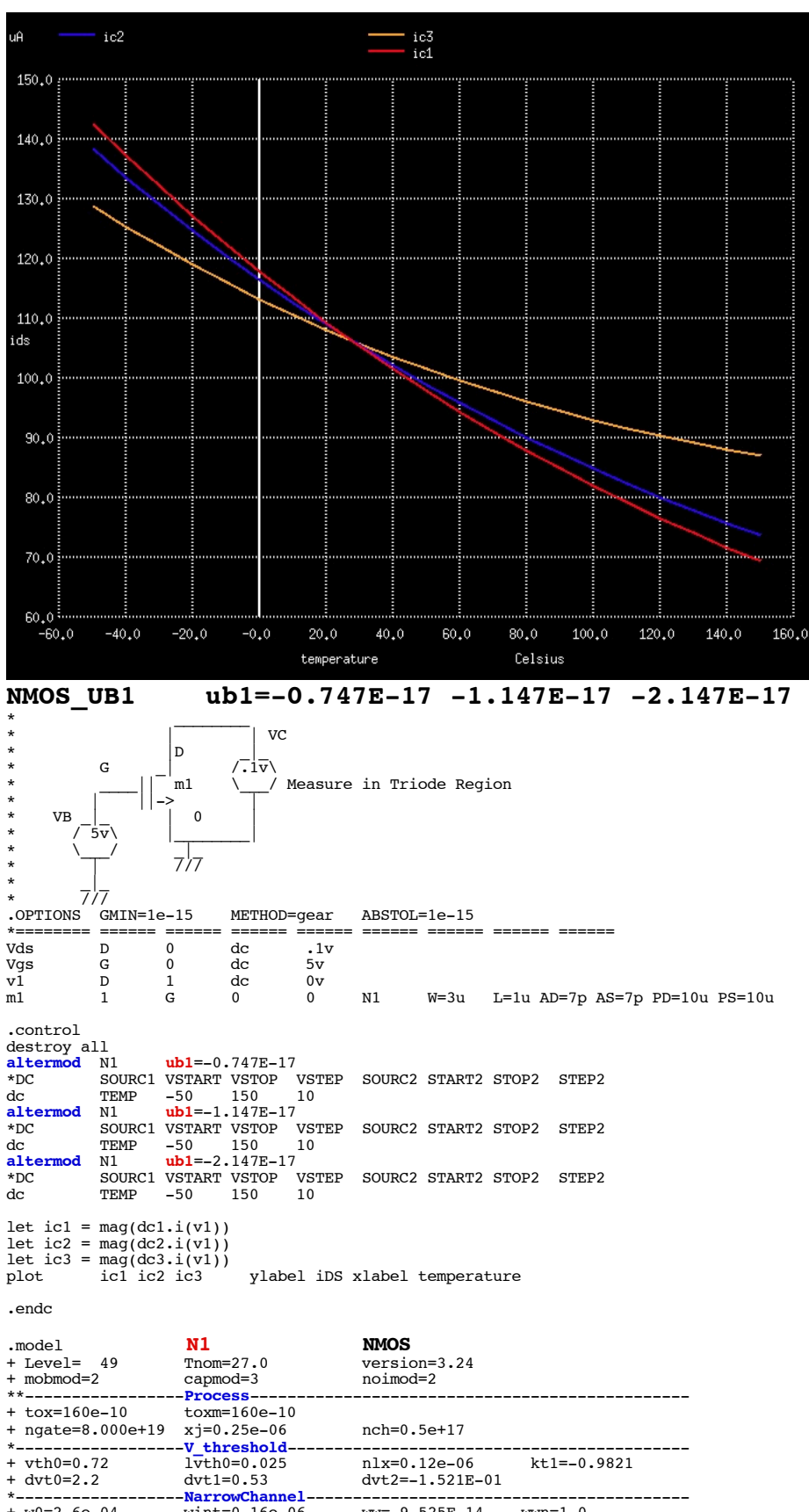

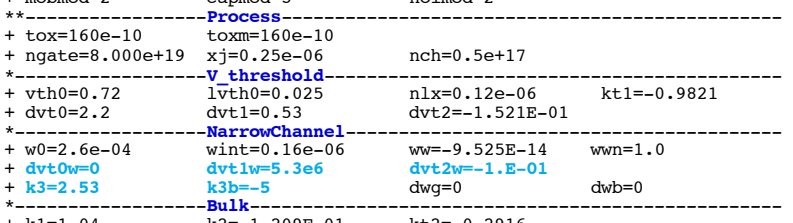

\*------------------**Resistance**--------------------------------------------

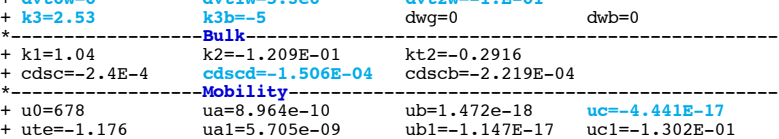

+ vsat=86000 at=20380 **elm=2**

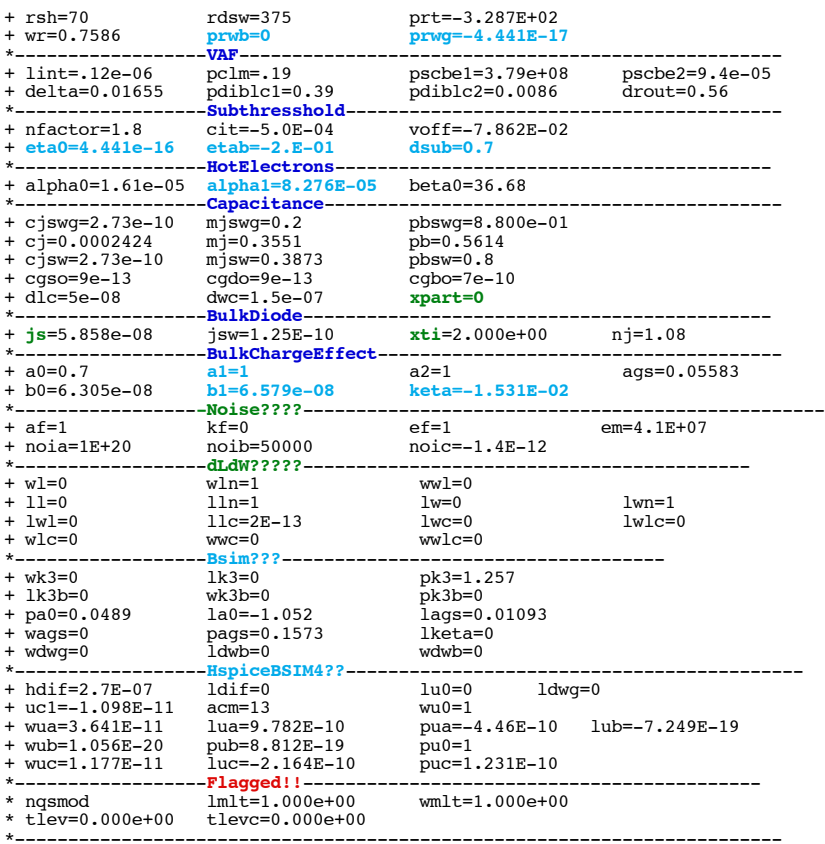

\* \_\_\_\_\_\_\_\_

\* source /Users/don\_sauer/Downloads/stabie/SI\_Lib/Tests.cir

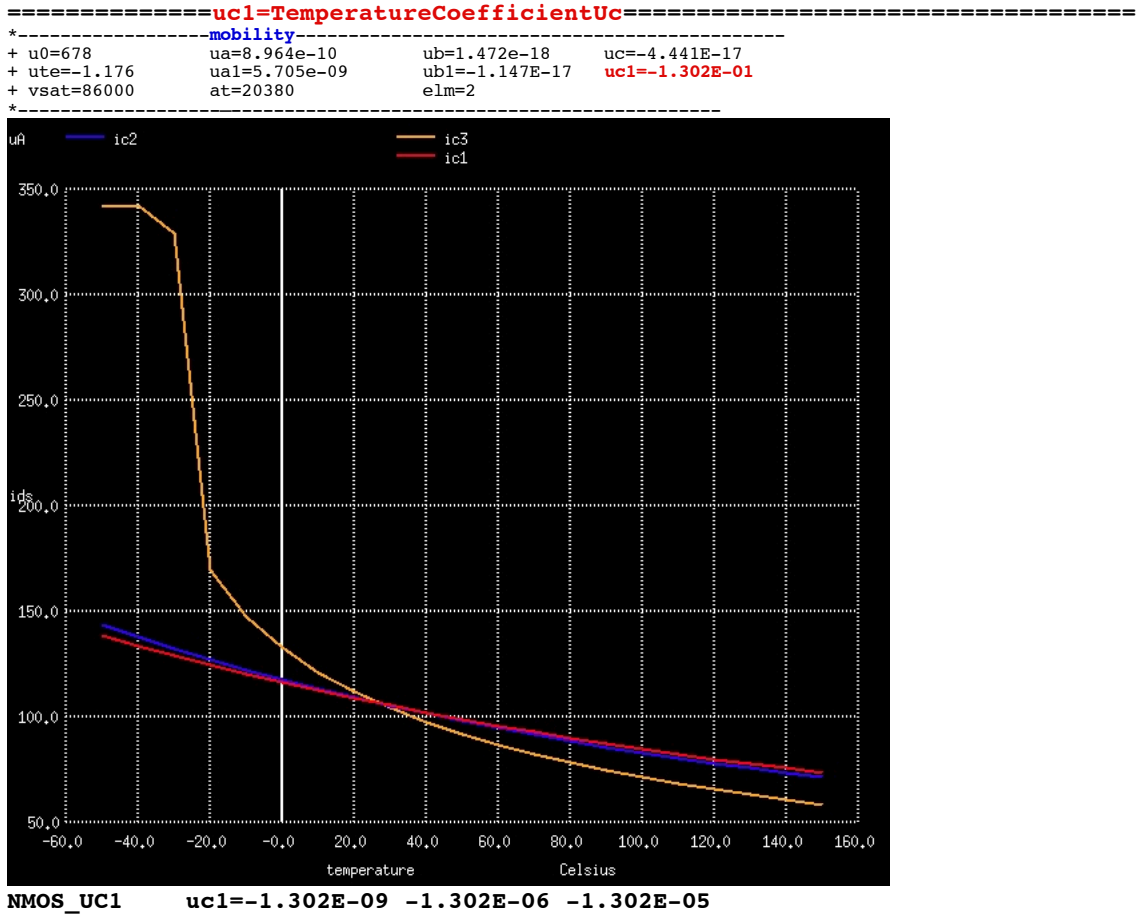

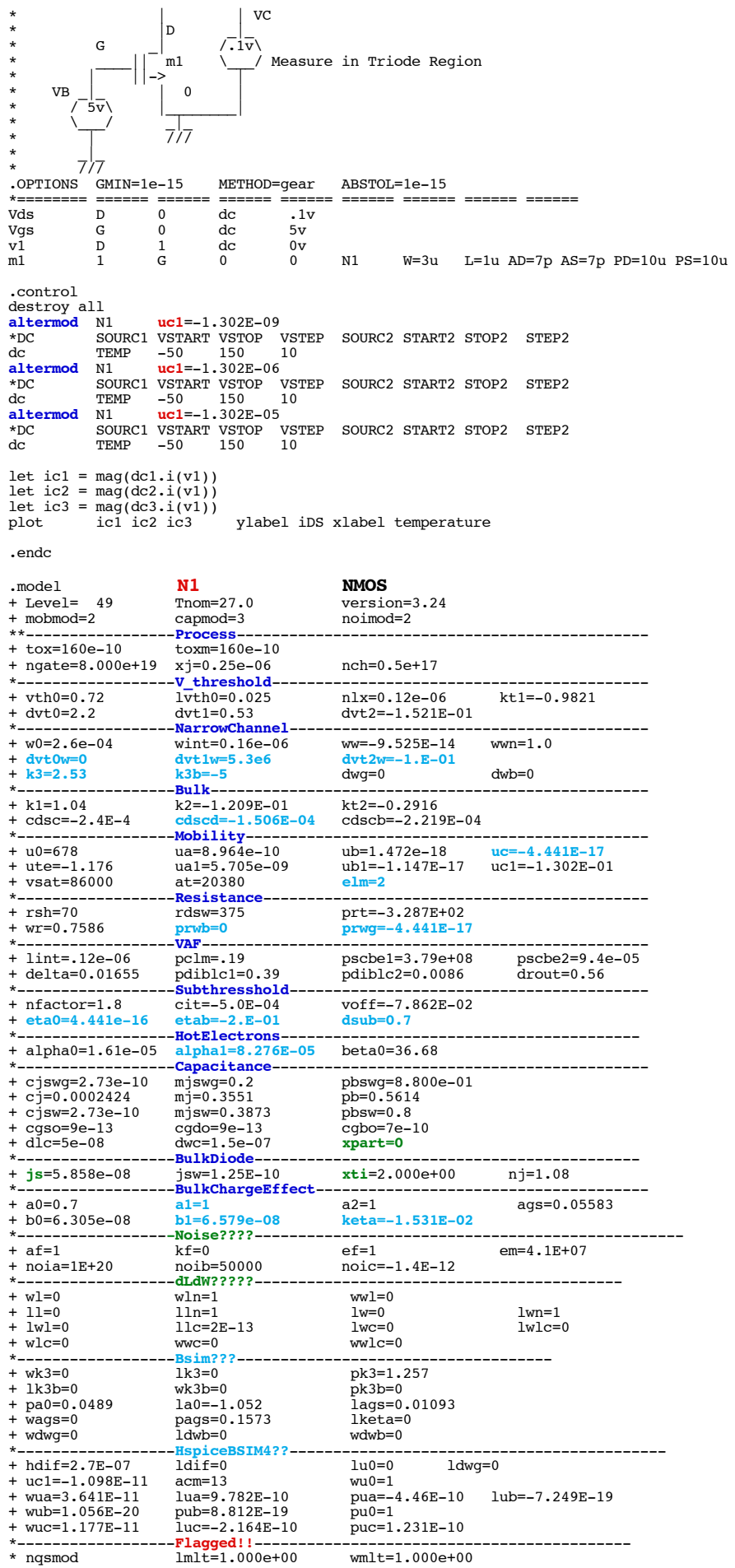

\*------------------------------------------------------------------------

### .end

\* source /Users/don\_sauer/Downloads/stabie/SI\_Lib/Tests.cir

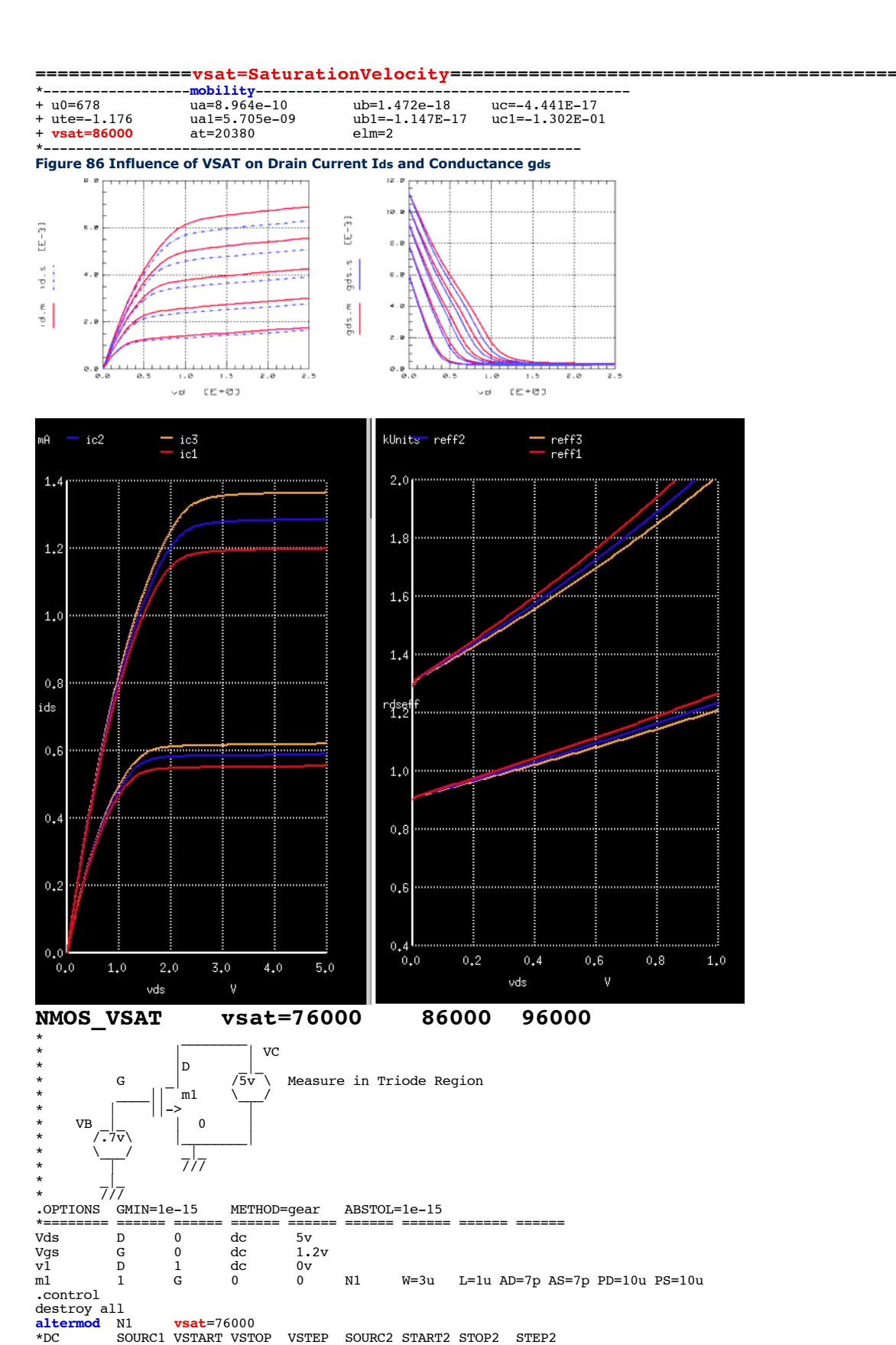

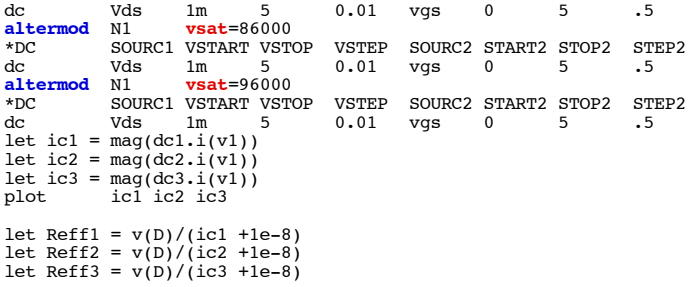

plot Reff1 Reff2 Reff3 xlimit 0 1 ylimit .5k 2k xlabel VDS ylabel Rchan

### .endc

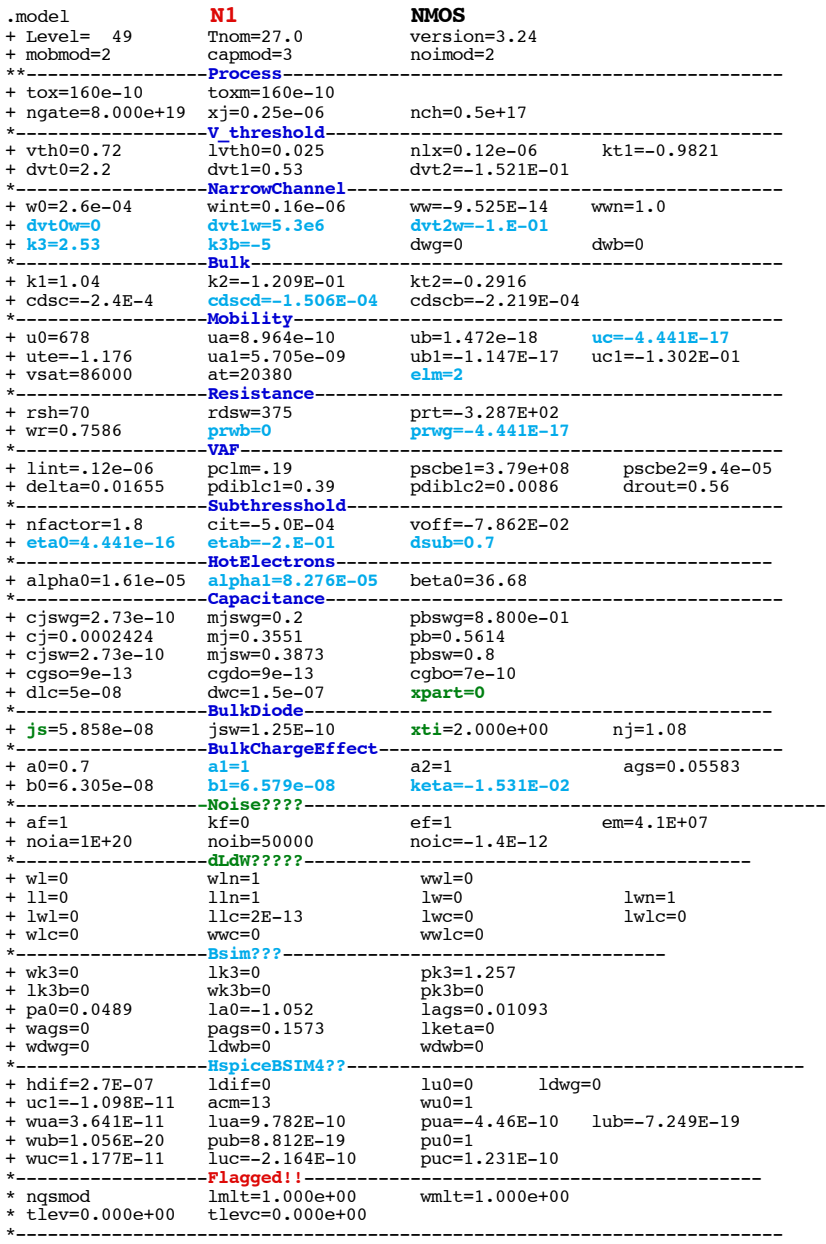

.end

\* source /Users/don\_sauer/Downloads/stabie/SI\_Lib/Tests.cir

# **==============at=TemperatureCoefficientSaturationVelocity==========================**

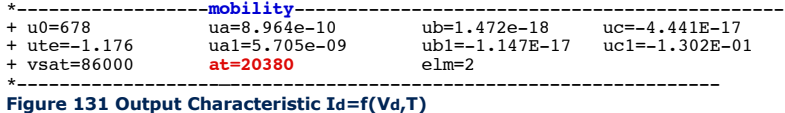

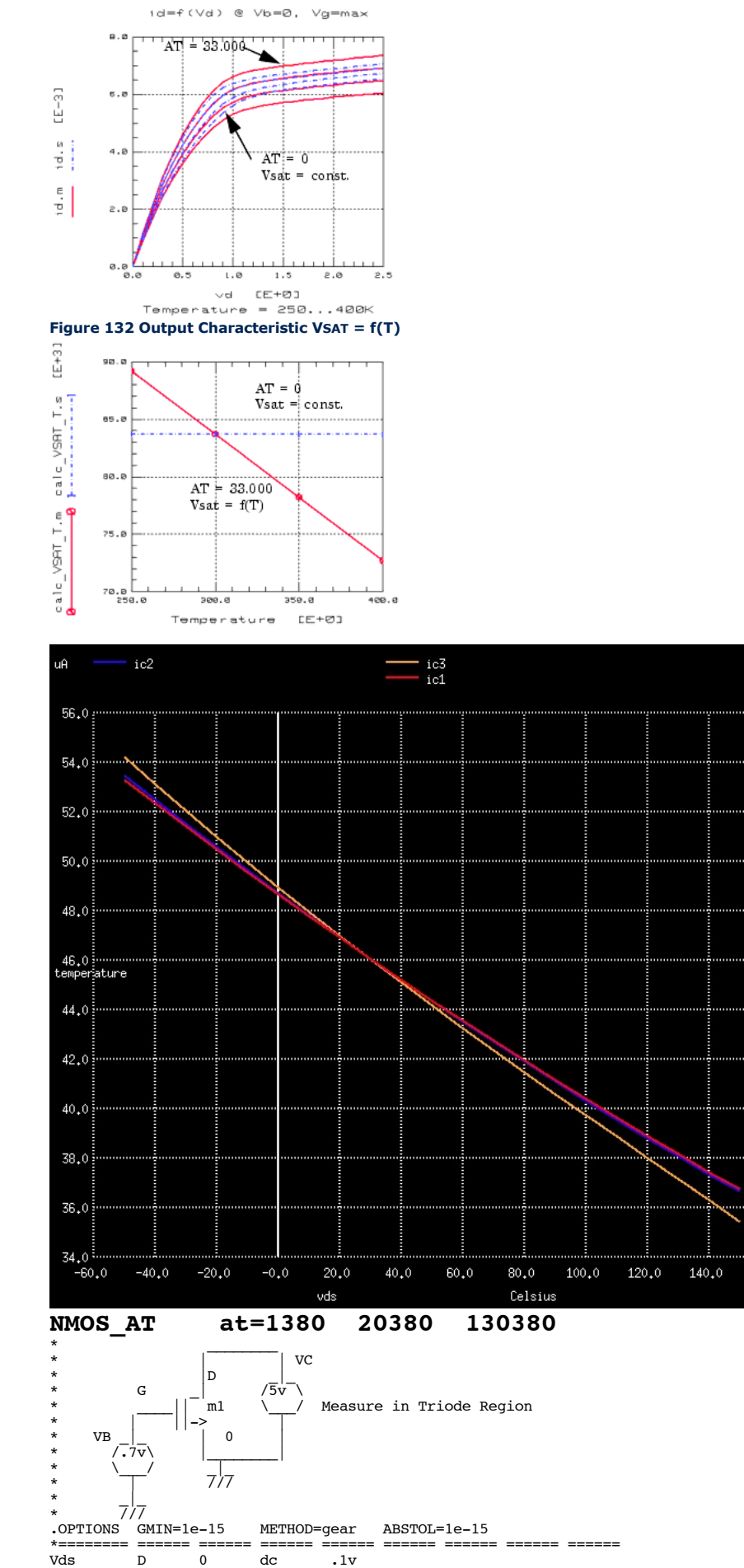

160.0

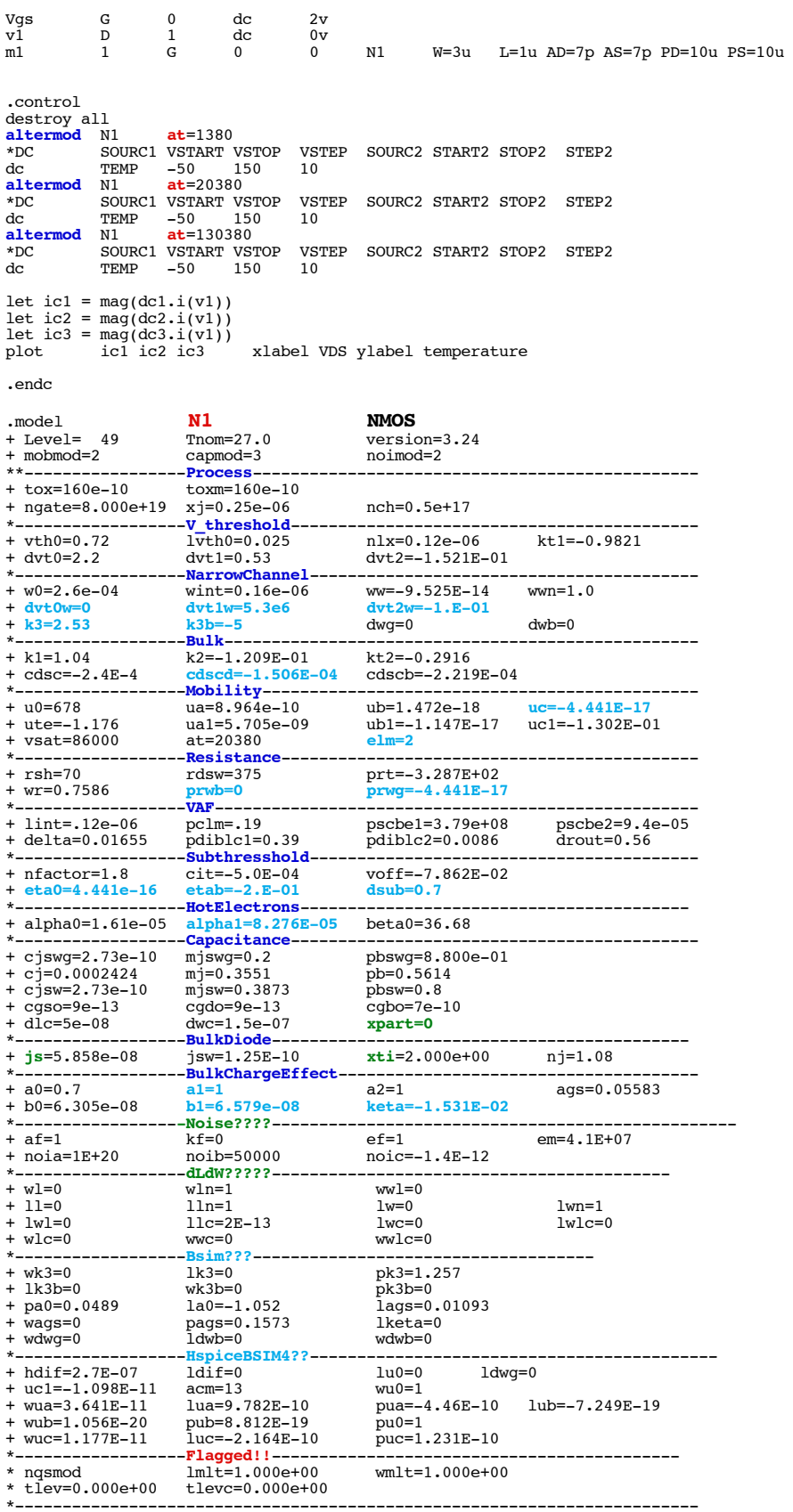

\* source /Users/don\_sauer/Downloads/stabie/SI\_Lib/Tests.cir

**==============elm=ElmoreChannelConstant============================**

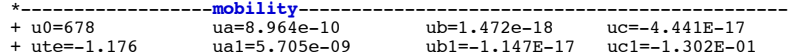

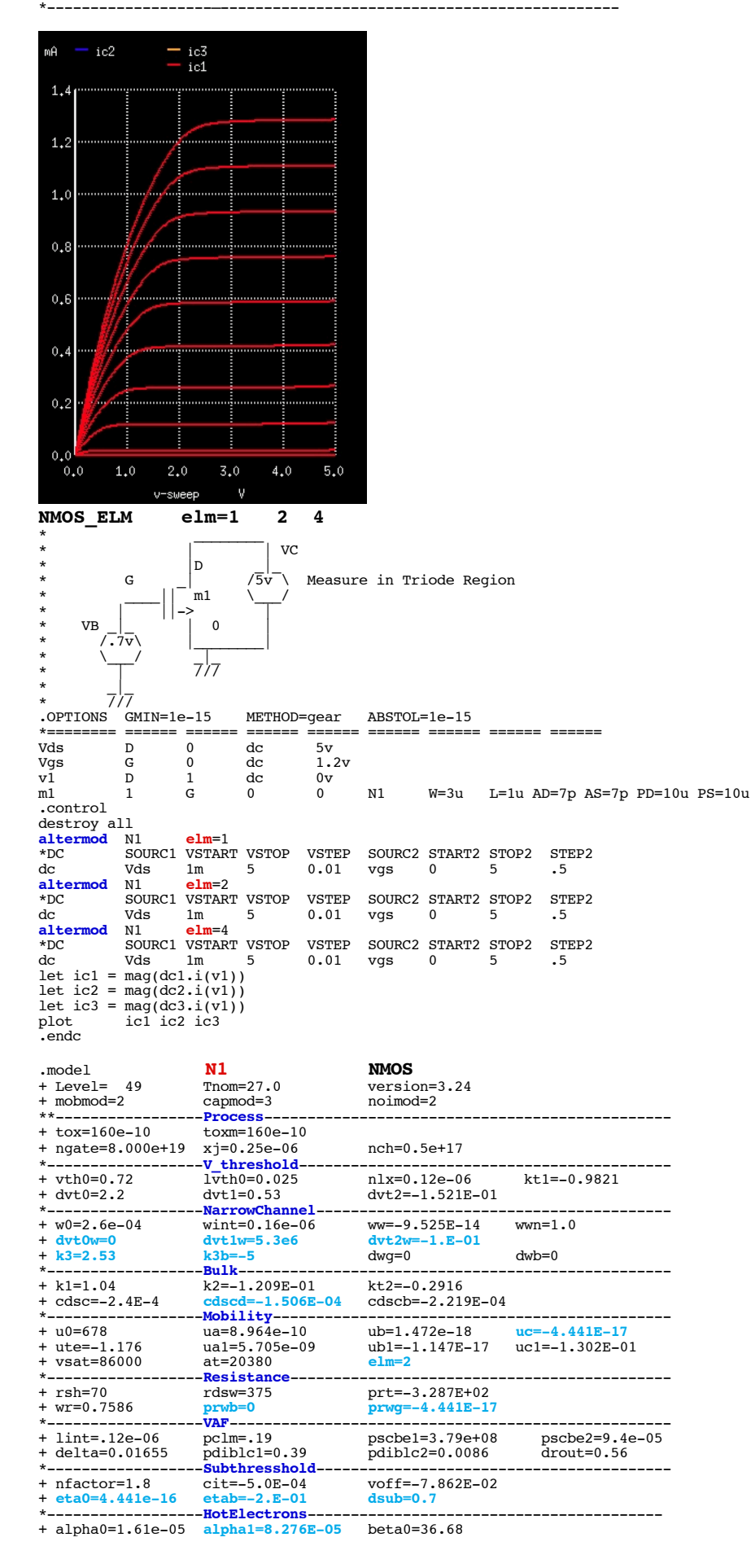

+ vsat=86000 at=20380 **elm=2**

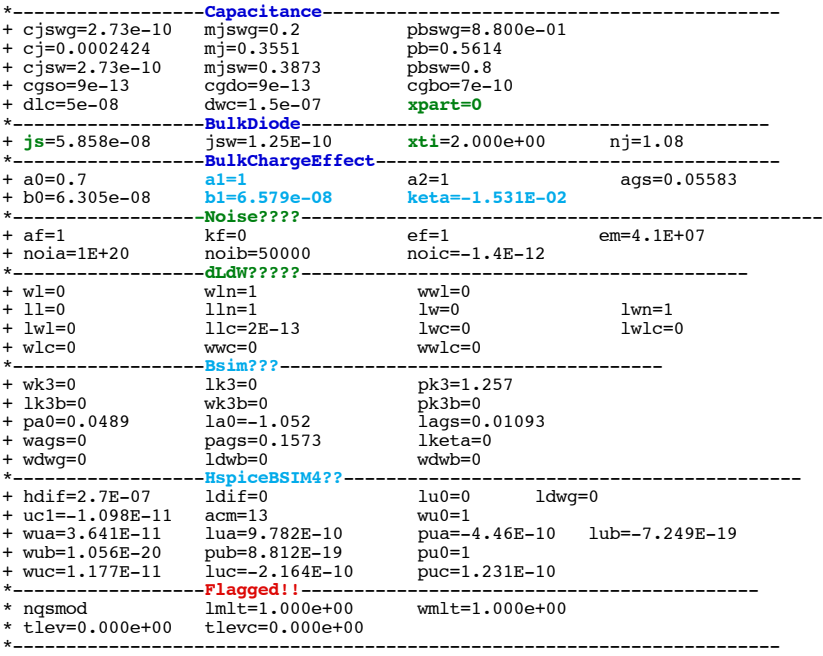

\* source /Users/don\_sauer/Downloads/stabie/SI\_Lib/Tests.cir

# **==============rsh\_SourceDrainOhmPerSquare=======================================**

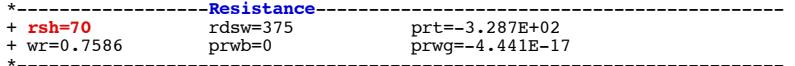

# \*------------------------------------------------------------------------ **igure 92 Influence of Drain Source Resistance on Drain Current**

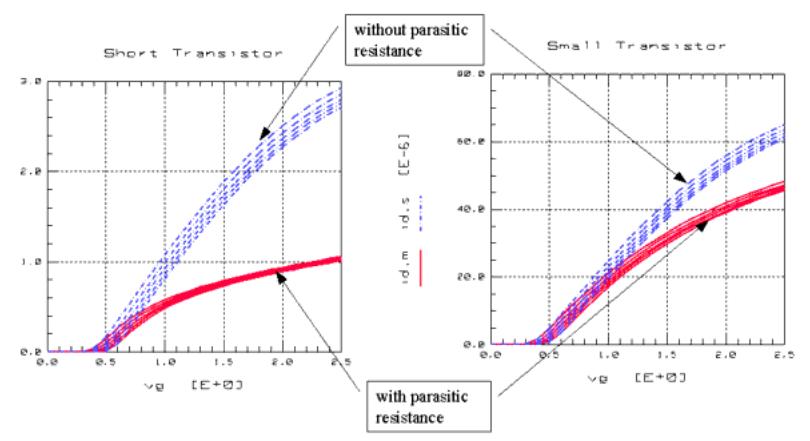

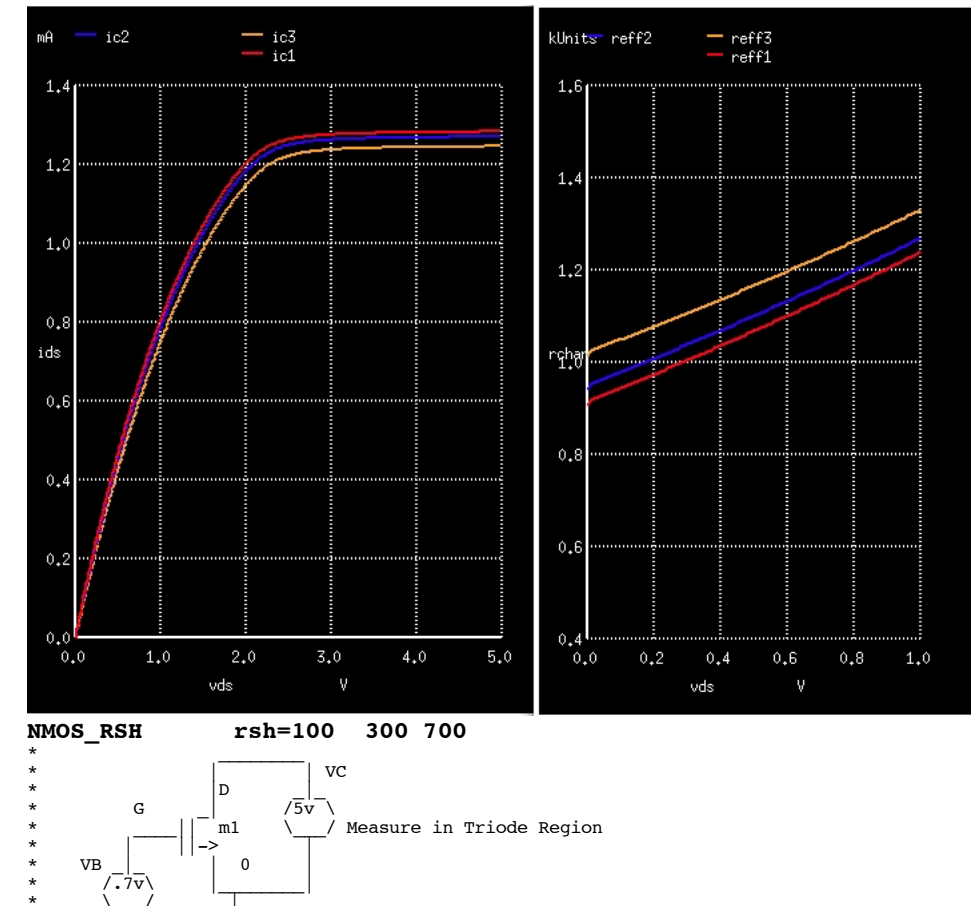

\*  $\qquad \qquad \begin{matrix} \cdot & \cdot & \cdot \\ \cdot & \cdot & \cdot \\ \end{matrix}$ \*  $7/7$ .OPTIONS GMIN=1e-15 METHOD=gear ABSTOL=1e-15 \*======== ====== ====== ====== ====== ====== ====== ====== ====== Vds D 0 dc 5v Vgs G 0 dc 1.2v v1 D 1 dc 0v m1 1 G 0 0 N1 W=3u L=1u AD=7p AS=7p PD=10u PS=10u .control destroy all **altermod** N1 **rsh**=100 \*DC SOURC1 VSTART VSTOP VSTEP SOURC2 START2 STOP2 STEP2 dc Vds 1m 5 0.01 vgs 5 5 5 **altermod** N1 **rsh**=300  $\begin{array}{cccc}\n\text{VSTEP} & \text{SOURC2 STATE2 STOP2 STEP2}\\
\text{0.01} & \text{vgs} & 5 & 5\n\end{array}$ dc Vds 1m 5 0.01 vgs 5 5 5 **altermod** N1 **rsh**=700  $\begin{array}{cccc} \texttt{VSTEP} & \texttt{SOURC2} & \texttt{START2} & \texttt{STOP2} & \texttt{STEP2} \\ \texttt{0.01} & \texttt{vgs} & \texttt{5} & \texttt{5} & \texttt{5} \end{array}$ dc Vds 1m 5 0.01 vgs 5 5 5 let ic1 = mag(dc1.i(v1)) let ic2 = mag(dc2.i(v1)) let ic3 = mag(dc3.i(v1)) plot ic1 ic2 ic3 xlabel VDS ylabel Ids let Reff1 = v(D)/(ic1 +1e-8) let Reff2 = v(D)/(ic2 +1e-8) let Reff3 = v(D)/(ic3 +1e-8)

plot Reff1 Reff2 Reff3 xlimit 0 1 ylimit .5k 1.5k xlabel VDS ylabel Rchan

.endc

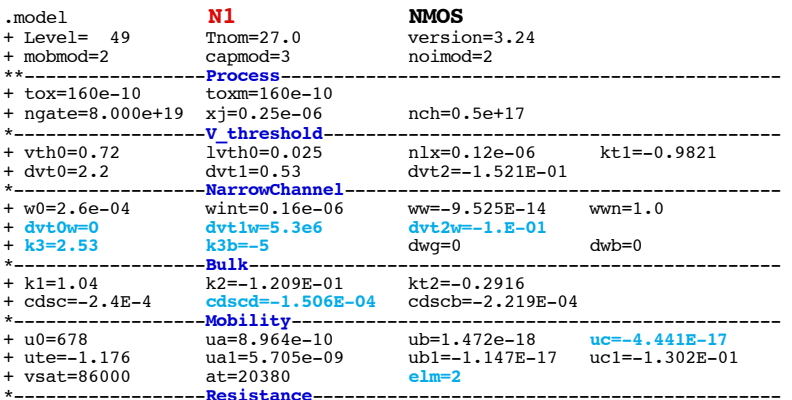

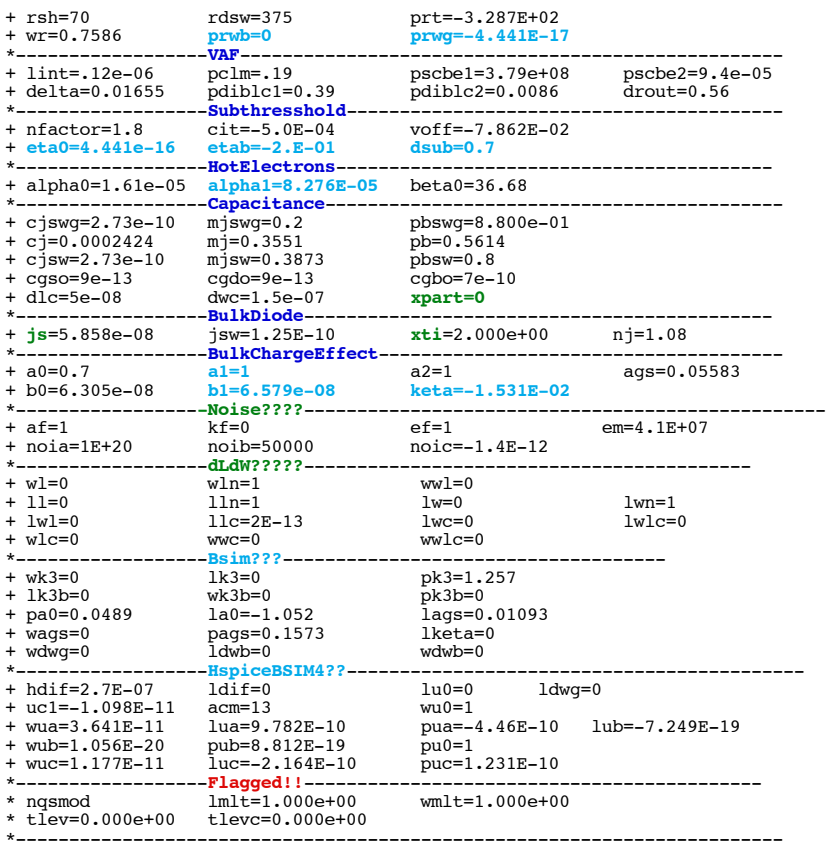

\* source /Users/don\_sauer/Downloads/stabie/SI\_Lib/Tests.cir

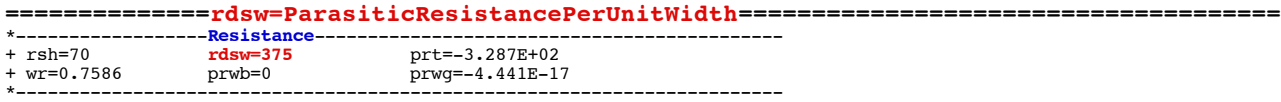

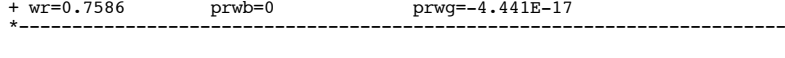

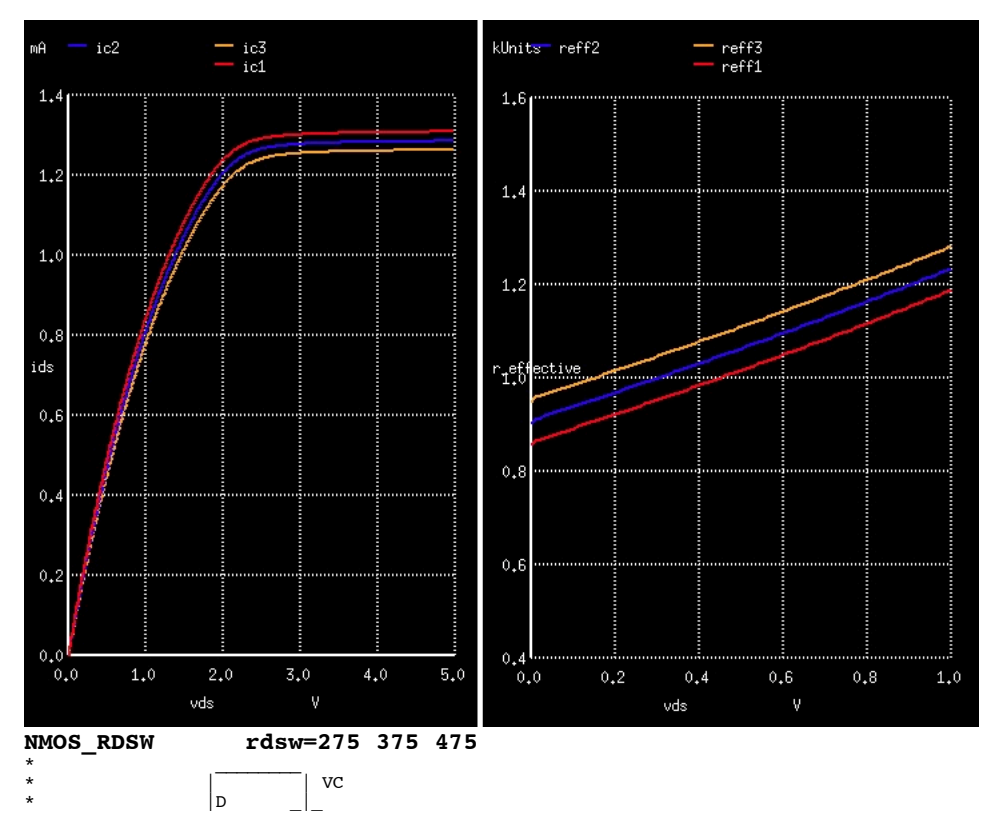

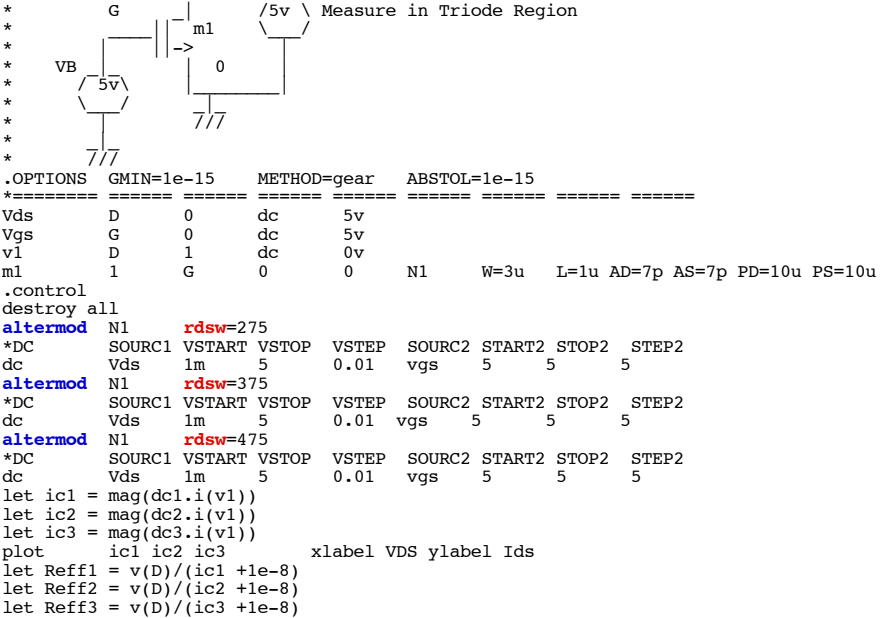

plot Reff1 Reff2 Reff3 xlimit 0 1 ylimit .5k 1.5k xlabel VDS ylabel R\_effective

.endc

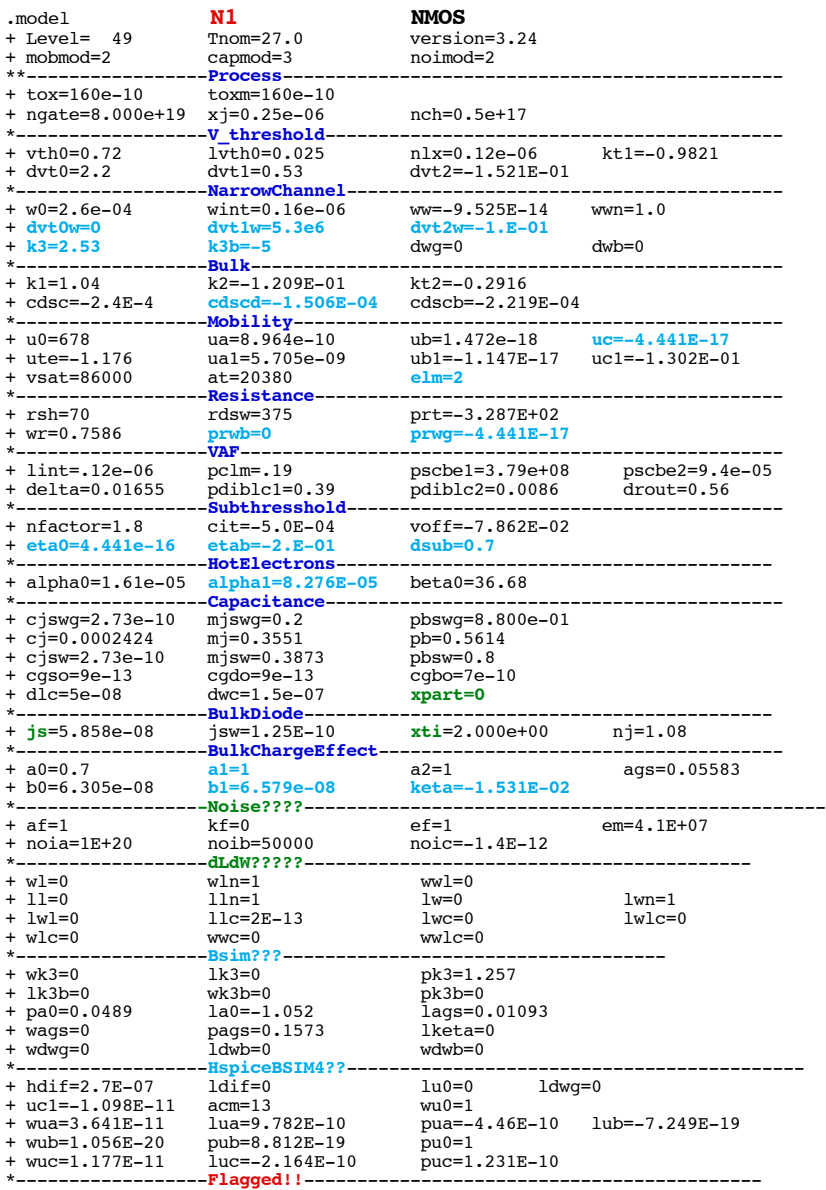

\* source /Users/don\_sauer/Downloads/stabie/SI\_Lib/Tests.cir

# **==============prt=TemperatureCoefficientRdsw=====================================**

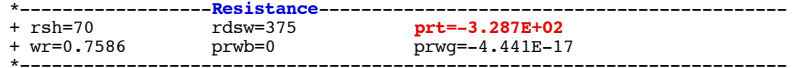

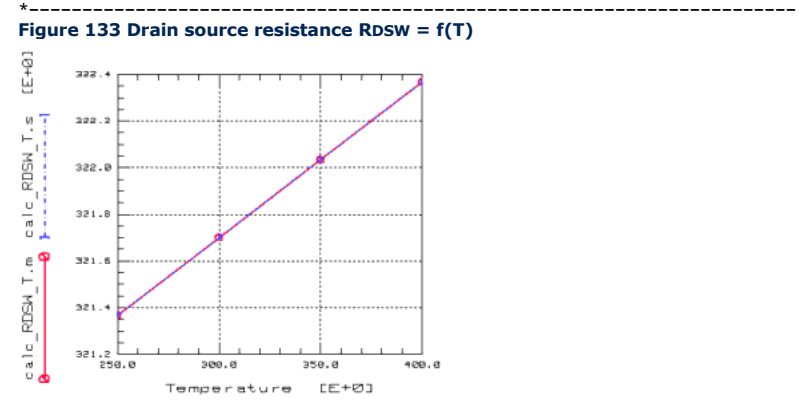

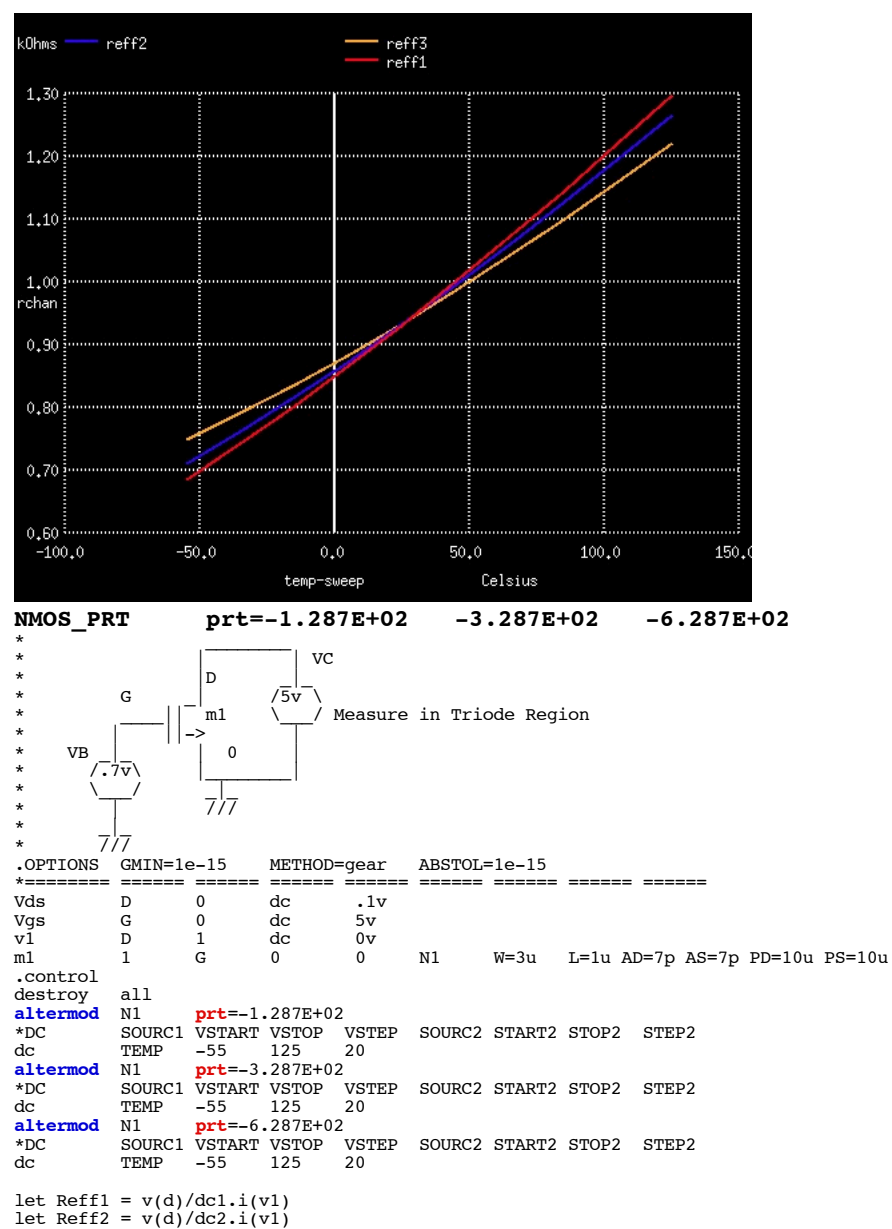

let Reff3 = v(d)/dc3.i(v1) plot Reff1 Reff2 Reff3 ylabel Rchan

.endc

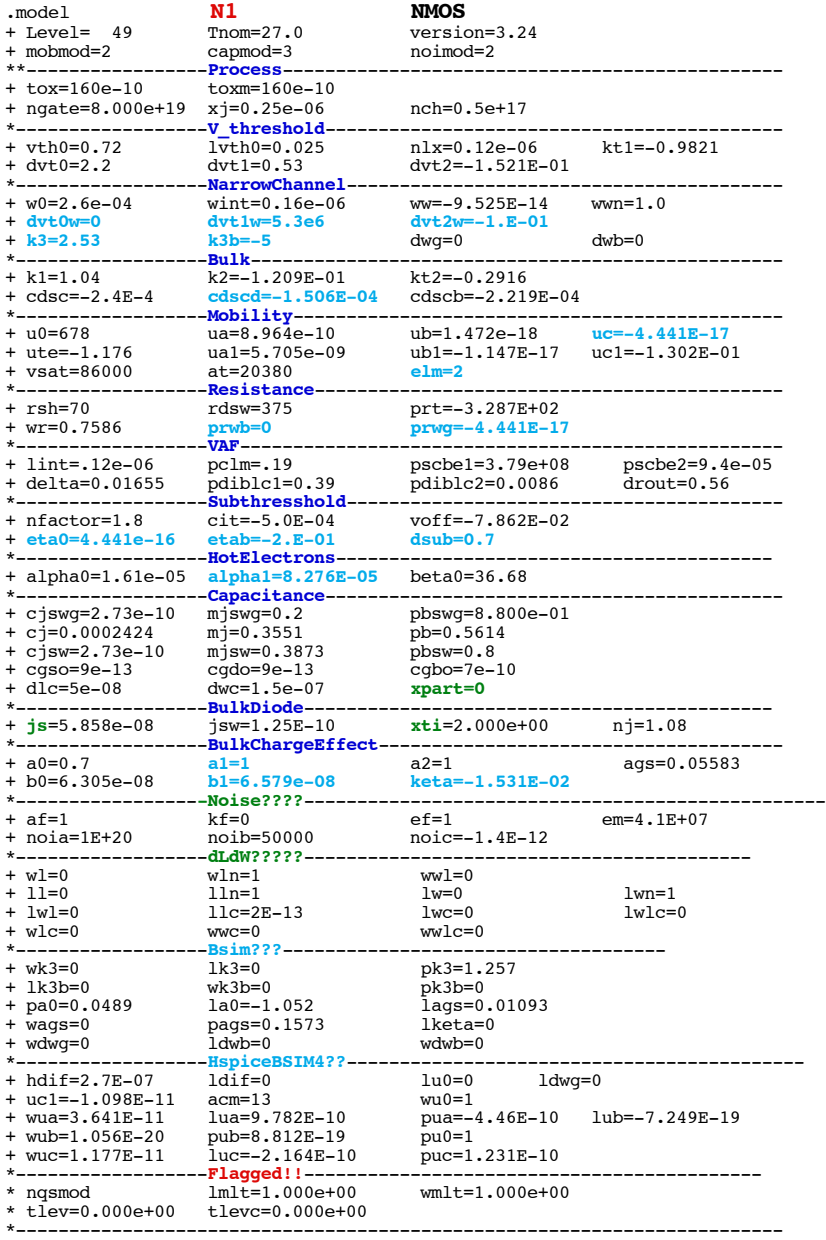

.end

\* source /Users/don\_sauer/Downloads/stabie/SI\_Lib/Tests.cir

# **==============wr=WidthOffsetFromWeff==========================================**

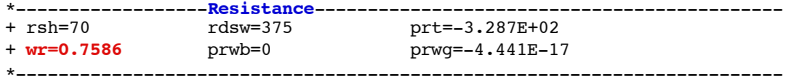

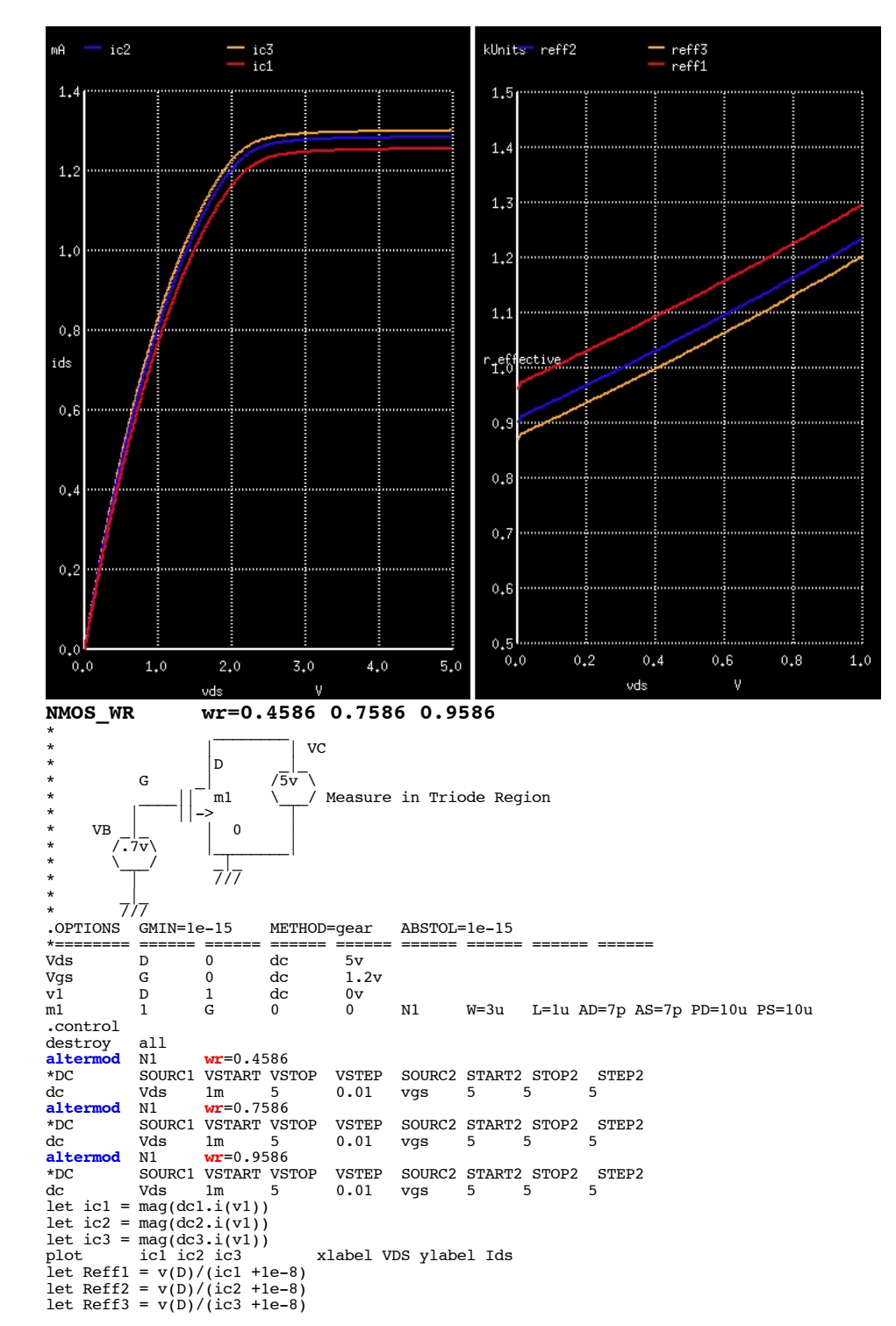

plot Reff1 Reff2 Reff3 xlimit 0 1 ylimit .5k 1.5k xlabel VDS ylabel R\_effective .endc

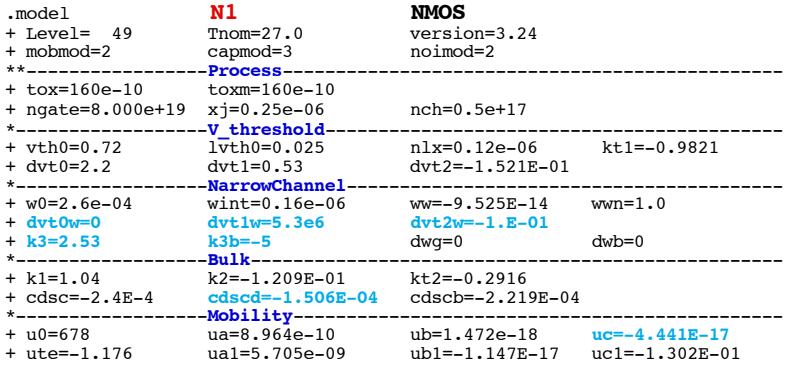

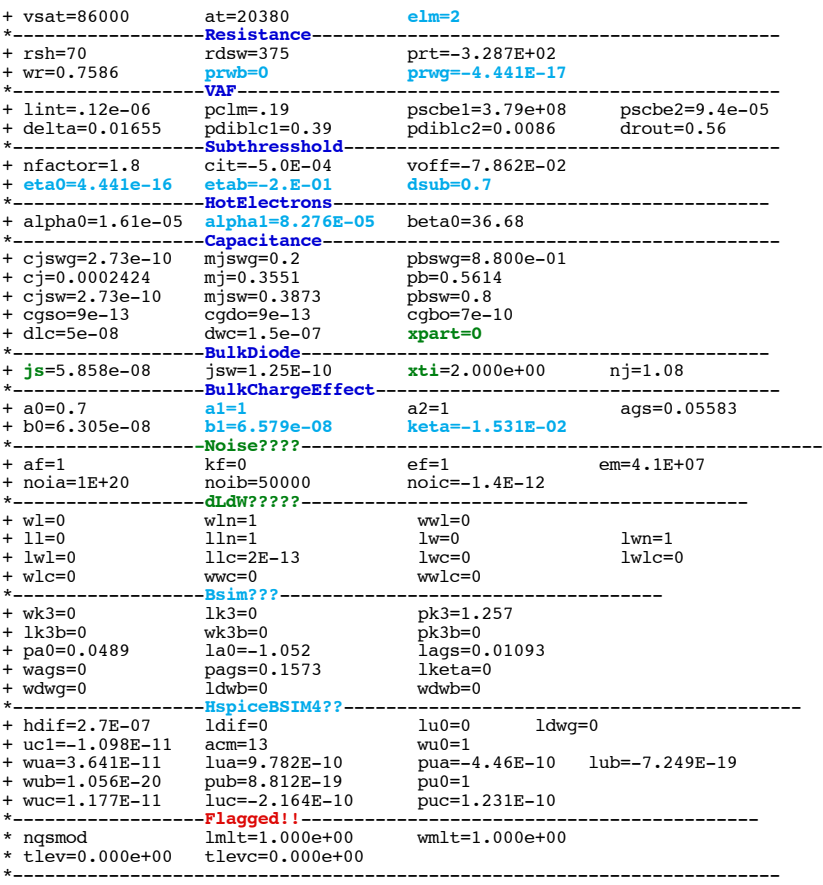

\* source /Users/don\_sauer/Downloads/stabie/SI\_Lib/Tests.cir

# **==============PRWB=Body-biasDependenceLDDResistance========================================**

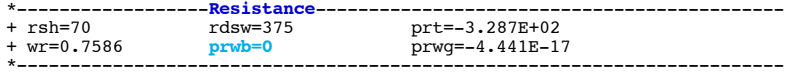

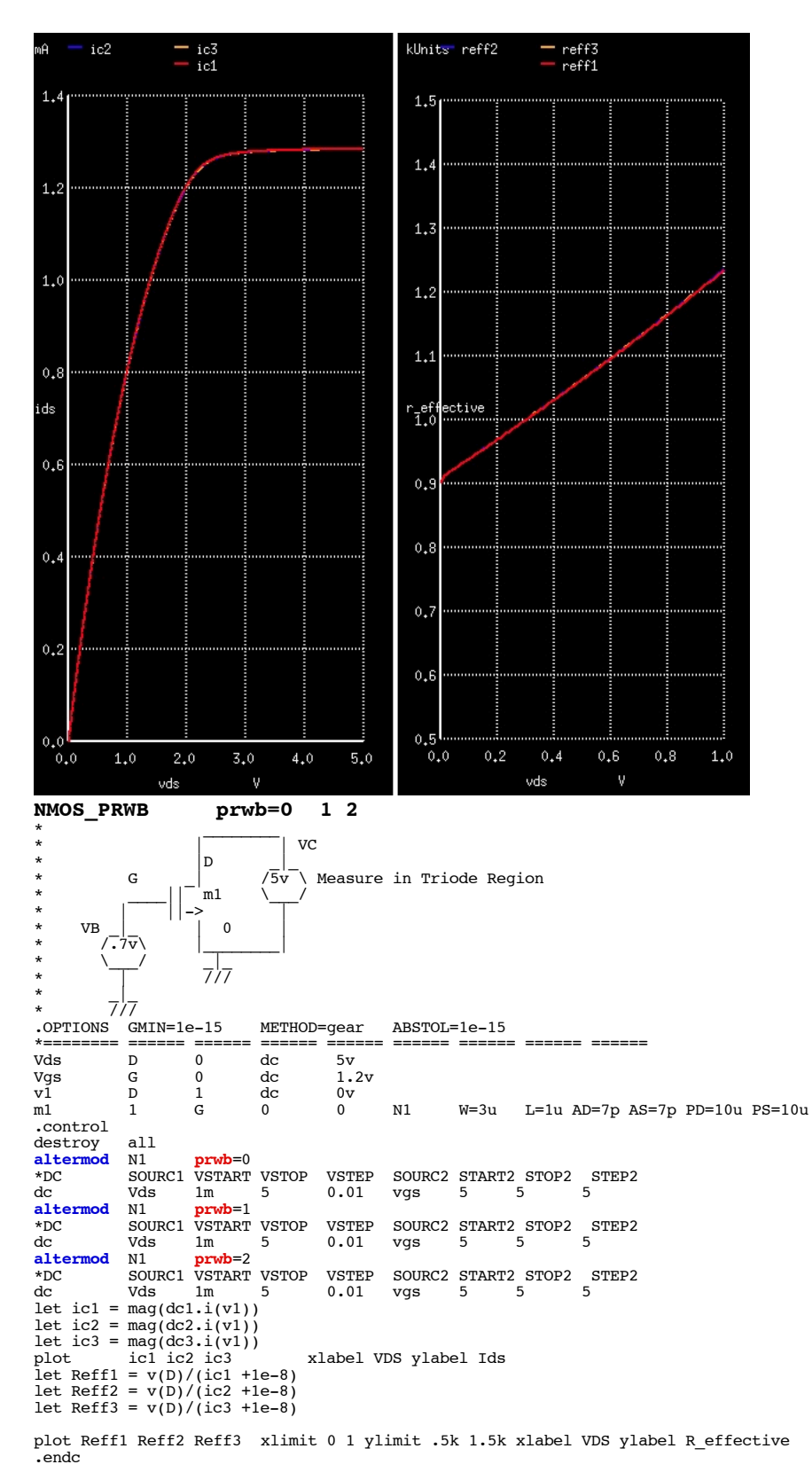

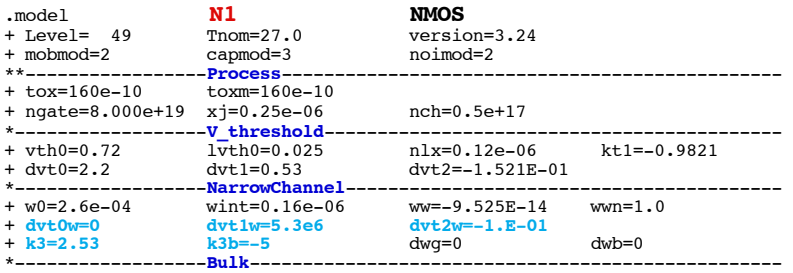

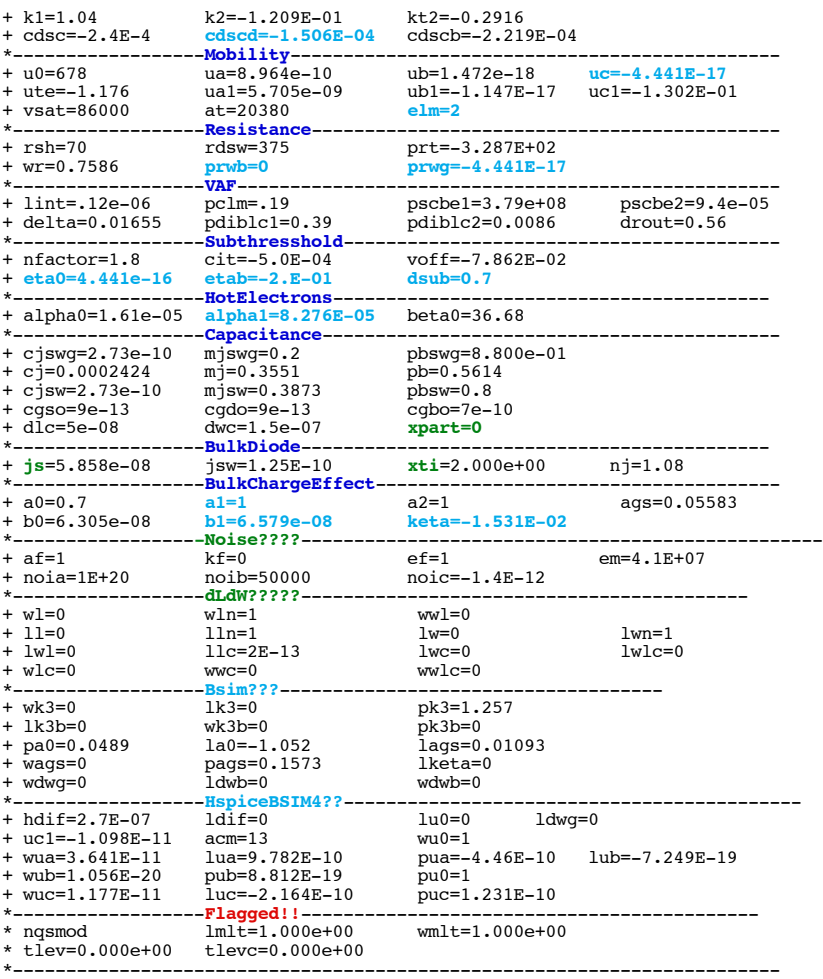

\* source /Users/don\_sauer/Downloads/stabie/SI\_Lib/Tests.cir

# **==============PRWG=Gate-biasDependenceLDDResistance========================================**

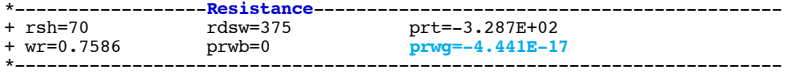

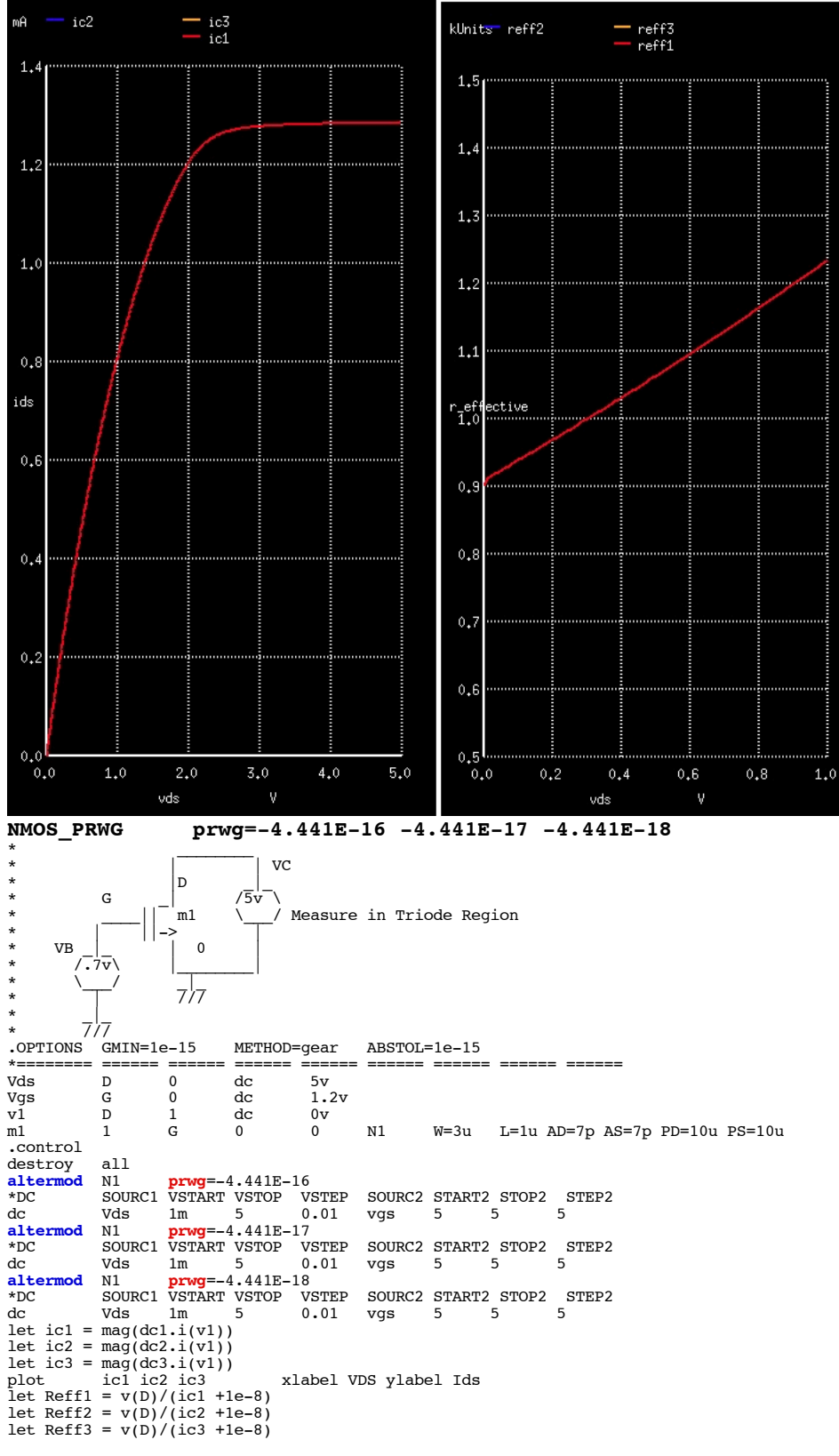

plot Reff1 Reff2 Reff3 xlimit 0 1 ylimit .5k 1.5k xlabel VDS ylabel R\_effective .endc

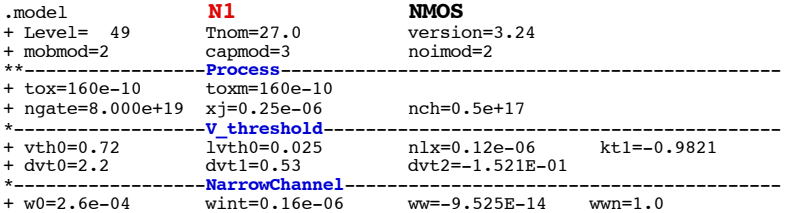

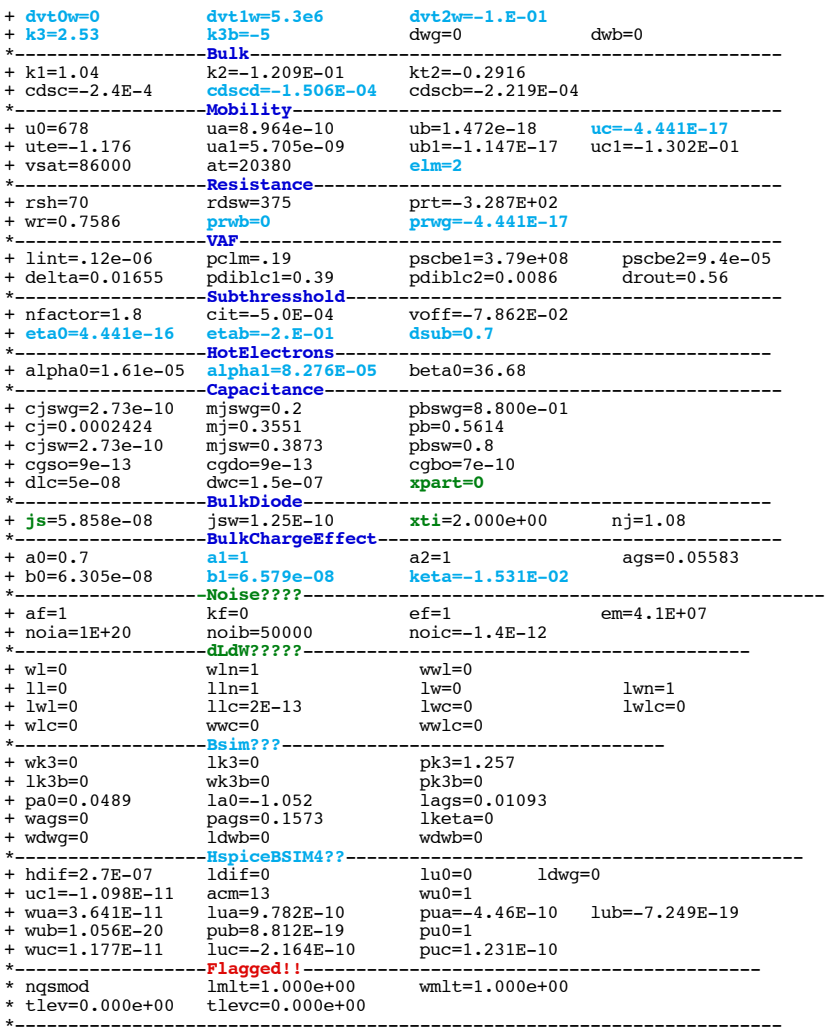

\* source /Users/don\_sauer/Downloads/stabie/SI\_Lib/Tests.cir

**==============lint=LengthOffsetFittingParameter======================================**

\*------------------**VAF**--------------------------------------------------- <sup>+</sup>**lint=.12e-06** pclm=.19 pscbe1=3.79e+08 pscbe2=9.4e-05 + delta=0.01655 pdiblc1=0.39 pdiblc2=0.0086 drout=0.56 \*----------------------------------------------------------------------

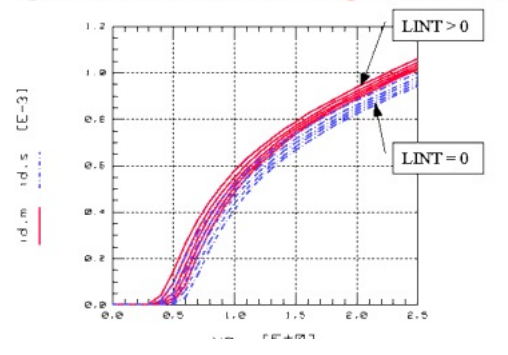

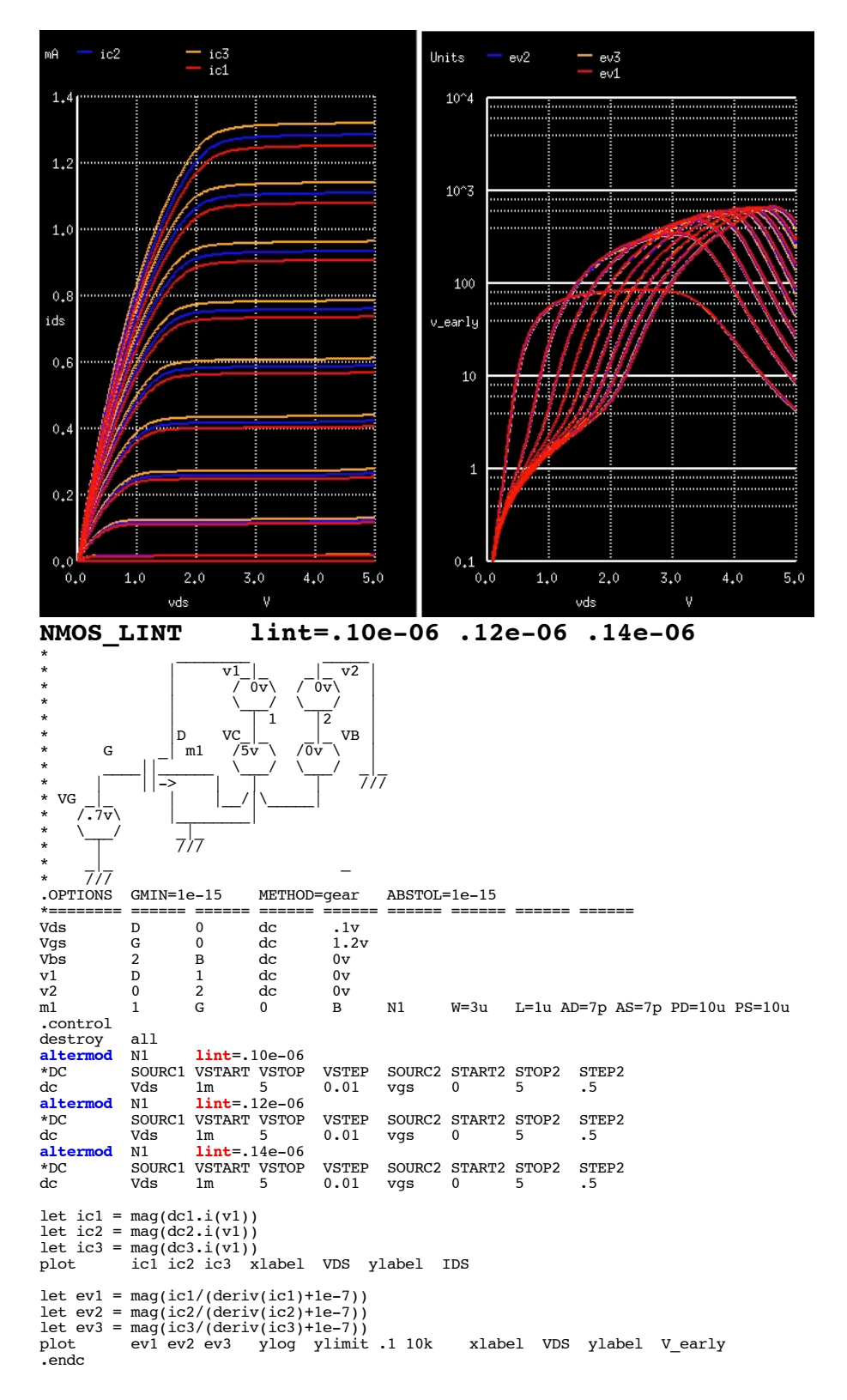

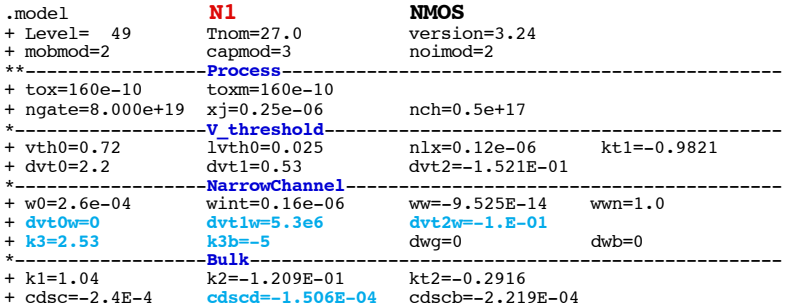

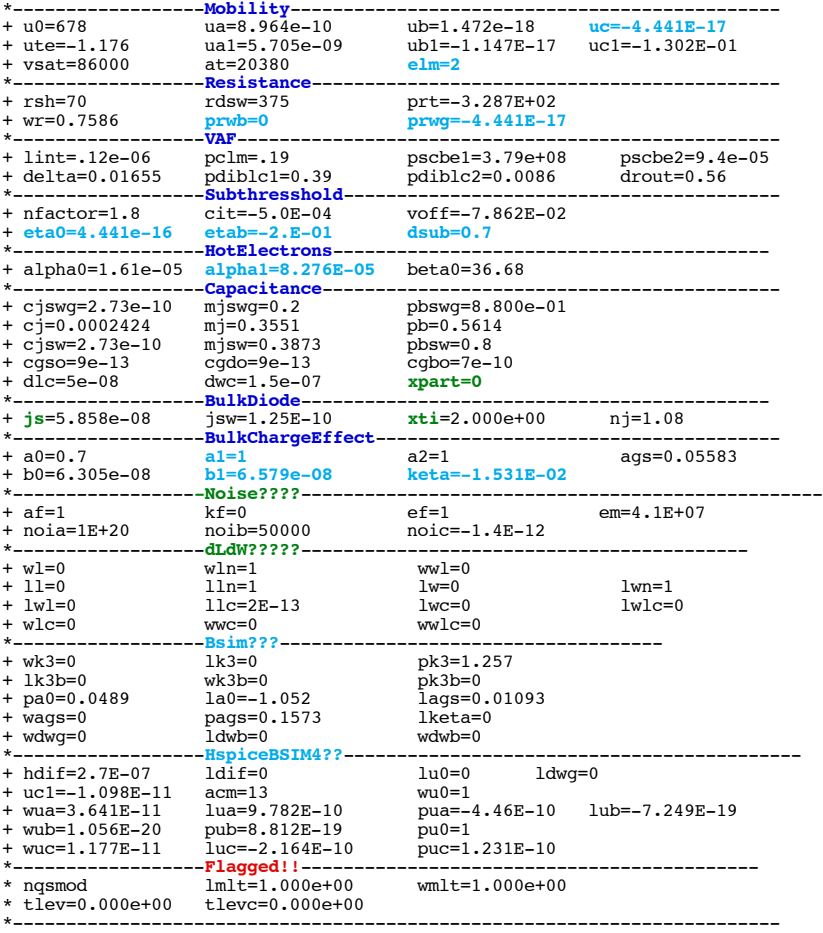

\* source /Users/don\_sauer/Downloads/stabie/SI\_Lib/Tests.cir

# **==============pclm=ChannelLengthModulationParameter===================================**

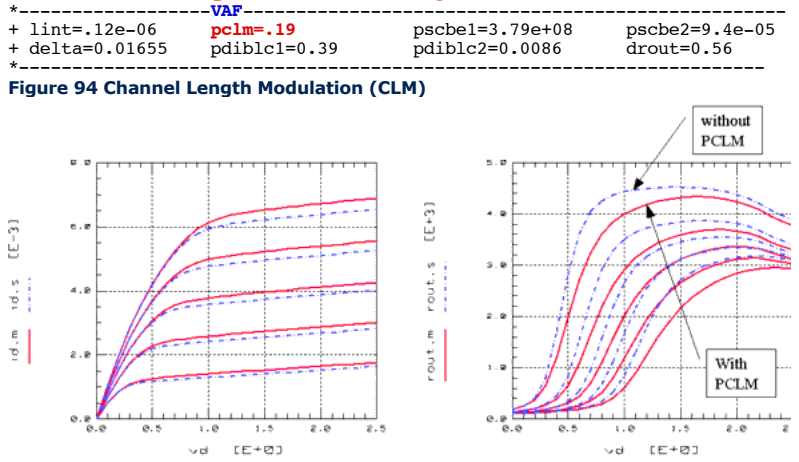

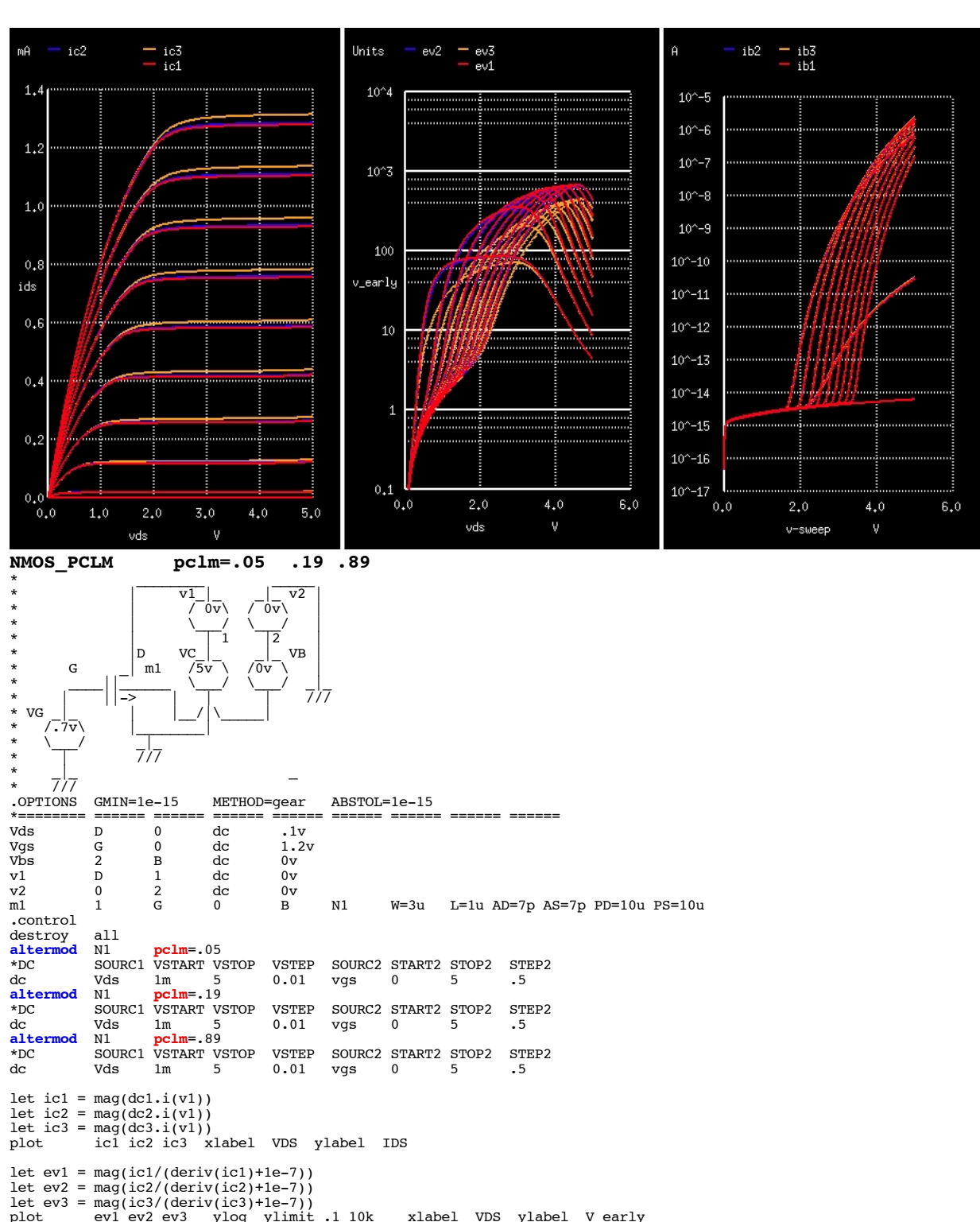

plot ev1 ev2 ev3 ylog ylimit .1 10k xlabel VDS ylabel V\_early let  $ib1 = mag(dcl.i(v2))$ let ib2 = mag(dc2.i(v2)) let ib3 = mag(dc3.i(v2)) ylog xlabel VDS ylabel BulkCurrent

.endc .model **N1 NMOS** + Level= 49 Tnom=27.0 version=3<br>+ mobmod=2 capmod=3 noimod=2  $+$  mobmod=2<br>\*\*-----------**Process**-----<br>toxm=160e-10  $+$  tox=160e-10 + ngate=8.000e+19 xj=0.25e-06 nch=0.5e+17<br>\*------------------**V threshold-------------------**\*------------------**V\_threshold**-------------------------------------------  $\frac{1}{\text{vth0}} = 0.025$   $\frac{\text{nlx=0.12e-06}}{\text{dvt1=0.53}}$ dvt2=-1.521E-01 \*------------------**NarrowChannel**----------------------------------------- +  $w0=2.6e-04$  wint=0.16e-06 ww=-9.525E-14<br>
+  $\frac{dvt0w=0}{dvt1w=5.3e6}$   $\frac{dvt2w=-1.E-01}{dvt2w=-1.E-01}$ + **dvt0w=0 dvt1w=5.3e6 dvt2w=-1.E-01**

<sup>+</sup>**k3=2.53 k3b=-5** dwg=0 dwb=0 \*------------------**Bulk**--------------------------------------------------

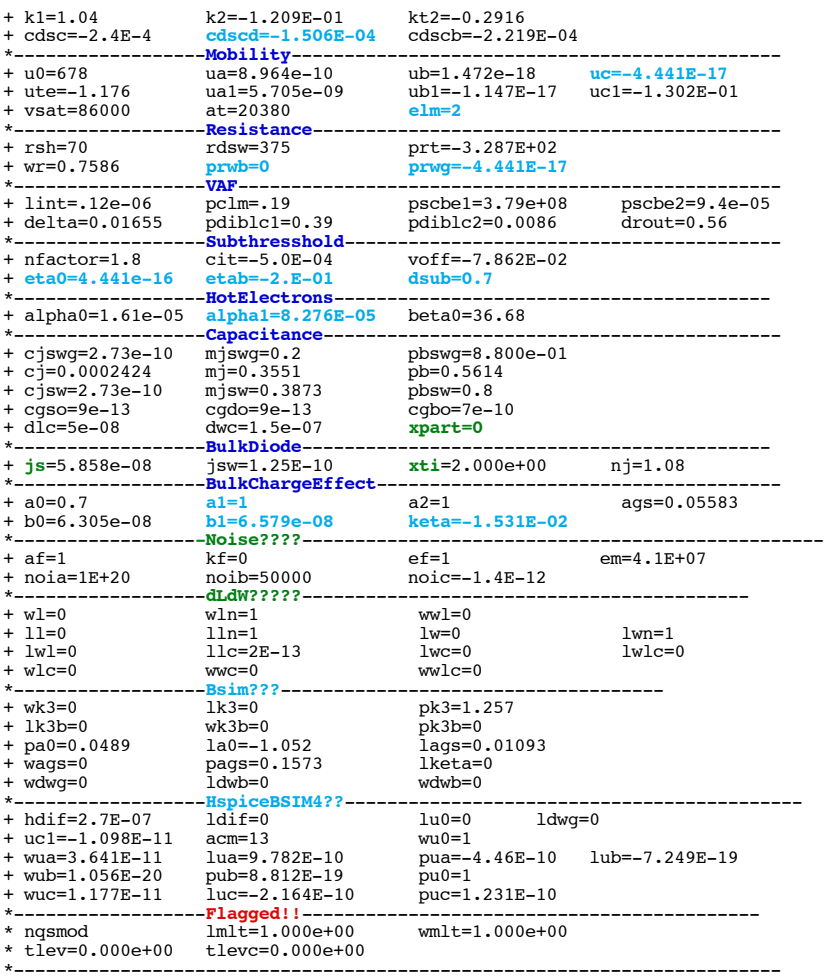

\* source /Users/don\_sauer/Downloads/stabie/SI\_Lib/Tests.cir

**==============pscbe1=FirstSubstrateCurrentBodyeffectParameter===============================**

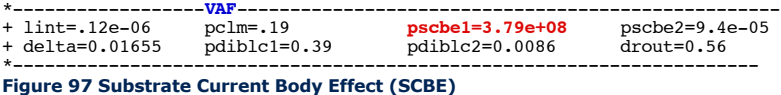

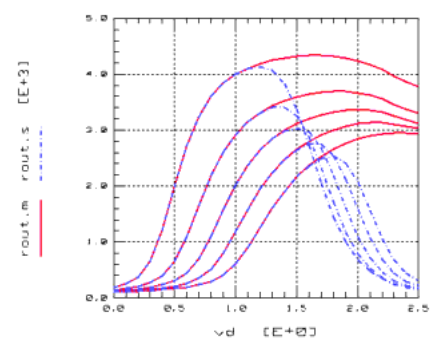

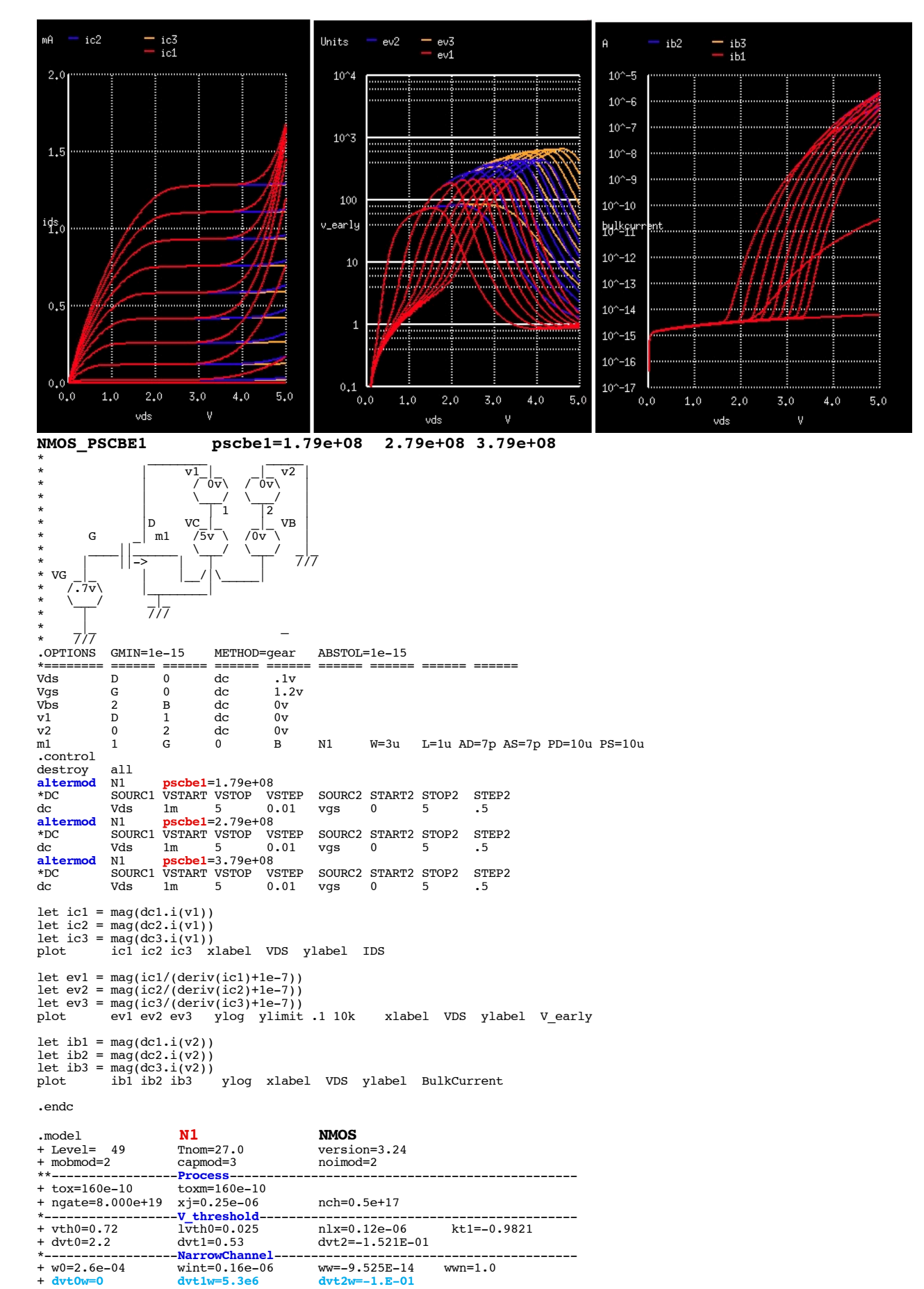

dvt1w=5.3e6 dvt2w=-1.E-01<br>k3b=-5 dwg=0 + **k3=2.53 k3b=-5** dwg=0 dwb=0 \*------------------**Bulk**-------------------------------------------------- + k1=1.04 k2=-1.209E-01 kt2=-0.2916 + cdsc=-2.4E-4 **cdscd=-1.506E-04** cdscb=-2.219E-04

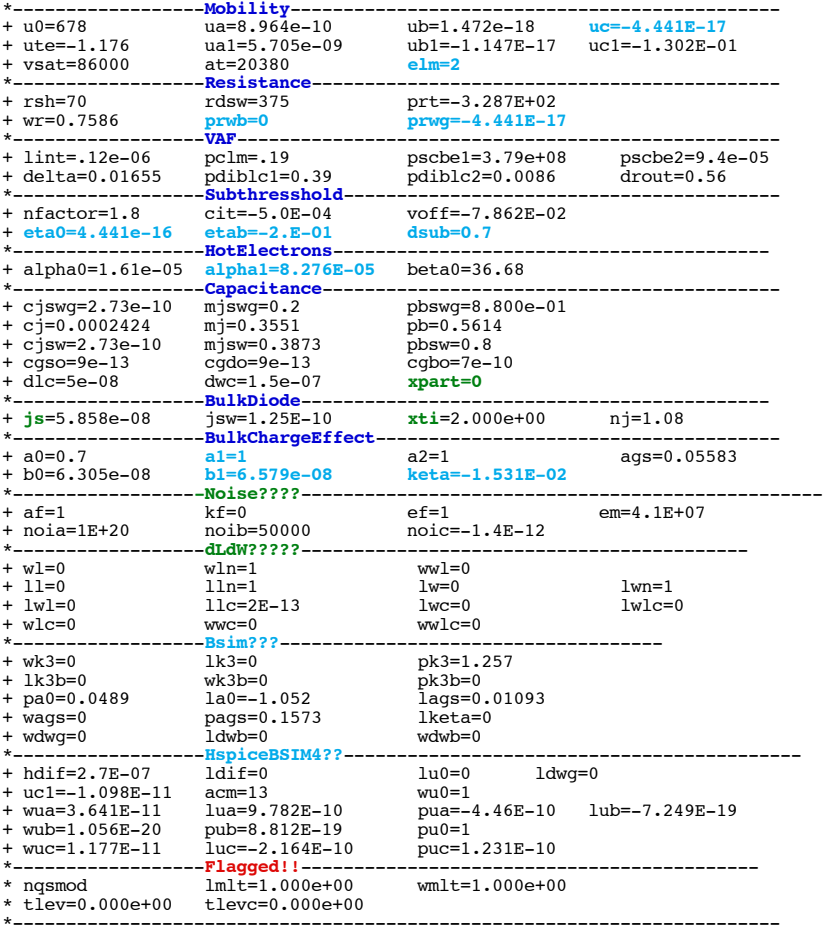

\* source /Users/don\_sauer/Downloads/stabie/SI\_Lib/Tests.cir

**==============pscbe2=SecondSubstrateCurrentBodyeffectParamete==========================**

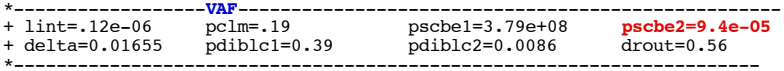

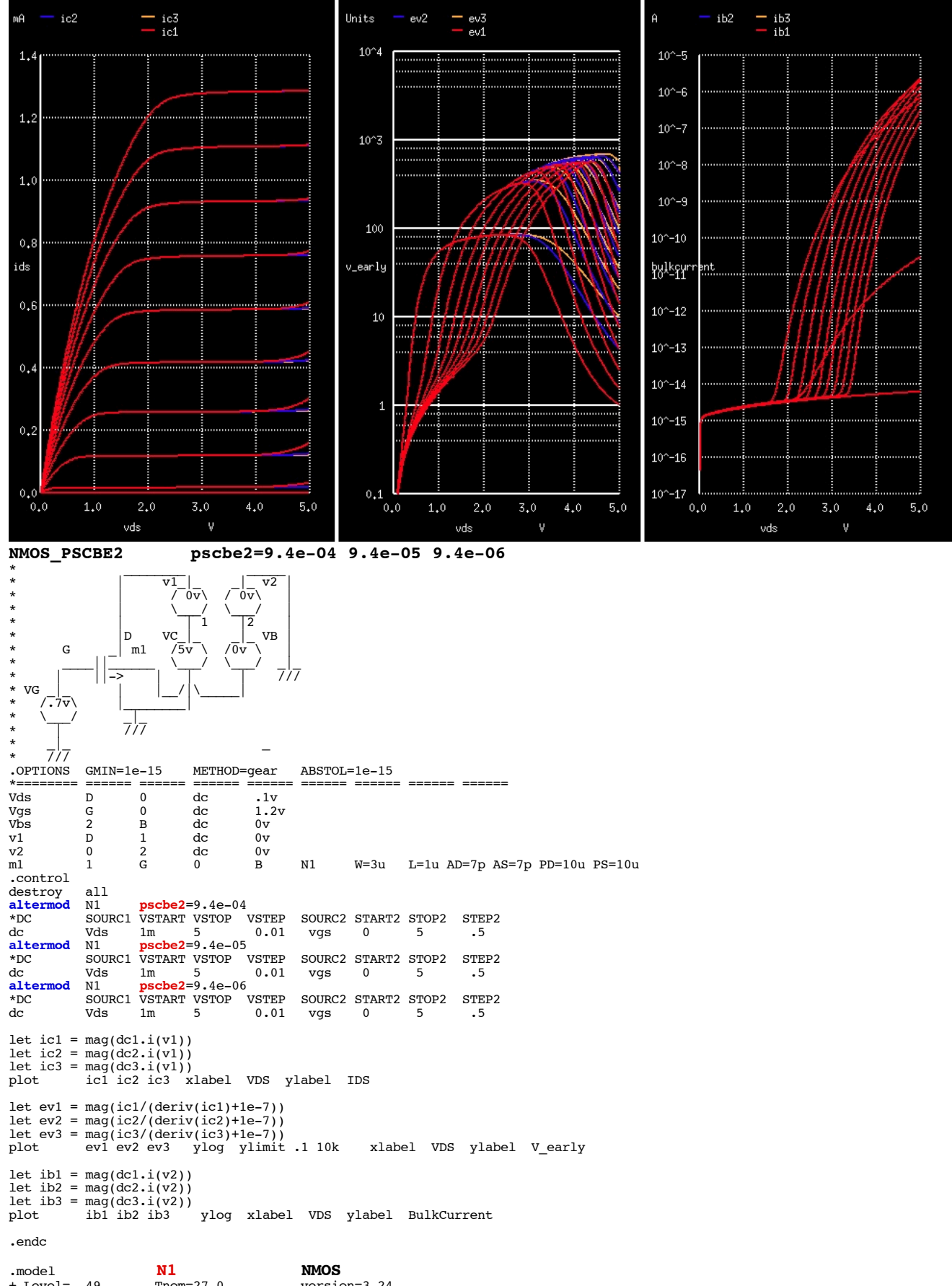

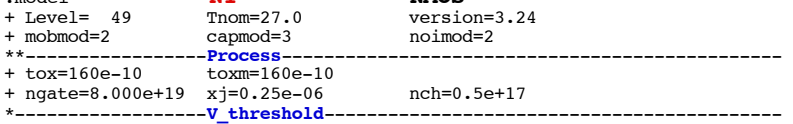

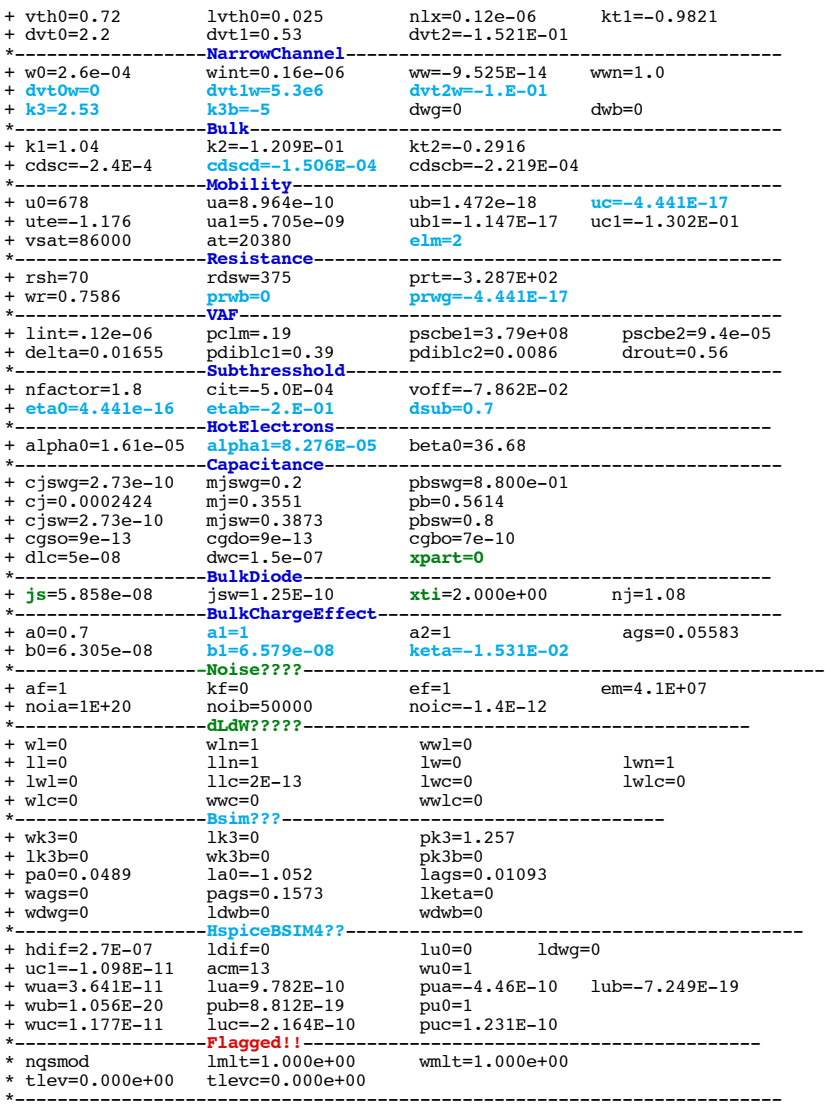

\* source /Users/don\_sauer/Downloads/stabie/SI\_Lib/Tests.cir

# **==============delta=EffectiveVdsParameter========================================**

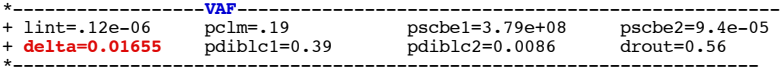

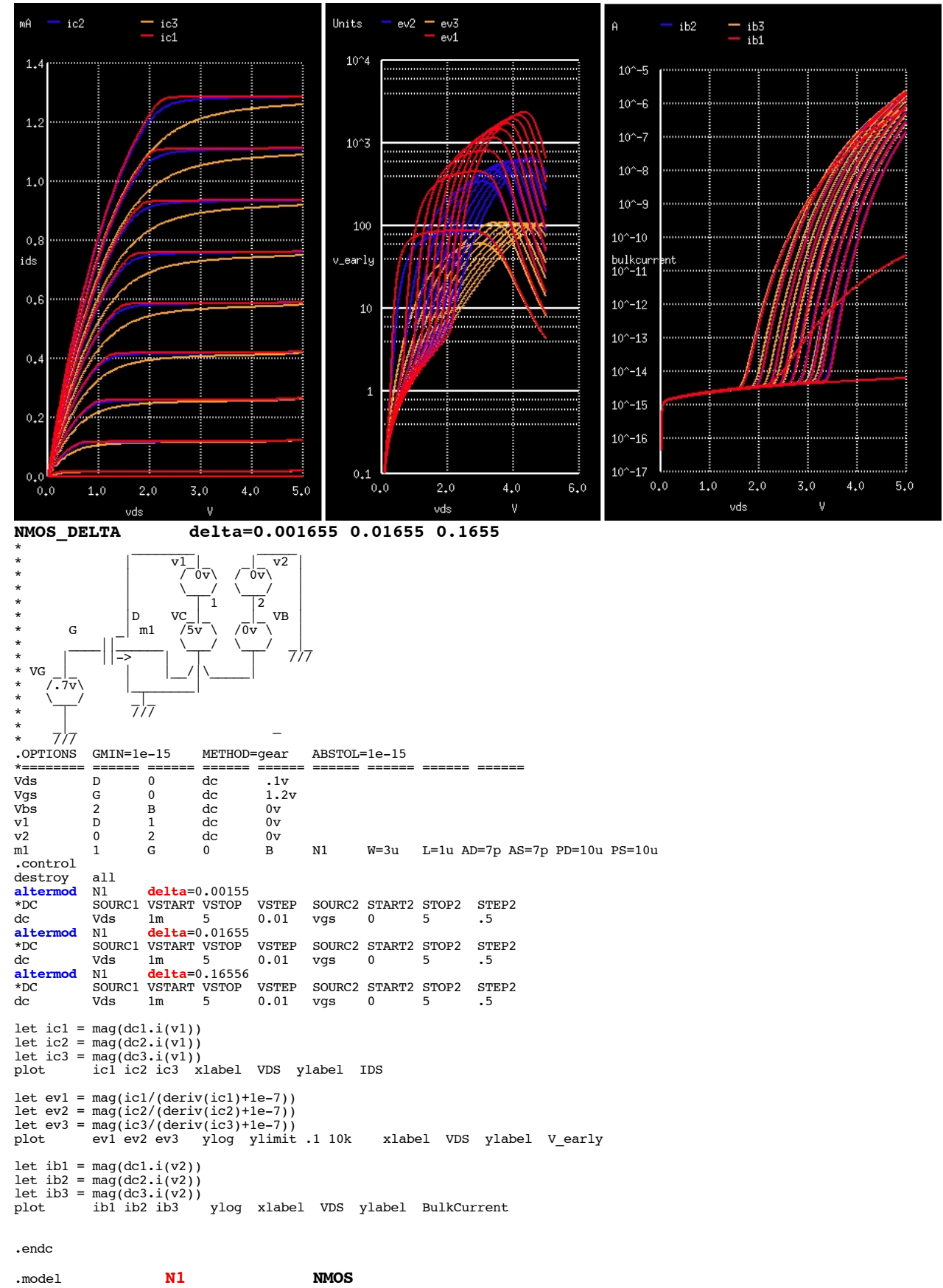

+ Level= 49 Tnom=27.0 version=3.24 + mobmod=2 capmod=3 noimod=2 \*\*-----------------**Process**----------------------------------------------- + tox=160e-10 toxm=160e-10 + ngate=8.000e+19 xj=0.25e-06<br>\*-------------------<mark>V\_threshold</mark> \*------------------**V\_threshold**------------------------------------------ kt1=-0.9821  $dt2=-1.521E-01$ 

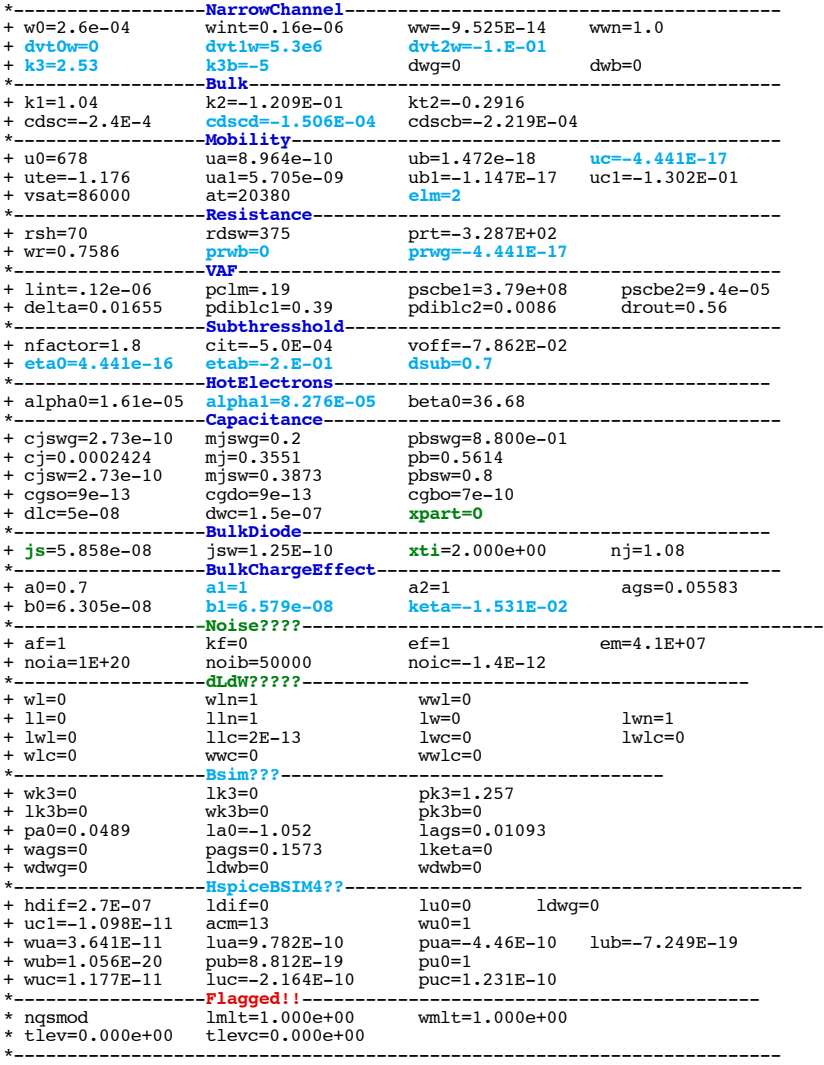

\* source /Users/don\_sauer/Downloads/stabie/SI\_Lib/Tests.cir

# **==============PDIBLC1=DIBL\_effect\_Rout===================================**

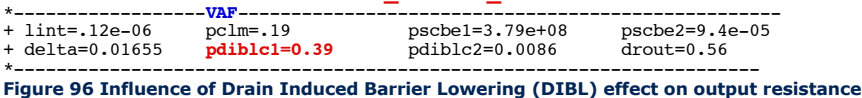

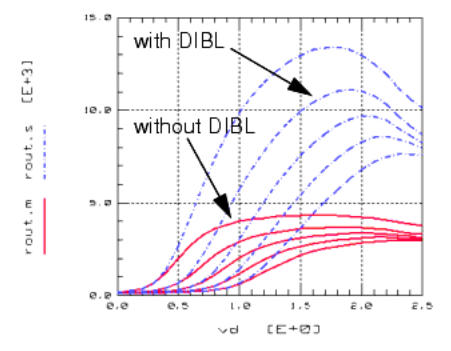

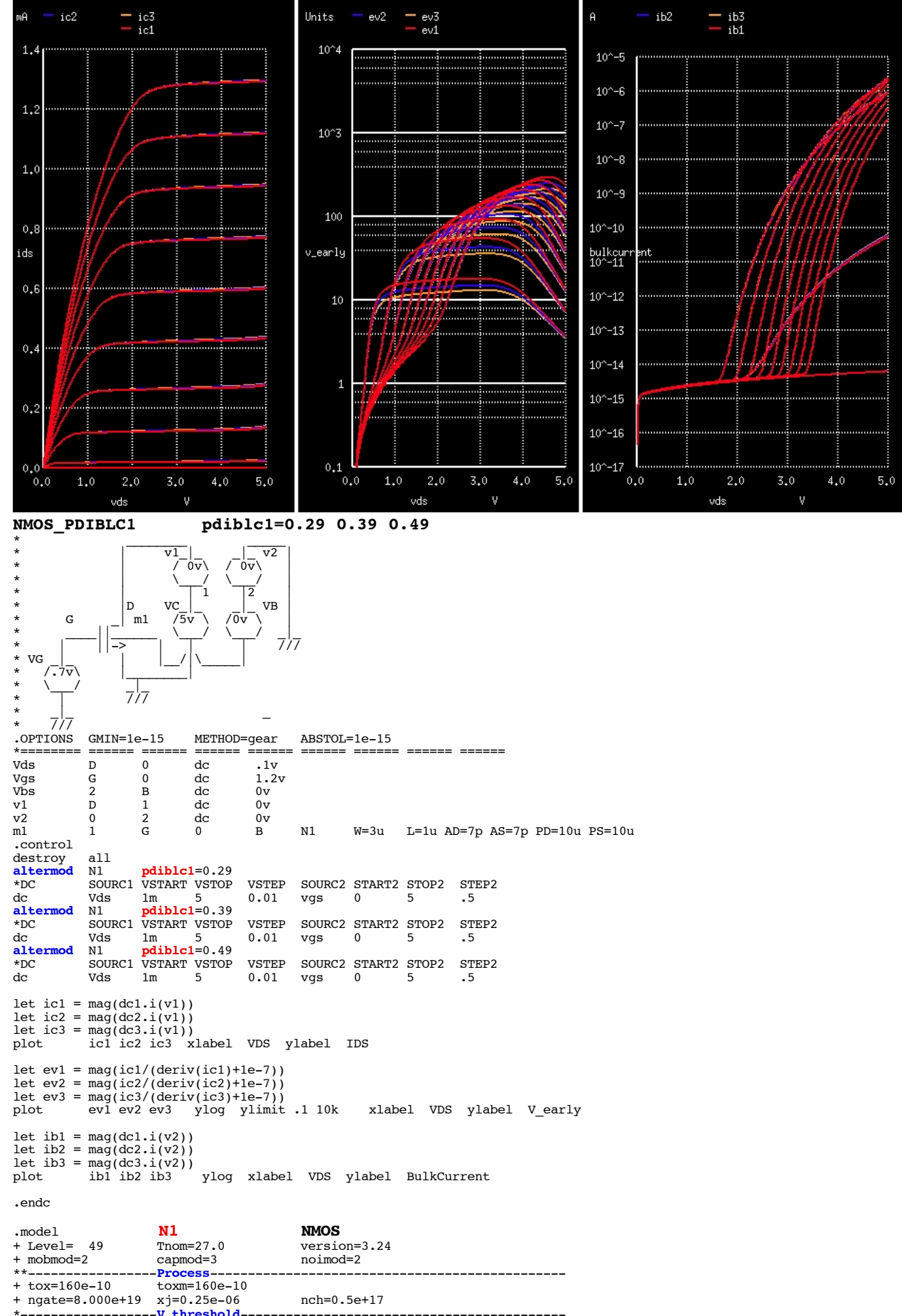

\*------------------**V\_threshold**------------------------------------------- + vth0=0.72 lvth0=0.025 nlx=0.12e-06 kt1=-0.9821 + dvt0=2.2 dvt1=0.53 dvt2=-1.521E-01

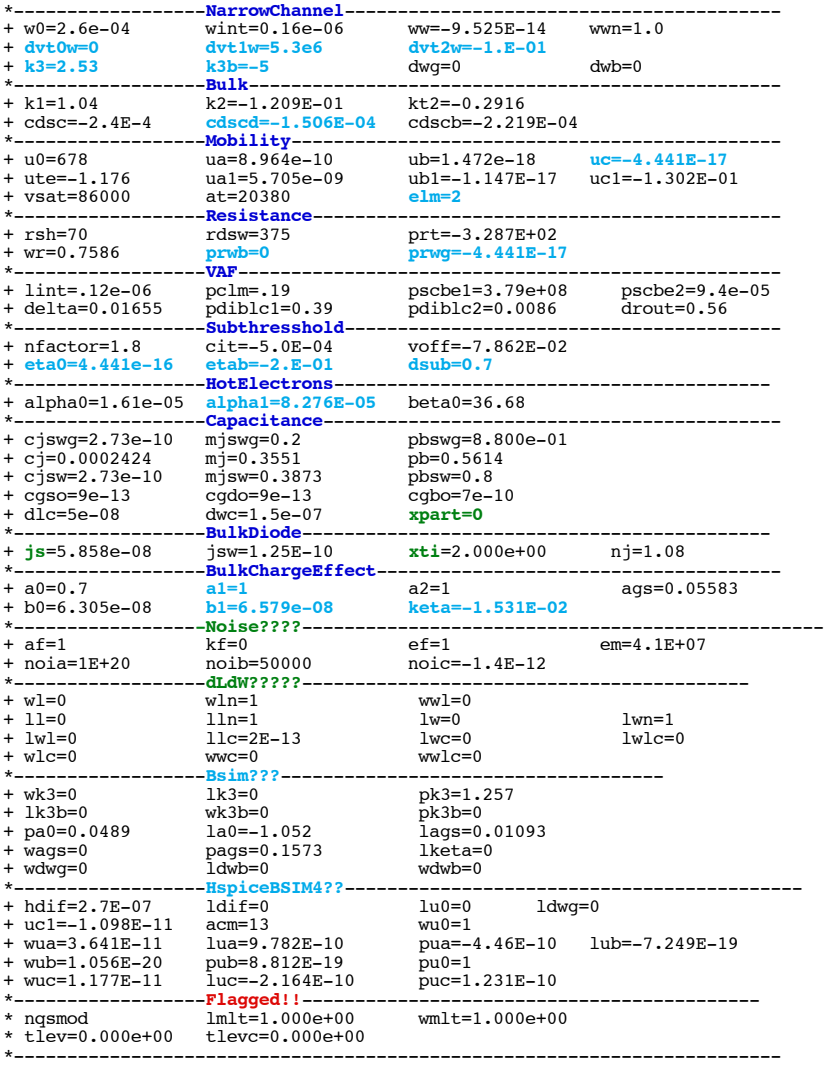

\* source /Users/don\_sauer/Downloads/stabie/SI\_Lib/Tests.cir

# **==============PDIBLC2=DIBL\_effect\_Rout===================================**

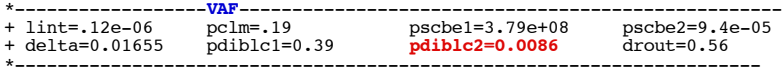

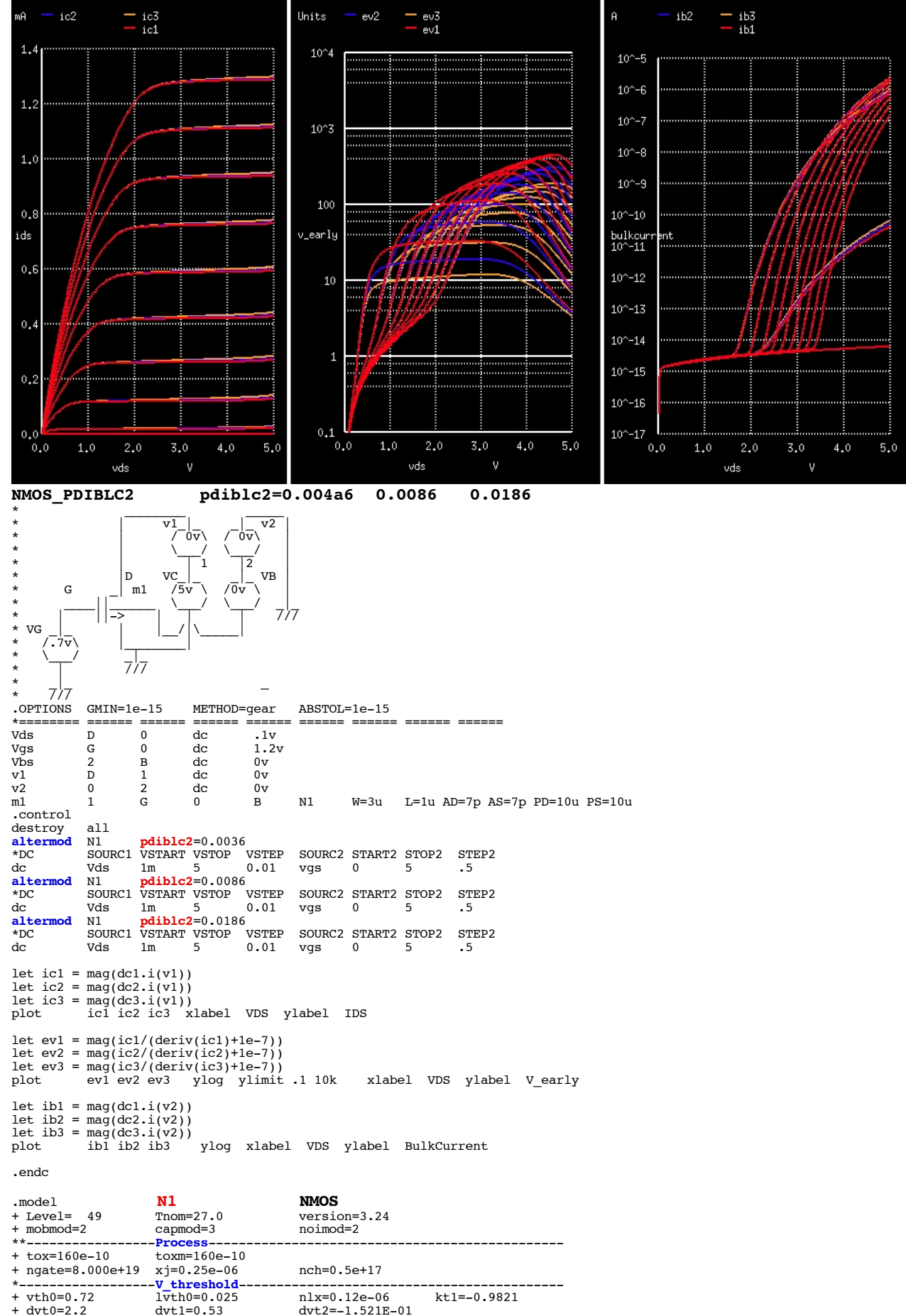

\*------------------**NarrowChannel**-----------------------------------------

 $w=-9.525E-14$
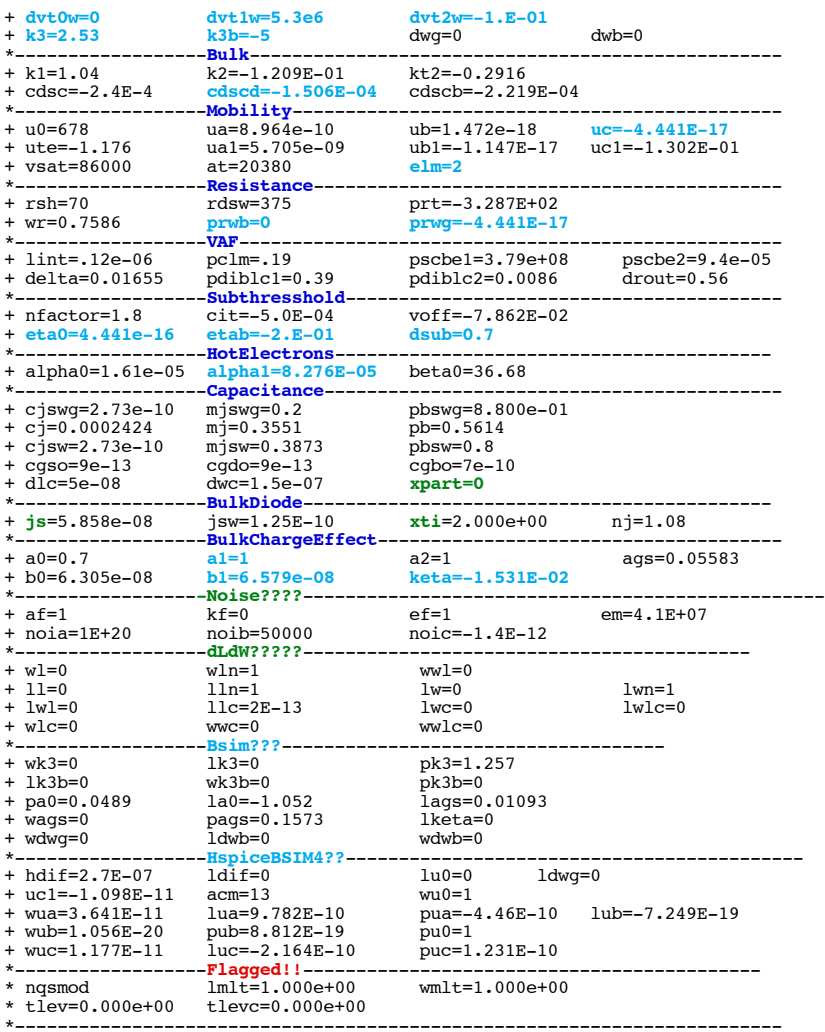

\* source /Users/don\_sauer/Downloads/stabie/SI\_Lib/Tests.cir

## **==============DROUT=Channel-lengthDependenceOfDIBLonRout===================================**

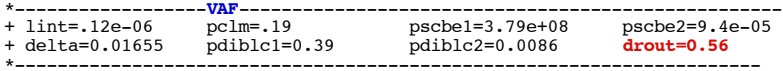

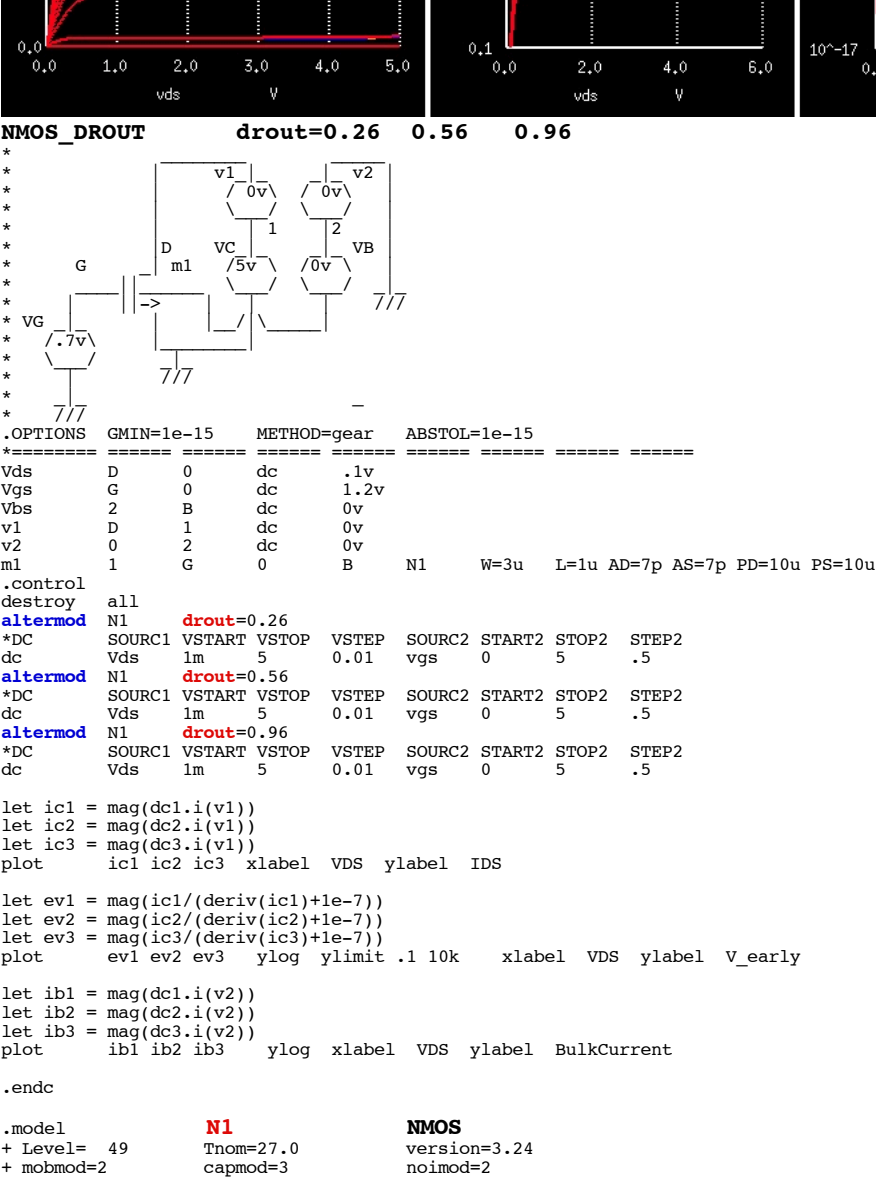

\*\*-----------------**Process**-----------------------------------------------

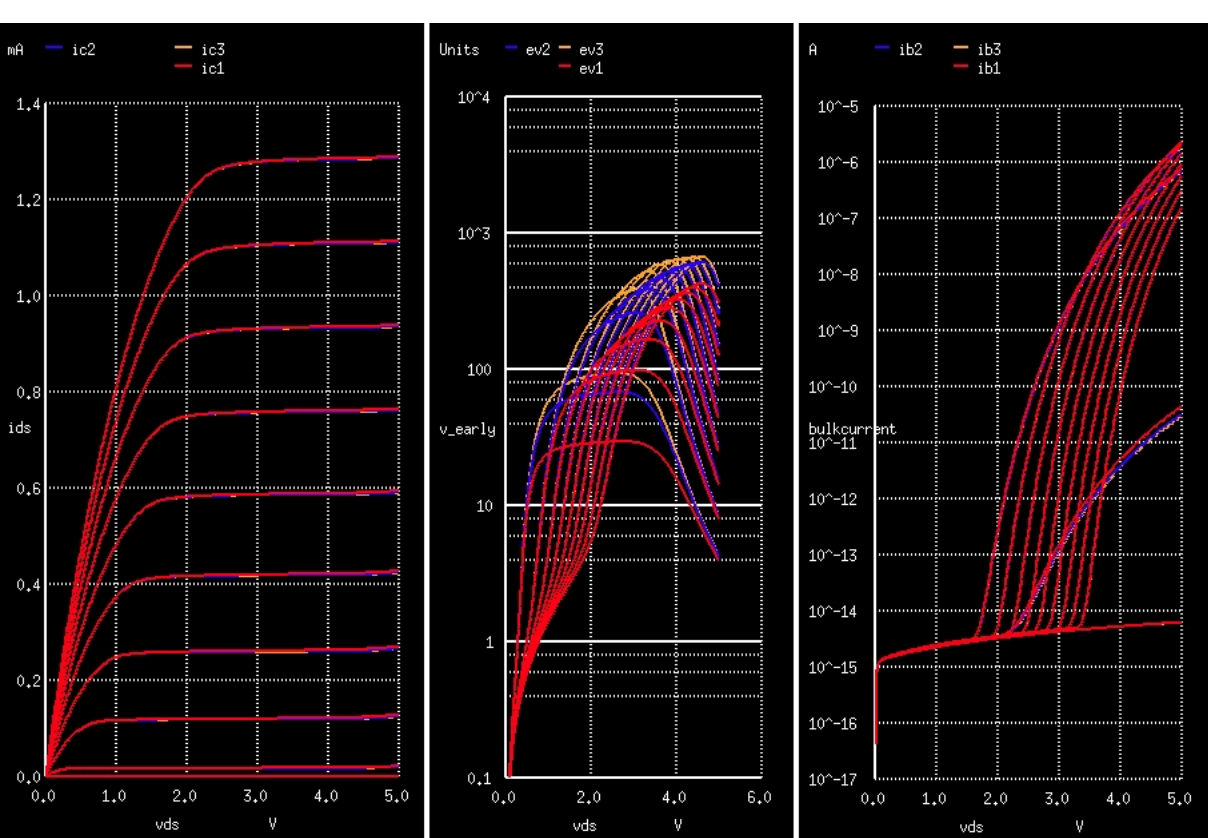

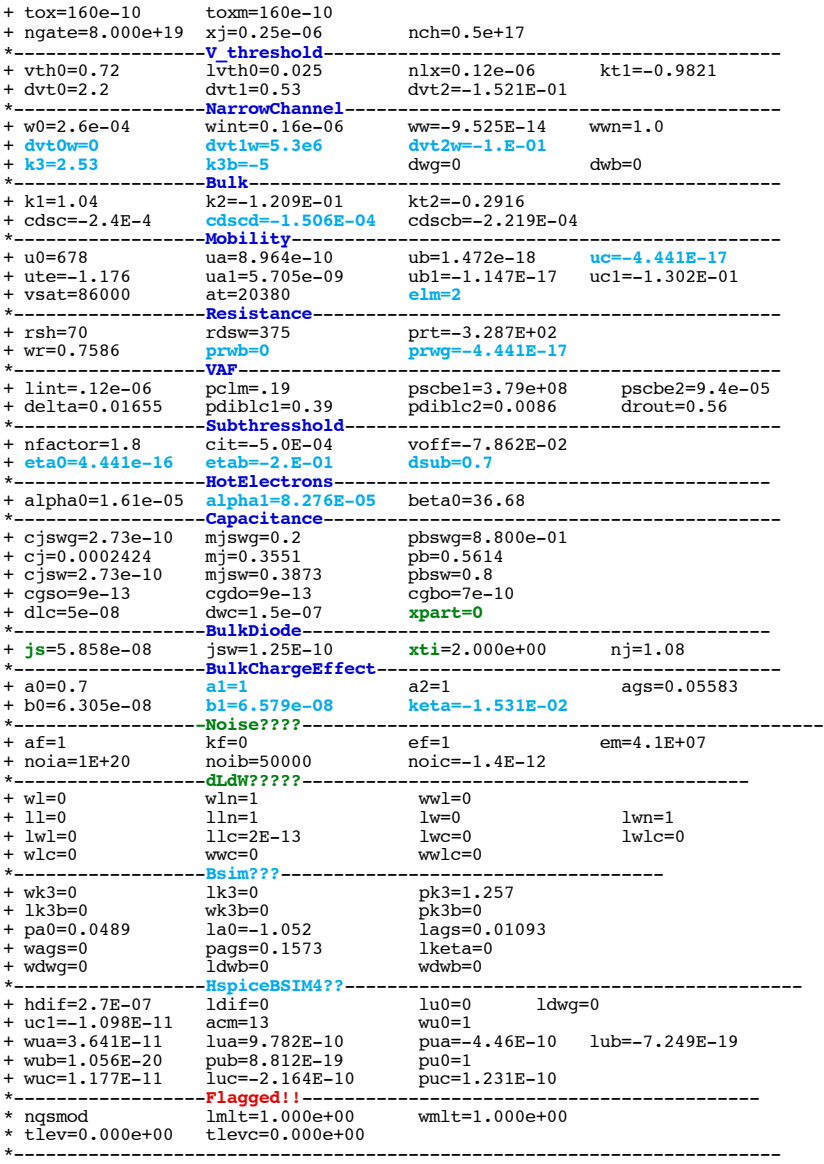

\* source /Users/don\_sauer/Downloads/stabie/SI\_Lib/Tests.cir

## **==============NFACTOR=Subthreshold\_NFactor======================================**

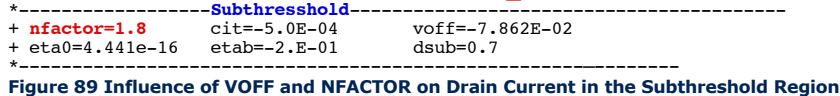

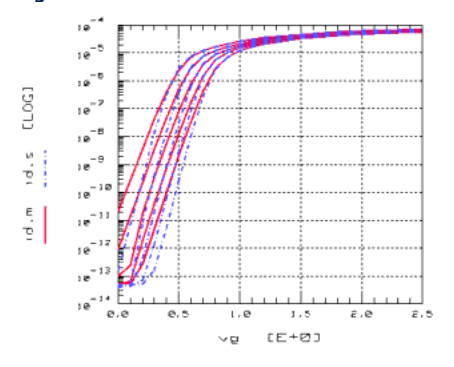

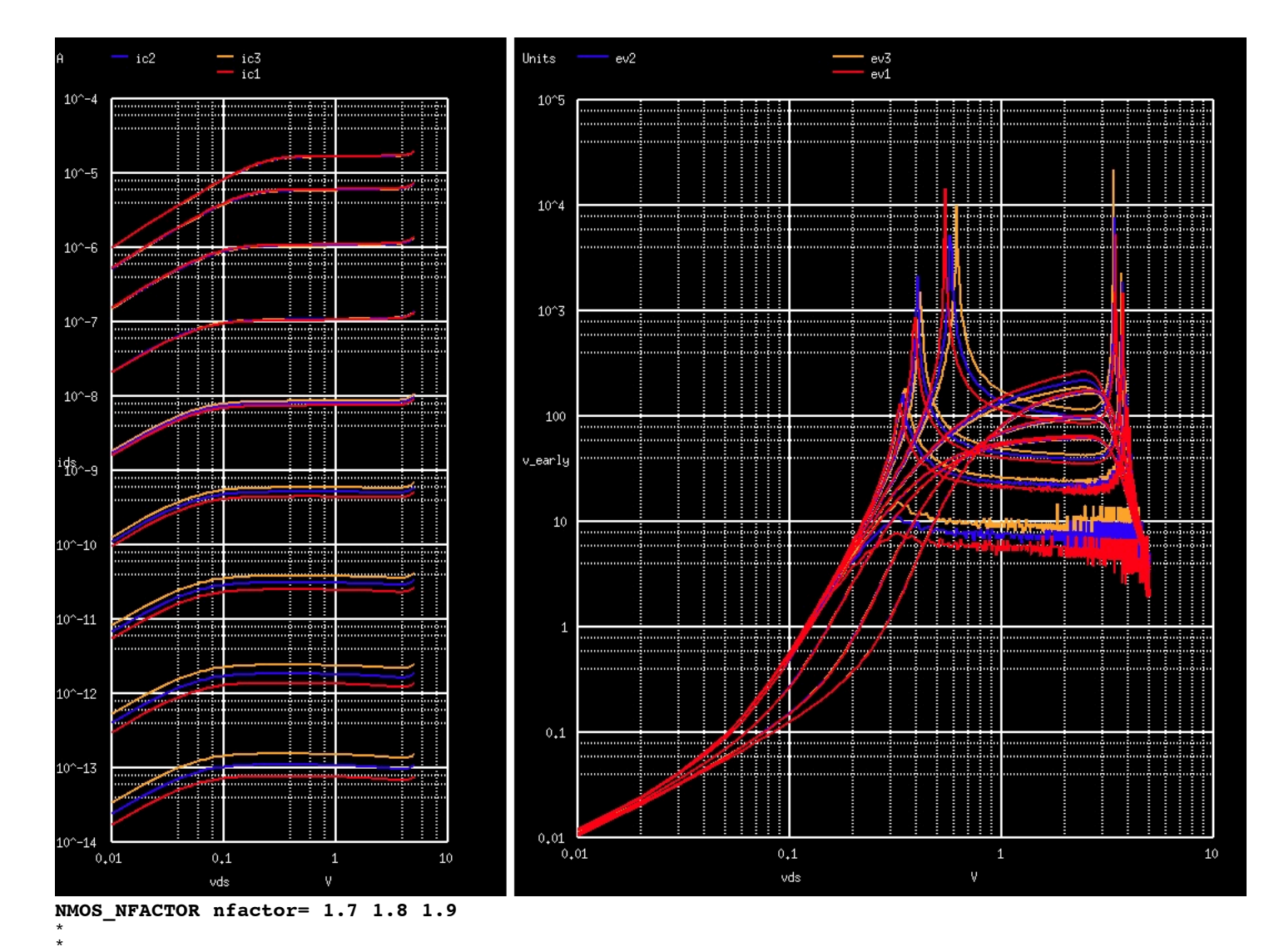

\* \_\_\_\_\_\_\_\_ \* 1 | VC  $\star$  |D  $\Box$ G  $\left| \begin{matrix} - & \sqrt{5}v \\ m1 & v \end{matrix} \right|$ \*  $\blacksquare$ || m1 \\_\_/  $*$  | | |  $\rightarrow$  | \* VB \_|\_ | 0 |  $\sqrt{.7v}$ \*  $\qquad \qquad \begin{matrix} \uparrow & \qquad & \uparrow \\ \uparrow & \qquad & \uparrow & \uparrow \\ \end{matrix}$ \*  $\frac{1}{7/7}$ .OPTIONS GMIN=1e-15 METHOD=gear ABSTOL=1e-15 \*======== ====== ====== ====== ====== ====== ====== ====== ====== Vds D 0 dc 5v Vgs G 0 dc 1.2v<br>
v1 D 1 dc 0v v1 D 1 dc 0v m1 1 G 0 0 N1 W=3u L=1u AD=7p AS=7p PD=10u PS=10u .control destroy all<br>altermod N1<br>\*DC SOUI **alterminish in the network of the N1 source 1.7** \*DC SOURC1 VSTART VSTOP VSTEP SOURC2 START2 STOP2 STEP2<br>dc vds 10m 5 0.01 vgs .2 1 .1 dc Vds 10m 5 0.01 vgs .2 1 .1 **altermod** N1 **nfactor**=1.8 \*DC SOURC1 VSTART VSTOP VSTEP SOURC2 START2 STOP2 STEP2<br>dc vds 10m 5 0.01 vgs .2 1 .1 dc Vds 10m 5 0.01 vgs .2 1 .1 **altermod** N1 **nfactor**=1.9<br>\*DC SOURC1 VSTART VSTOP \*DC SOURC1 VSTART VSTOP VSTEP SOURC2 START2 STOP2 STEP2<br>dc vds 10m 5 0.01 vgs .2 1 .1 dc Vds 10m 5 0.01 vgs .2 1 .1 let ic1 = mag(dc1.i(v1)) let ic2 = mag(dc2.i(v1)) let ic3 = mag(dc3.i(v1)) plot ic1 ic2 ic3 loglog xlabel VDS ylabel IDS let ev1 = mag(ic1/(mag(deriv(ic1))+1e-14))<br>let ev2 = mag(ic2/(mag(deriv(ic2))+1e-14))<br>let ev3 = mag(ic3/(mag(deriv(ic3))+1e-14))<br>plot ev1 ev2 ev3 loglog xlabel VDS ylabel V\_early \*plot mag(i(v1)) loglog

.endc

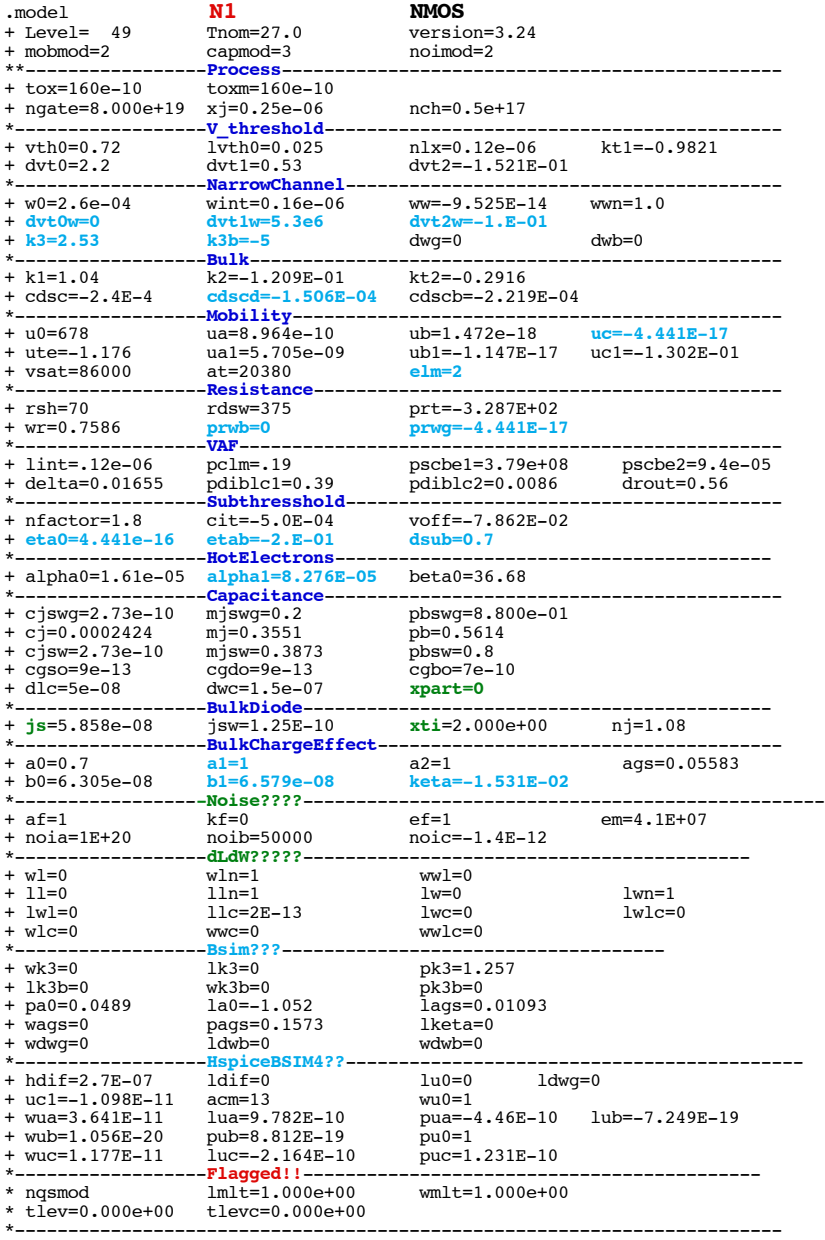

.end

\* source /Users/don\_sauer/Downloads/stabie/SI\_Lib/Tests.cir

**==============CIT=InterfaceTrapCapacitance===================================**

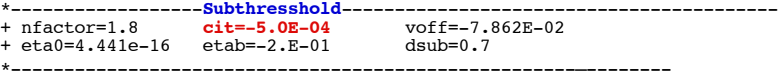

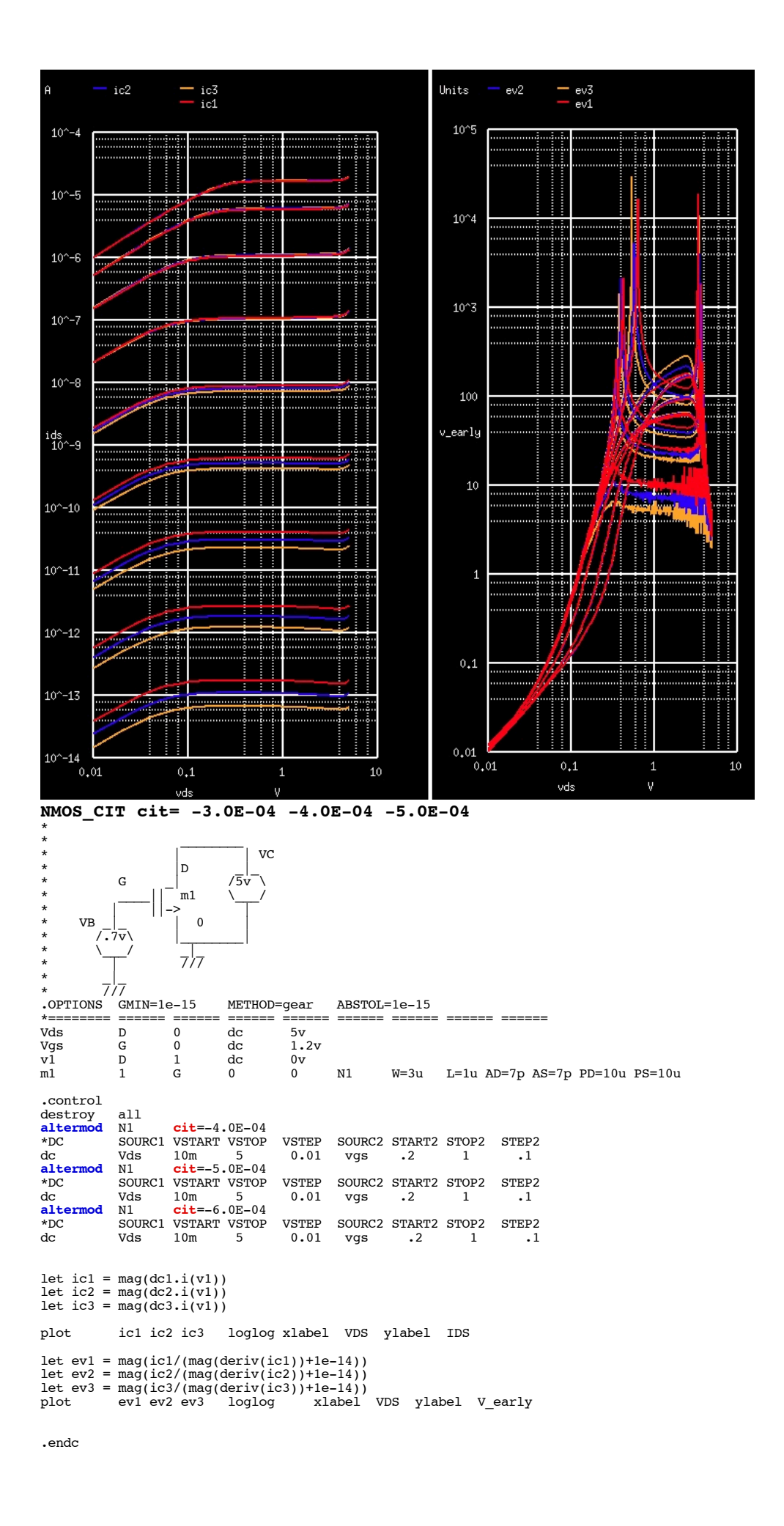

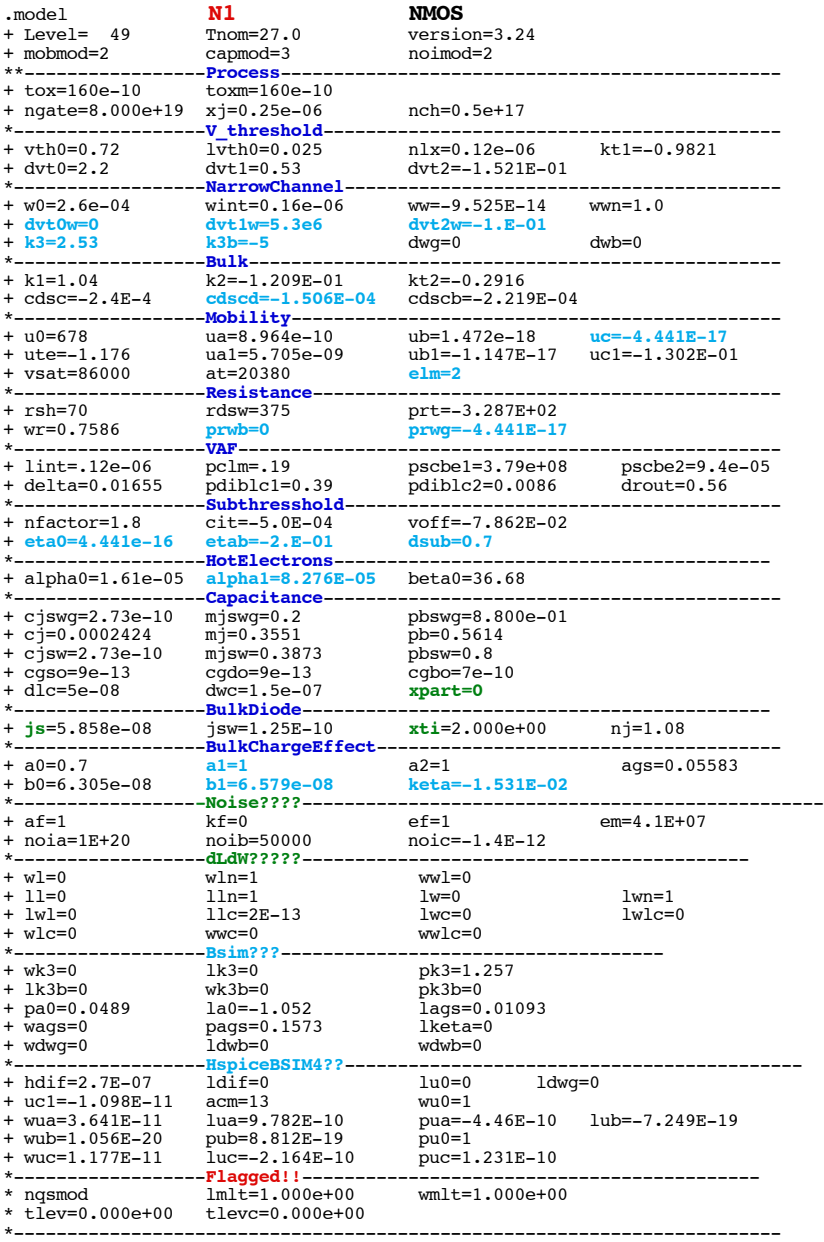

\* source /Users/don\_sauer/Downloads/stabie/SI\_Lib/Tests.cir

**==============VOFF=SubthresholdOffsetVoltage================================**

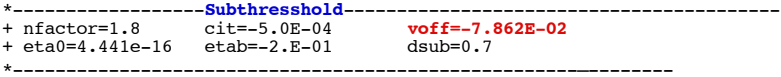

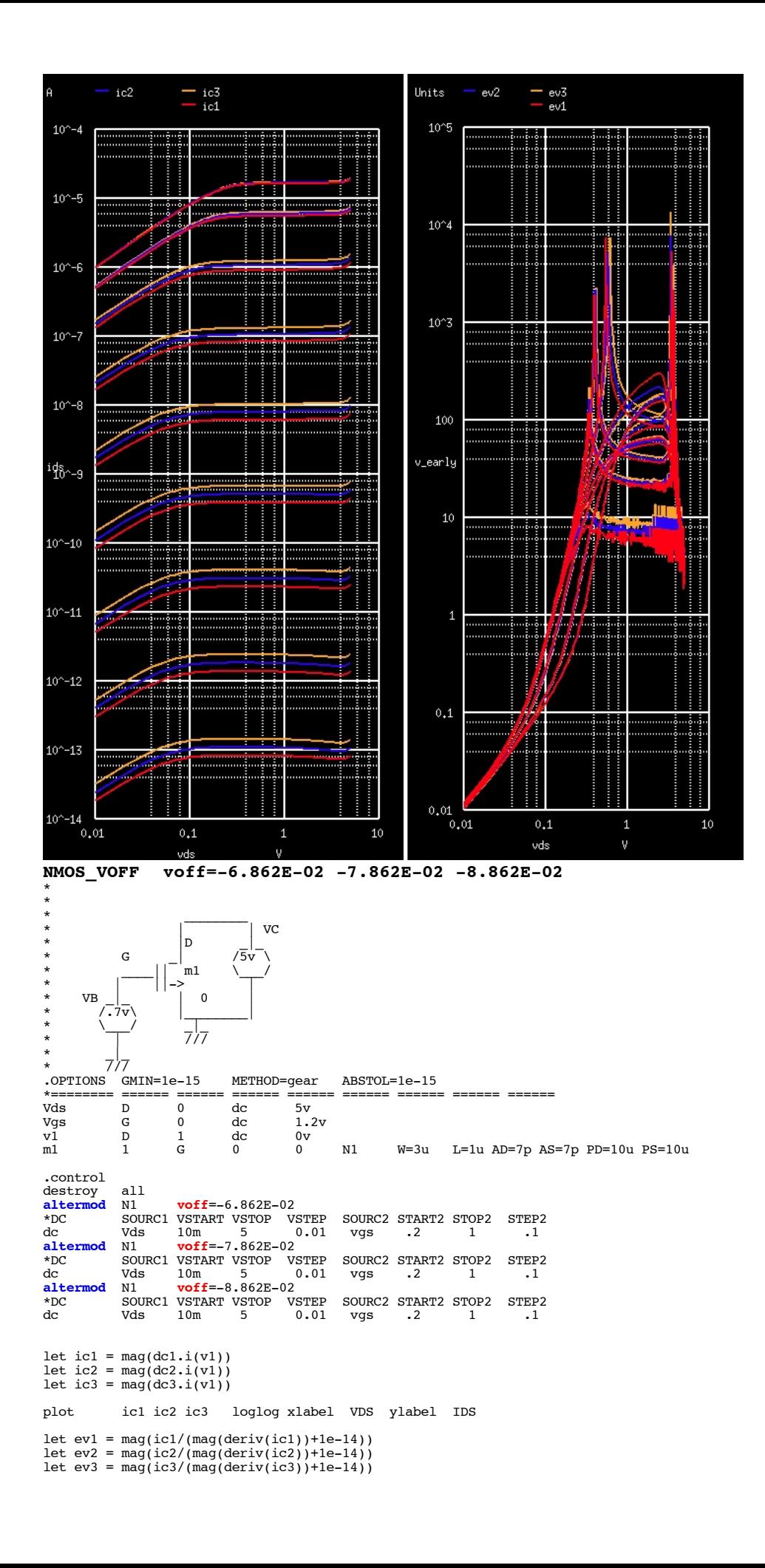

.endc

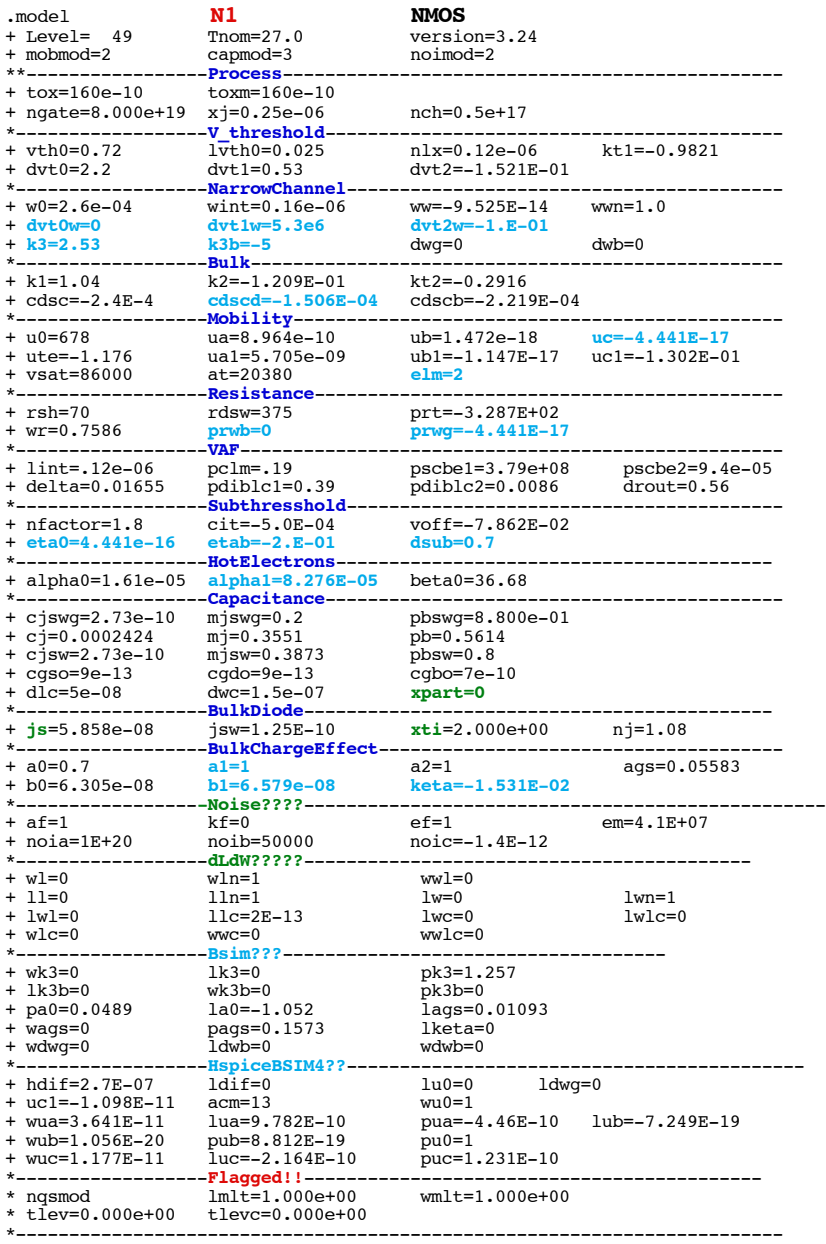

.end

\* source /Users/don\_sauer/Downloads/stabie/SI\_Lib/Tests.cir

# **==============ETA0=DIBLCoefficientSubthresholdRegion================================** \*------------------**Subthresshold**-----------------------------------------

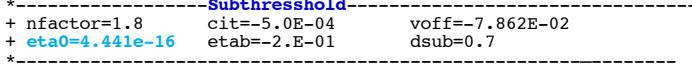

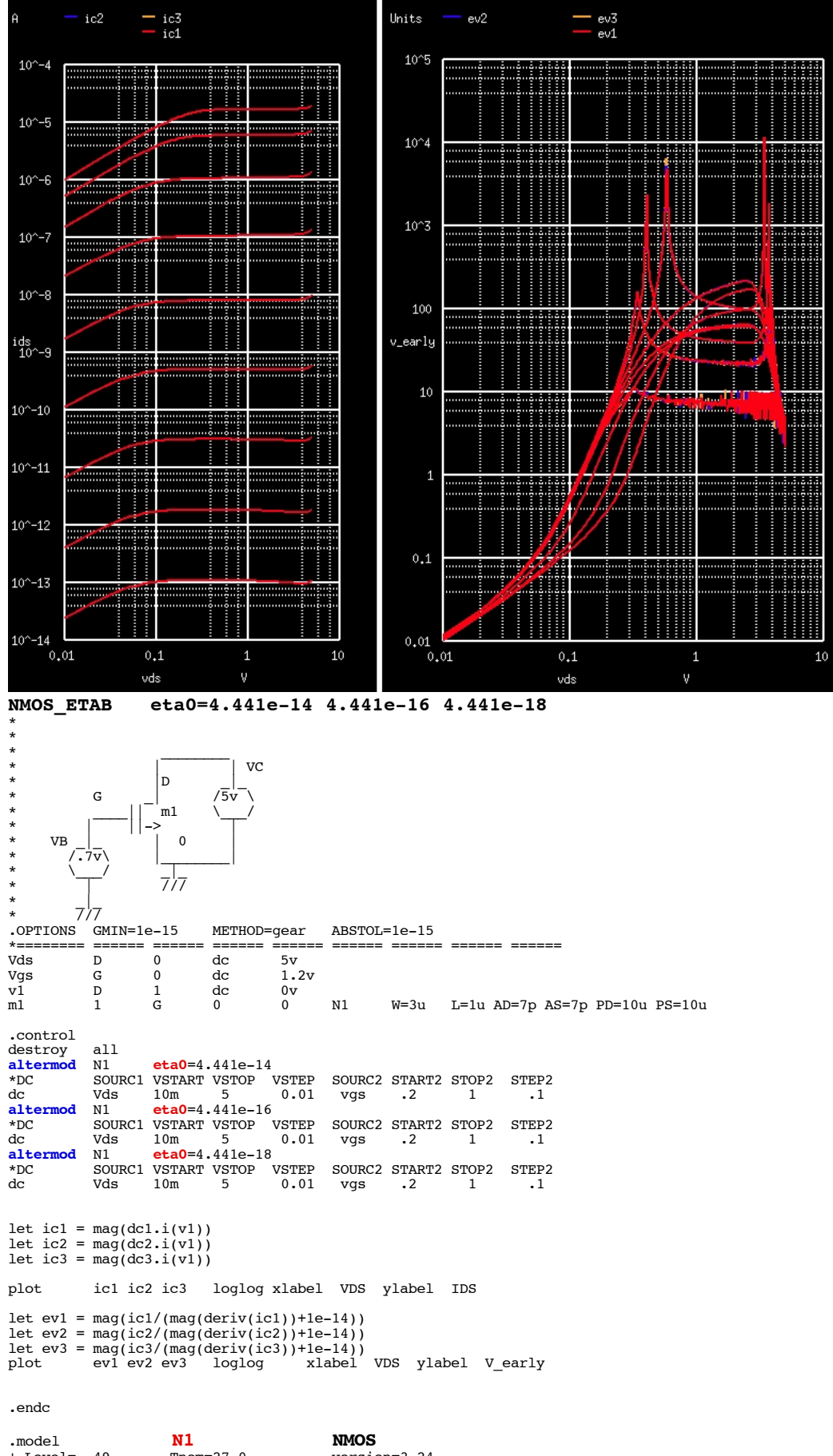

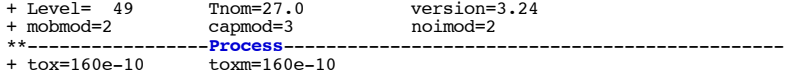

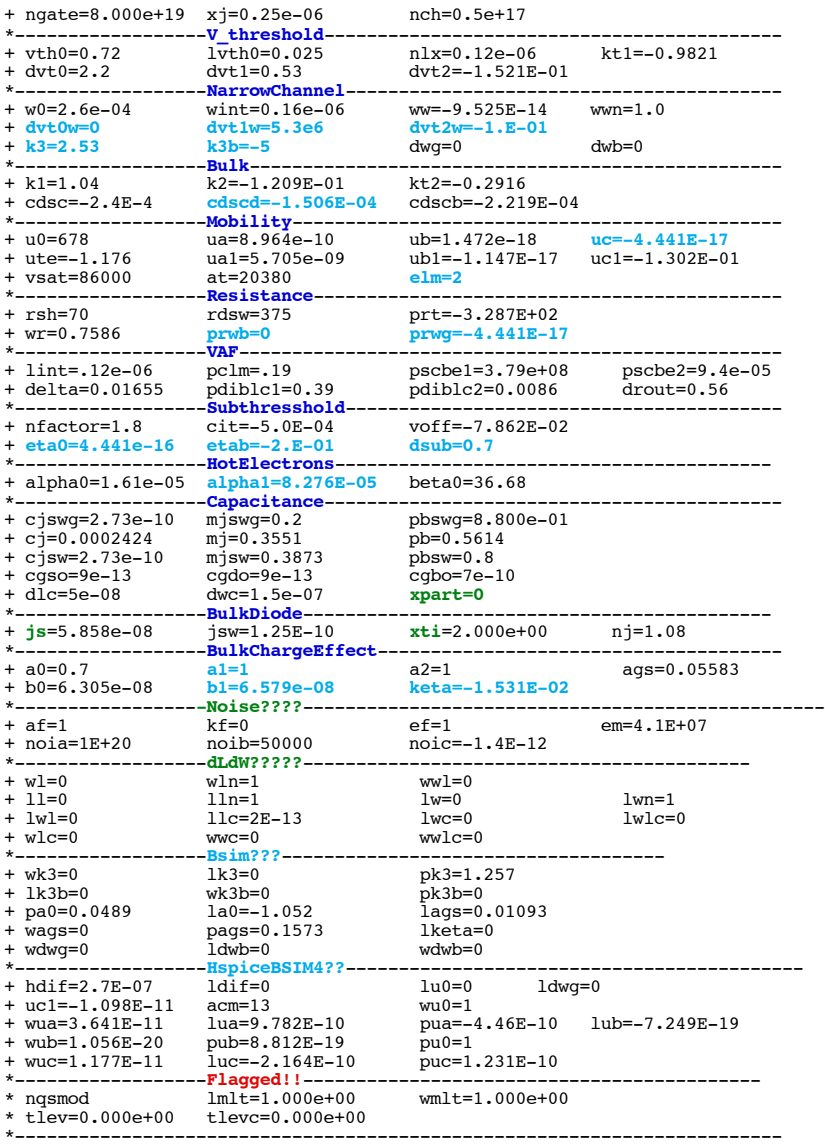

\* source /Users/don\_sauer/Downloads/stabie/SI\_Lib/Tests.cir

## **==============ETAB=BodybiasCoefficientSsubthresholdDIBLEffect================================**

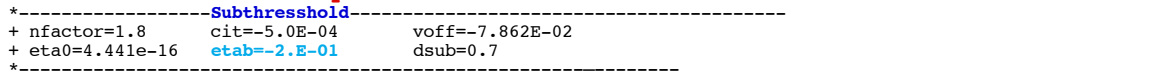

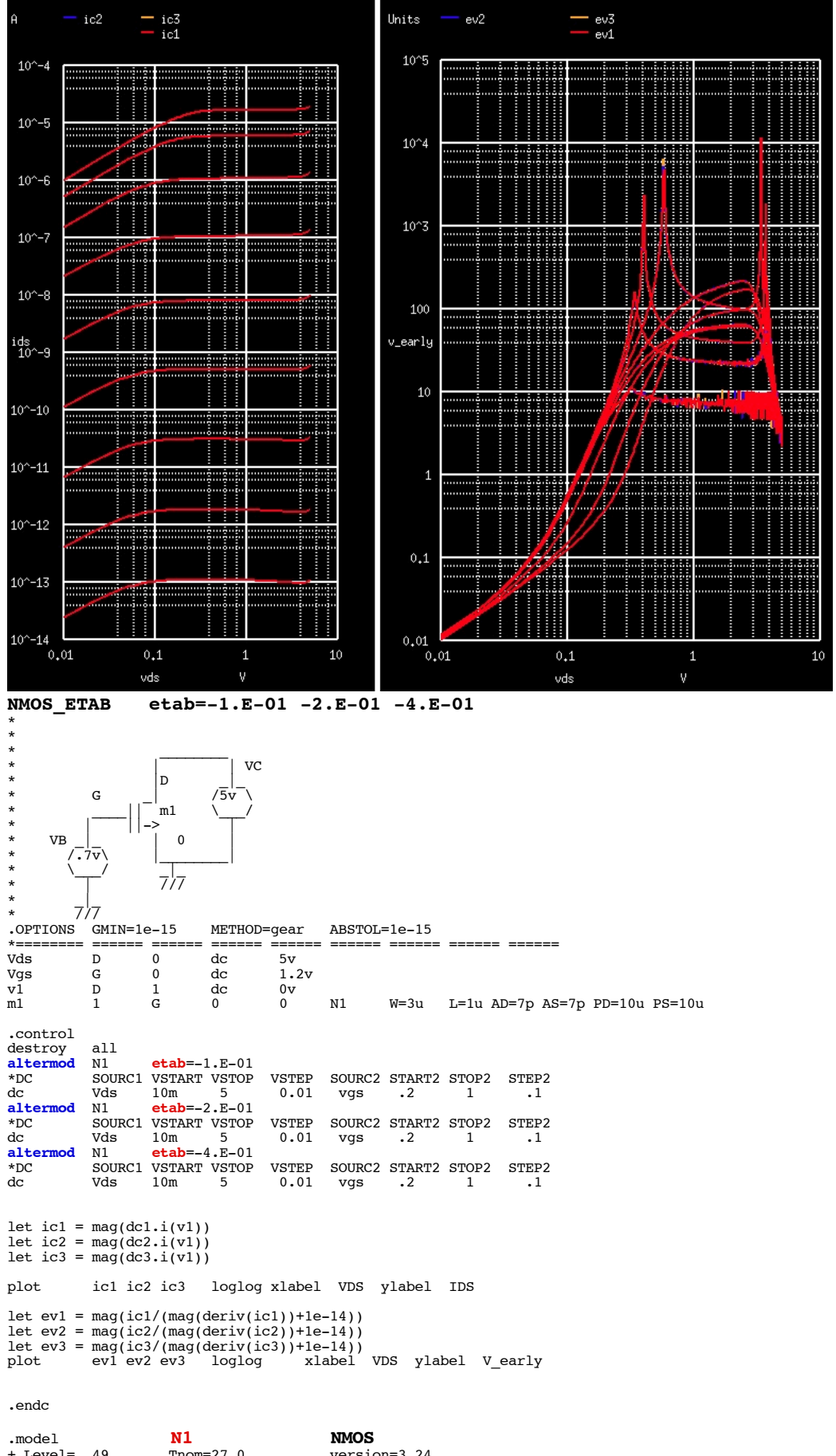

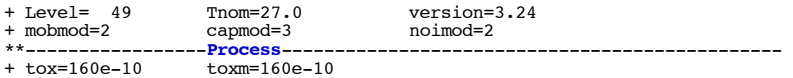

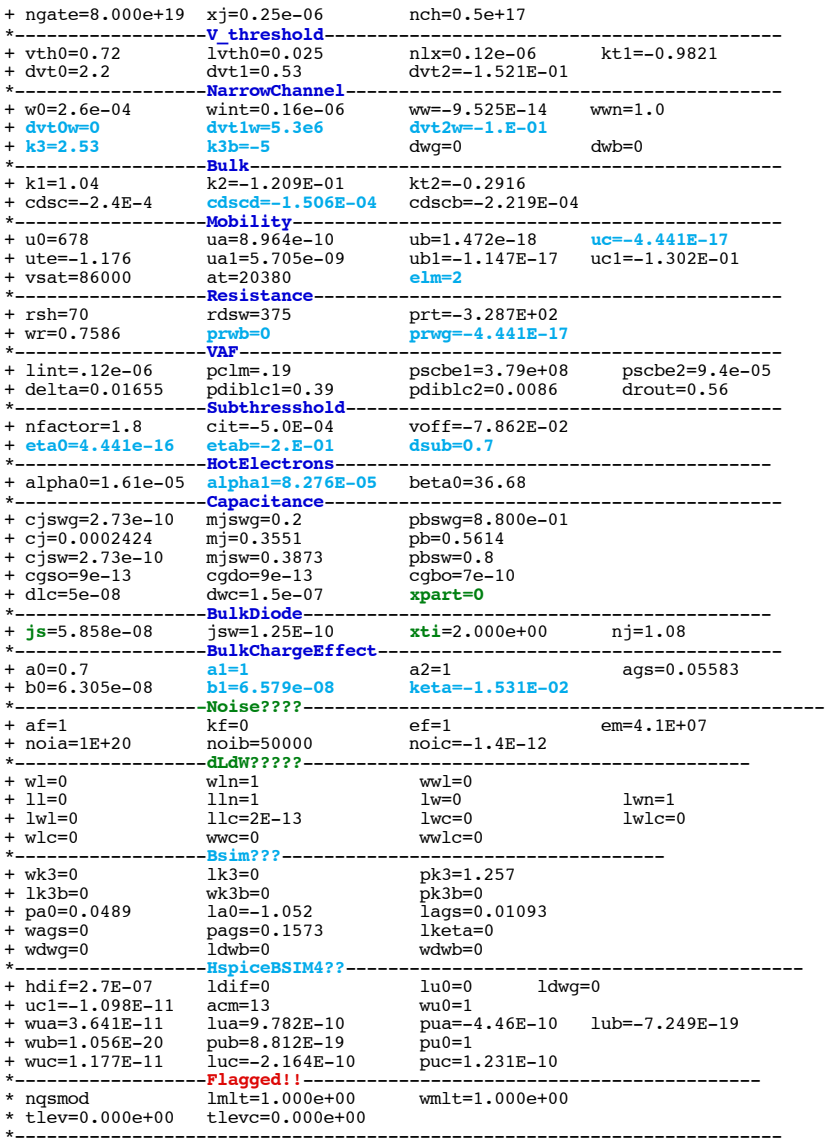

\* source /Users/don\_sauer/Downloads/stabie/SI\_Lib/Tests.cir

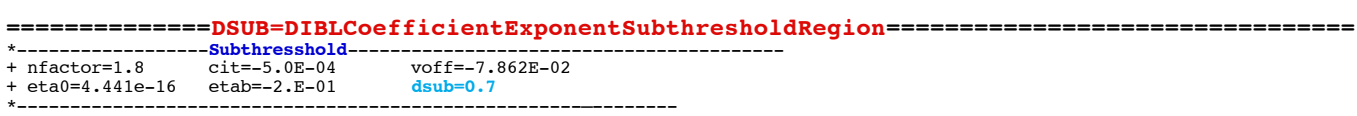

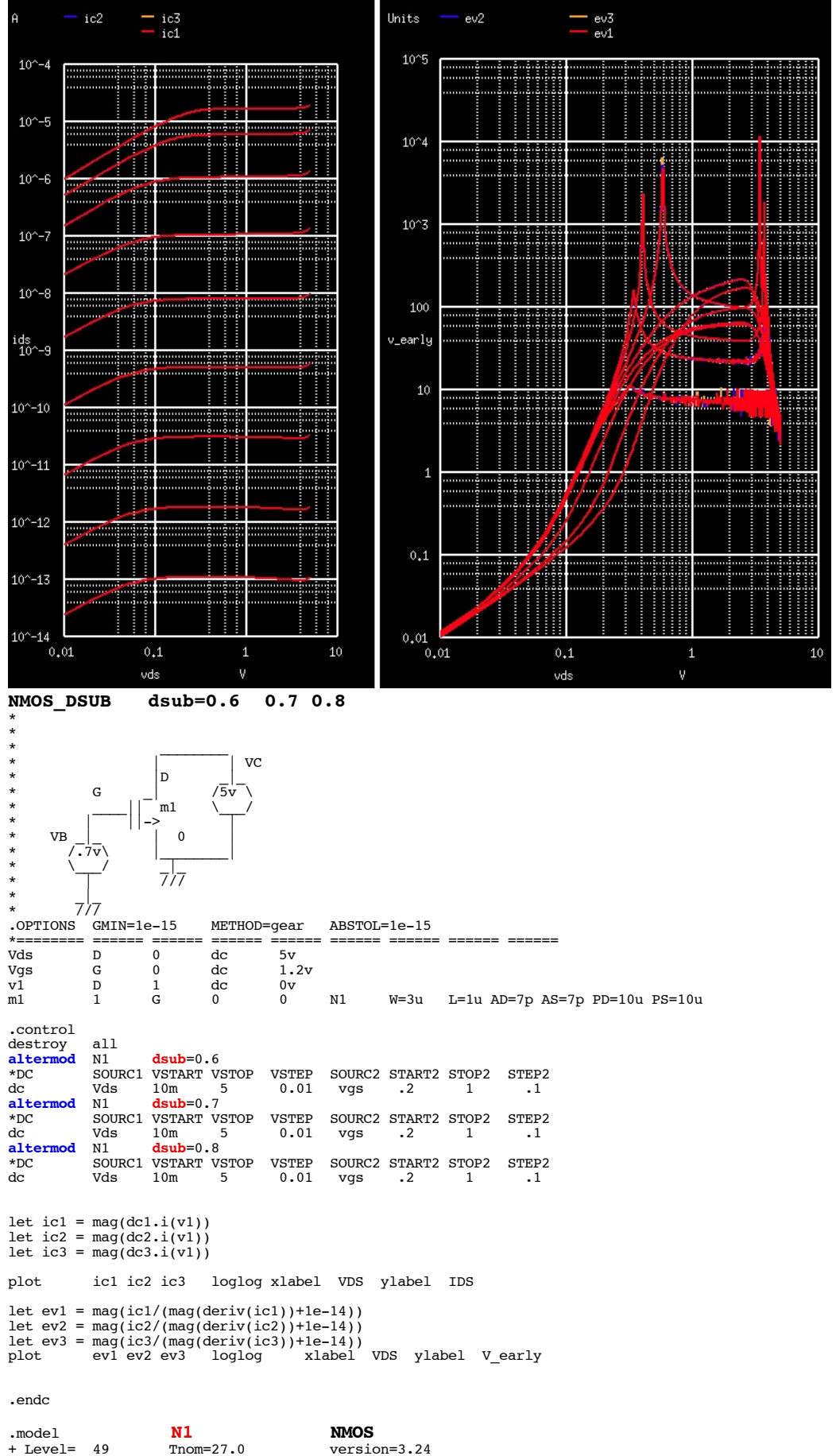

% Thom=27.0 version=3.24<br>capmod=3 noimod=2 + mobmod=2 capmod=3<br>\*\*----------------Process-\*\*-----------------**Process**----------------------------------------------- + tox=160e-10 toxm=160e-10

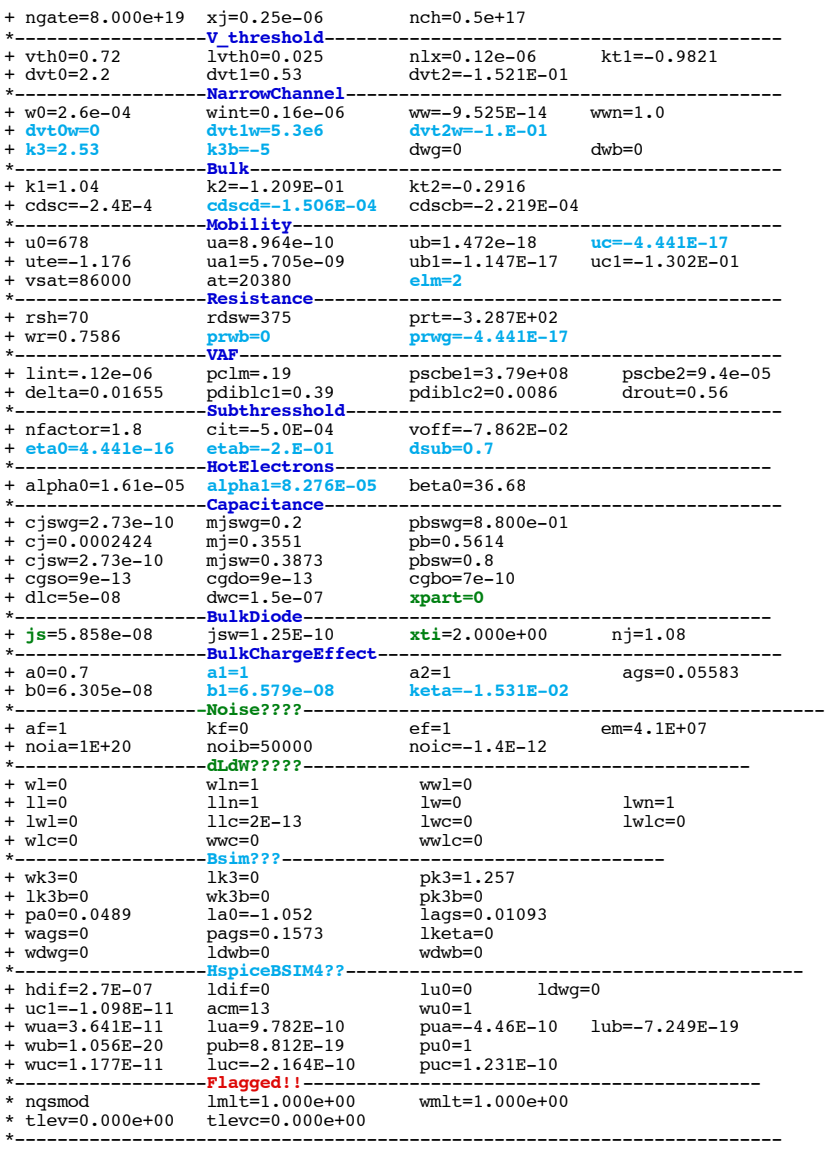

\* source /Users/don\_sauer/Downloads/stabie/SI\_Lib/Tests.cir

## **==============ALPHA0=FirstParameterImpactIonization=========**

\*------------------**HotElectrons**----------------------------------------- + **alpha0=1.61e-05** alpha1=8.276E-05 beta0=36.68 \*------------------------------------------------------------------------

# **igure 99 Substrate Current Ibs parameterized by Vg**

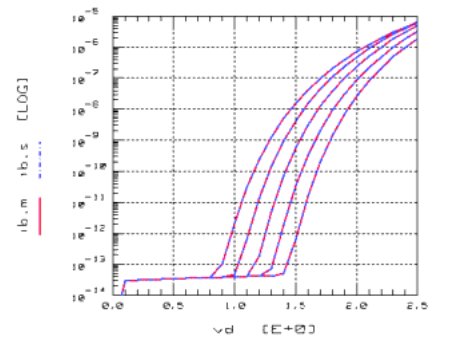

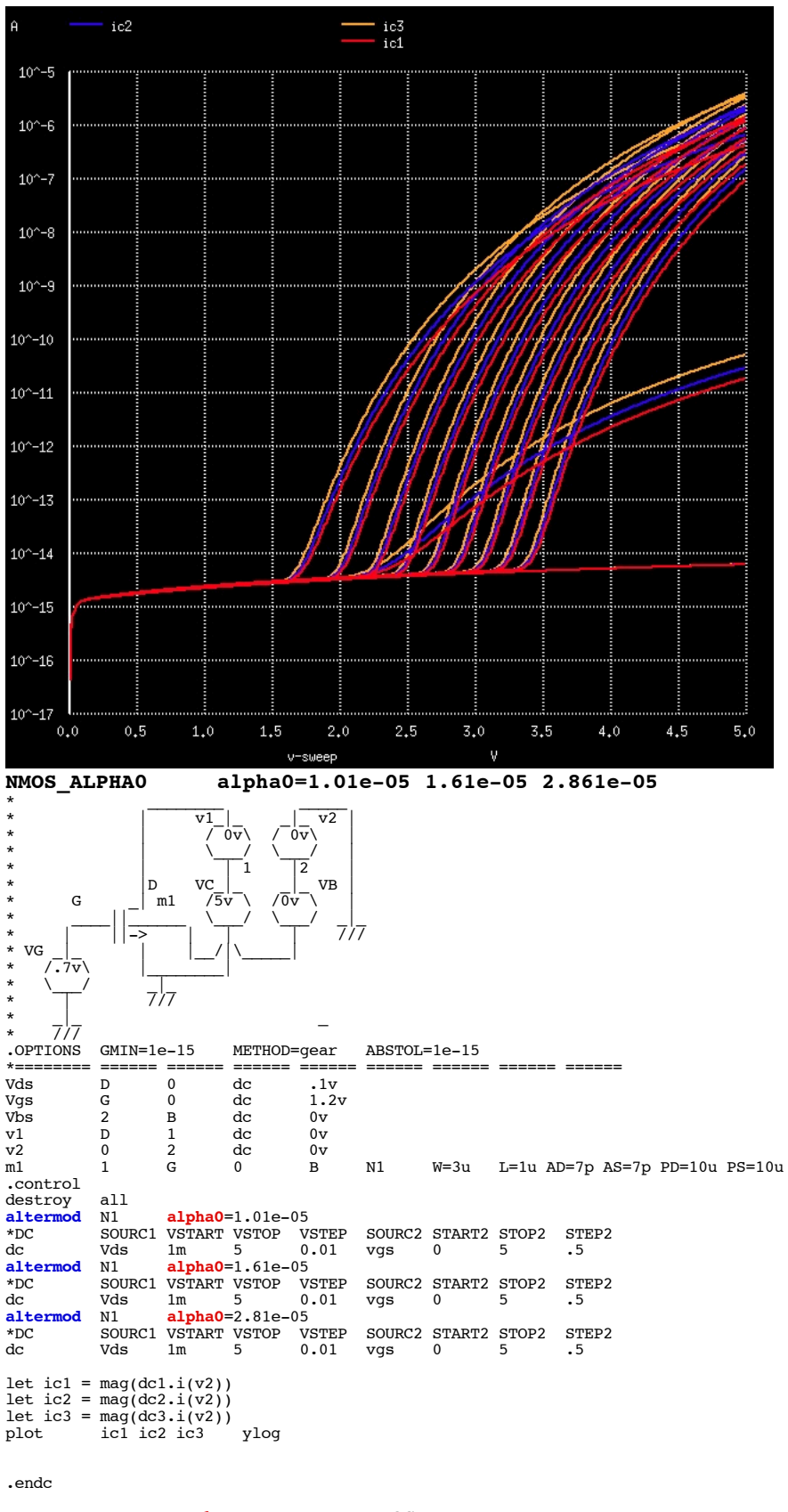

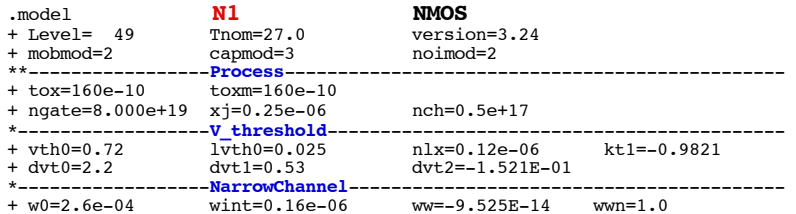

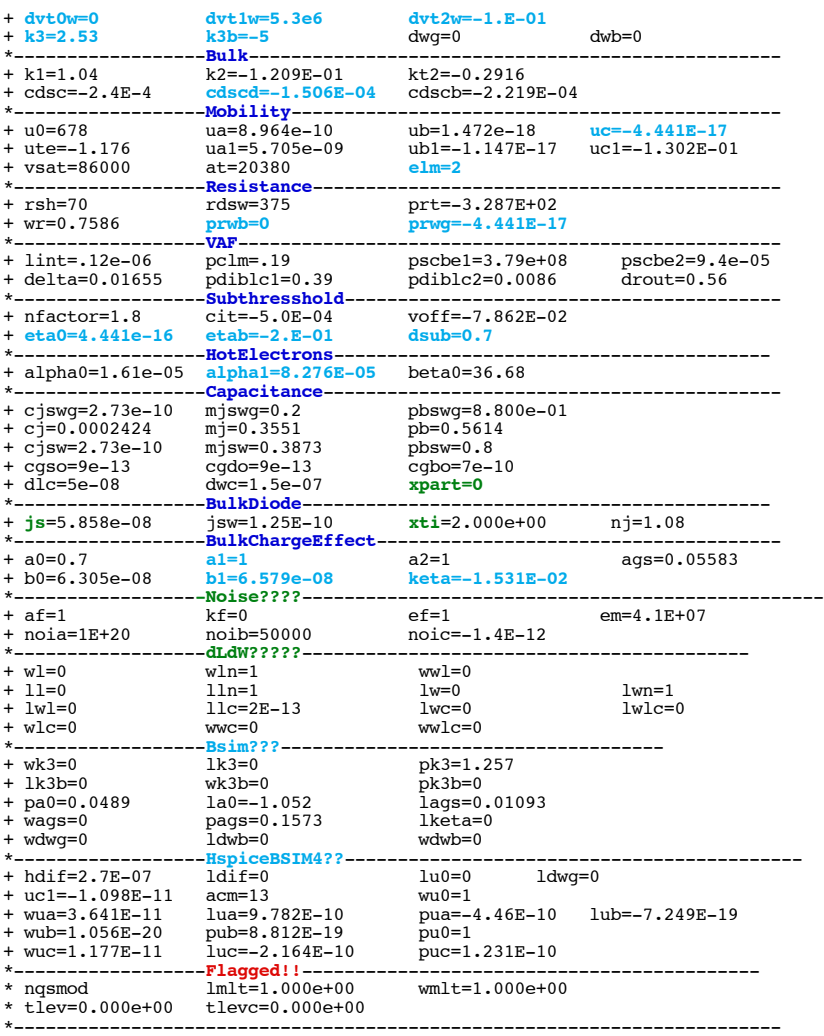

\* source /Users/don\_sauer/Downloads/stabie/SI\_Lib/Tests.cir

**==============ALPHA1=ChannelLengthScalingImpactIonizationCurrent=========**

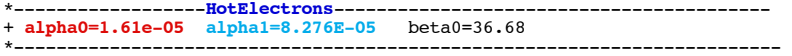

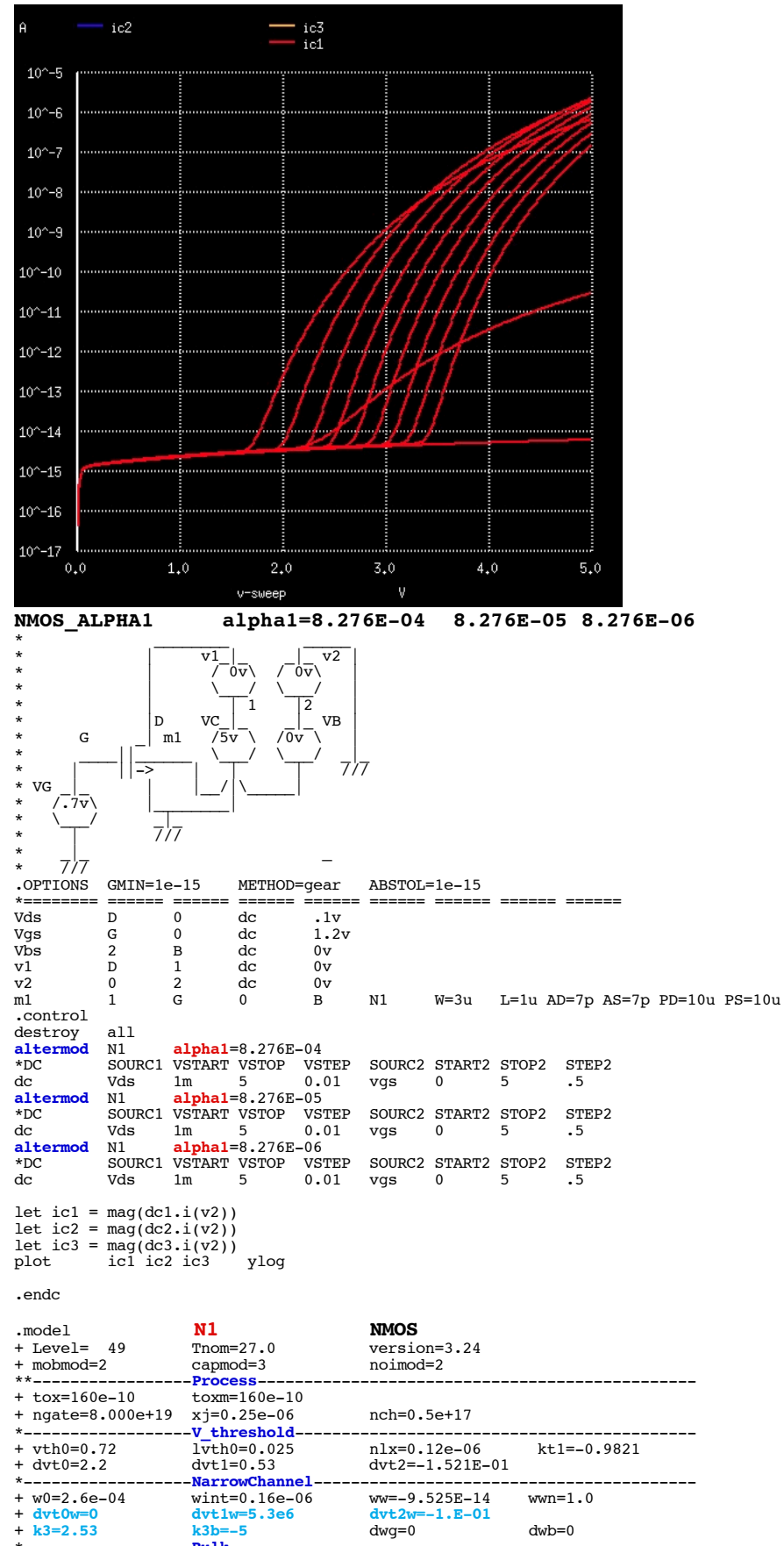

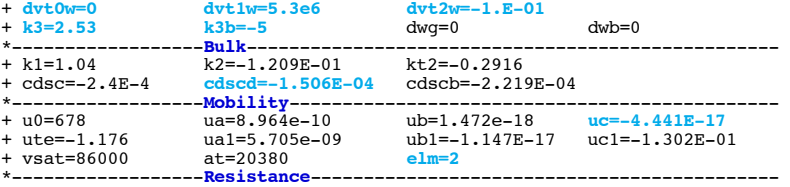

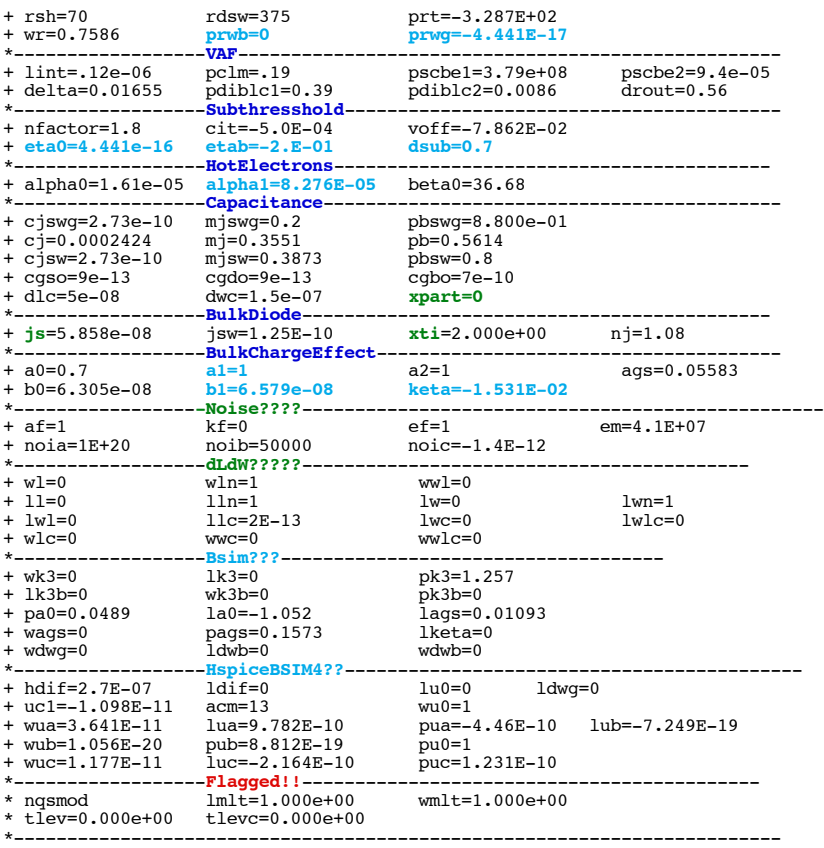

\* source /Users/don\_sauer/Downloads/stabie/SI\_Lib/Tests.cir

**==============BETA0=FirstVdsDependentImpactIonizationCurrent=========**

\*------------------**HotElectrons**----------------------------------------- + alpha0=1.61e-05 alpha1=8.276E-05 **beta0=36.68** \*------------------------------------------------------------------------

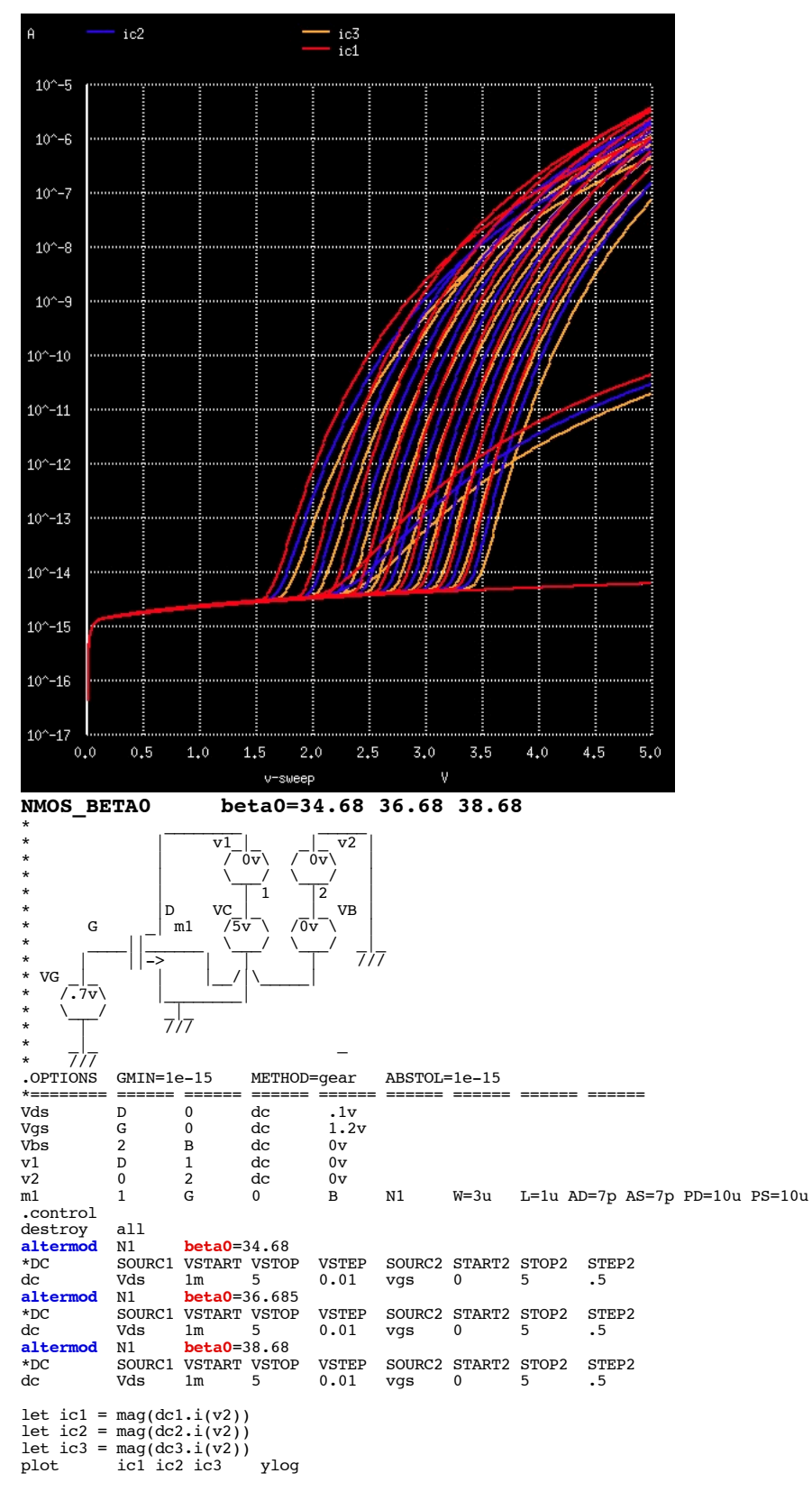

.endc

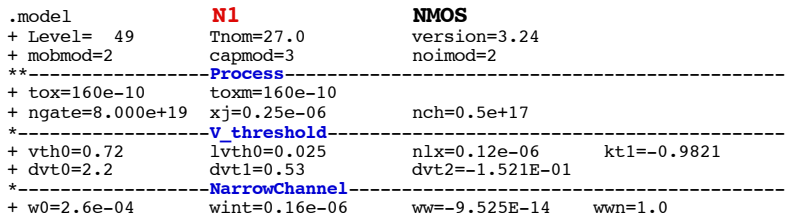

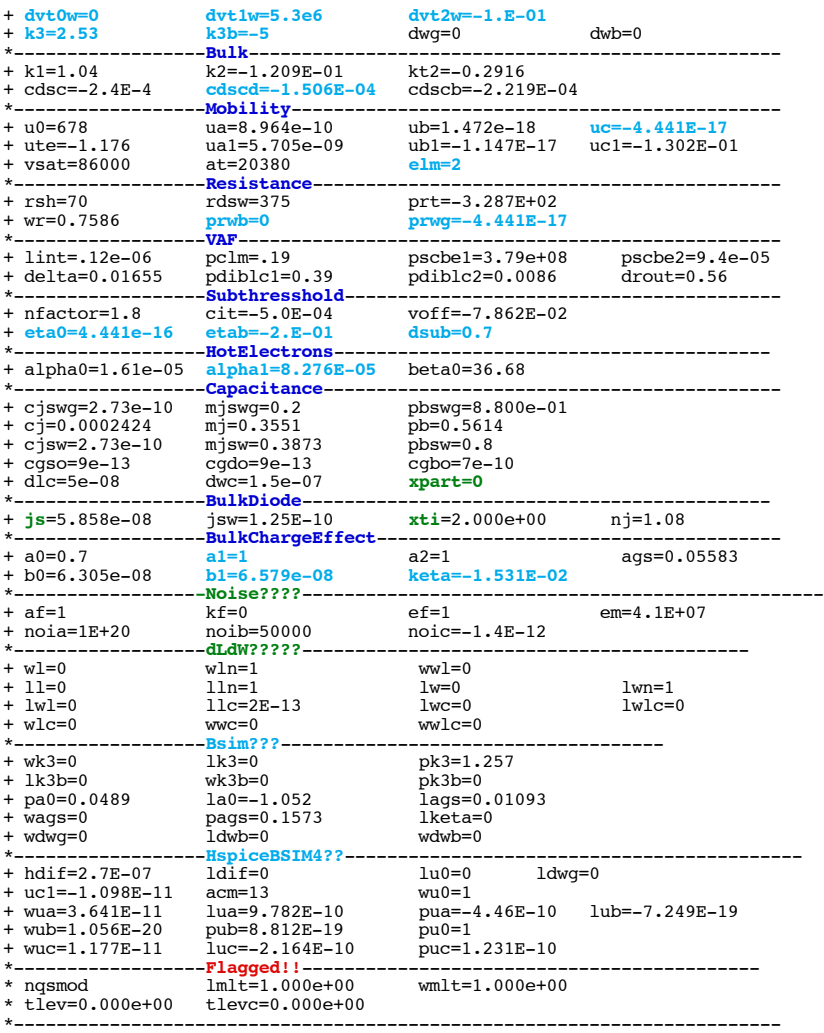

\* source /Users/don\_sauer/Downloads/stabie/SI\_Lib/Tests.cir

**==============CJSWG=GateEedgSdewalCapacitancePerUnitLength(typ=5e-10F/m)t=================**

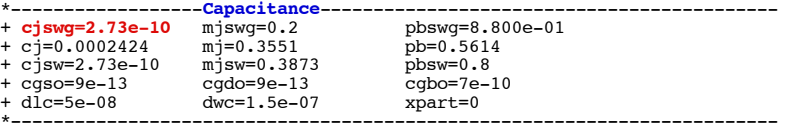

#### **Do these values match what an AC simulation measures? See below??**

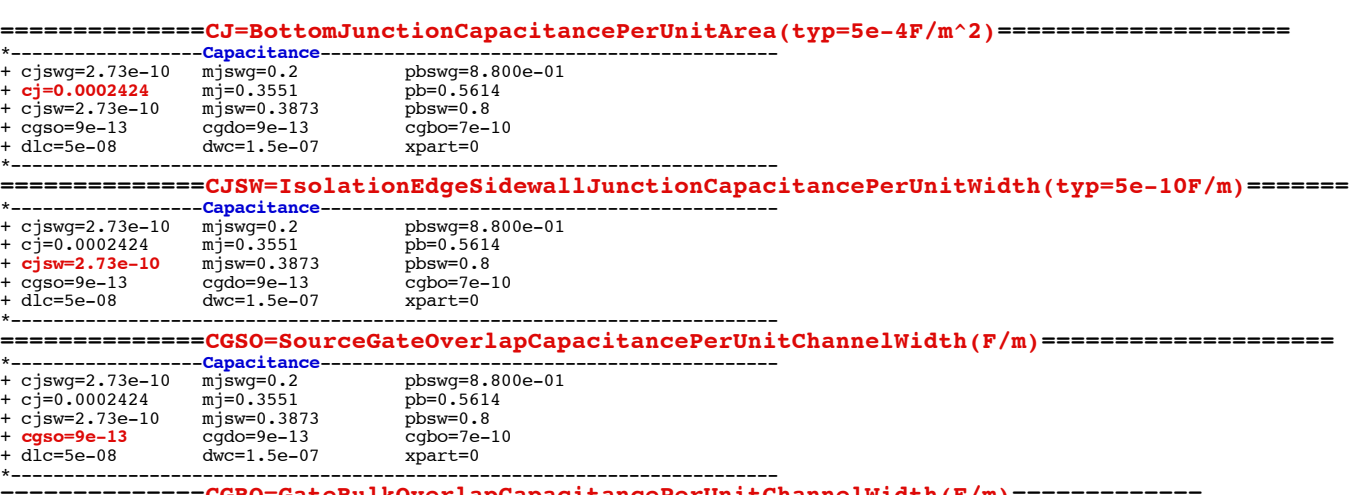

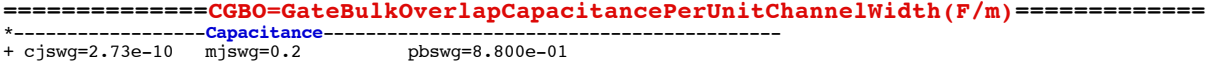

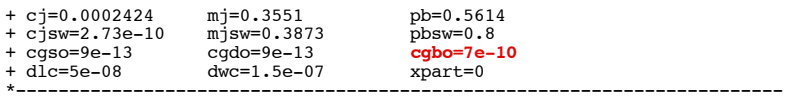

**==============SanityTestCapacitances====================**

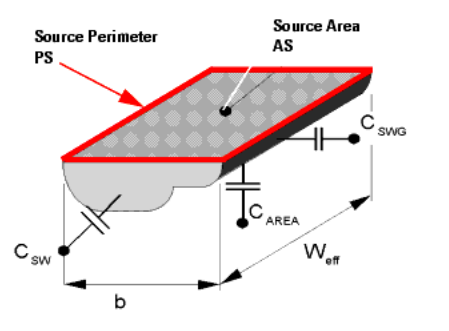

**Figure 35 Example diagram of measured overlap capacity**

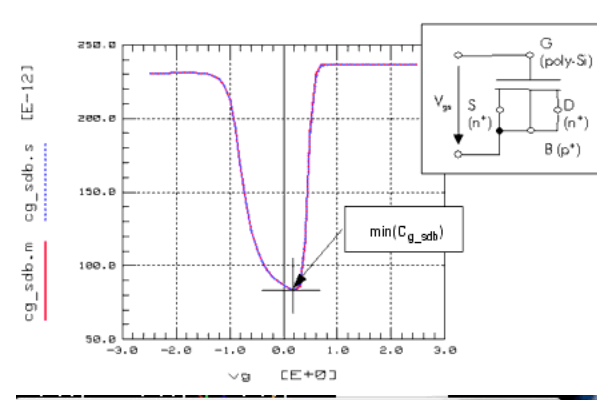

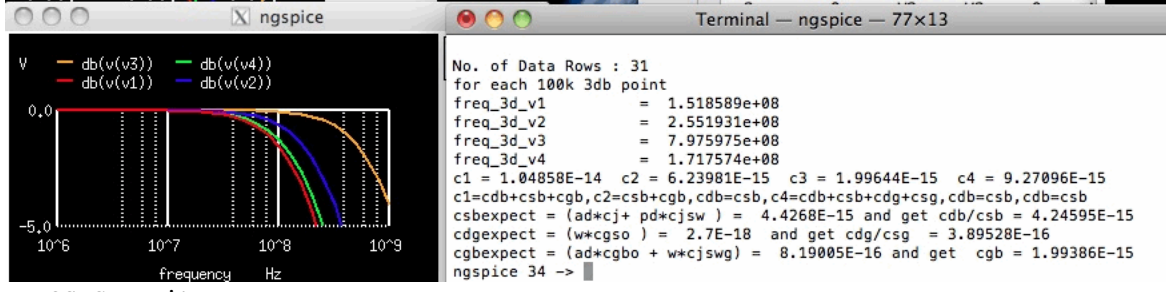

**NMMOS\_Capacitances** 

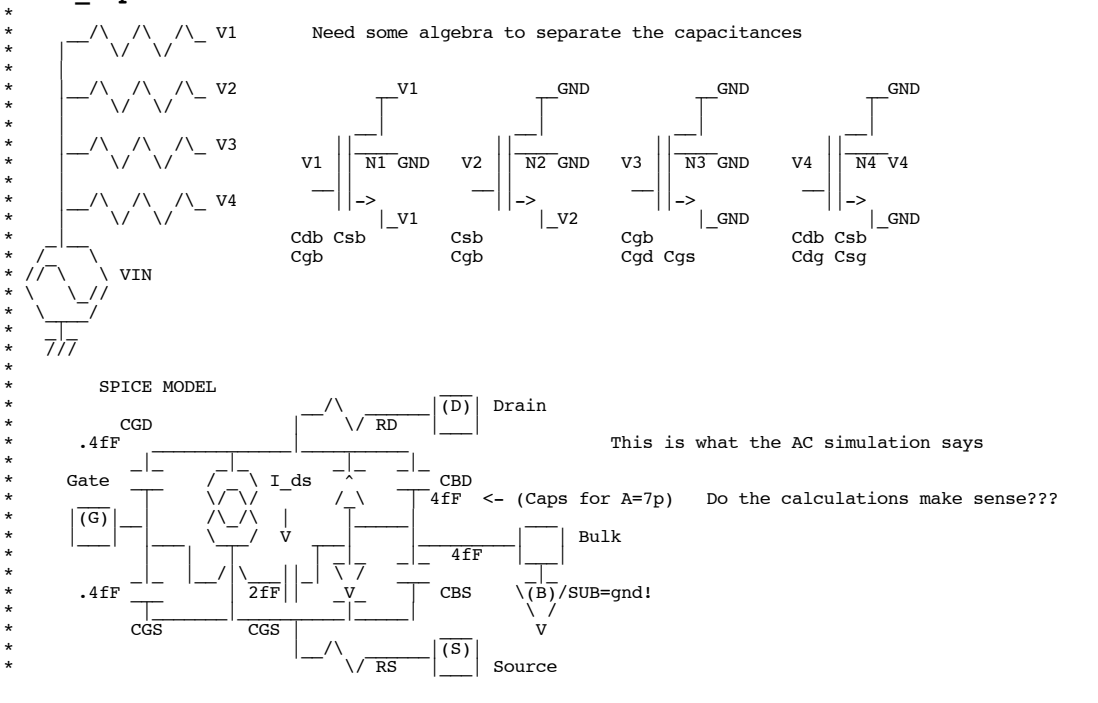

.OPTIONS GMIN=1e-18 METHOD=gear ABSTOL=1e-15 temp=27 VIN  $\overline{AC}$  1V VIN IN 0 DC 0V AC 1V R1 IN V1 100k<br>
R2 IN V2 100k<br>
R3 IN V3 100k IN V2 100k<br>IN V3 100k R3 IN V3 100k<br>R4 IN V4 100k R4 IN V4 100k<br>m1 V1 V1 V1<br>m2 0 V2 V2 m1 V1 V1 V1 0 N1 W=3u L=1u AD=7p AS=7p PD=10u PS=10u m2 0 V2 V2 0 N1 W=3u L=1u AD=7p AS=7p PD=10u PS=10u m3 0 V3 0 0 N1 W=3u L=1u AD=7p AS=7p PD=10u PS=10u m4 0 V4 0 V4 N1 W=3u L=1u AD=7p AS=7p PD=10u PS=10u .control run ac dec 10 1000k 1000Meghz<br>plot db(v(V1)) db(v(V3)) db(v(V4)) ylimit -3 0 title Find\_R\_C\_3dB<br>echo "For EACH 100K 3db point"<br>meas ac freq\_3d\_V1 WHEN vdb(V1) =-3<br>meas ac freq\_3d\_V2 WHEN vdb(V2) =-3<br>meas ac freq\_3d\_V3 WHEN vdb let f1 =freq\_3d\_V1 let f2 =freq\_3d\_V2 let f3 =freq\_3d\_V3 let f4 =freq\_3d\_V4 let C1 = 1/(2\*3.14\*f1\*100k) let C2 = 1/(2\*3.14\*f2\*100k) let C3 = 1/(2\*3.14\*f3\*100k) let C4 = 1/(2\*3.14\*f4\*100k) echo "C1 = \$&C1 C2 = \$&C2 C3 = \$&C3 C4 = \$&C4 " echo "C1=CDB+CSB+CGB,C2=CSB+CGB,Cdb=csb,C4=Cdb+Csb+Cdg+Csg,Cdb=Csb,Cdb=csb" let CDB = C1 - C2 let CGB = C2 - CDB let CDg = ( C4 - 2\*CDB )/2 \*echo "Therefore CDB/CSB = \$&CDB and Cdg/Csg = \$&CDg CGB = \$&CGB " let Csbexpect = 7p\*0.0002424+ 10u\*2.73e-10<br>echo "Csbexpect = (AD\*cj+ PD\*cjsw ) = \$&Csbexpect and get CDB/CSB = \$&CDB "<br>let Cdgexpect = 3u\*9e-13

\*

echo "Cdgexpect = (w\*cgso ) = \$&Cdgexpect and get Cdg/Csg = \$&CDg "<br>let Cgbexpect = 7p\*7e-10 + 3u\*2.73e-10<br>echo "Cgbexpect = (AD\*cgbo + w\*cjswg) = \$&Cgbexpect and get CGB = \$&CGB " .endc

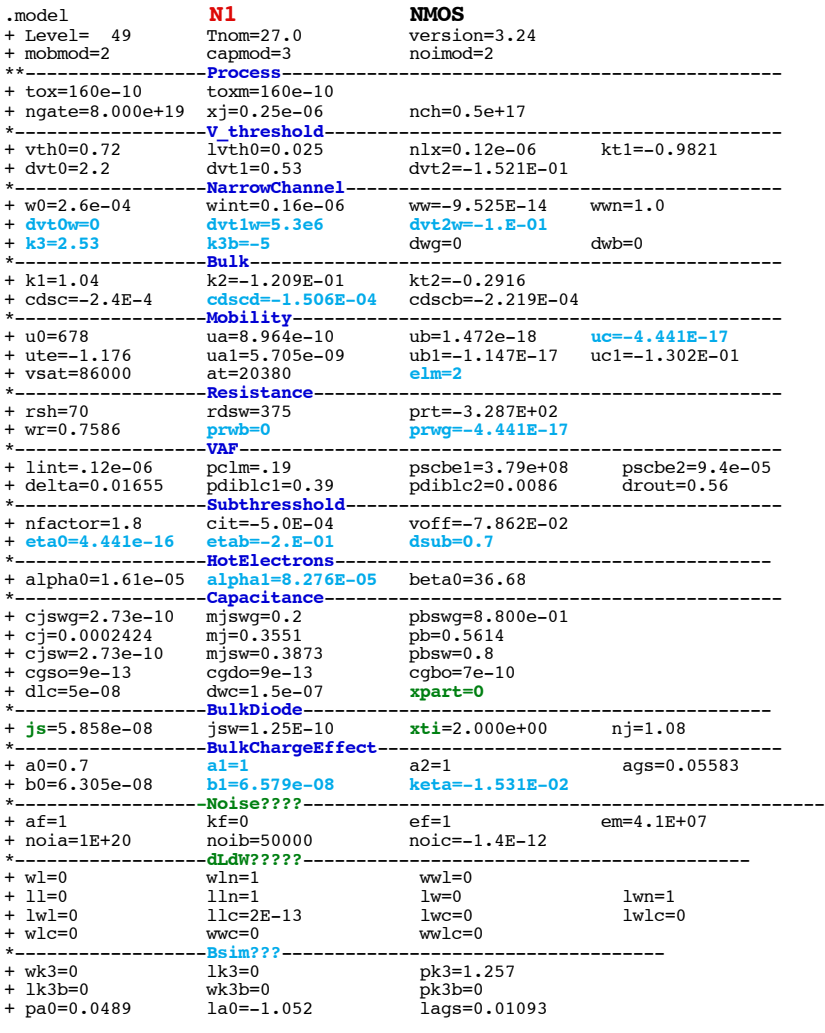

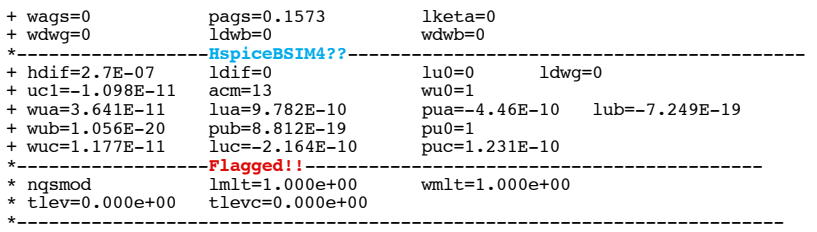

\* source /Users/don\_sauer/Downloads/stabie/SI\_Lib/Tests.cir

#### **==============DLC=ChannelLengthOffsetForCVModel====================**

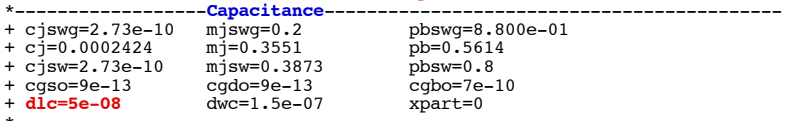

\*------------------------------------------------------------------------ **igure 109 Different Components of the Extrinsic Capacitance**

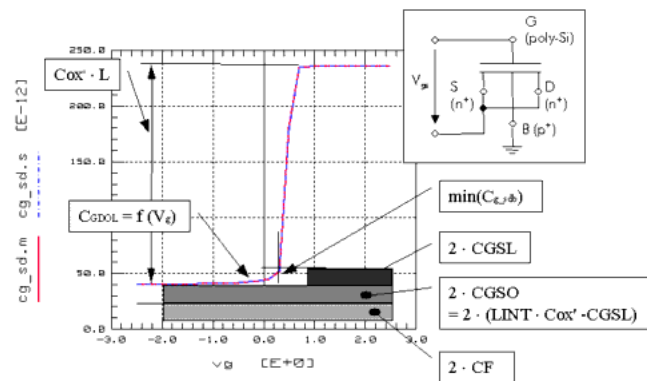

#### **Figure 110 Overlap Capacitance Between Gate and Drain/Source/Bulk**

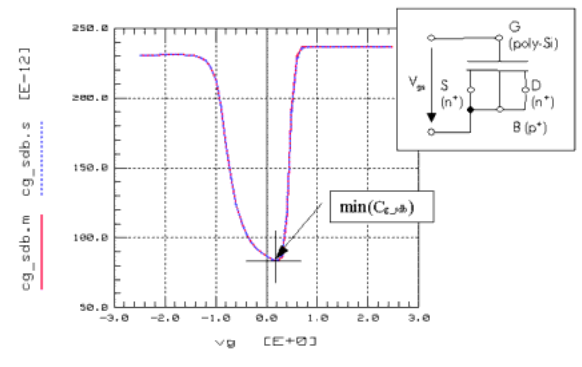

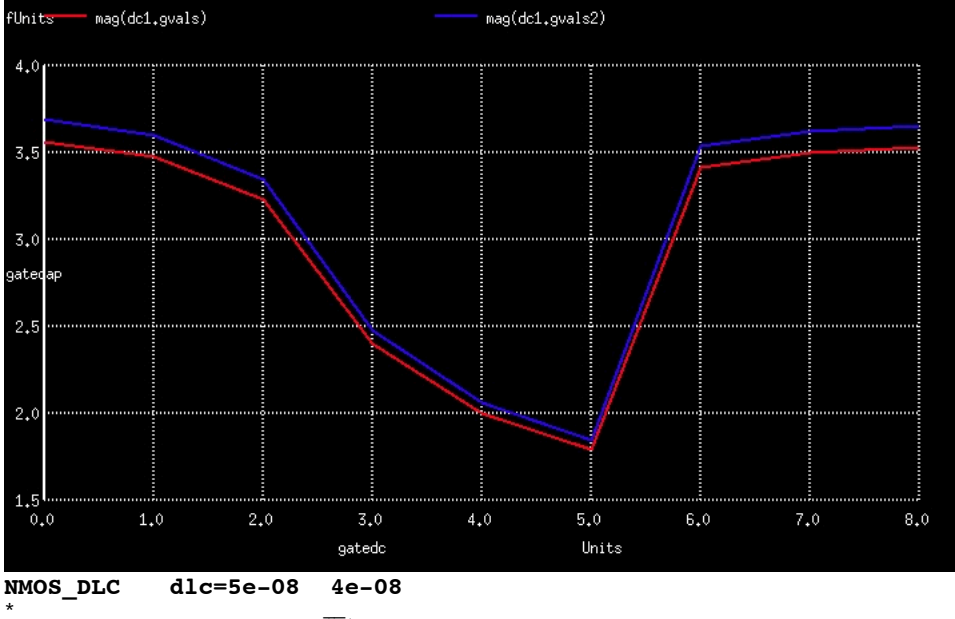

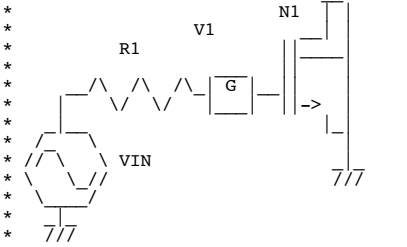

\* .OPTIONS GMIN=1e-18 METHOD=gear ABSTOL=1e-15 temp=27 VIN IN 0 DC 0V AC 1V R1 IN V1 100k<br>R2 IN 0 1k<br>m1 0 V1 0  $\begin{array}{ccc} \tt IN & \tt 0 & \tt 1k \\ \tt 0 & \tt V1 & \tt 0 \end{array}$ 0 N1 W=3u L=1u AD=7p AS=7p PD=10u PS=10u

.control

**altermod** N1 **dlc**=5e-08 destroy all dc VIN 0 1m 1m let gvals = vector(9) let gvals2 = vector(9) let nindex = vector(9) foreach vg -2 -1.5 -1 -.5 0 .5 1 1.5 2<br>alter VIN dc = \$vg<br>echo " VG = \$vG "<br>ac dec 10 1000k 1000Meghz<br>meas ac freq\_3d\_V1 WHEN vdb(V1) =-3 let C1 = 1/(2\*3.14\*freq\_3d\_V1\*100k) echo "C1 = \$&C1 " end let dc1.gvals[0]=ac1.C1 let dc1.gvals[1]=ac2.C1 let dc1.gvals[2]=ac3.C1 let dc1.gvals[3]=ac4.C1 let dc1.gvals[4]=ac5.C1 let dc1.gvals[5]=ac6.C1 let dc1.gvals[6]=ac7.C1 let dc1.gvals[7]=ac8.C1 let dc1.gvals[8]=ac9.C1 plot mag(dc1.gvals) vs dc1.nindex **altermod** N1 **dlc**=4e-08<br>
foreach vg -2 -1.5 -1 -.5 0 .5 1 1.5 2<br>
alter VIN dc = \$vg<br>
echo " VG = \$vG "<br>
ac dec 10 1000k 1000Meghz<br>
meas ac freq 3d V1 WHEN vdb(V1) =-3<br>
let C1 = 1/(2\*3.14\*freq\_3d\_V1\*100k)<br>
echo "C1 = \$&C1 end let dc1.gvals2[0]=ac10.C1 let dc1.gvals2[1]=ac11.C1 let dc1.gvals2[2]=ac12.C1 let dc1.gvals2[3]=ac13.C1 let dc1.gvals2[4]=ac14.C1 let dc1.gvals2[5]=ac15.C1 let dc1.gvals2[6]=ac16.C1 let dc1.gvals2[7]=ac17.C1

#### let dc1.gvals2[8]=ac18.C1

plot mag(dc1.gvals) mag(dc1.gvals2) vs dc1.nindex ylabel GateCap xlabel GateDC

.endc

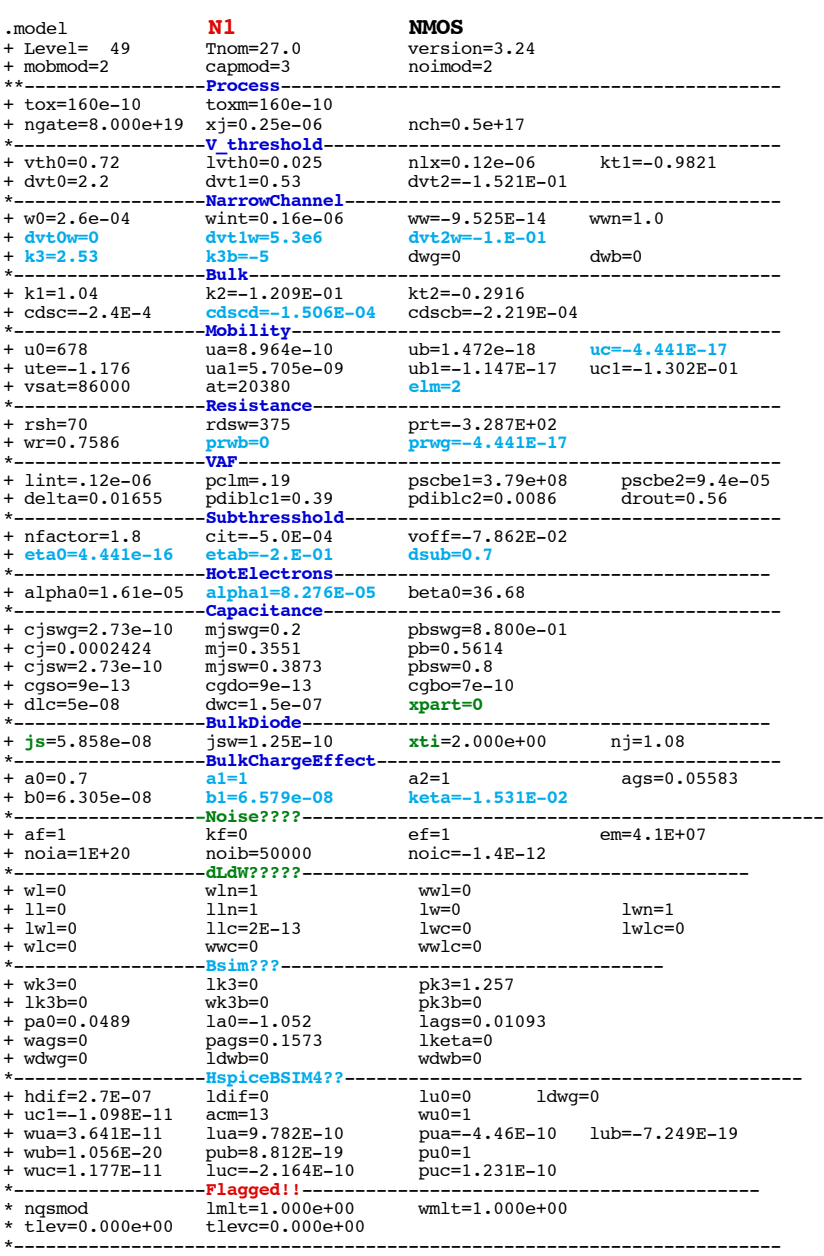

.end

\* source /Users/don\_sauer/Downloads/stabie/SI\_Lib/Tests.cir

# **==============DWC=ChannelWidthOffsetForCVModel====================**

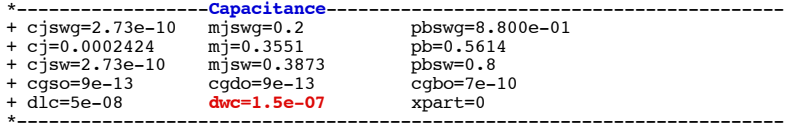

**Figure 115 Different Parts of Overlap Capacitance C\_Gate\_SDB**

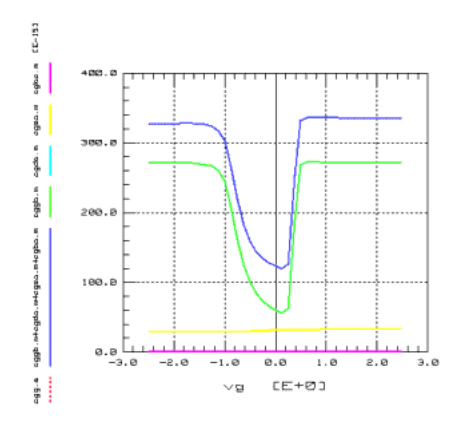

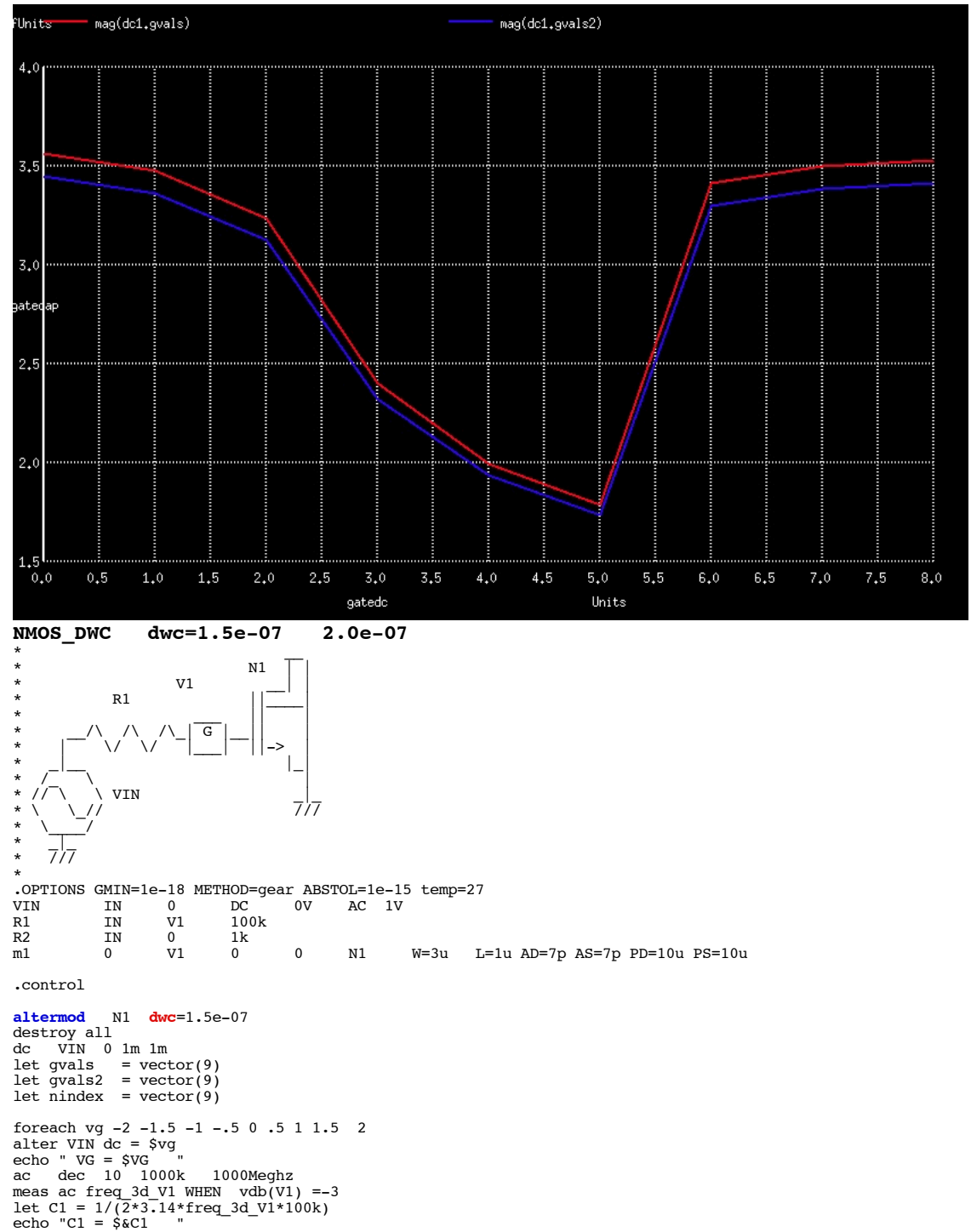

end

let dc1.gvals[0]=ac1.C1 let dc1.gvals[1]=ac2.C1 let dc1.gvals[2]=ac3.C1 let dc1.gvals[3]=ac4.C1 let dc1.gvals[4]=ac5.C1<br>let dc1.gvals[5]=ac6.C1<br>let dc1.gvals[6]=ac7.C1<br>let dc1.gvals[7]=ac8.C1<br>let dc1.gvals[8]=ac9.C1 plot mag(dc1.gvals) vs dc1.nindex **altermod** N1 **dwc**=2.0e-07<br>foreach vg -2 -1.5 -1 -.5 0 .5 1 1.5 2<br>alter VIN dc = \$vg<br>echo " VG = \$VG "<br>ac dec 10 1000k 1000Meghz<br>meas ac freq 3d V1 WHEN vdb(V1) =-3<br>let C1 = 1/(2\*3.14\*freq 3d\_V1\*100k)<br>echo "C1 = \$&C1 " end let dc1.gvals2[0]=ac10.C1<br>let dc1.gvals2[1]=ac11.C1<br>let dc1.gvals2[2]=ac12.C1<br>let dc1.gvals2[2]=ac13.C1<br>let dc1.gvals2[4]=ac14.C1<br>let dc1.gvals2[5]=ac15.C1<br>let dc1.gvals2[6]=ac16.C1<br>let dc1.gvals2[8]=ac18.C1

plot mag(dc1.gvals) mag(dc1.gvals2) vs dc1.nindex ylabel GateCap xlabel GateDC

#### .endc

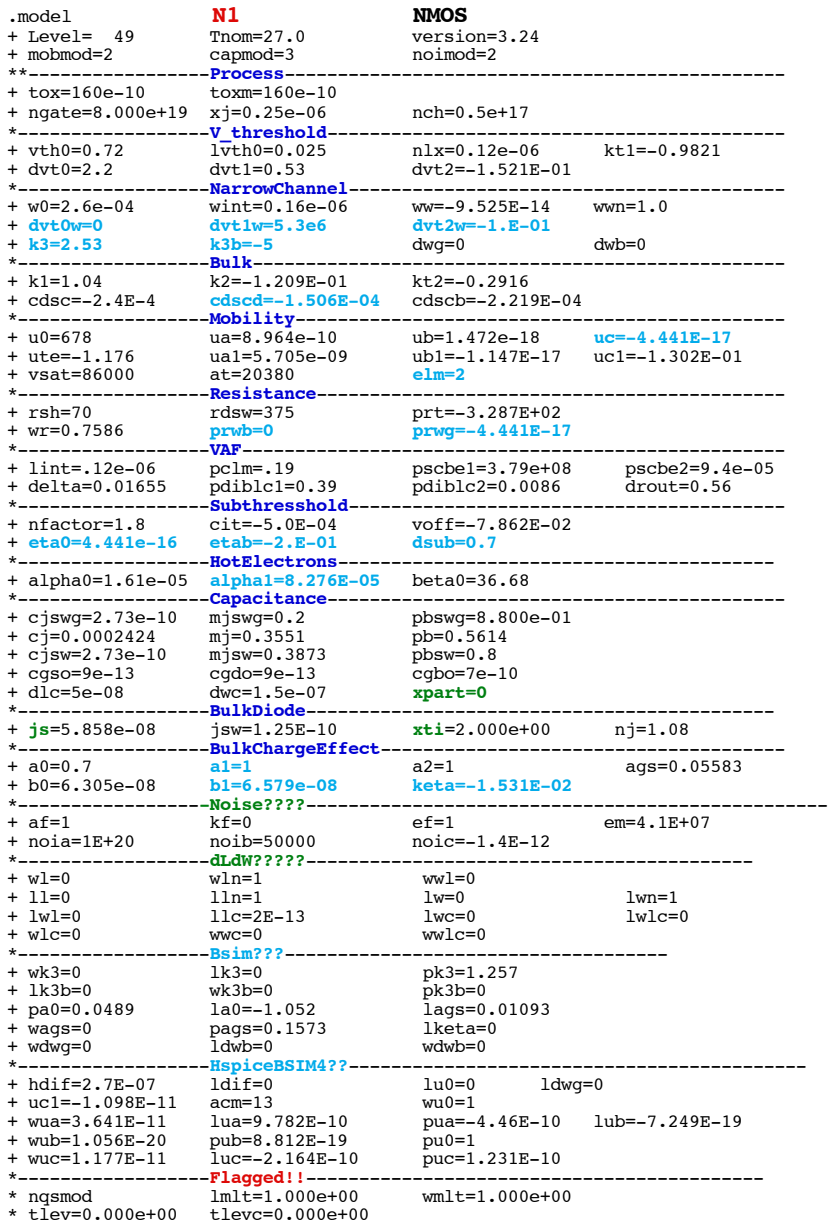

\*------------------------------------------------------------------------

.end

\* source /Users/don\_sauer/Downloads/stabie/SI\_Lib/Tests.cir

**==============XPART=ChargePartitionParameter====================**

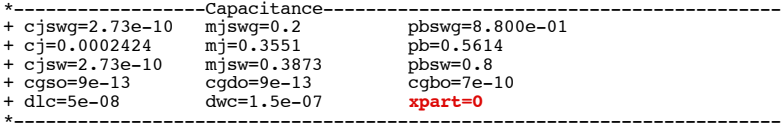

**How to do it????**

## **==============BULK\_DIODE====================**

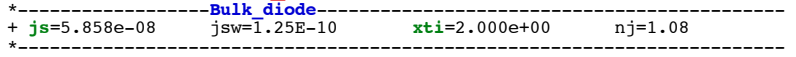

#### **Figure 134 Saturation Current as Function of Temperature**

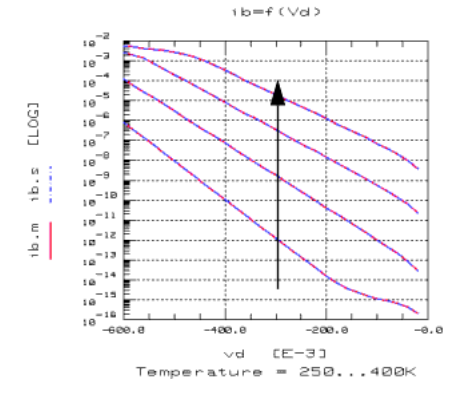

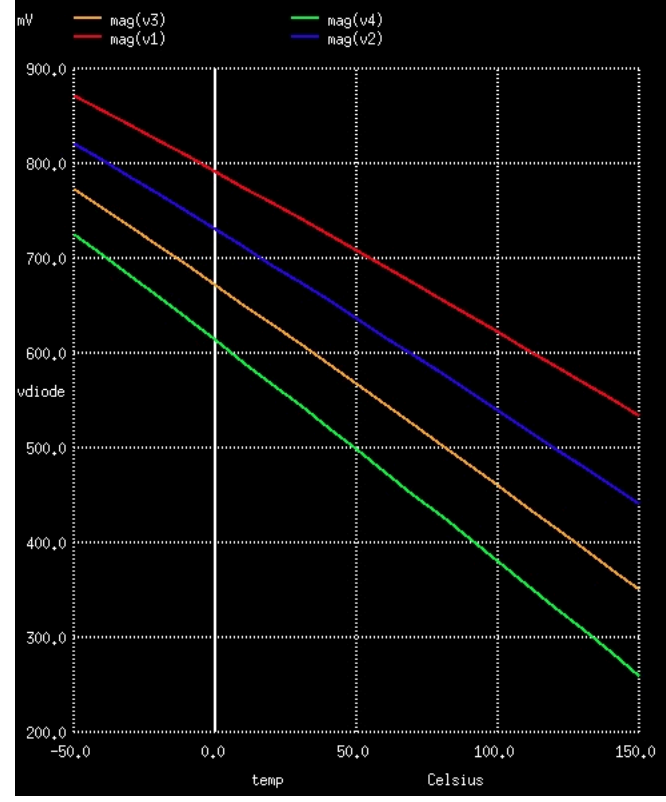

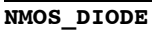

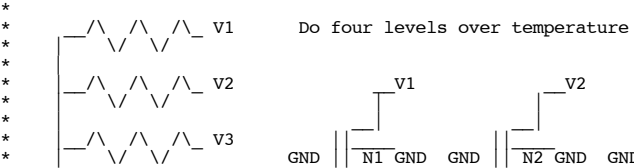

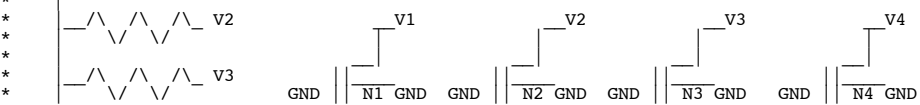

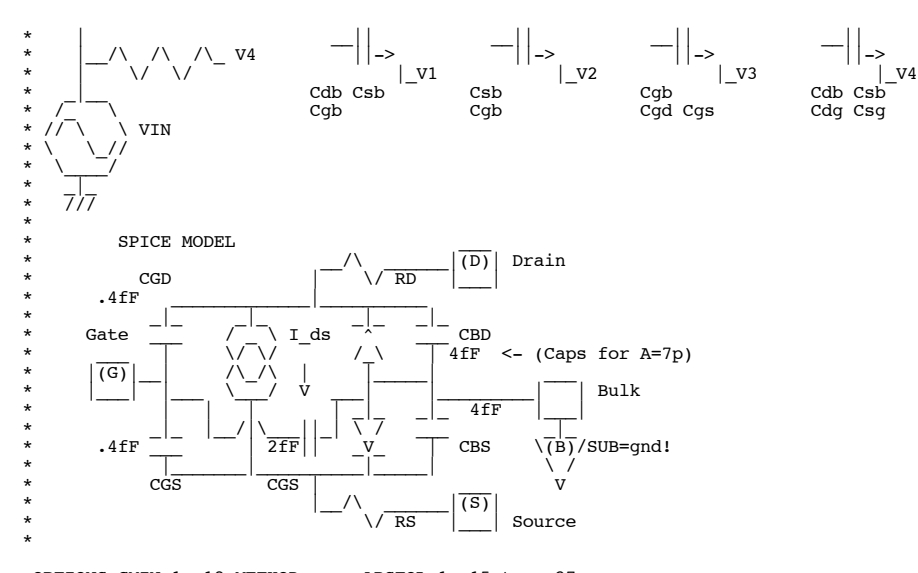

.OPTIONS GMIN=1e-18 METHOD=gear ABSTOL=1e-15 temp=27 VIN IN 0 DC -10V

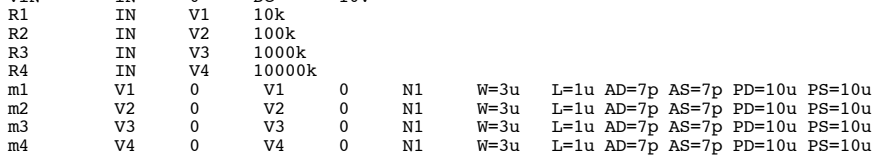

.control

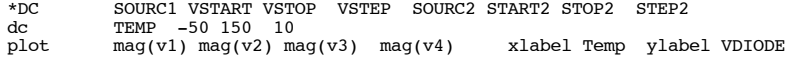

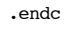

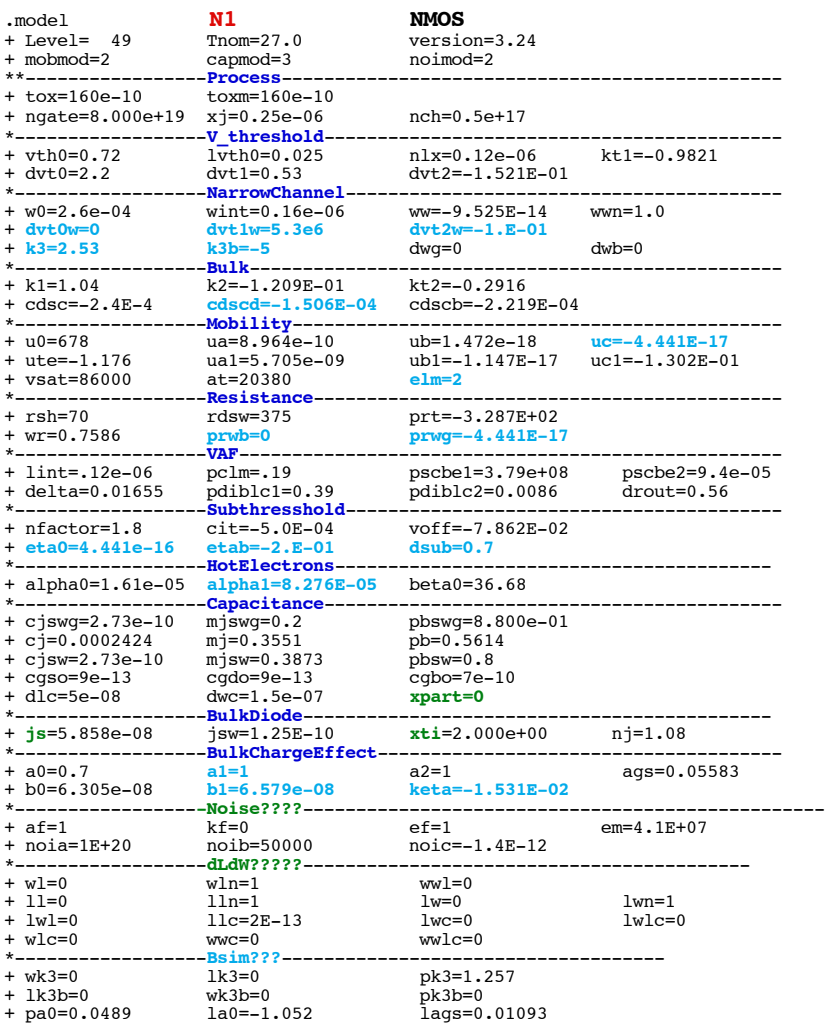

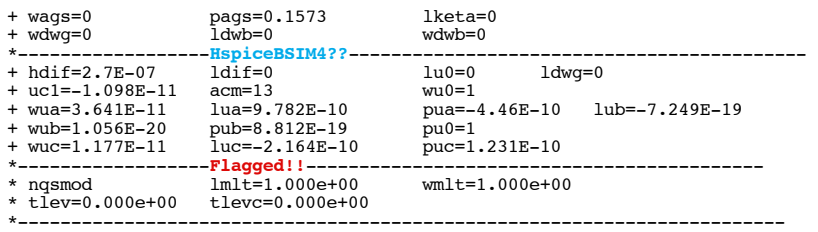

\* source /Users/don\_sauer/Downloads/stabie/SI\_Lib/Tests.cir

## **==============A0=CoefficientChannellengthDependenceBulkChargeEffectt=========**

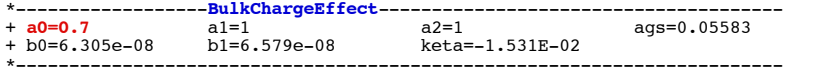

## **Figure 88 Influence of A0 and KETA on Ids at High Drain Voltages**

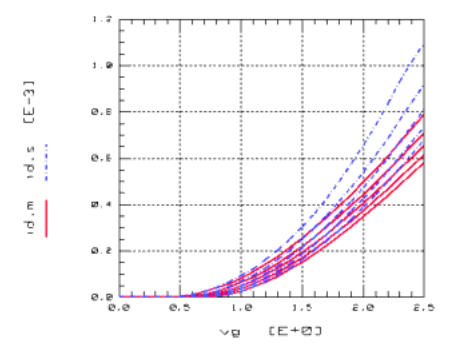

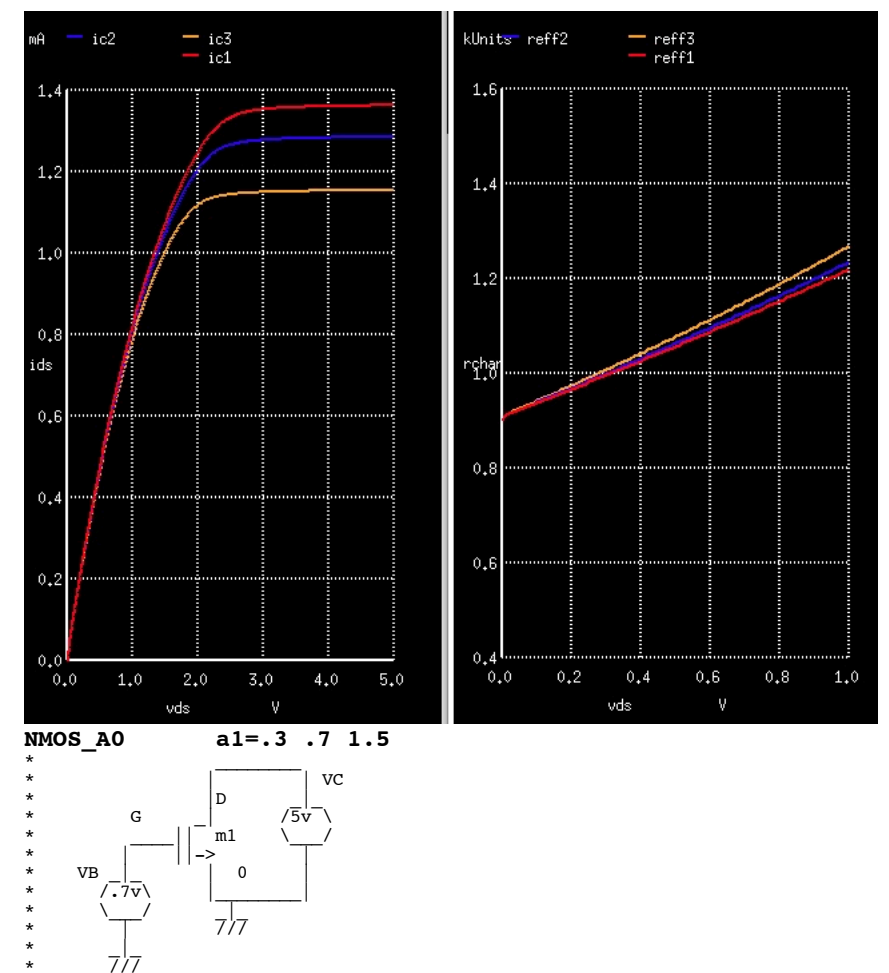

\* /// .OPTIONS GMIN=1e-15 METHOD=gear ABSTOL=1e-15 \*======== ====== ====== ====== ====== ====== ====== ====== ====== Vds D 0 dc 5v

 $\begin{array}{ccccccccc} \tt Vgs & & G & & 0 & & dc & & 1.2v \\ \tt VB & & 0 & & B & & dc & & 5v \\ \tt v1 & & D & 1 & & dc & & 0v \\ \tt m1 & & 1 & & G & & 0 & & 0 \\ \end{array}$ VB 0 B dc 5v v1 D 1 dc 0v m1 1 G 0 0 N1 W=3u L=1u AD=7p AS=7p PD=10u PS=10u .control<br>destroy all<br>altermod N1<br>\*DC SOU<br>dc Vds destroy all<br>
alternod N1 a0=.3<br>
alternod N1 a0=.3<br>  $*DC$  SOURC1 VSTART VSTOP VSTEP SOURC2 START2 STOP2 STEP2<br>
dc Vds 1m 5 0.01 vgs 5 5 5<br>
alternod N1 a0=.7<br>
dc Vds 1m 5 0.01 vgs 5 5 5<br>
alternod N1 a0=1.5<br>
dc SOURC1 VSTART

plot Reff1 Reff2 Reff3 xlimit 0 1 ylimit .5k 1.5k xlabel VDS ylabel Rchan .endc

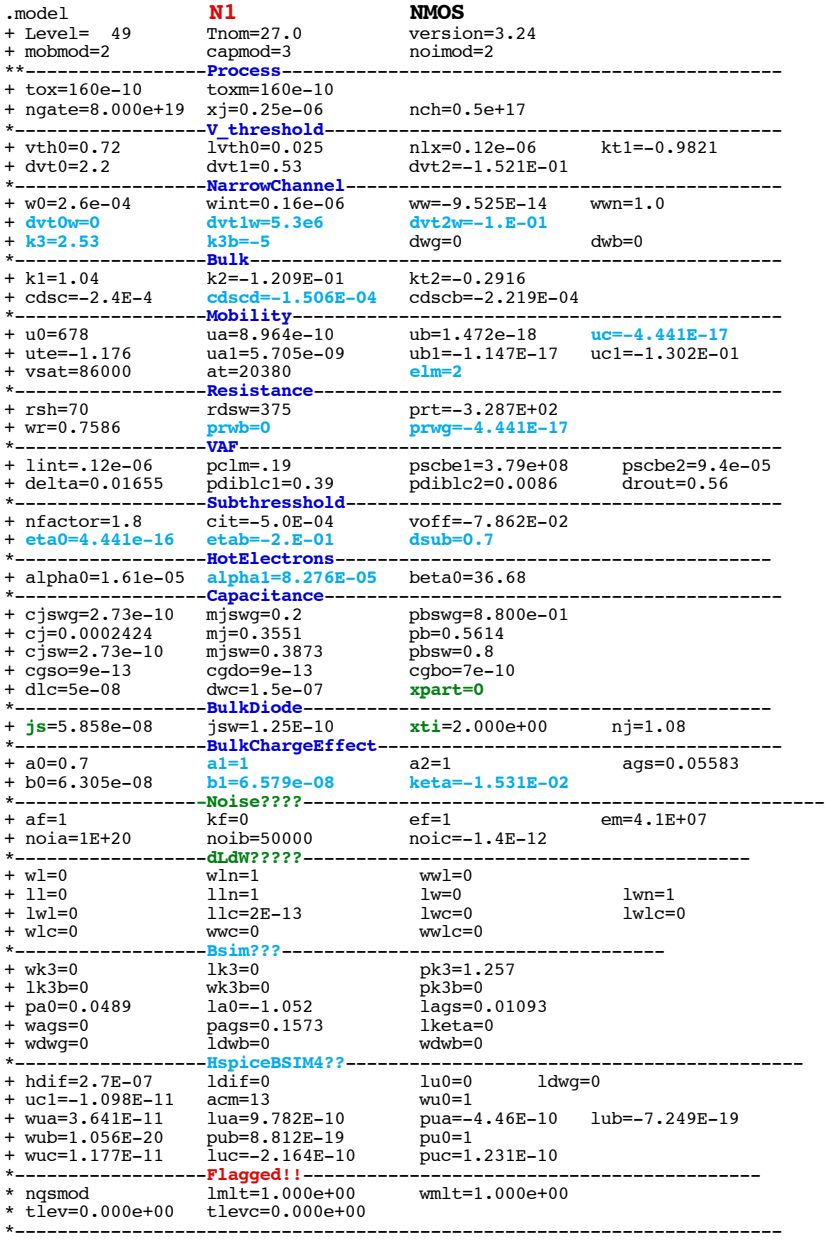

#### .end

\* source /Users/don\_sauer/Downloads/stabie/SI\_Lib/Tests.cir

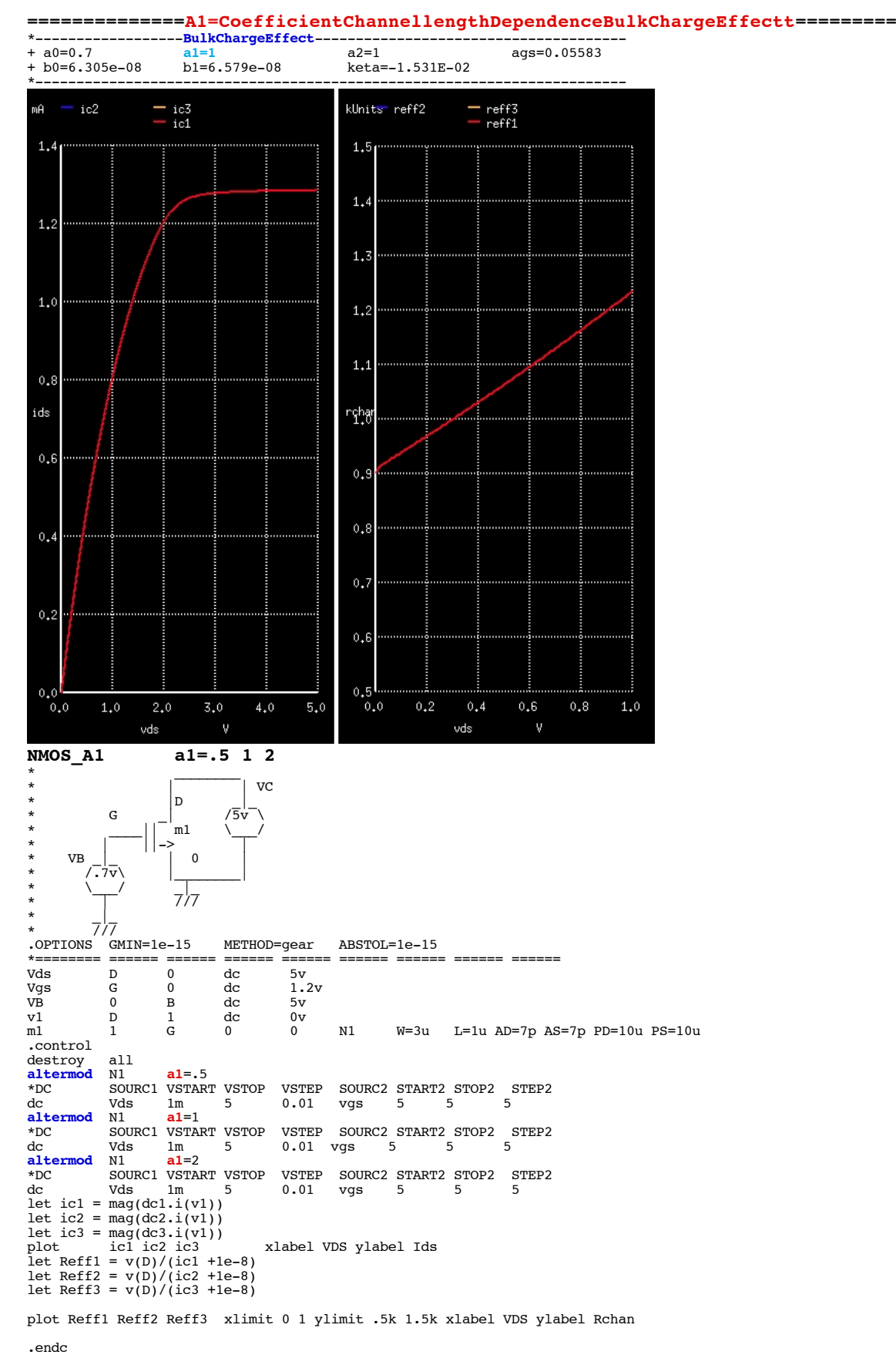

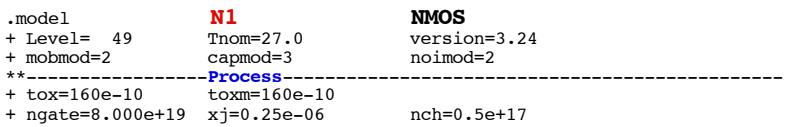

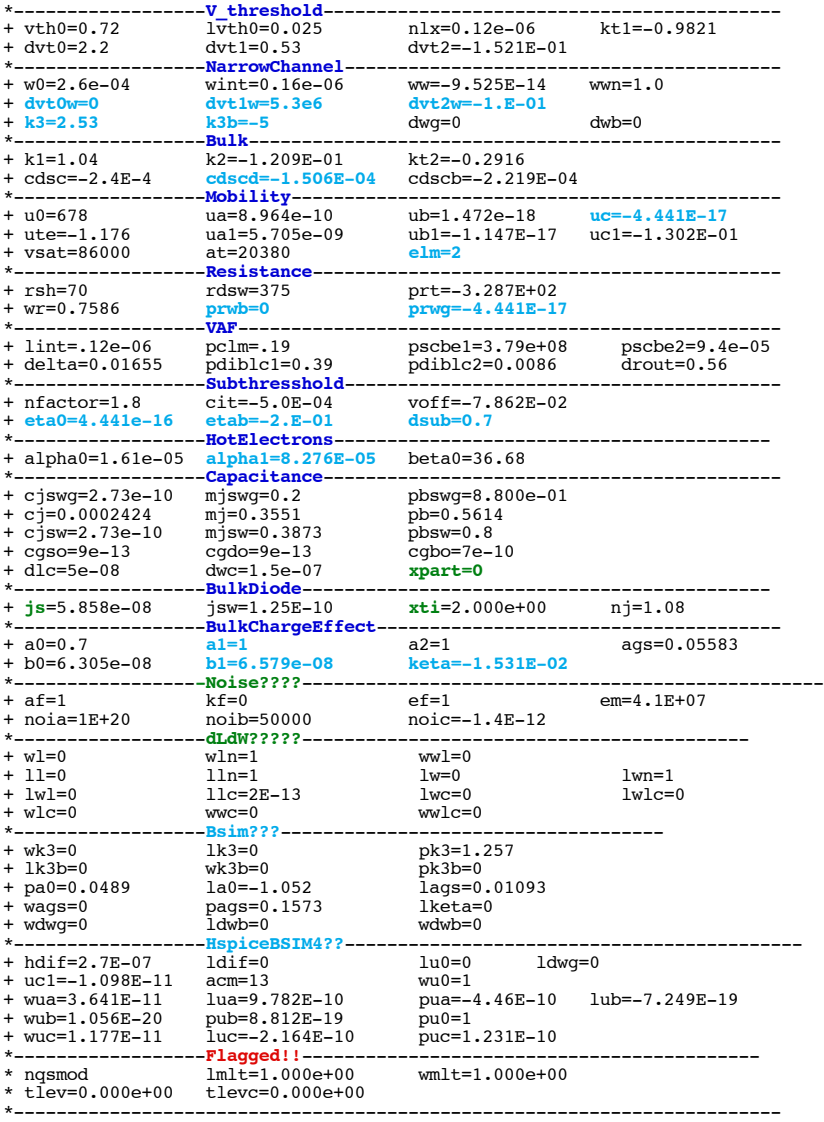

\* source /Users/don\_sauer/Downloads/stabie/SI\_Lib/Tests.cir

#### **==============A2=CoefficientChannellengthDependenceBulkChargeEffectt=========**

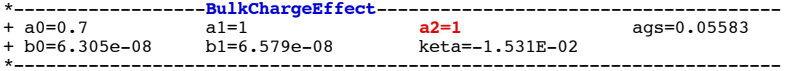

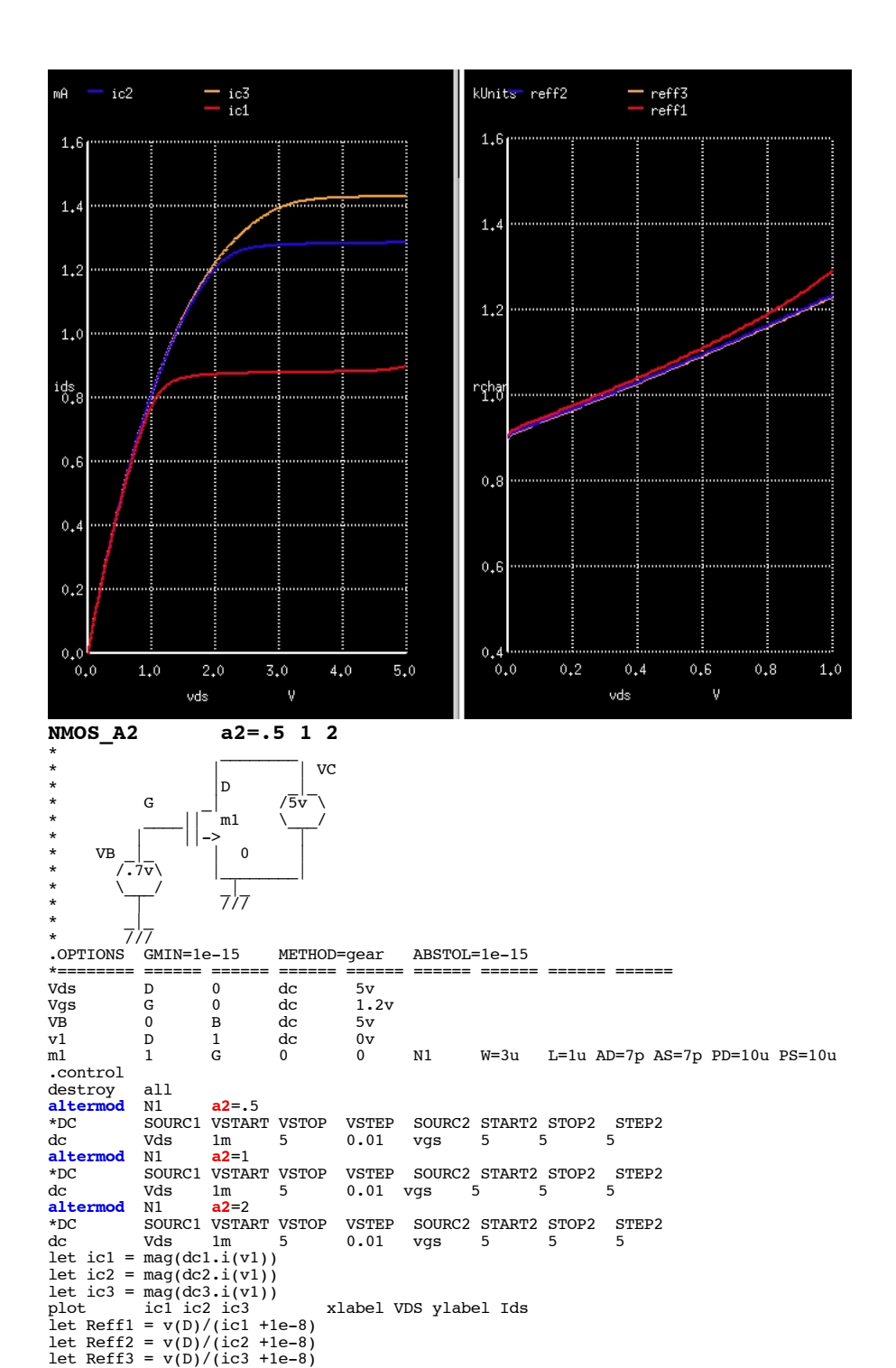

plot Reff1 Reff2 Reff3 xlimit 0 1 ylimit .5k 1.5k xlabel VDS ylabel Rchan .endc

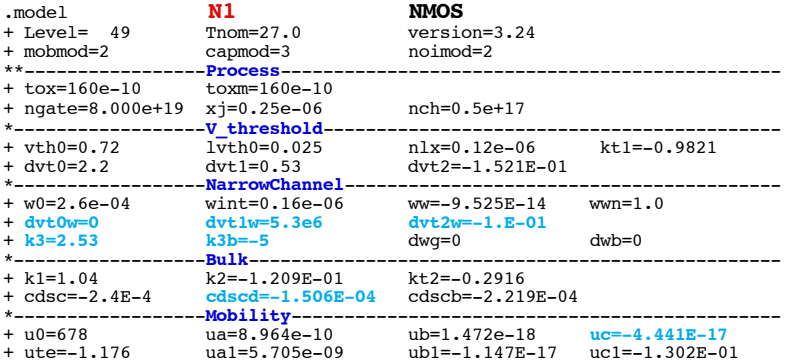

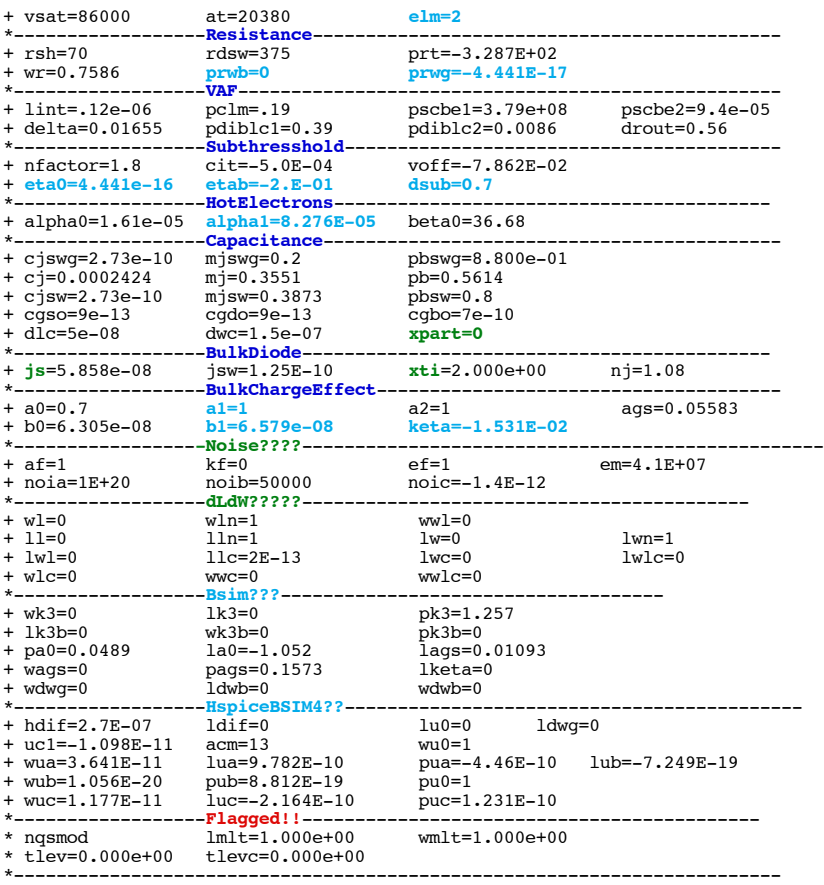

\* source /Users/don\_sauer/Downloads/stabie/SI\_Lib/Tests.cir

# **==============AGS=CoefficientVgsDependenceBulkChargeEffect=================**

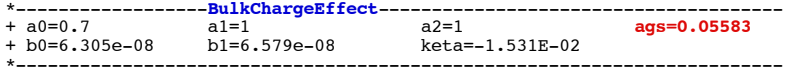
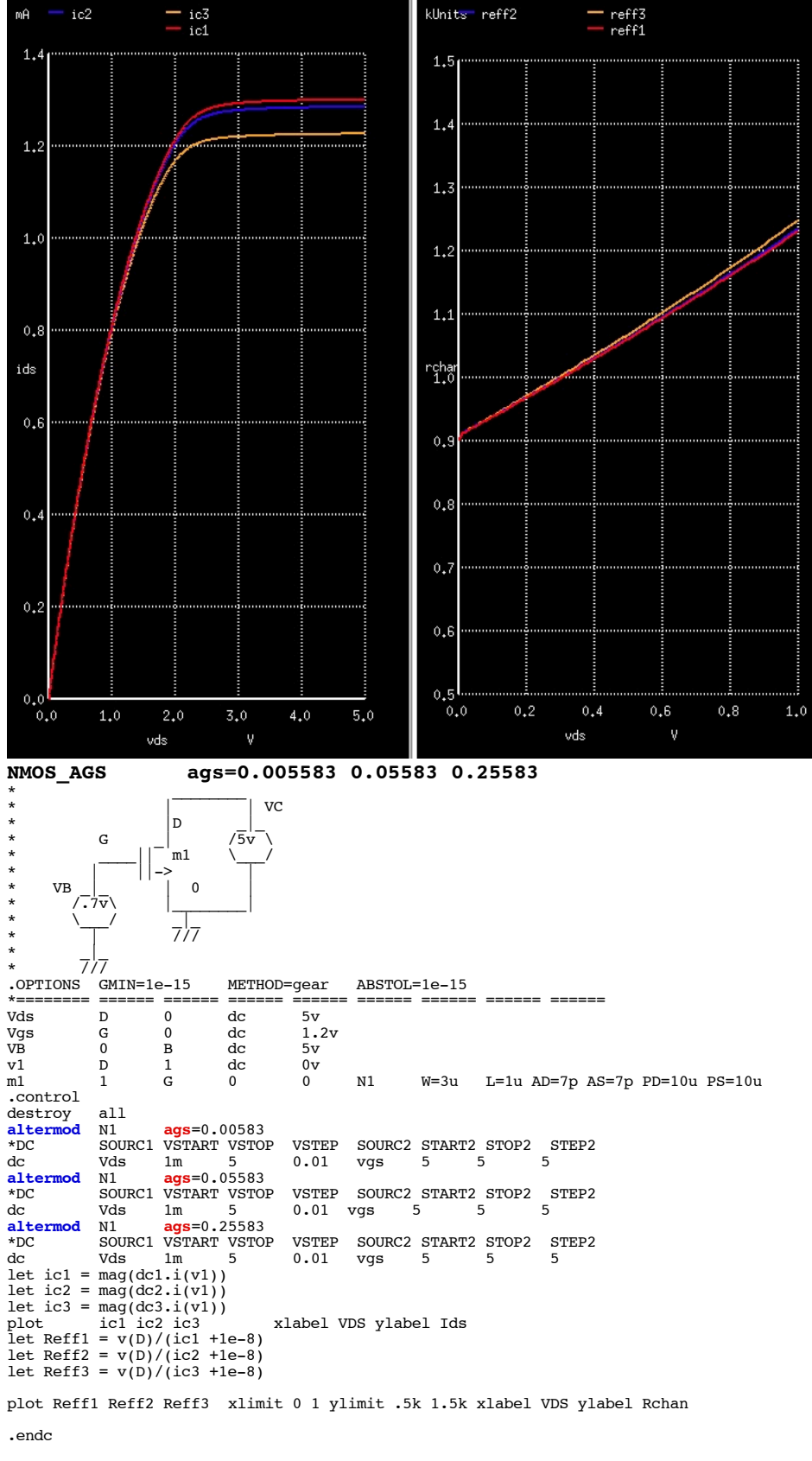

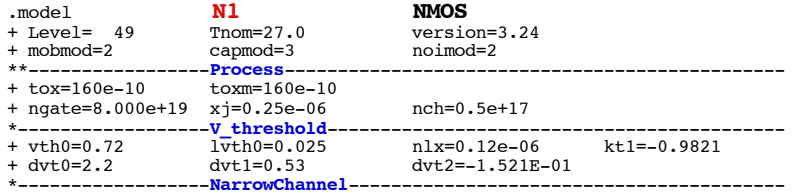

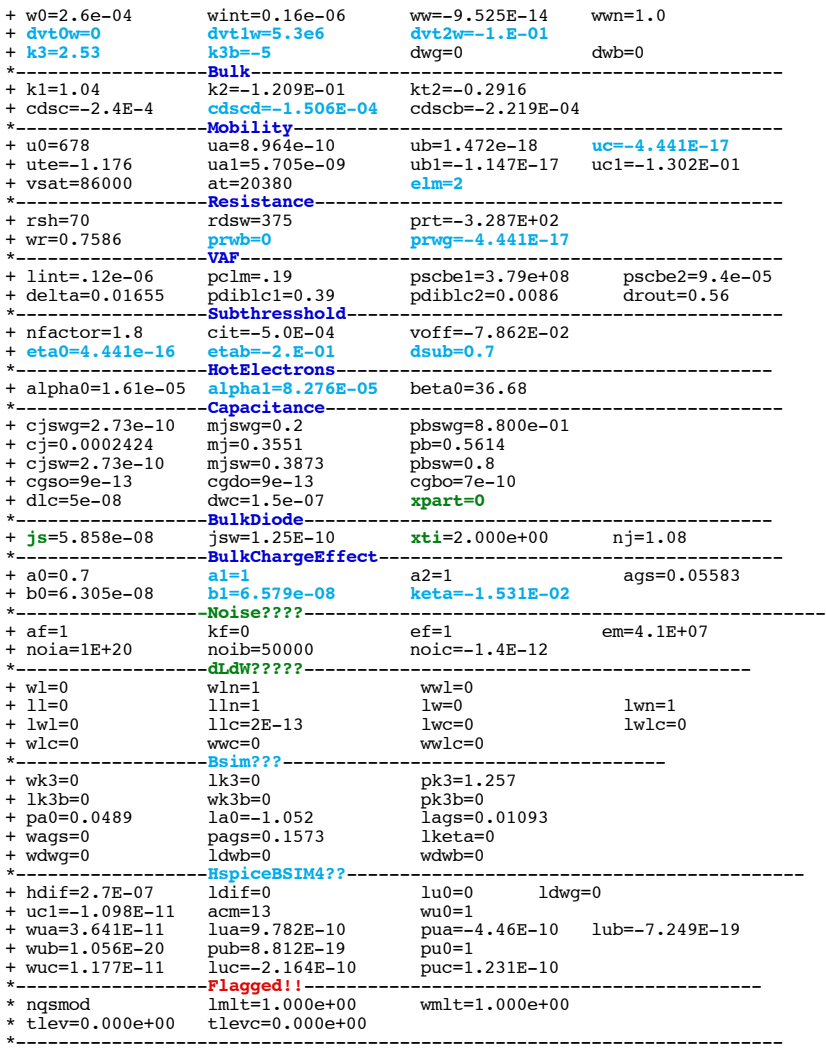

.end

\* source /Users/don\_sauer/Downloads/stabie/SI\_Lib/Tests.cir

**==============B0=BulkChargeEffectCoefficientChannelWidth====================** \*------------------**BulkChargeEffect**-------------------------------------- + a0=0.7 a1=1 a2=1 ags=0.05583 + **b0=6.305e-08** b1=6.579e-08 keta=-1.531E-02 \*------------------------------------------------------------------------

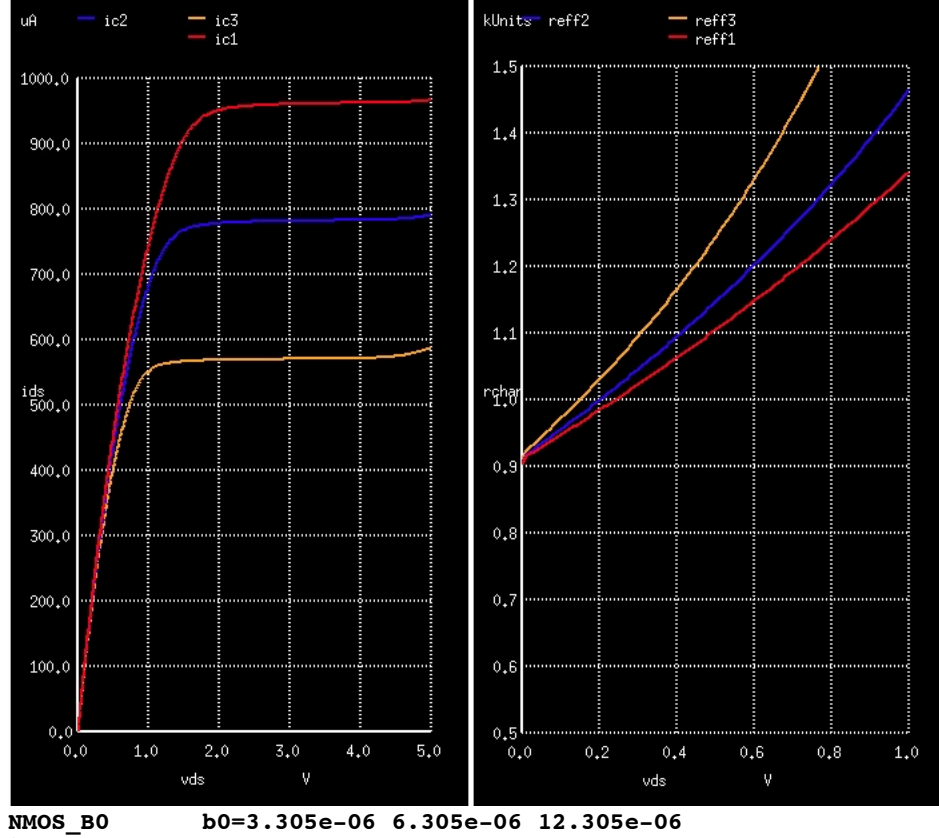

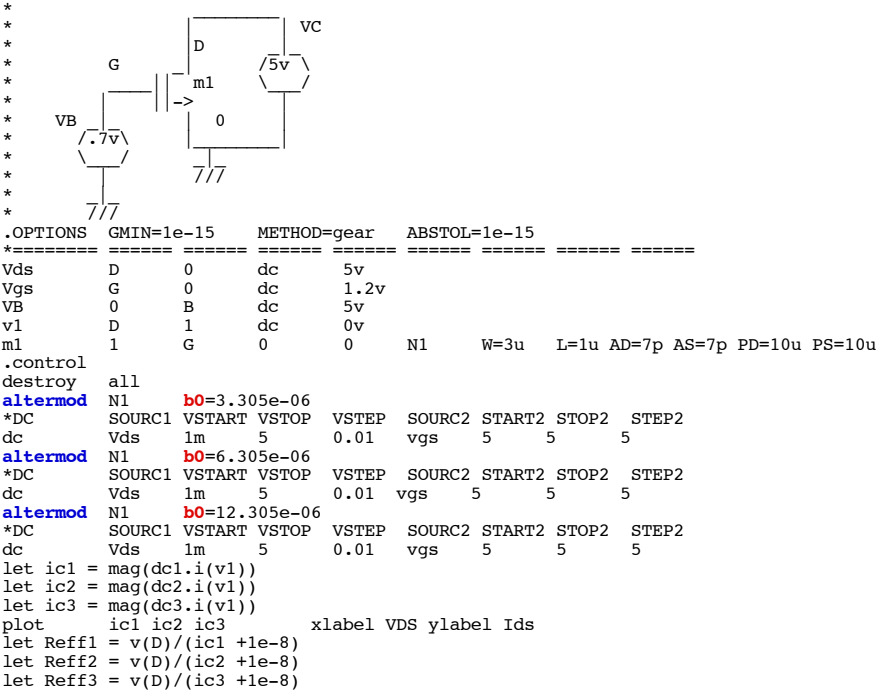

plot Reff1 Reff2 Reff3 xlimit 0 1 ylimit .5k 1.5k xlabel VDS ylabel Rchan

.endc

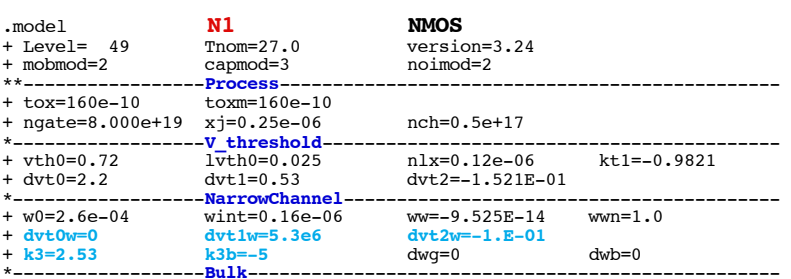

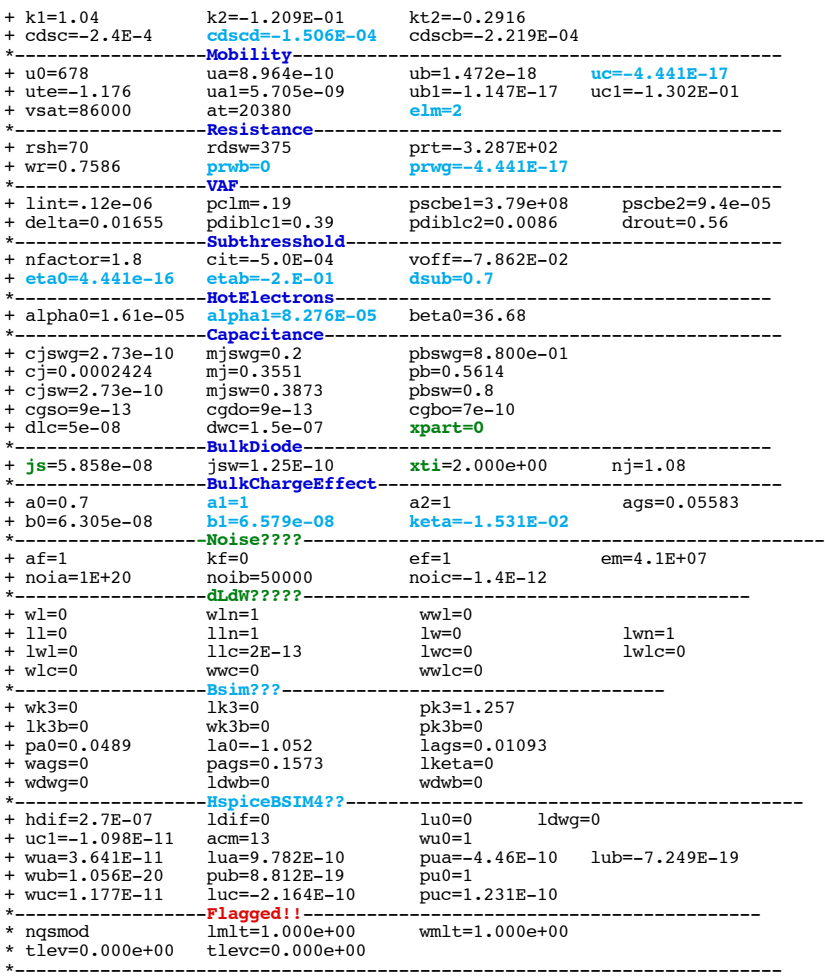

.end

\* source /Users/don\_sauer/Downloads/stabie/SI\_Lib/Tests.cir

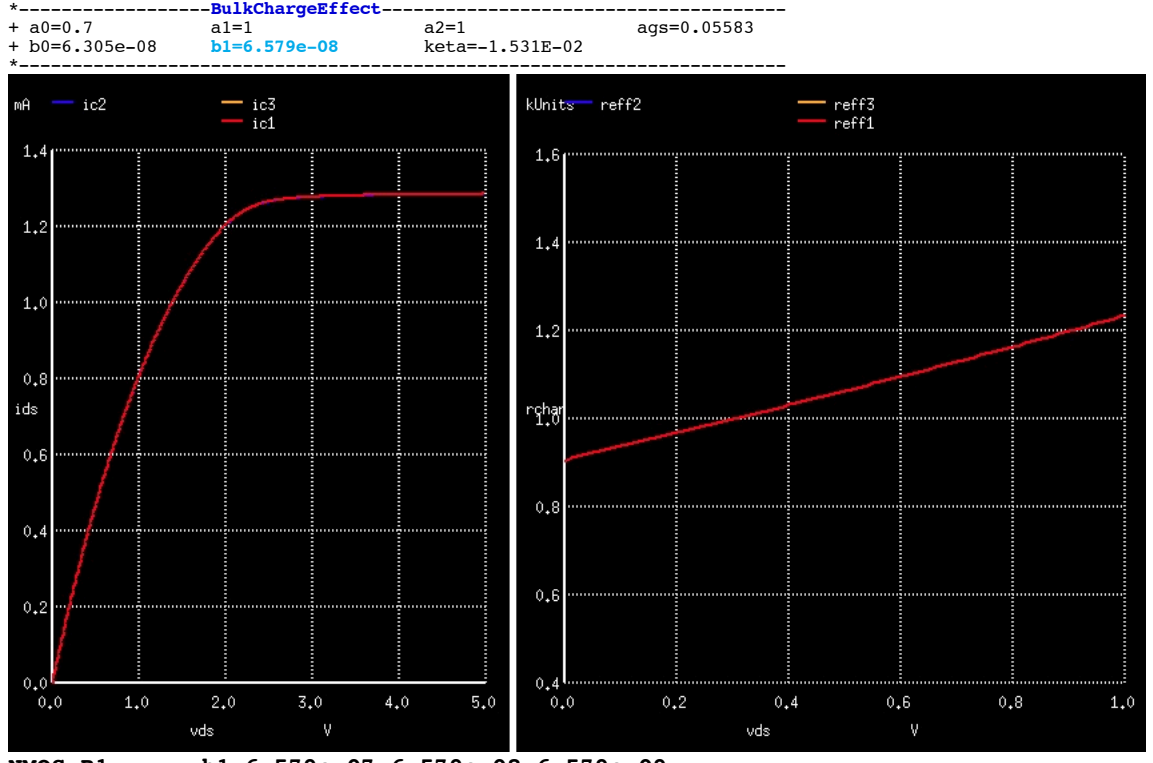

**==============B1=BulkChargeEffectWidthOffset====================**

**NMOS\_B1 b1=6.579e-07 6.579e-08 6.579e-09** 

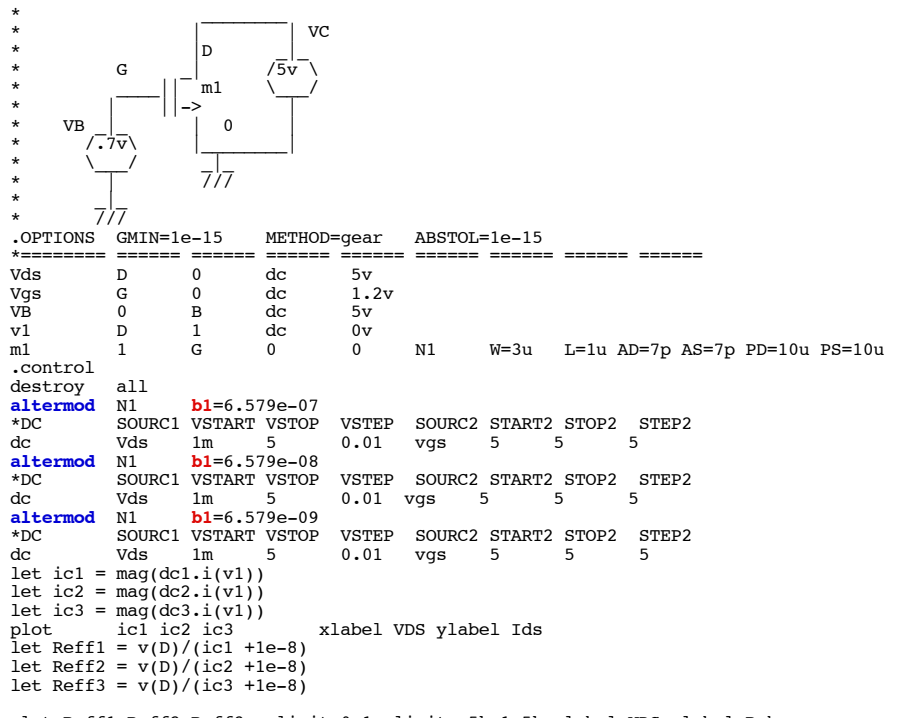

plot Reff1 Reff2 Reff3 xlimit 0 1 ylimit .5k 1.5k xlabel VDS ylabel Rchan

.endc

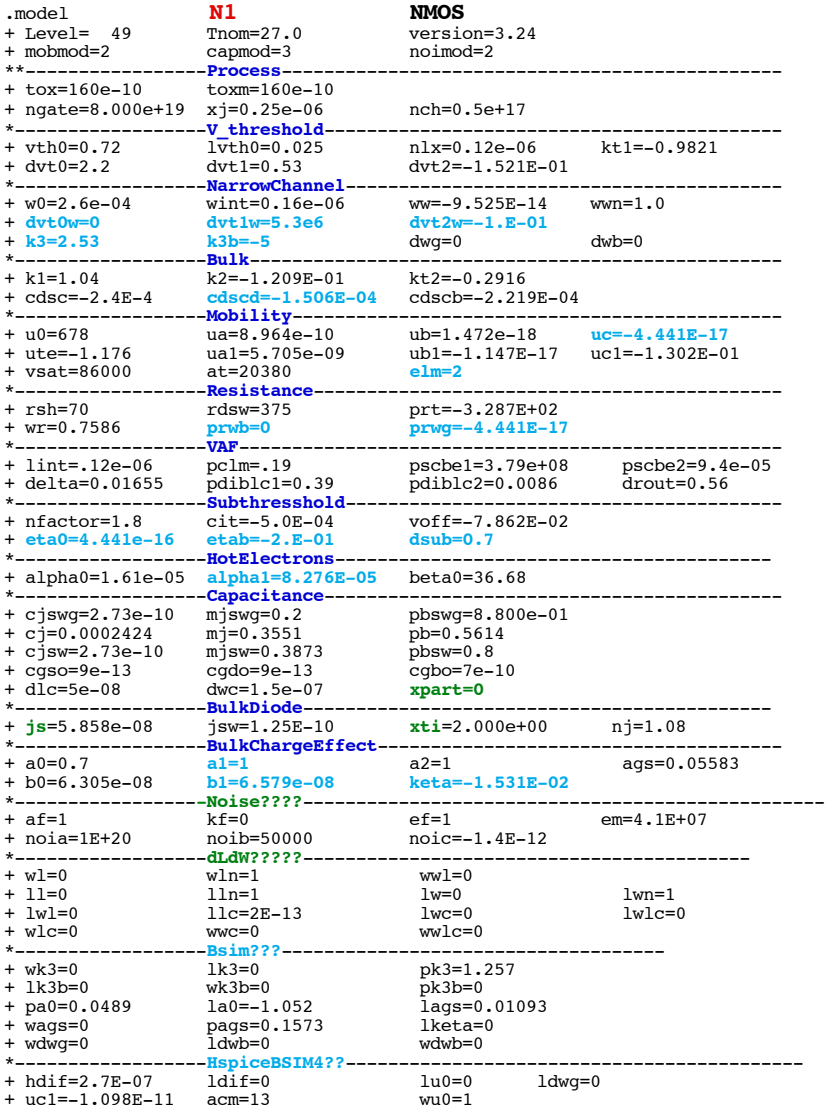

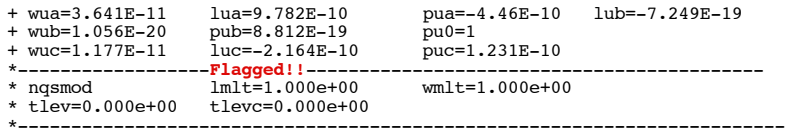

.end

\* source /Users/don\_sauer/Downloads/stabie/SI\_Lib/Tests.cir

## **==============KETA=Body-biasCoefficientBulkChargeEffect============**

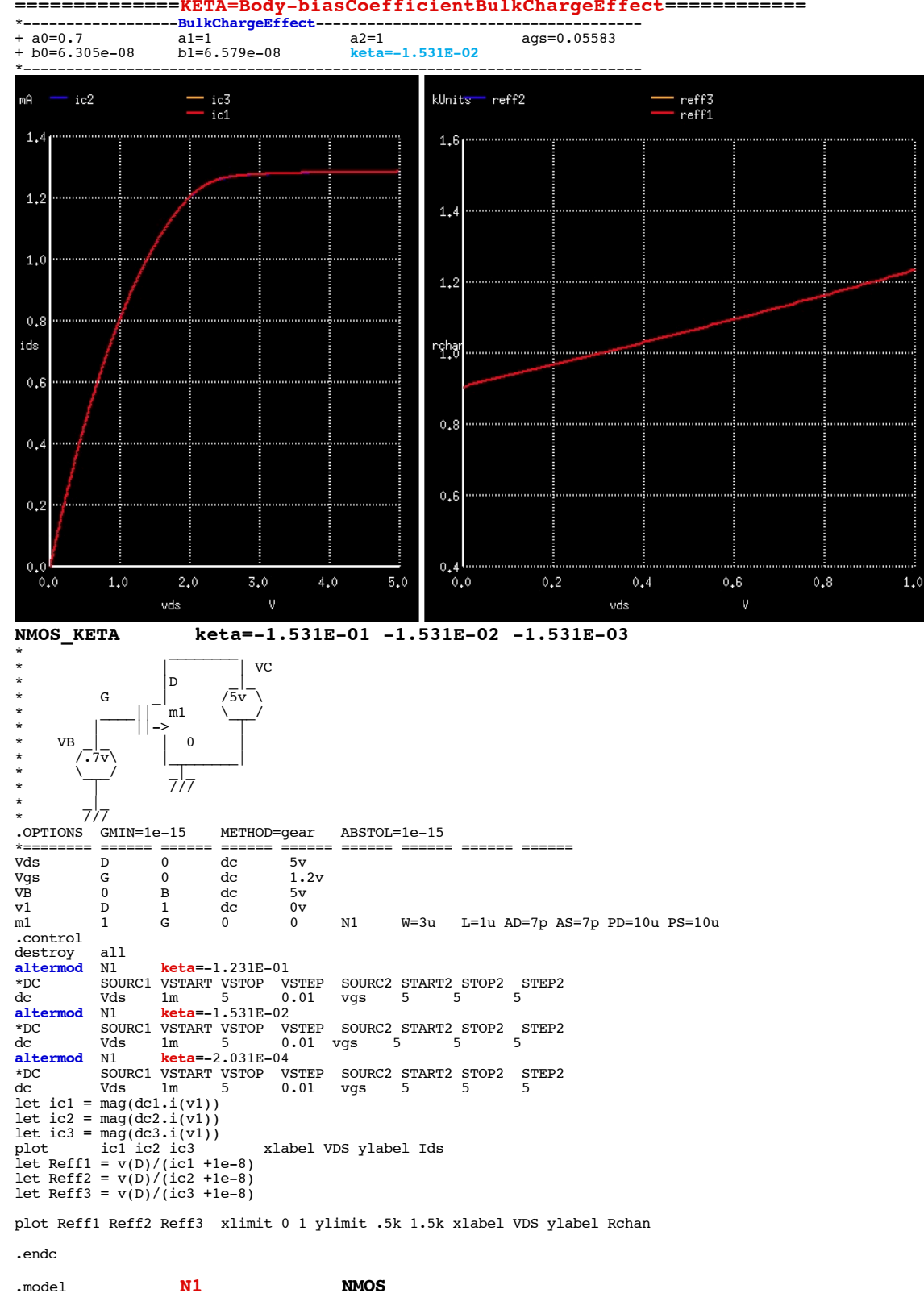

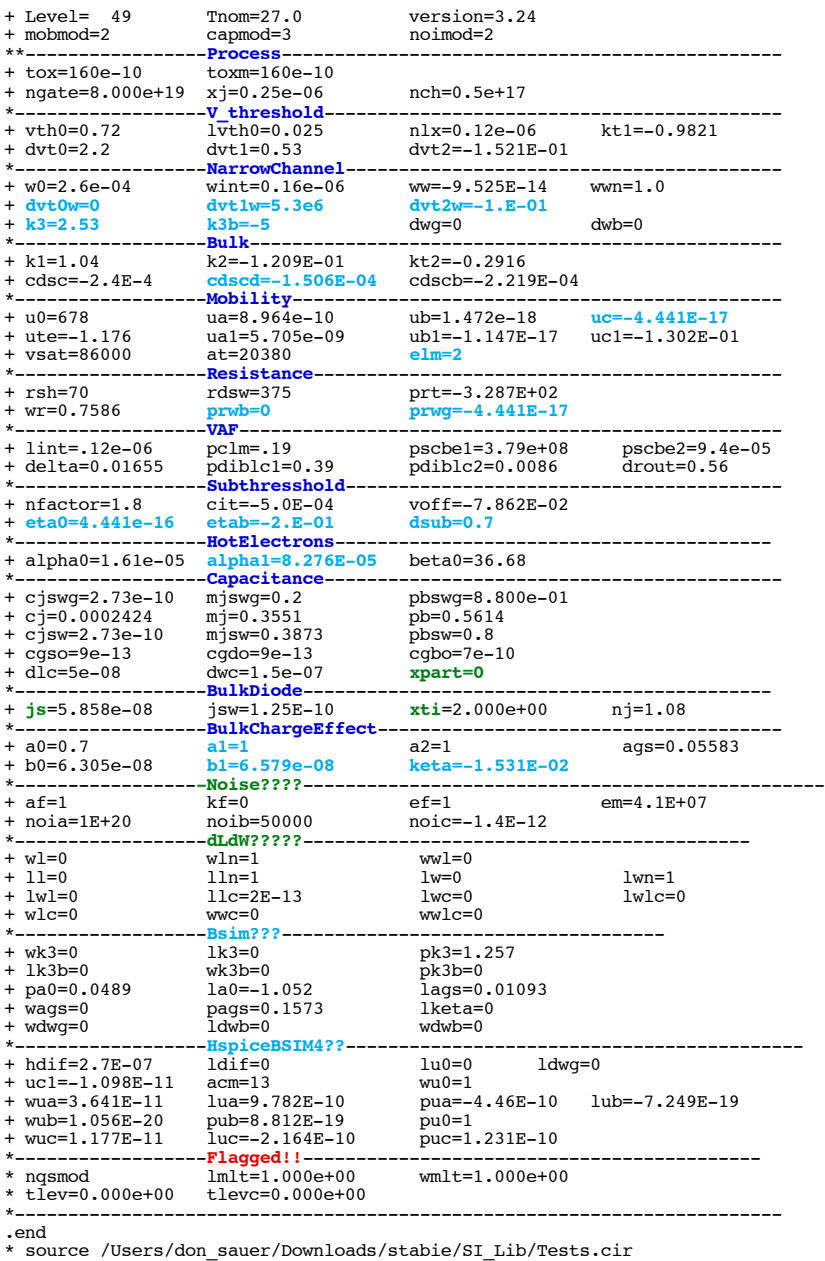

**Ngpsice provides a way to do 1/f noise as a transient simulation. If a spice noise simulation must be used, it should be sanity checked using this additional feature.**

**===============1\_F\_Tests\_NGSPICE=====================**

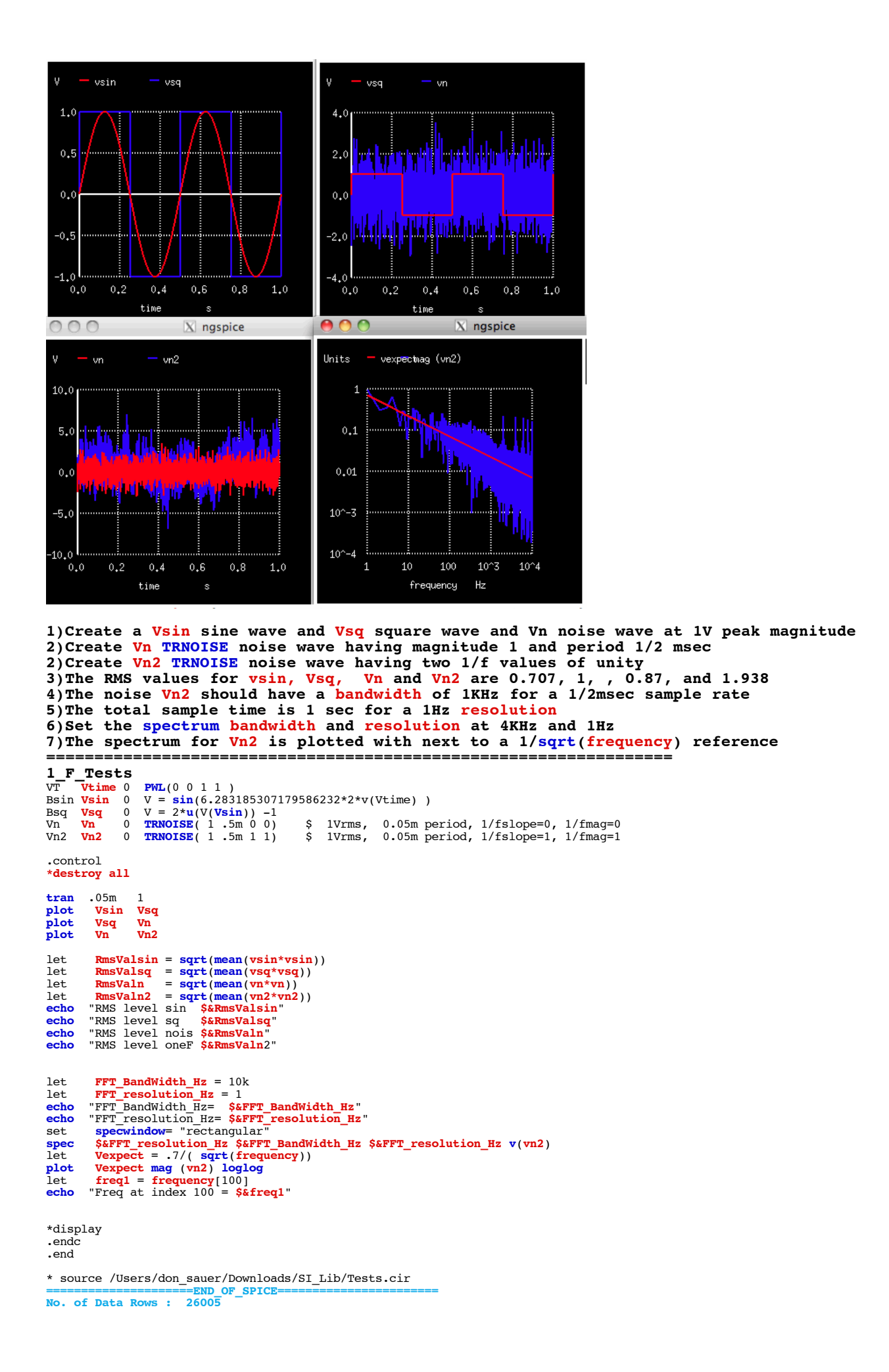

**rms level sq 0.707039**<br> **rms level sq** 0.999981<br> **rms level nois** 0.848564<br> **rms level onef 1.93869**<br> **fft\_bandwidth\_hz= 10000**<br> **fft\_resolution\_hz= 1**<br> **freq at index 100 = 101**<br> **ngspice 25 ->** 

**TO BE CONTINUED.... it is best if actual silicon data is included in all spice verifications...**

**11-1-13-12-43-23 dsauersanjose@aol.com Don Sauer**